www.ps.bam.de/Eg45/10L/L45G00FP.PS/ .PDF, Seite 1/270; Start-Ausgabe -6 -8 F: Linearisierte-AusgabeEg45/10L/L45G00FP.DAT in der Datei (F)

M

C

-6

BAM-Material: Code=rha4ta

-6

Anwendung für Beurteilung und Messung von Drucker− oder Monitorsystemen

BAM-Registrierung: 20081001-Eg45/10L/L45G00FP.PS/ .PDF

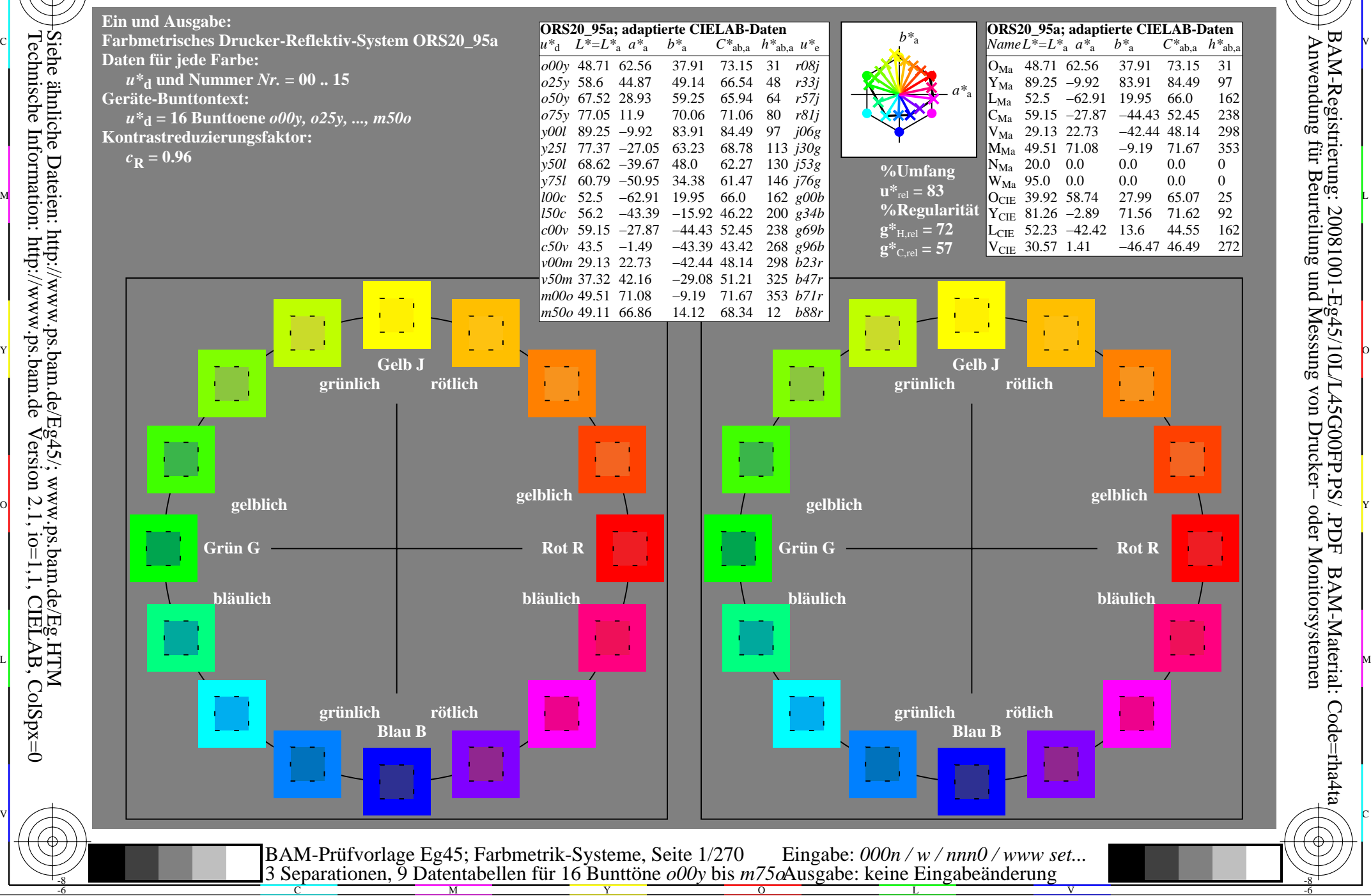

-8

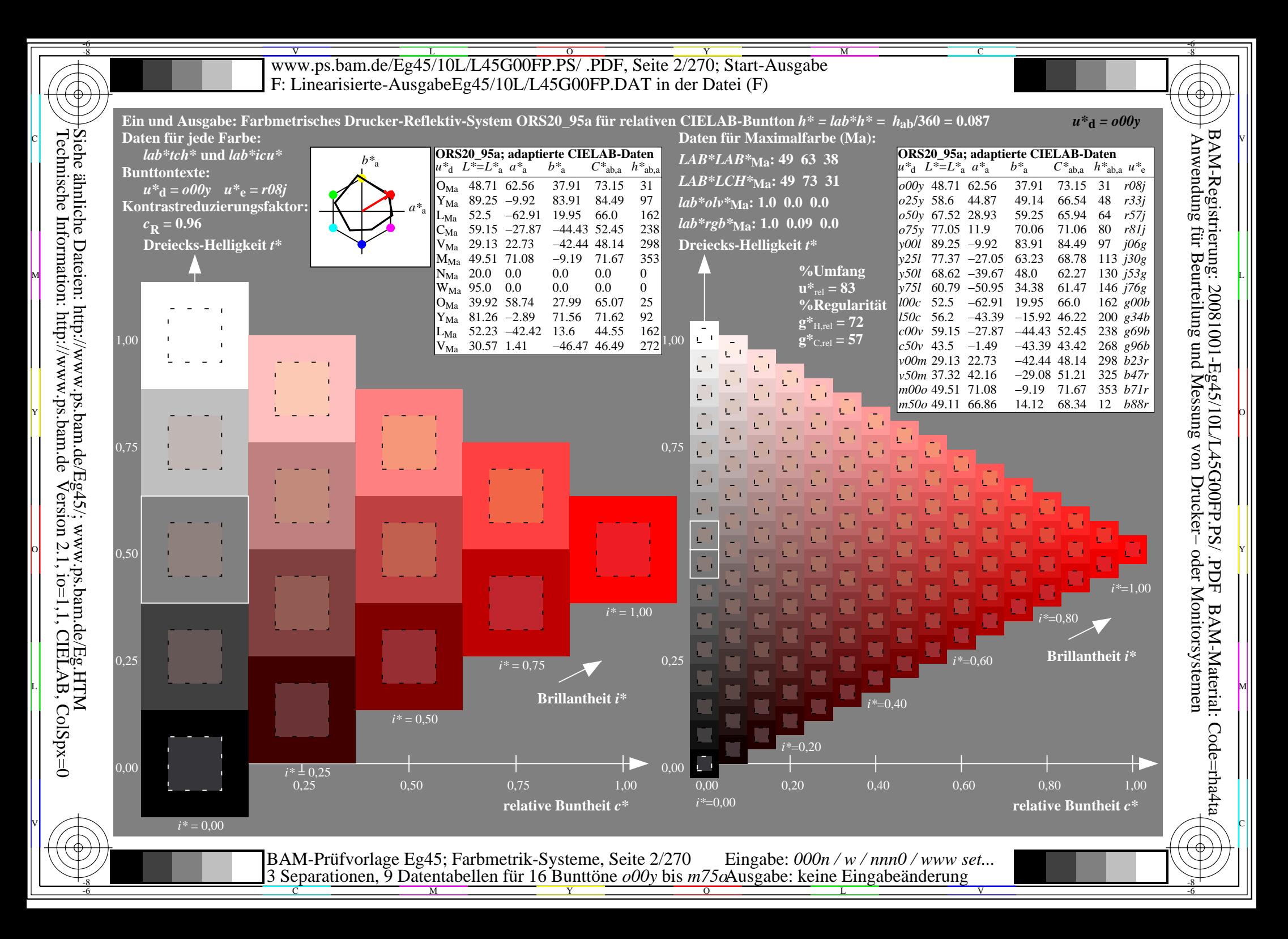

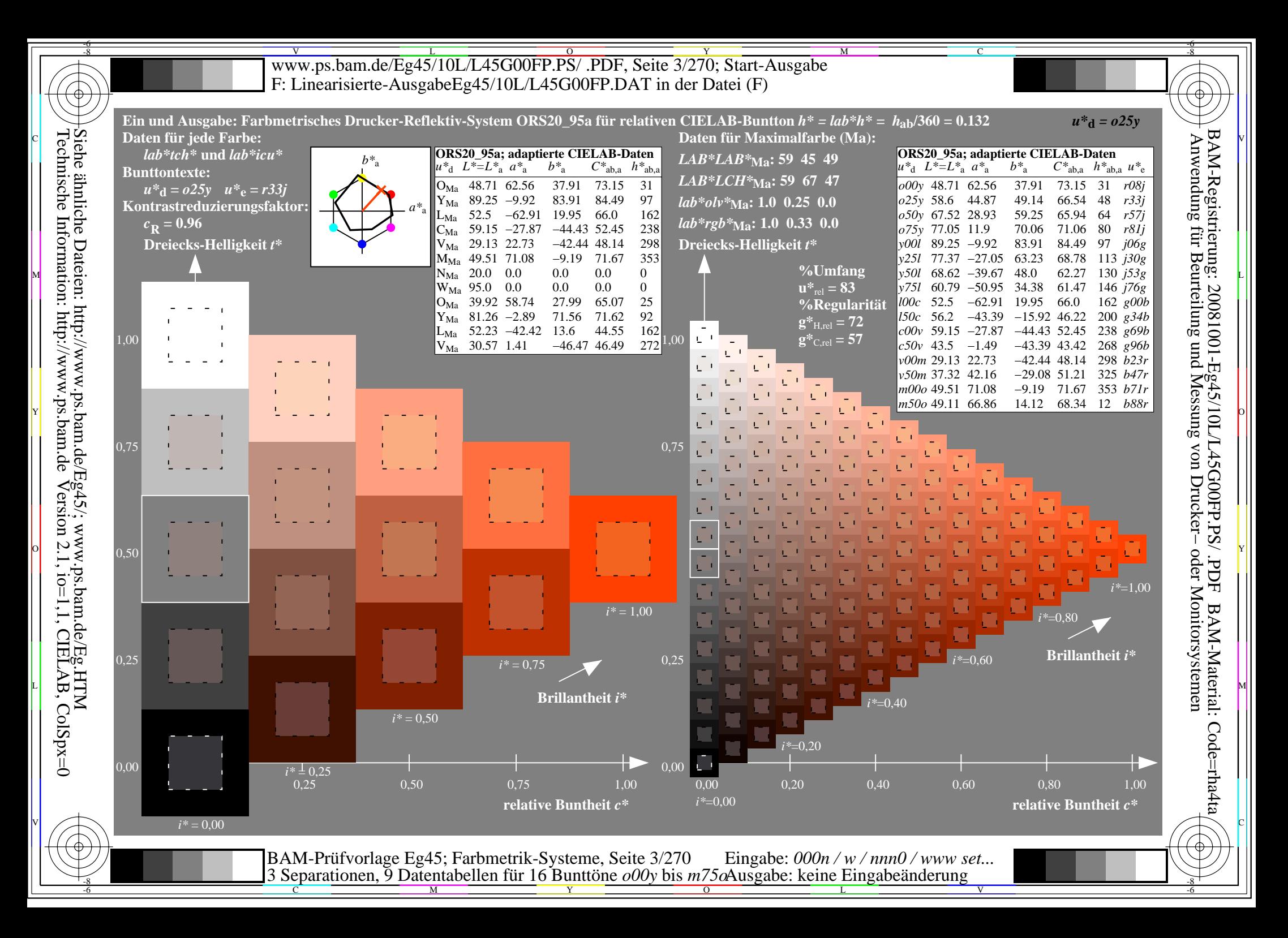

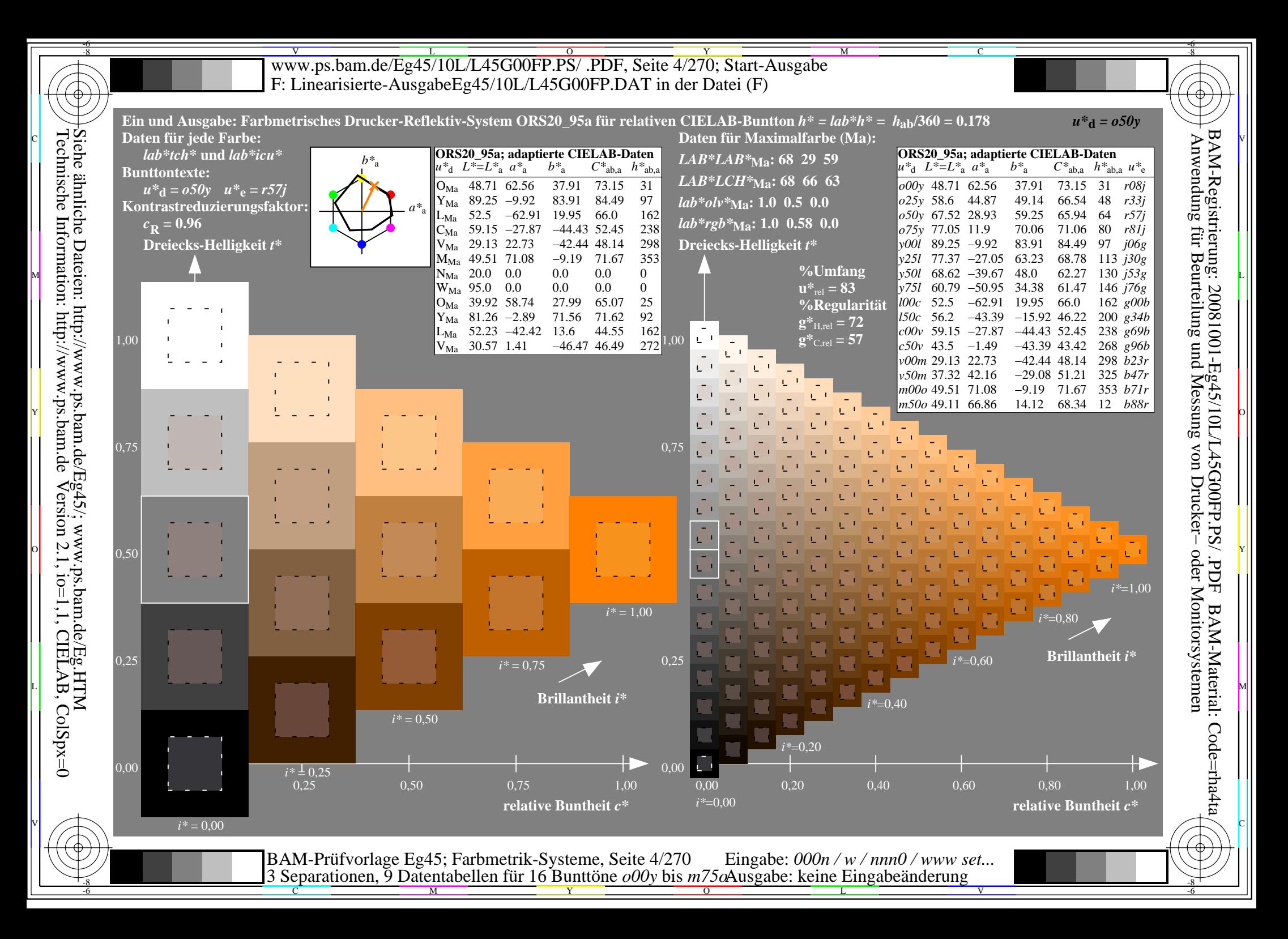

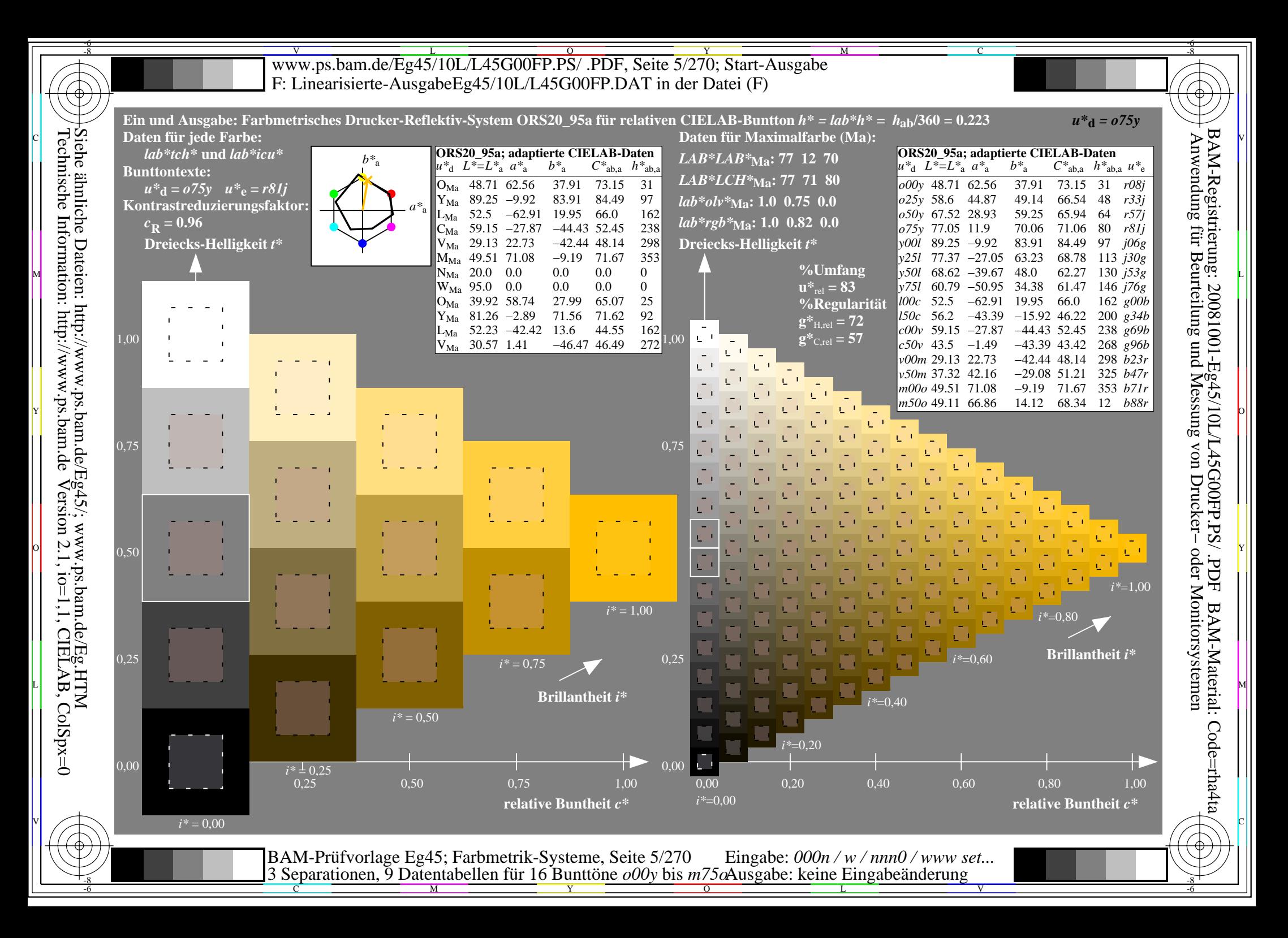

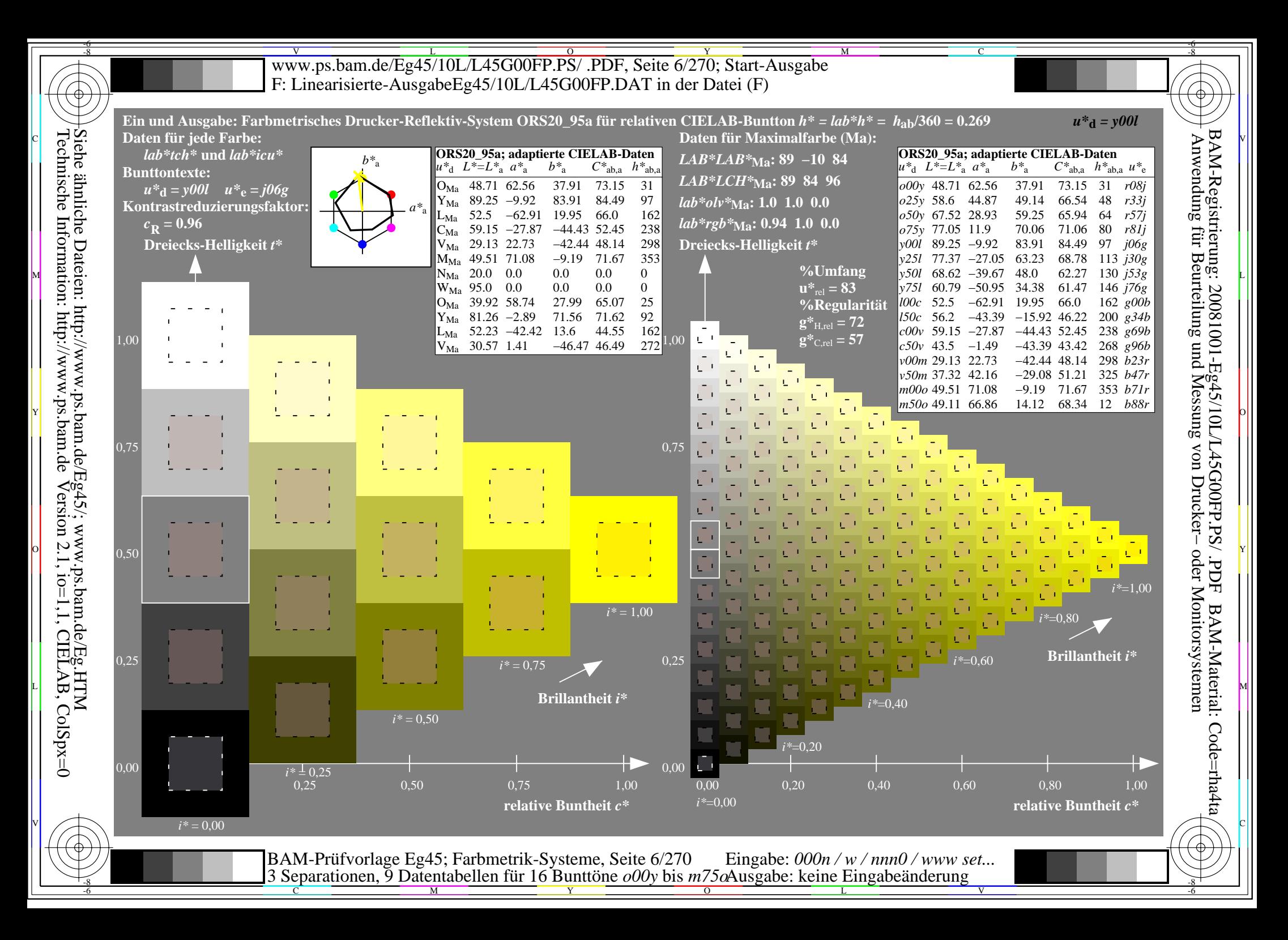

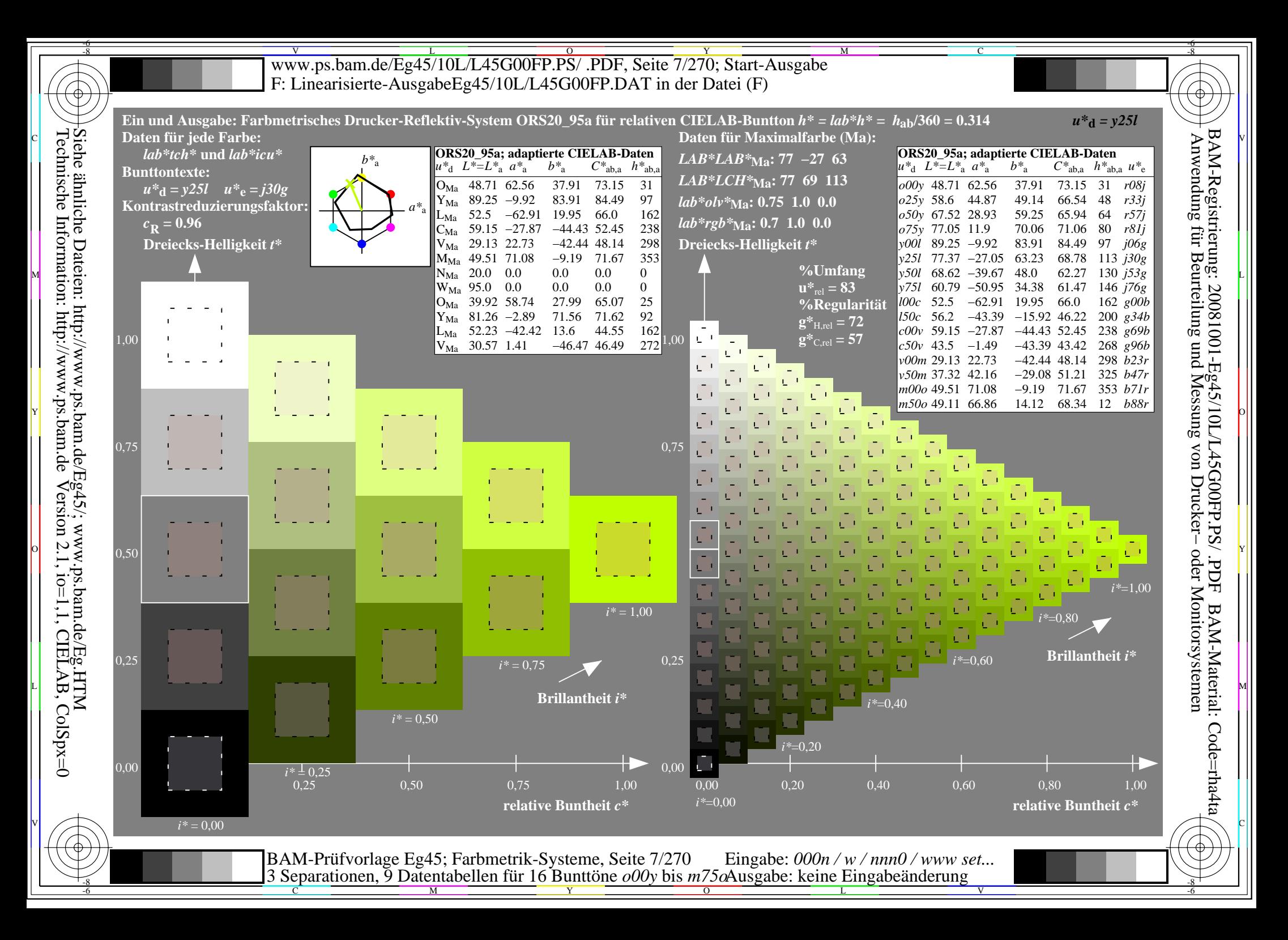

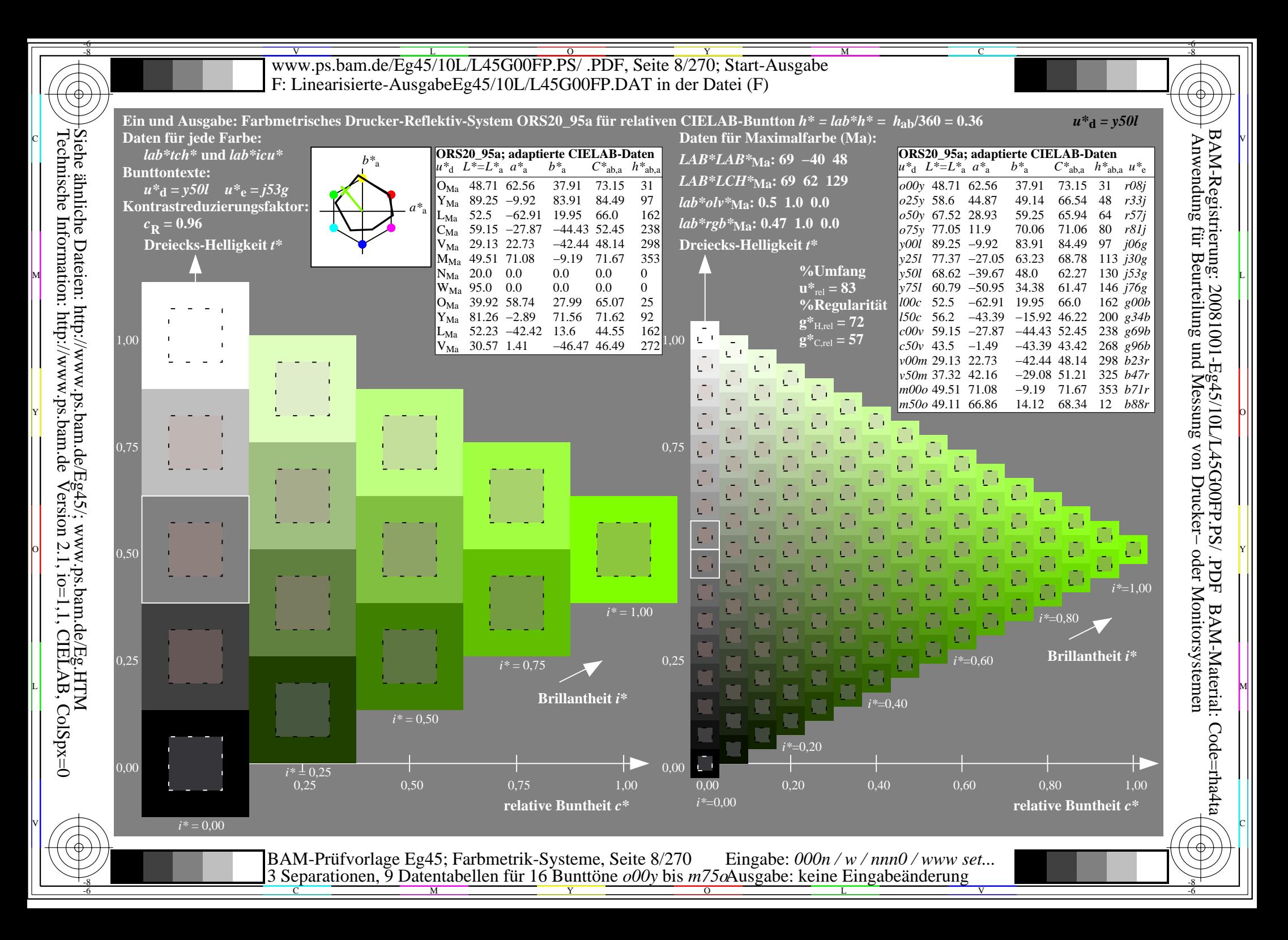

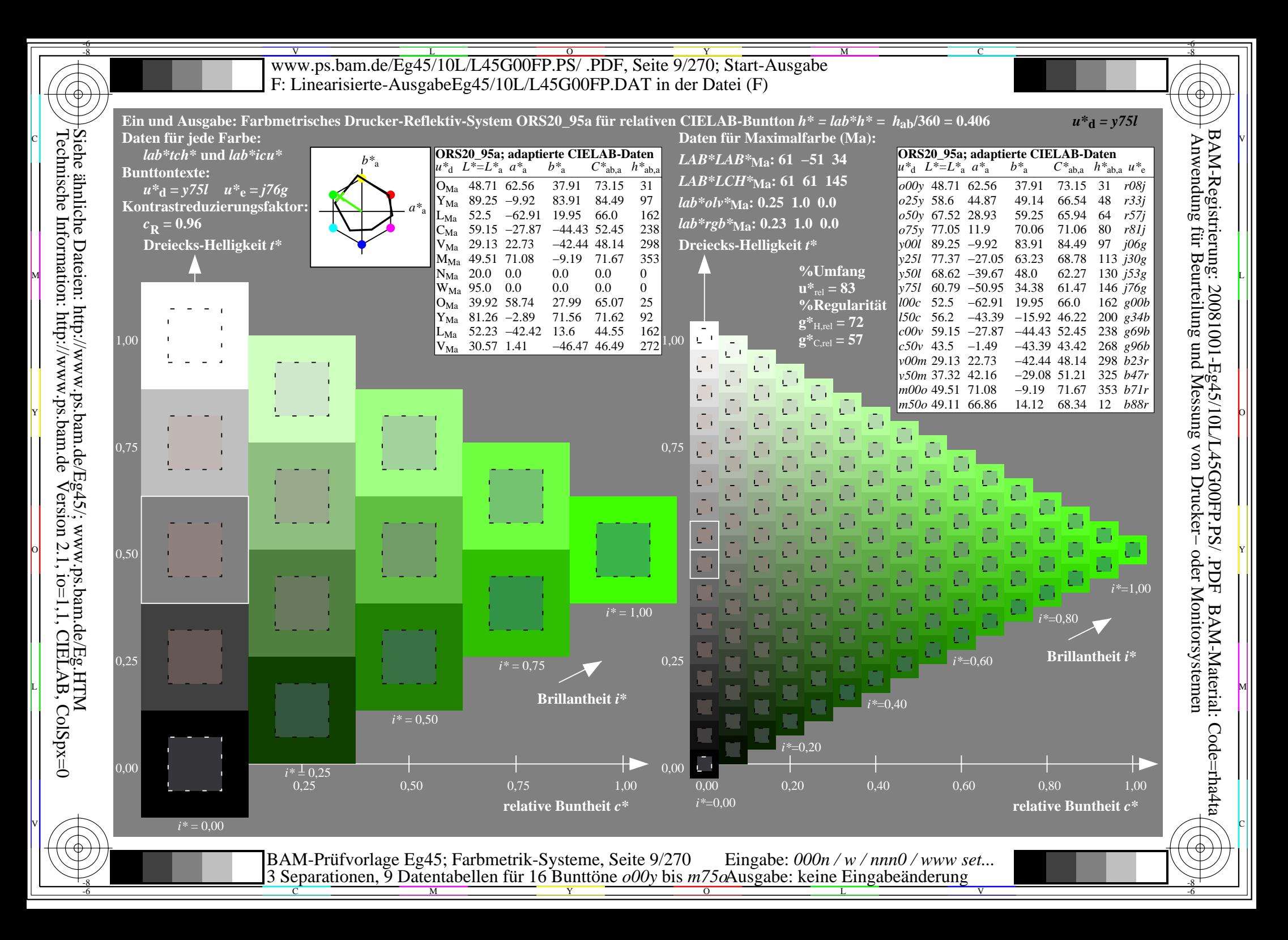

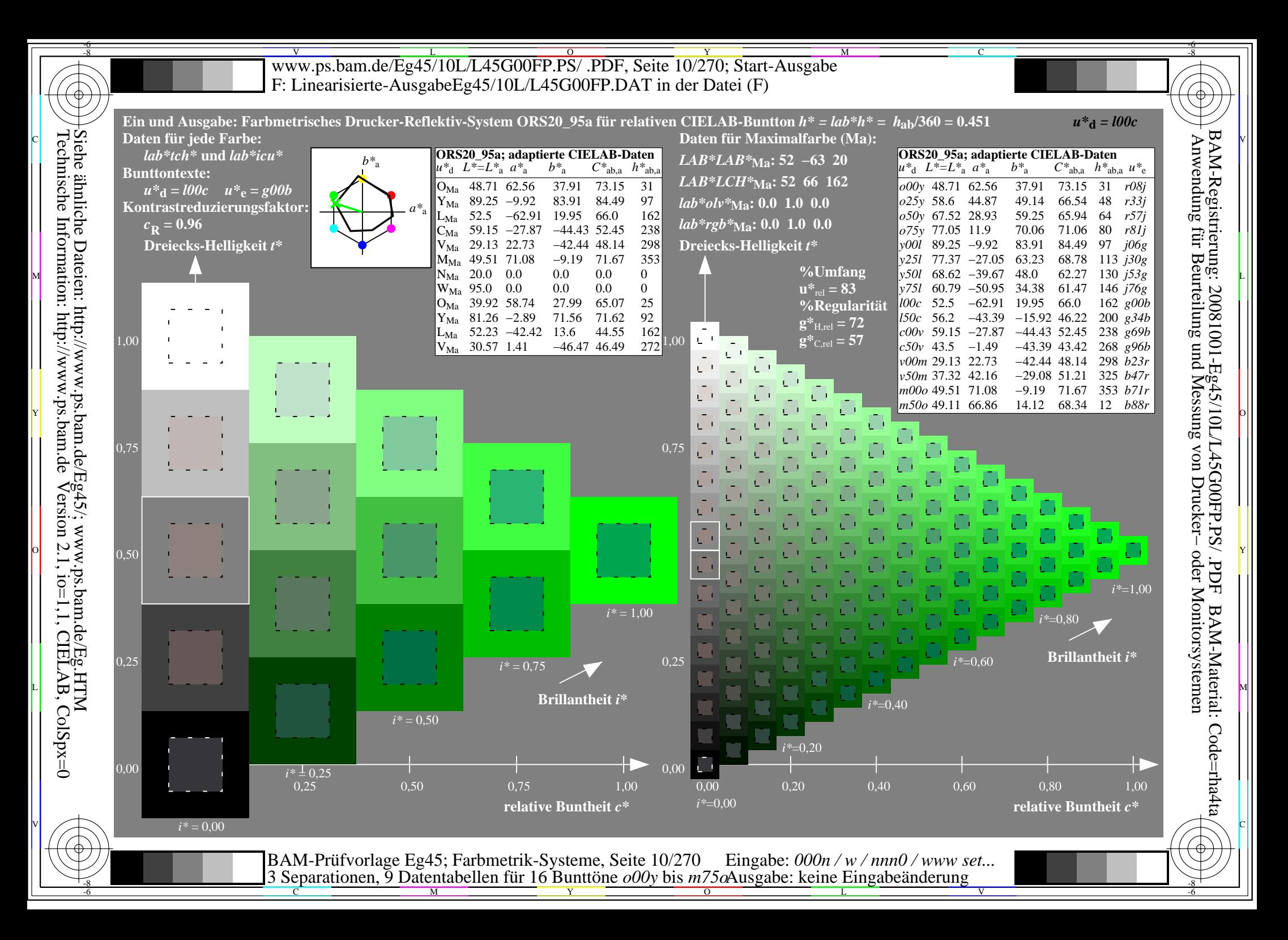

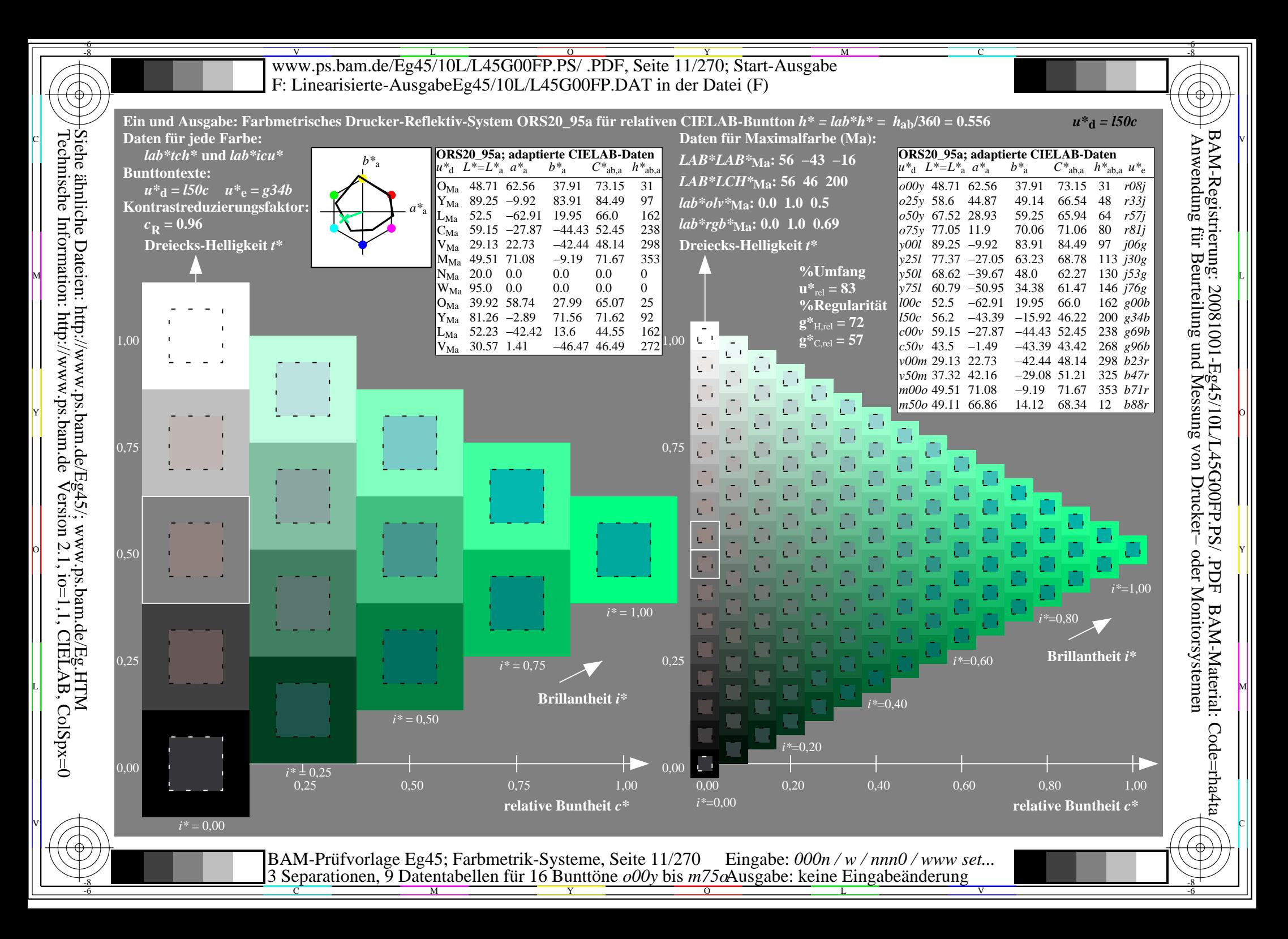

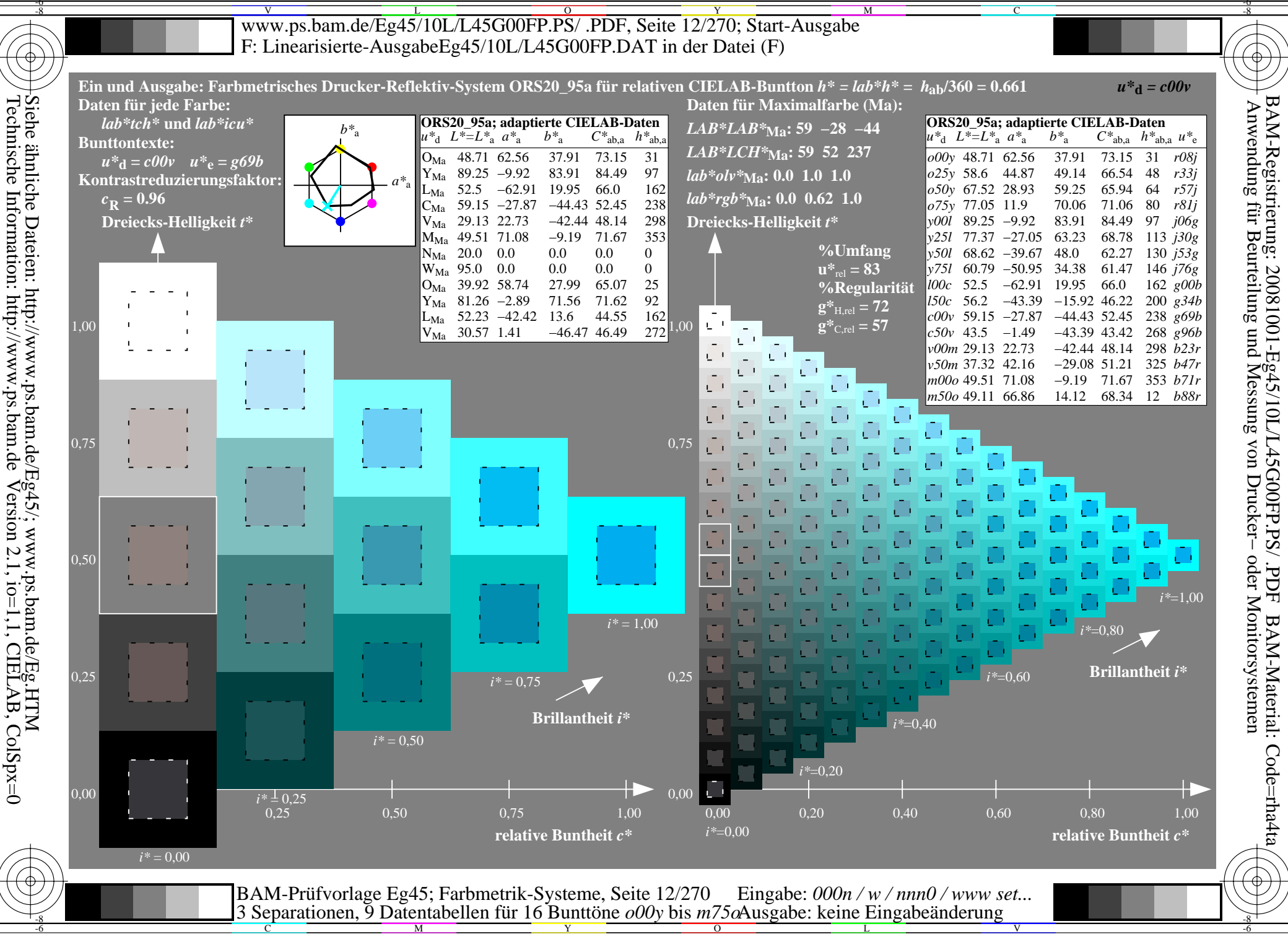

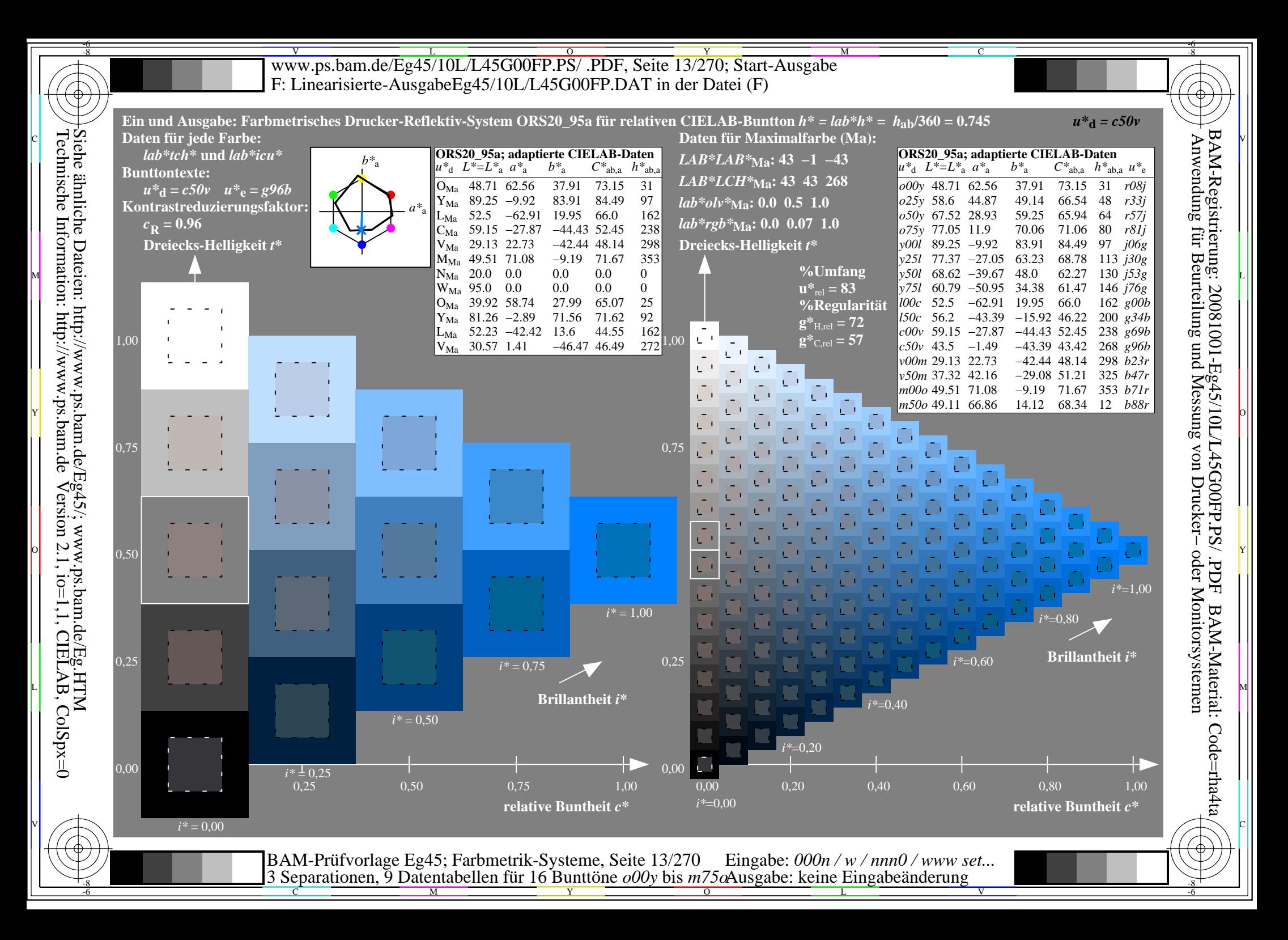

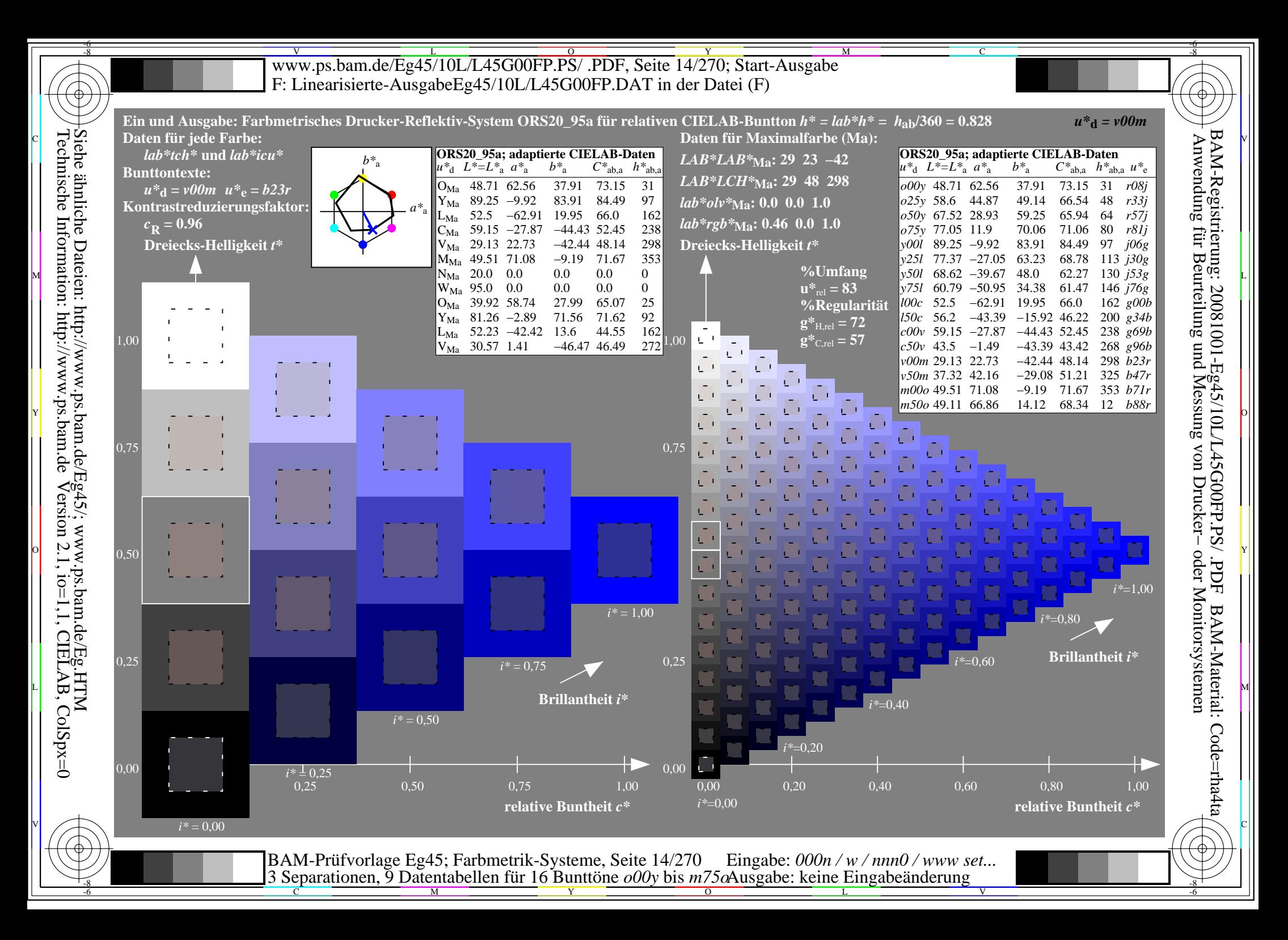

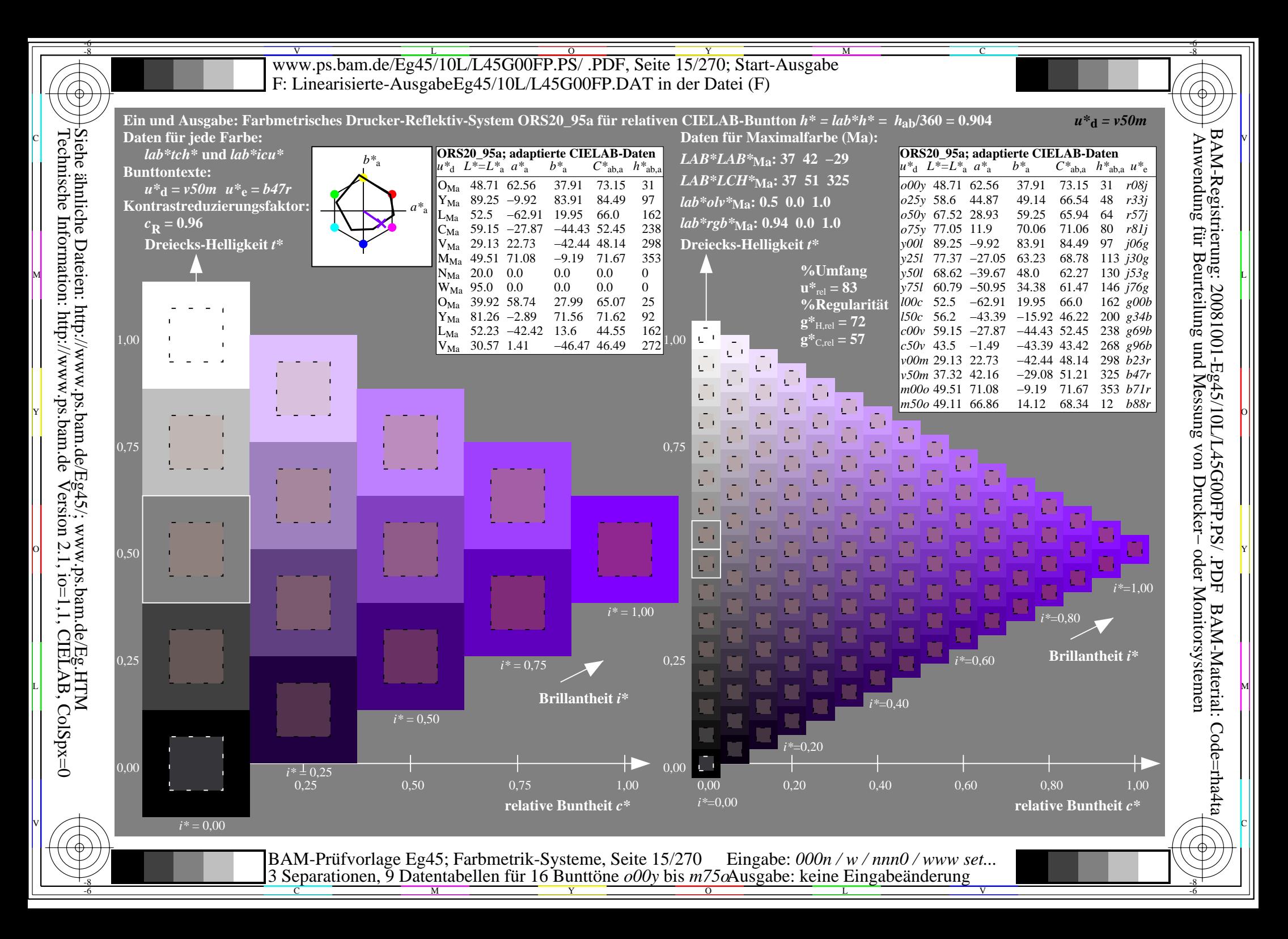

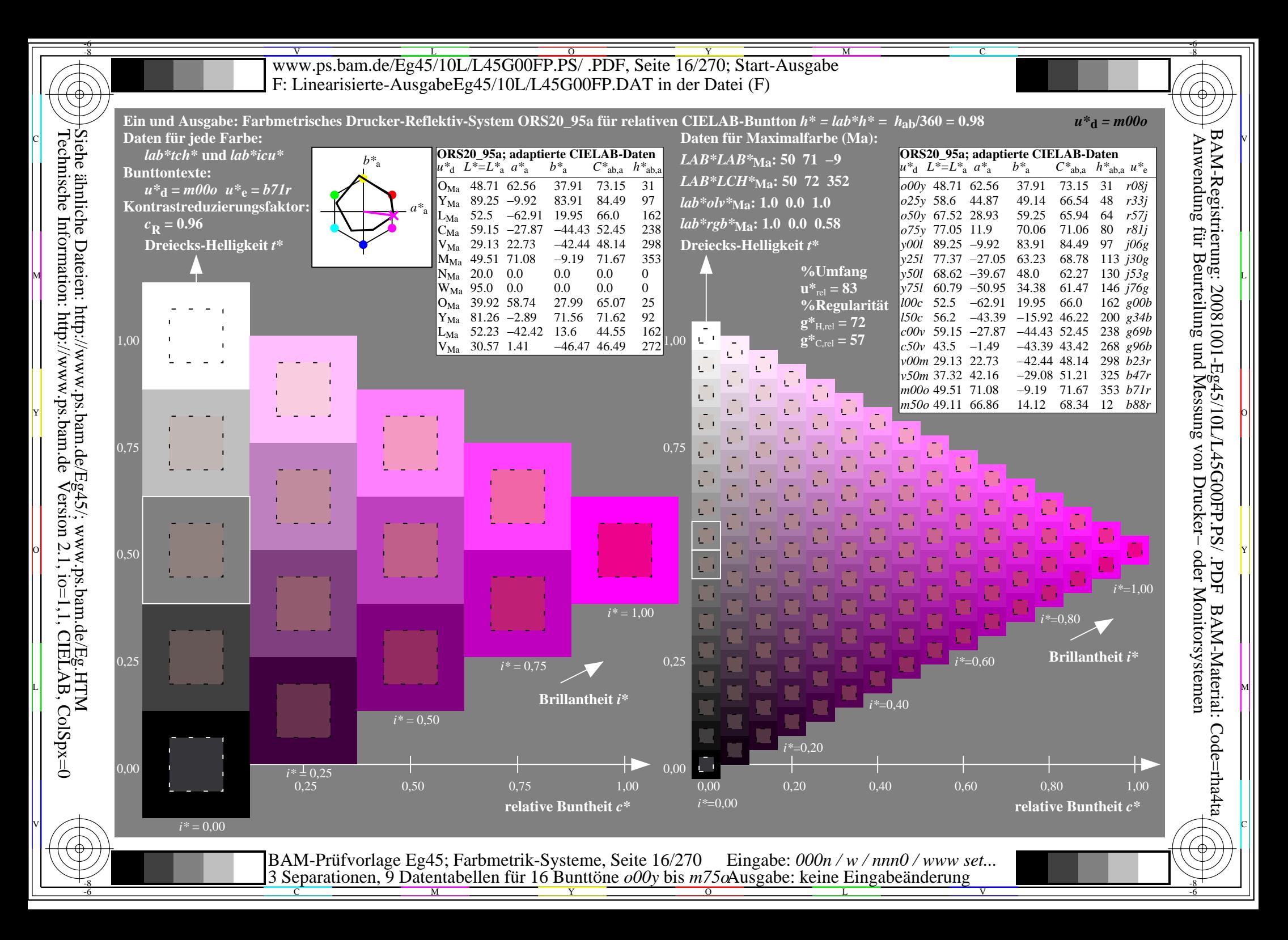

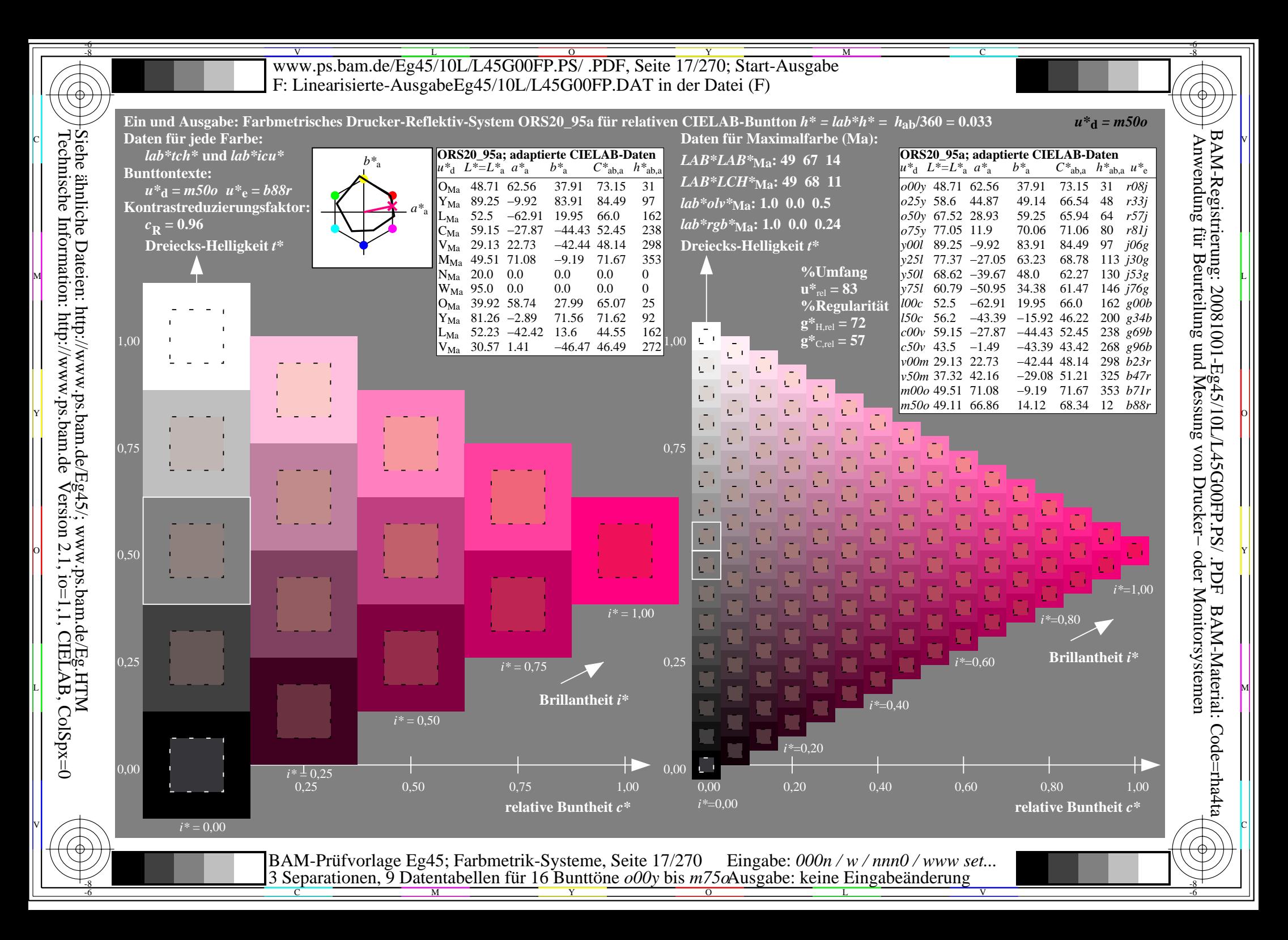

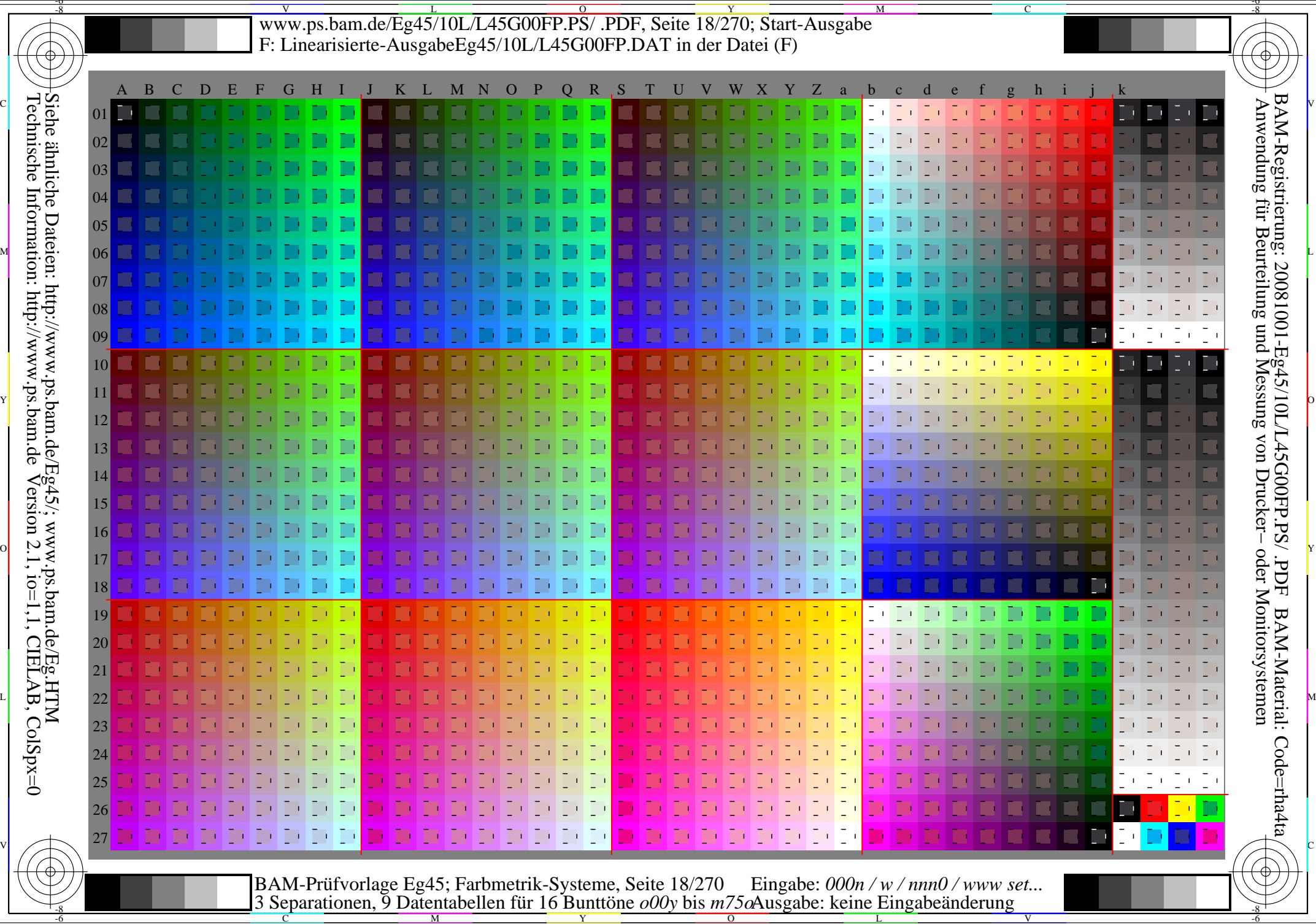

V L  $\overline{0}$ Y -6 -8

-8

www.ps.bam.de/Eg45/10L/L45G00FP.PS/ .PDF, Seite 19/270; Linearisierte Ausgabe -6 -8 F: Linearisierte-AusgabeEg45/10L/L45G00FP.DAT in der Datei (F)

C

-6

BAM-Registrierung: 20081001-Eg45/10L/L45G00FP.PS/ .PDF

BAM-Material: Code=rha4ta

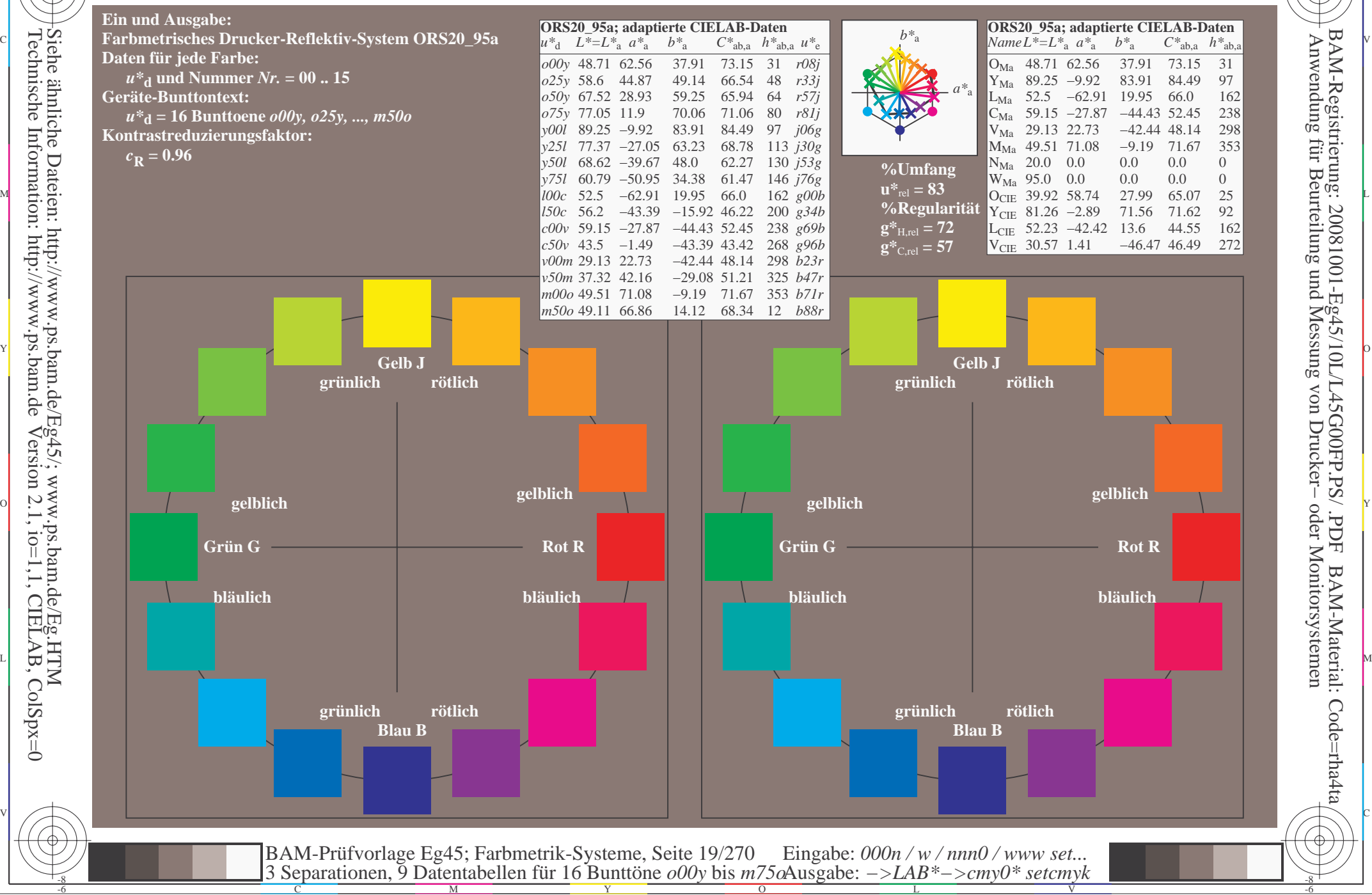

-8

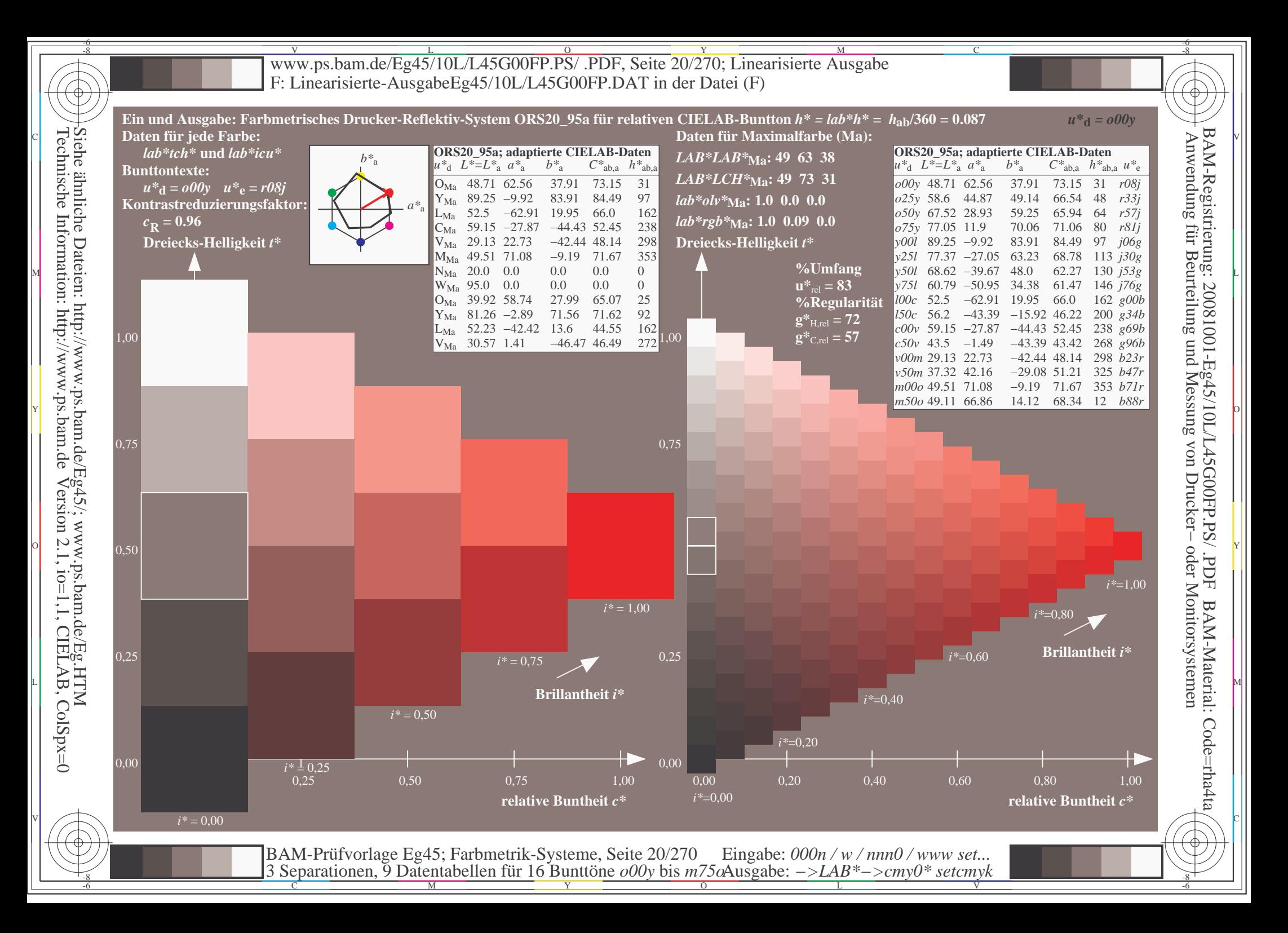

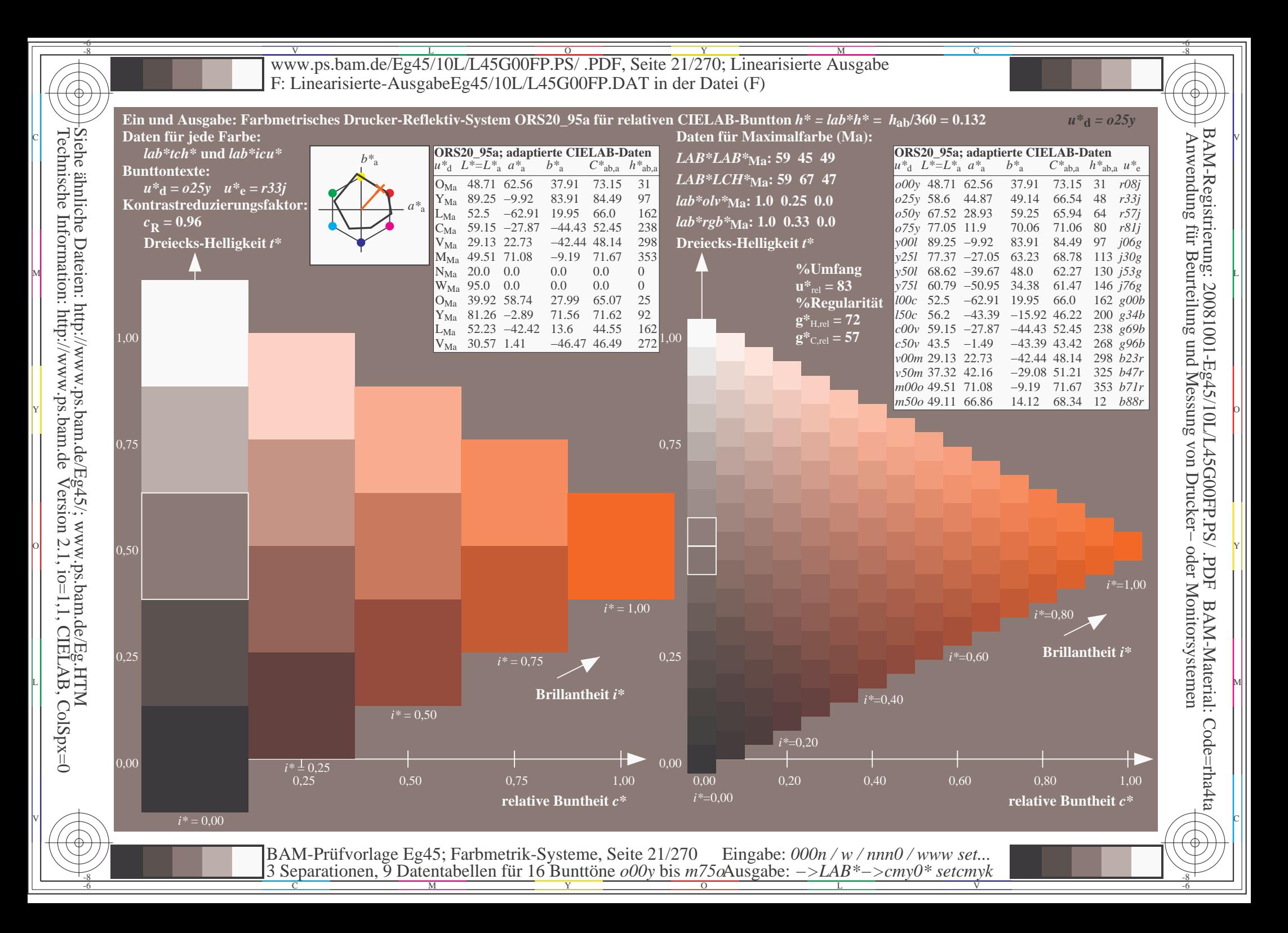

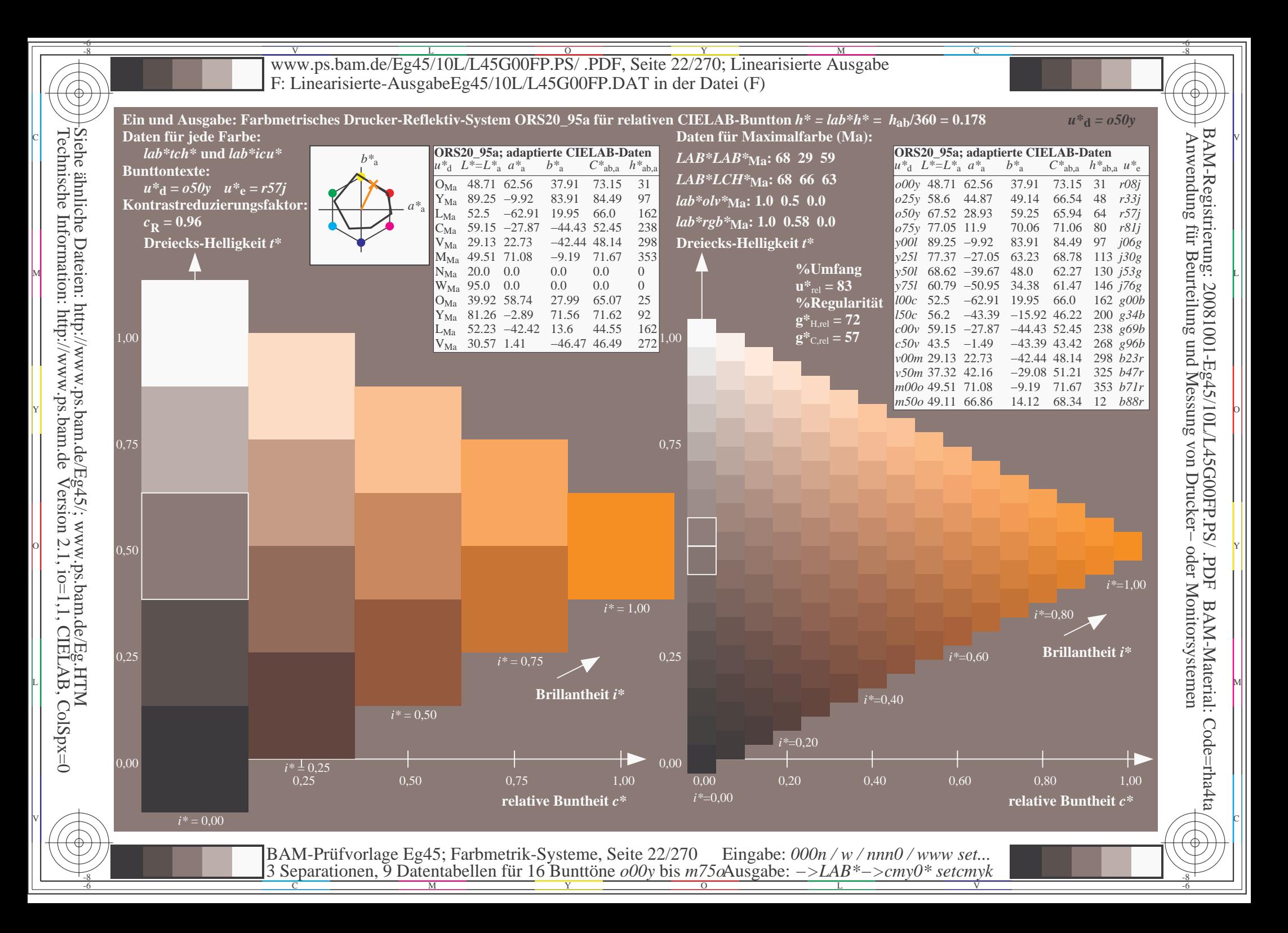

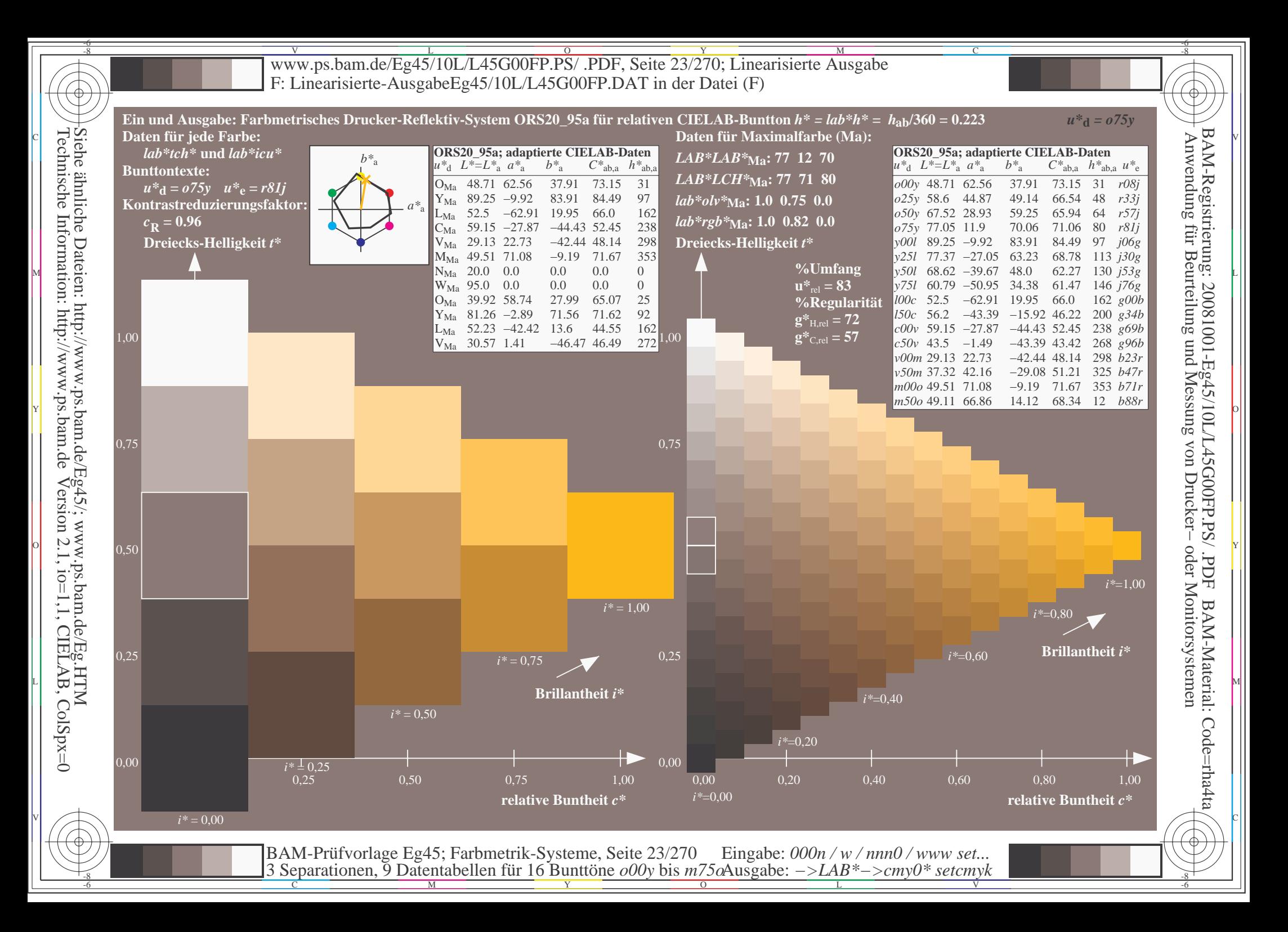

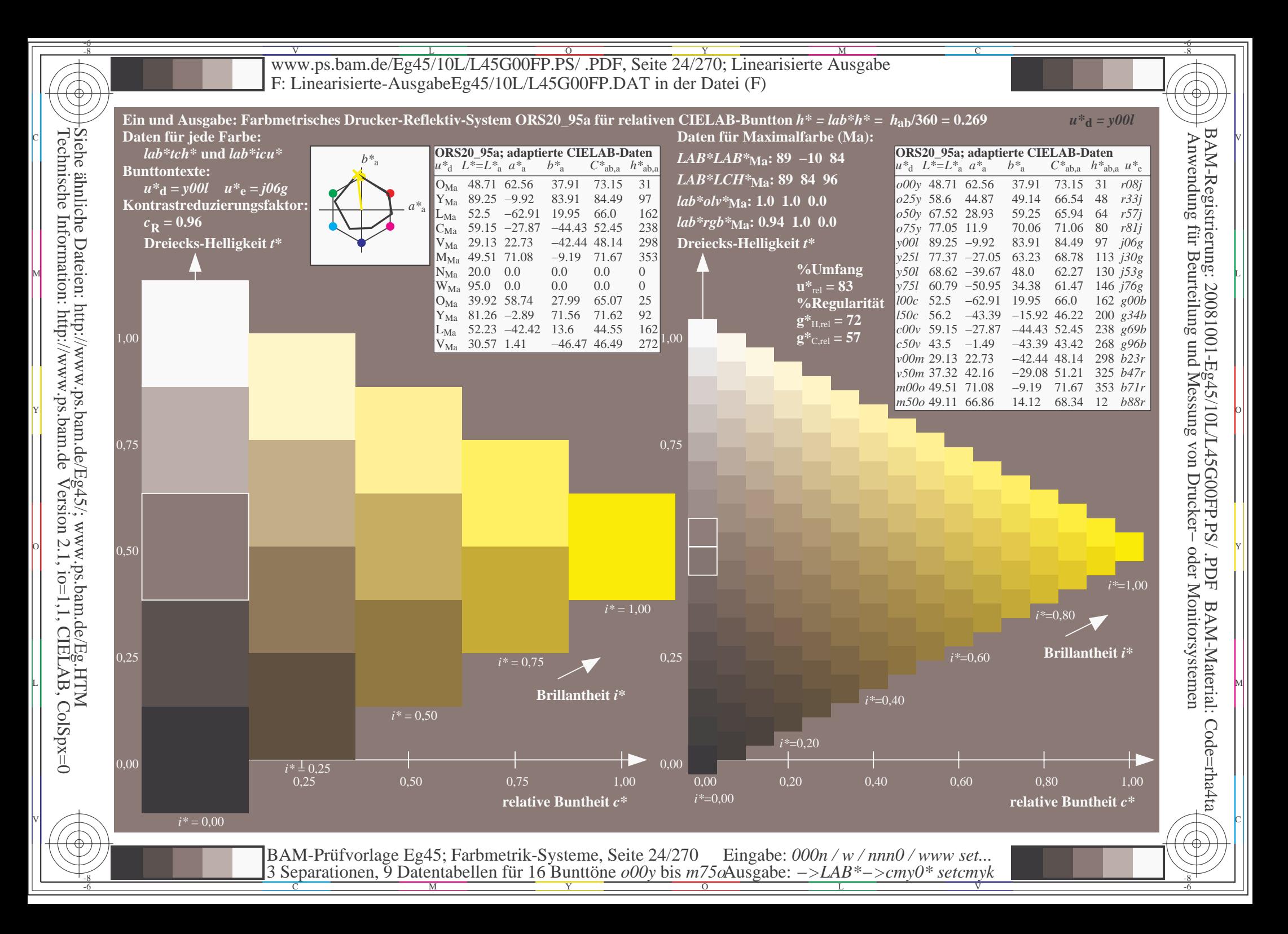

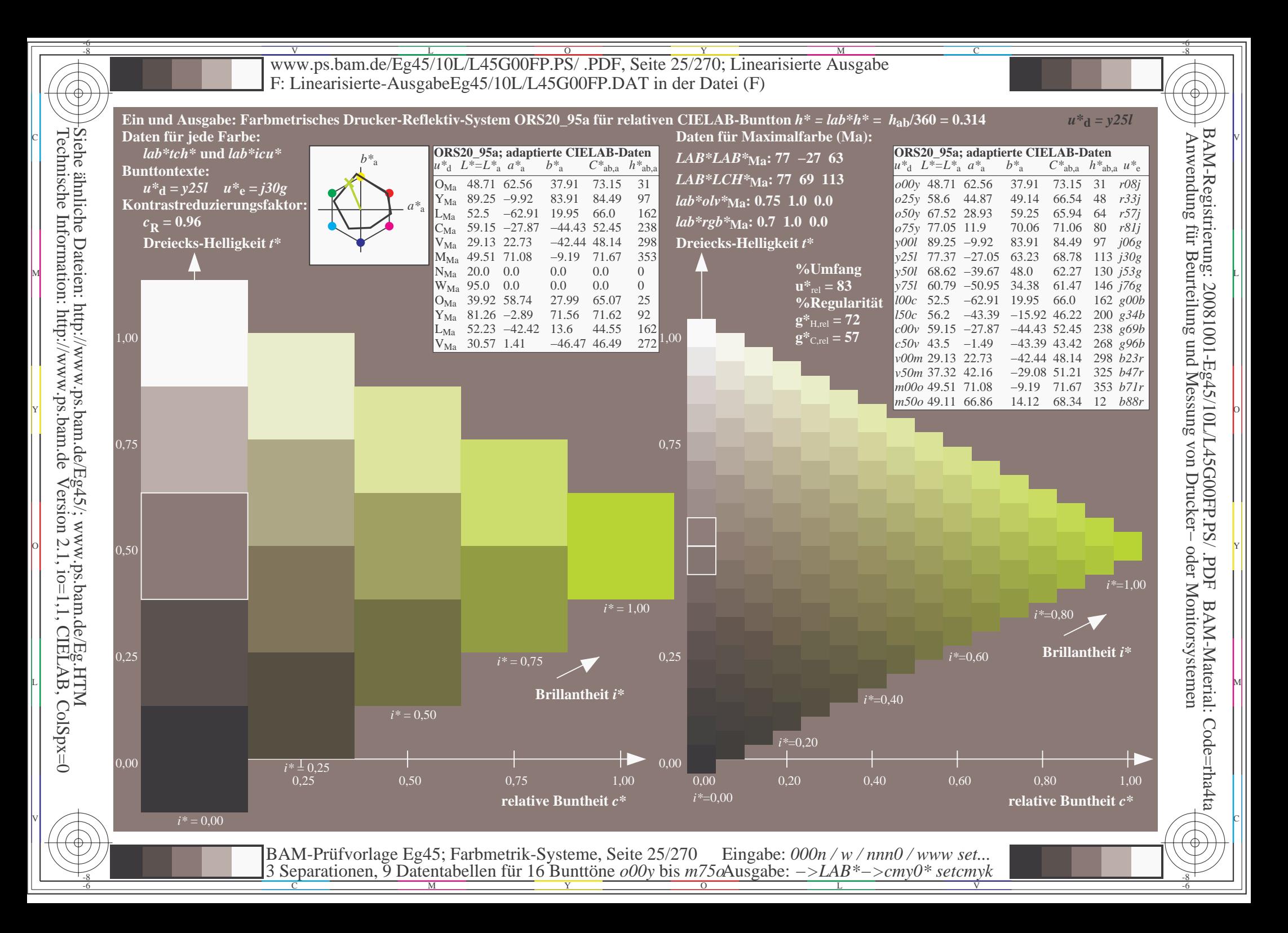

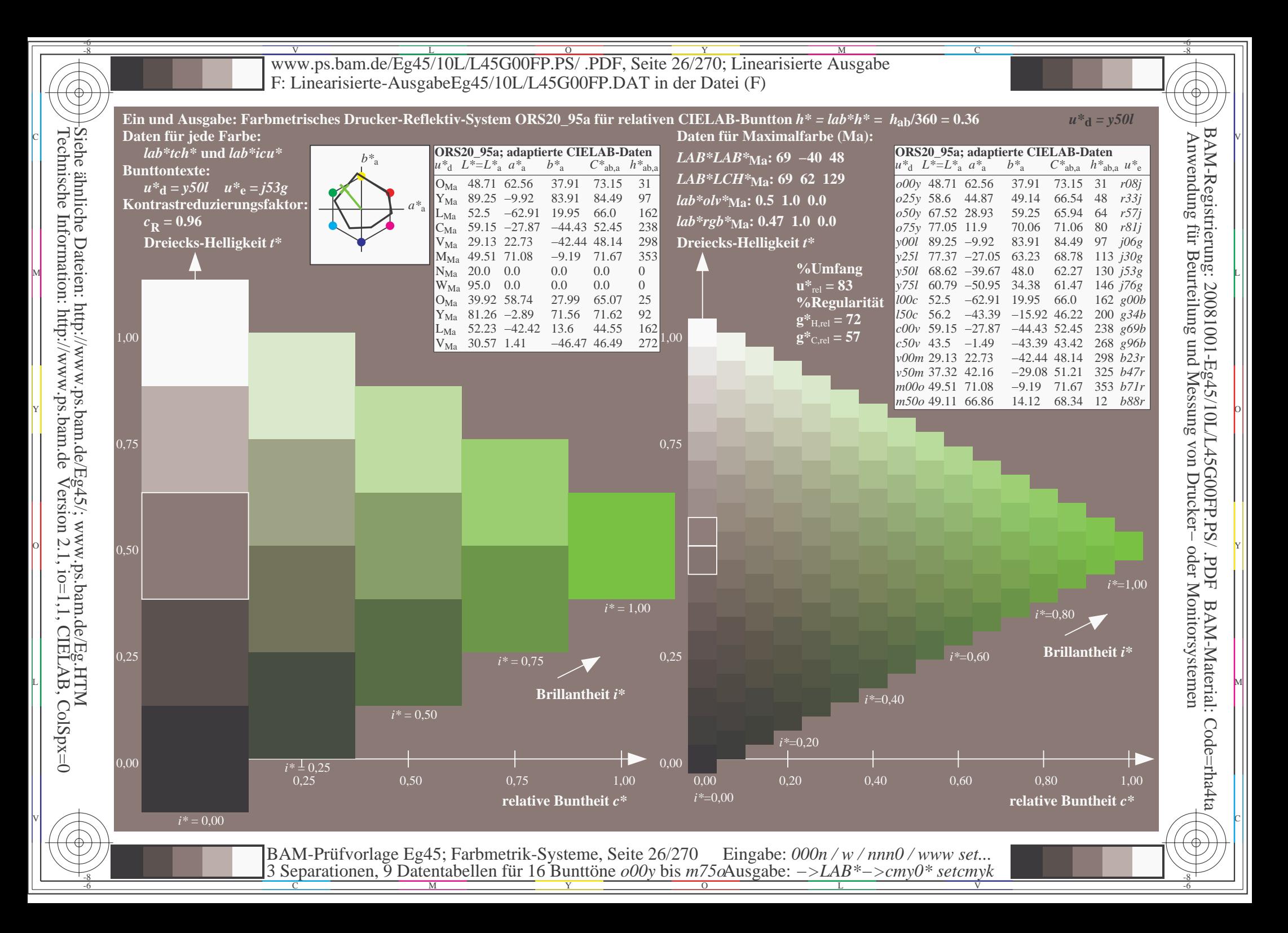

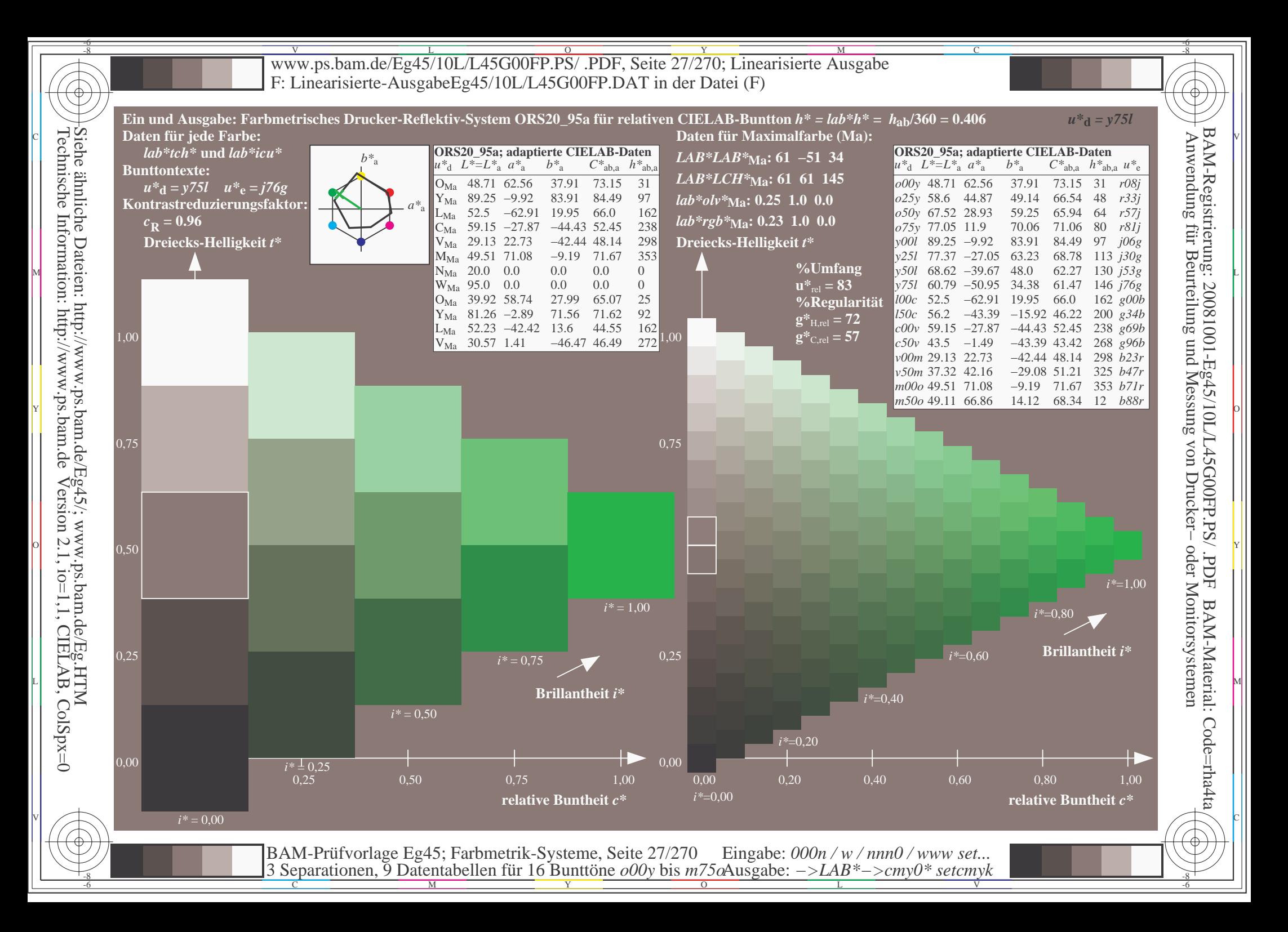

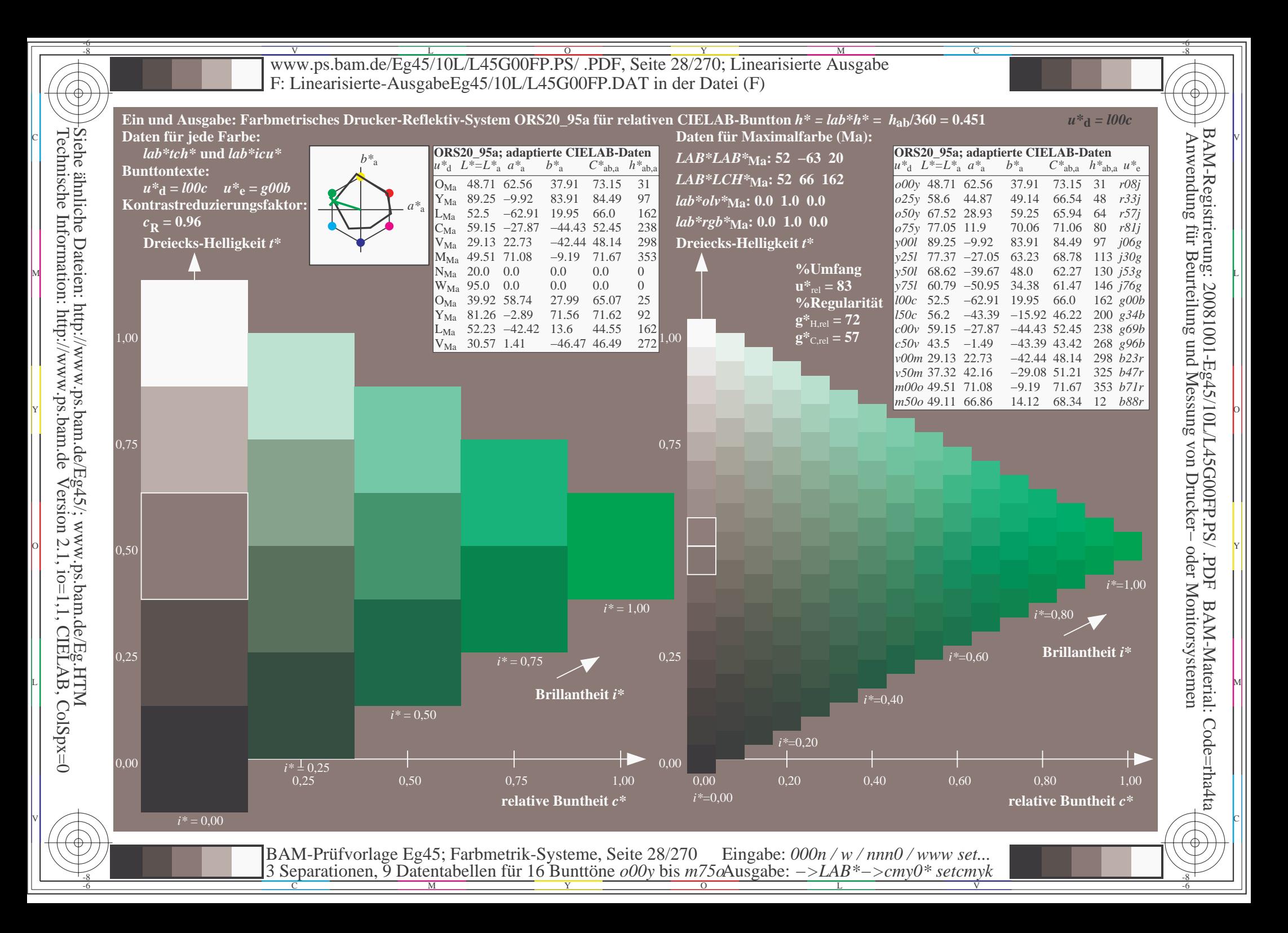

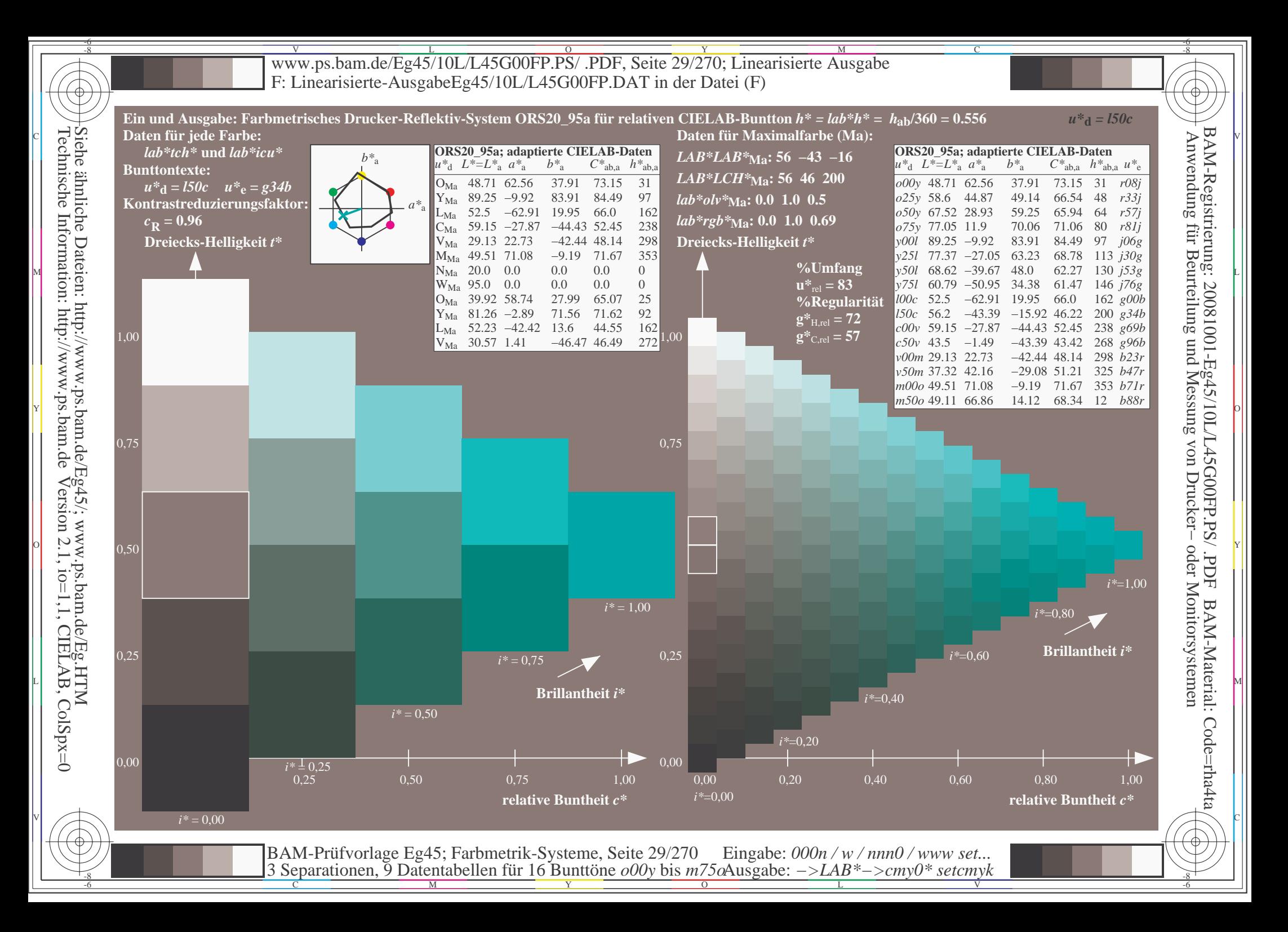

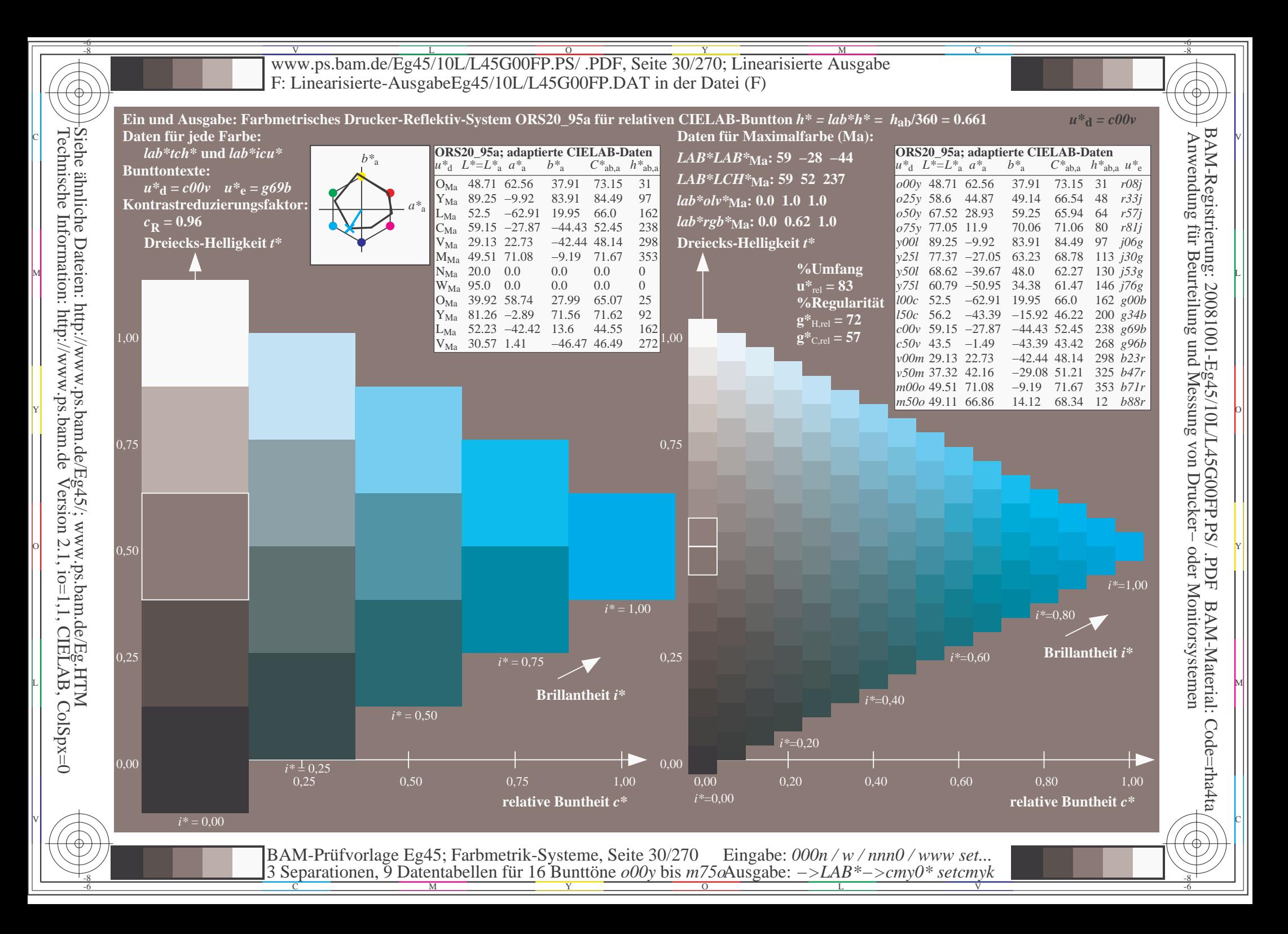

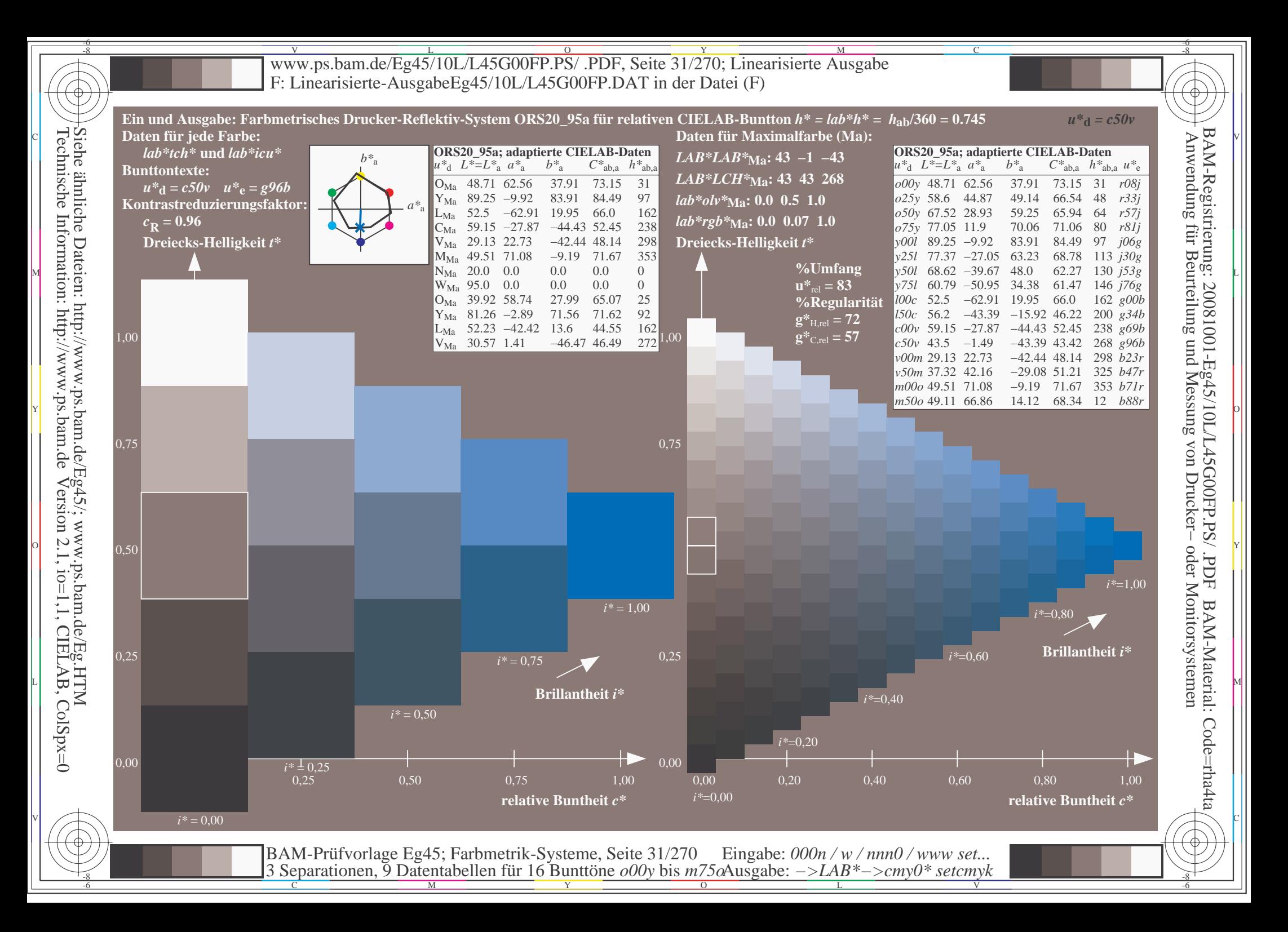

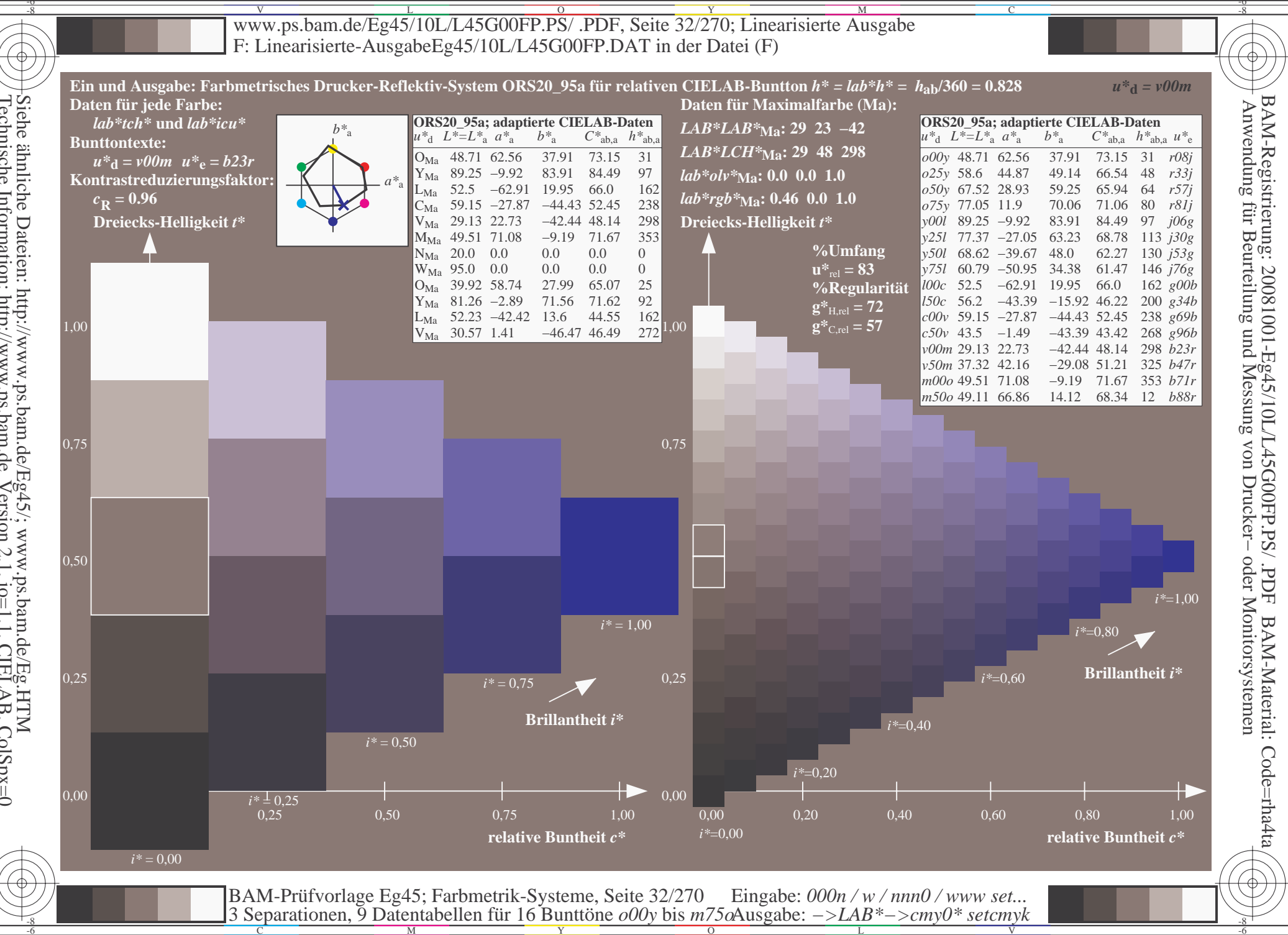

Siehe ähnliche Dateien: http://www.ps.bam.de/Eg45/; www.ps.bam.de/Eg.HTM<br>Technische Information: http://www.ps.bam.de Version 2.1, io=1,1, CIELAB, ColSpx=0

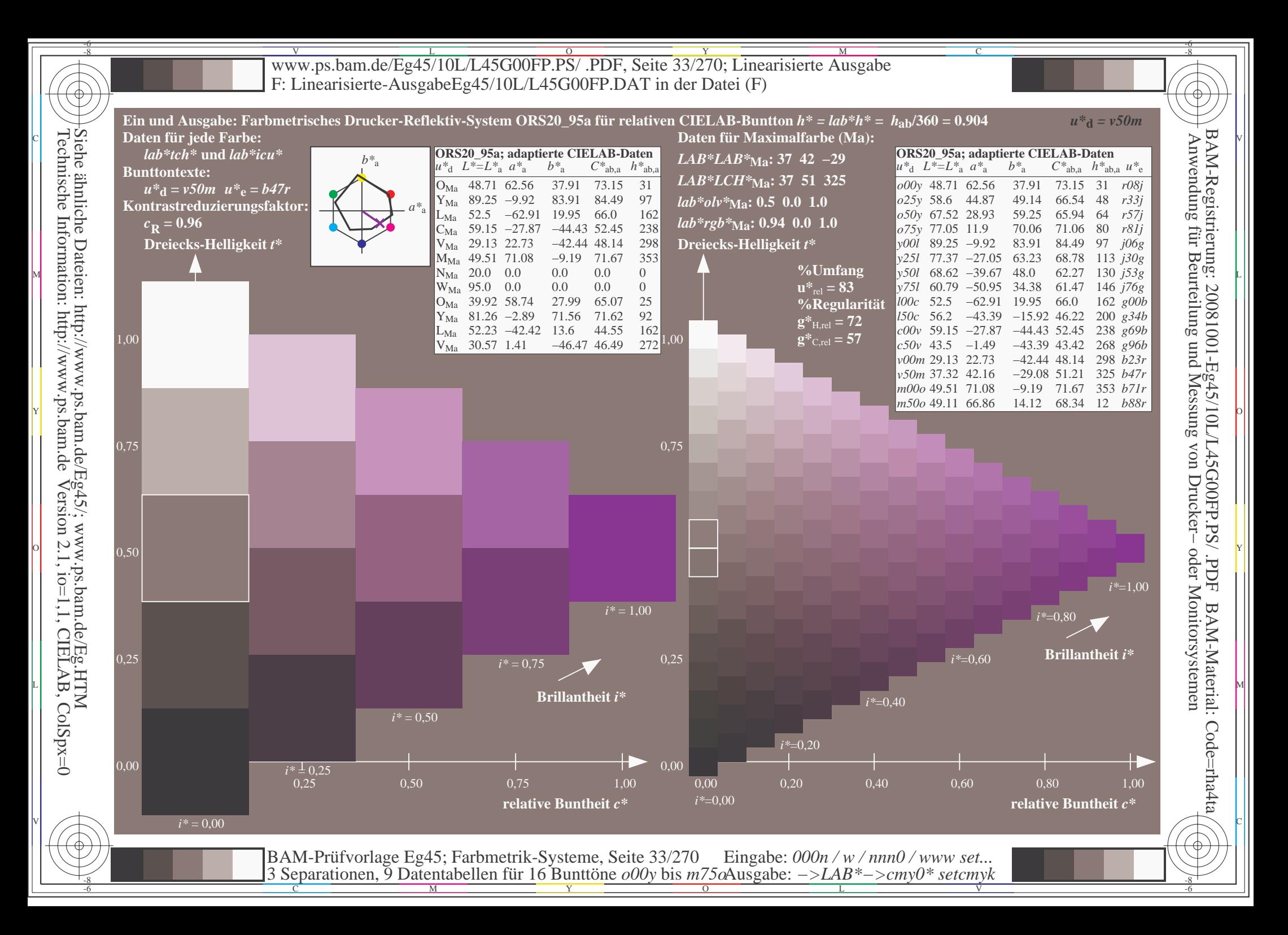

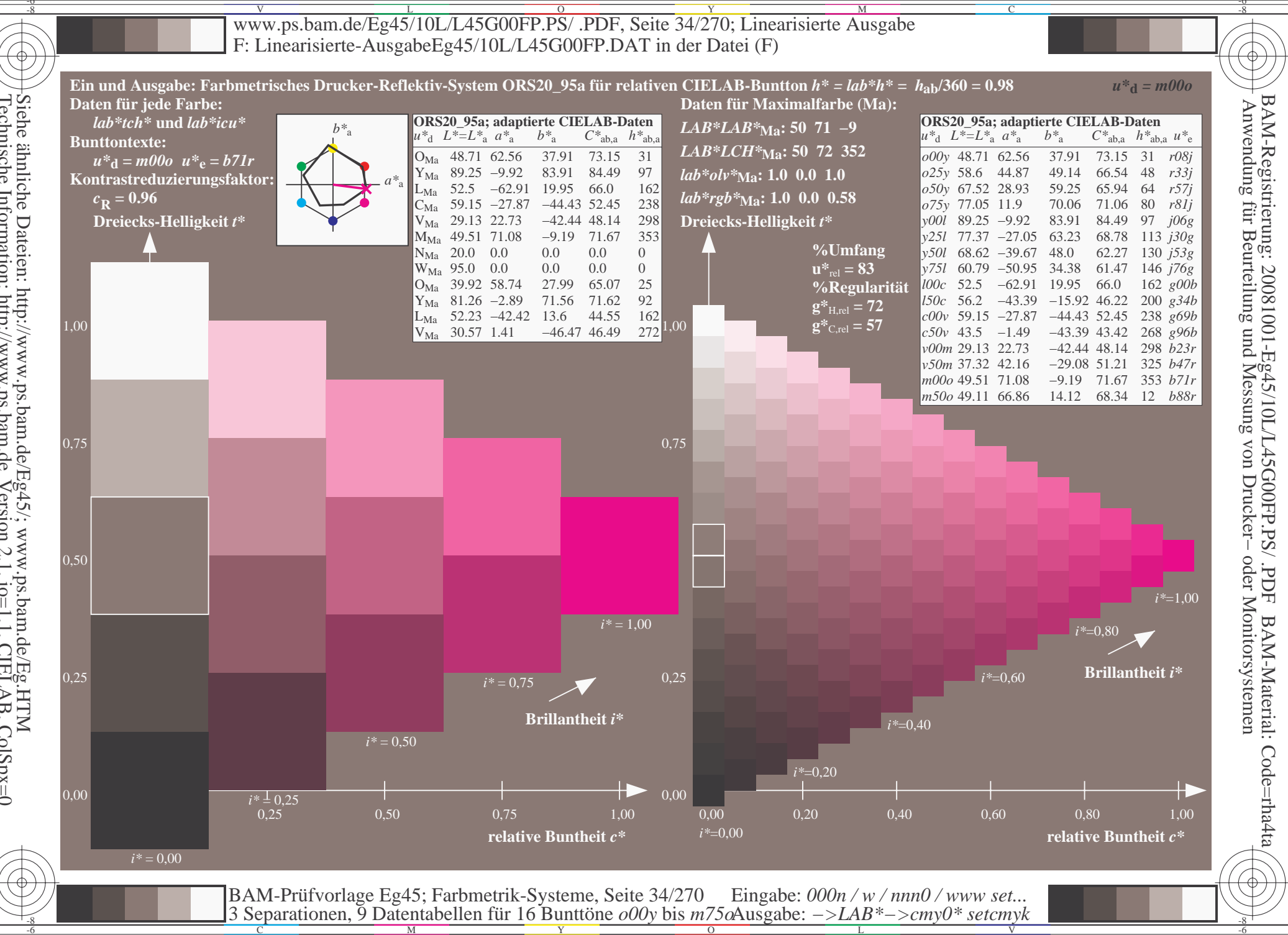

Siehe ähnliche Dateien: http://www.ps.bam.de/Eg45/; www.ps.bam.de/Eg.HTM<br>Technische Information: http://www.ps.bam.de Version 2.1, io=1,1, CIELAB, ColSpx=0

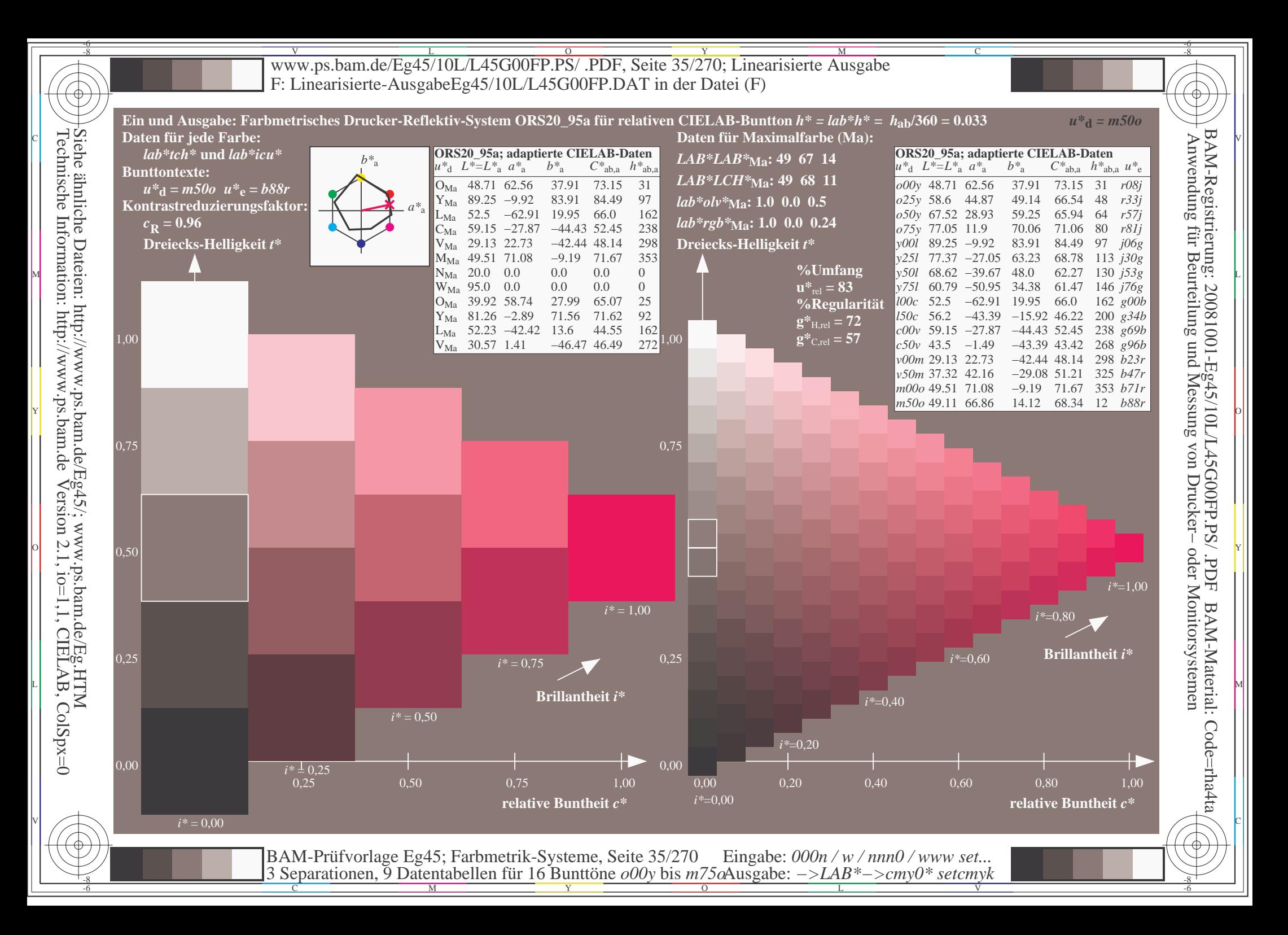

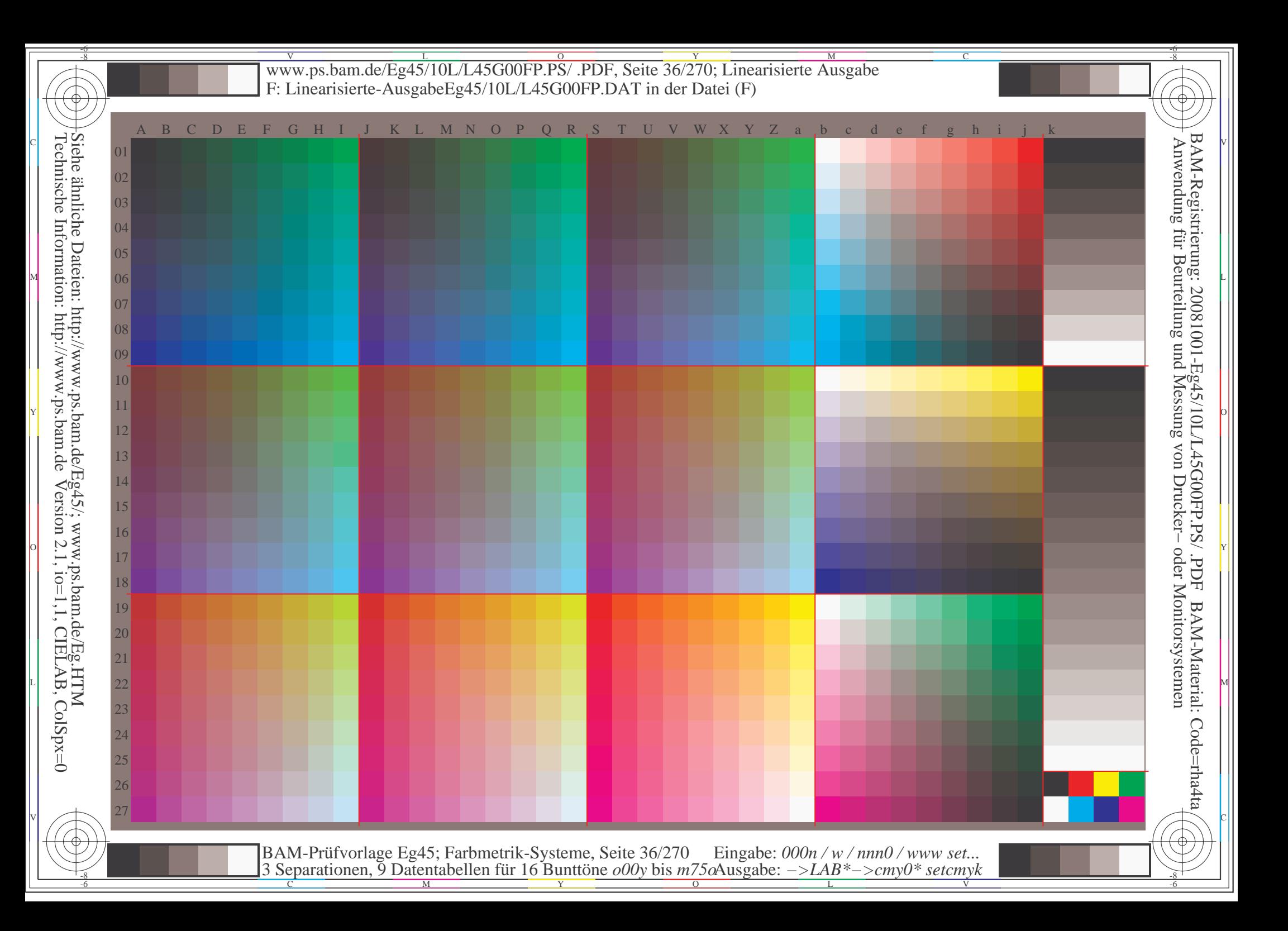
$\overline{\text{www.ps.bam.de/Eg45/10L/L45G00FP.PS/ .PDF, Seite 37/270; Linearisierte Ausgabe}$ -6 -8 F: Linearisierte-AusgabeEg45/10L/L45G00FP.DAT in der Datei (F); Separation: cmyn<sup>\*</sup>

-8

C

-6

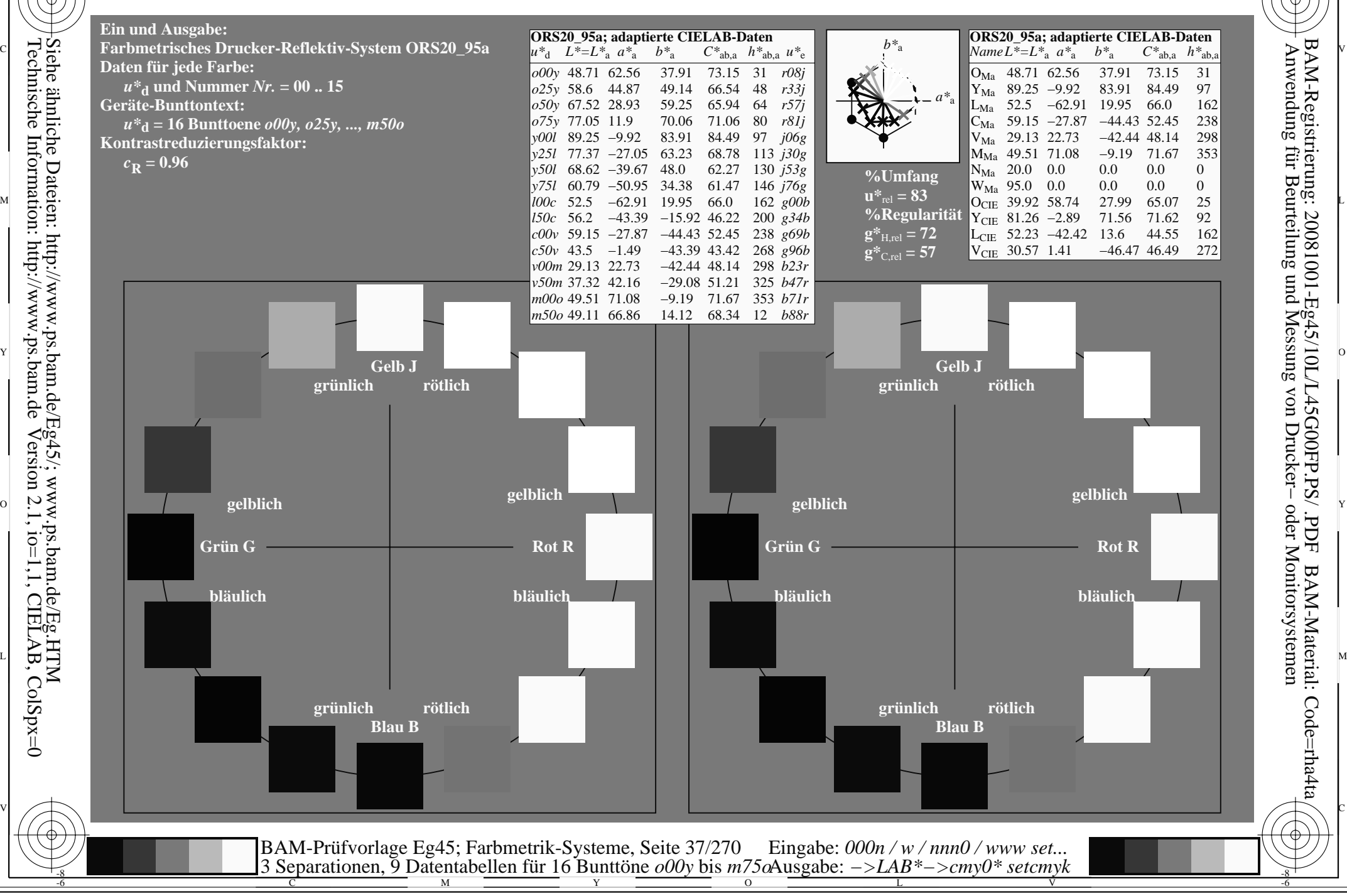

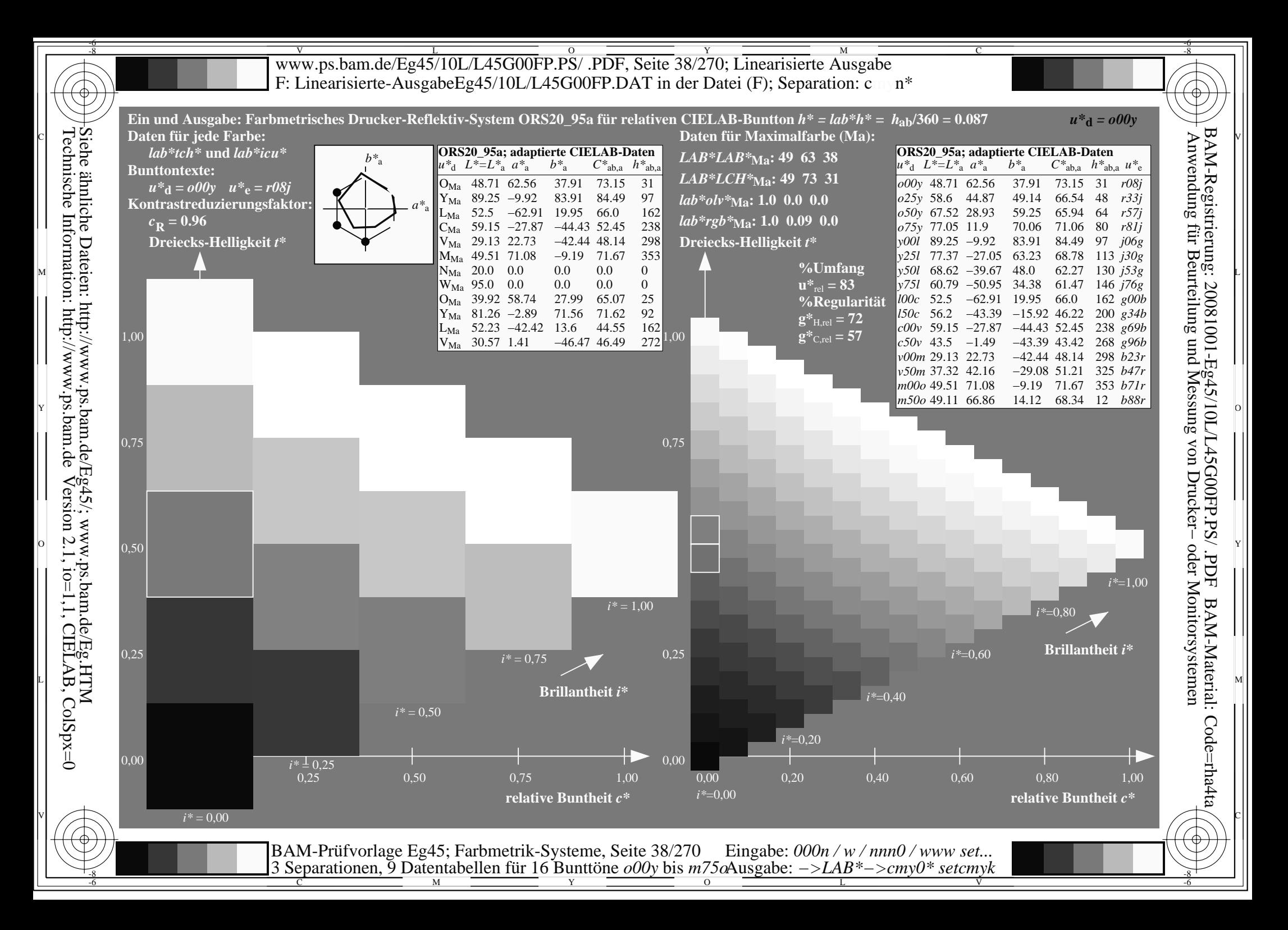

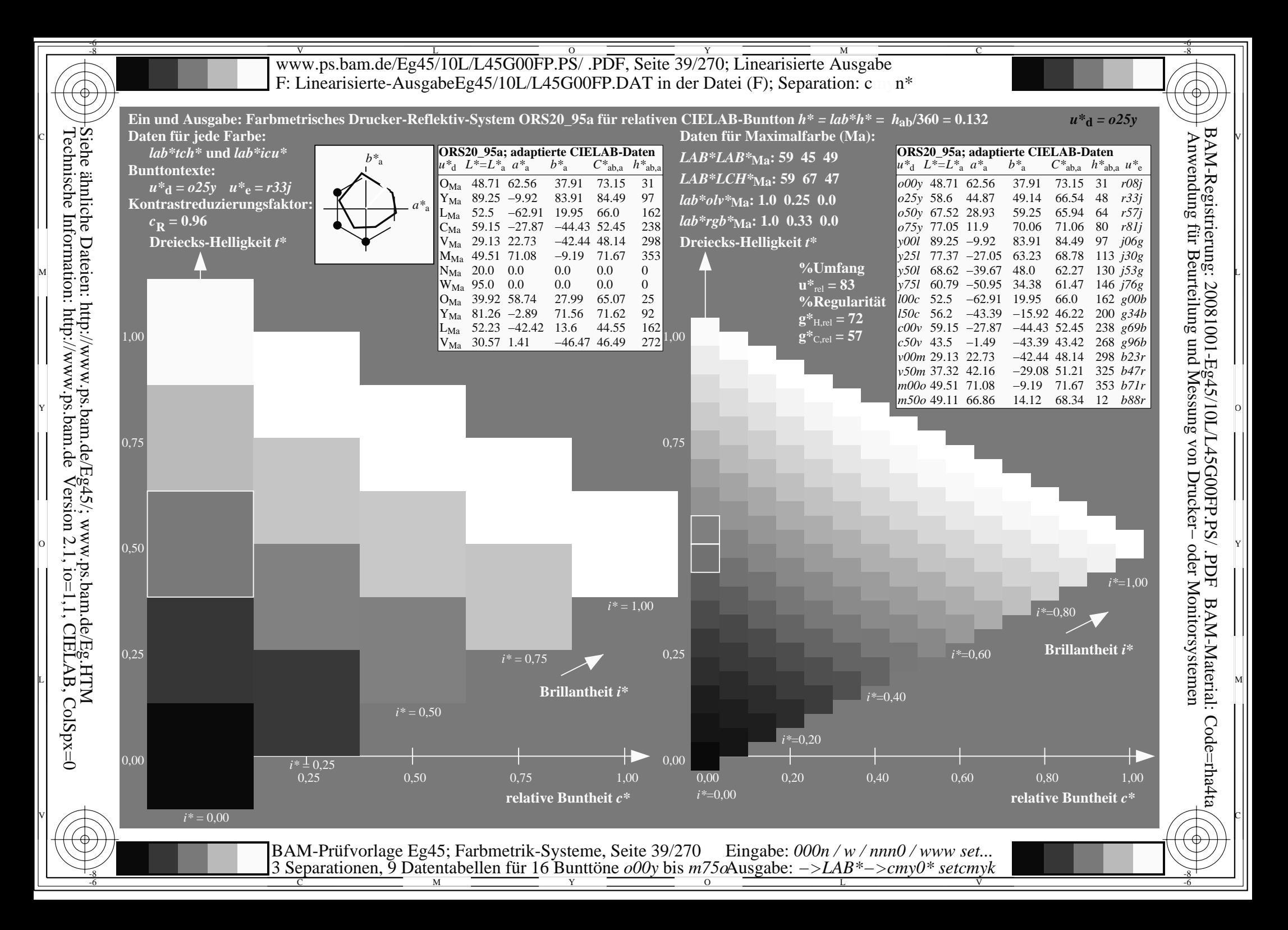

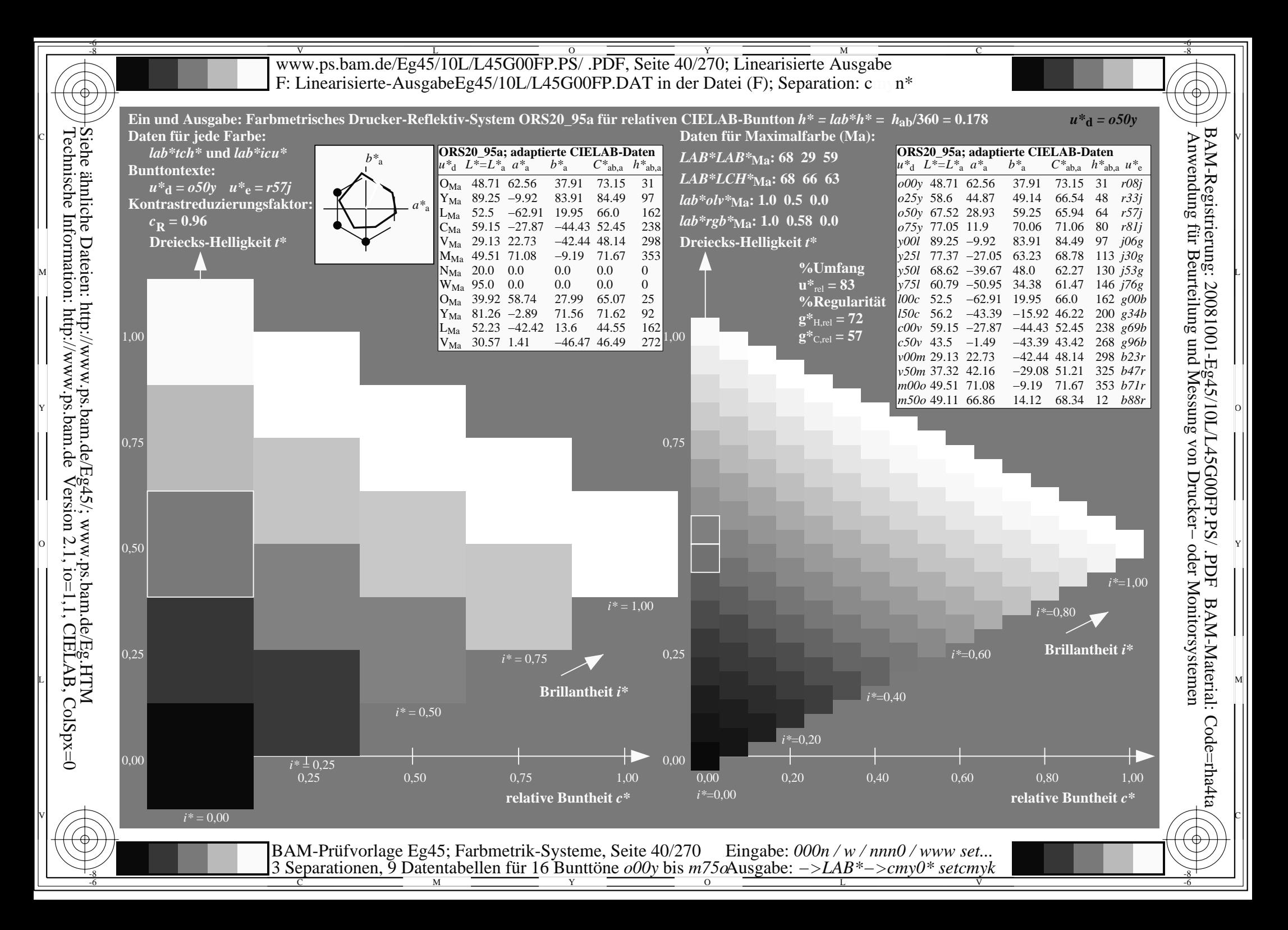

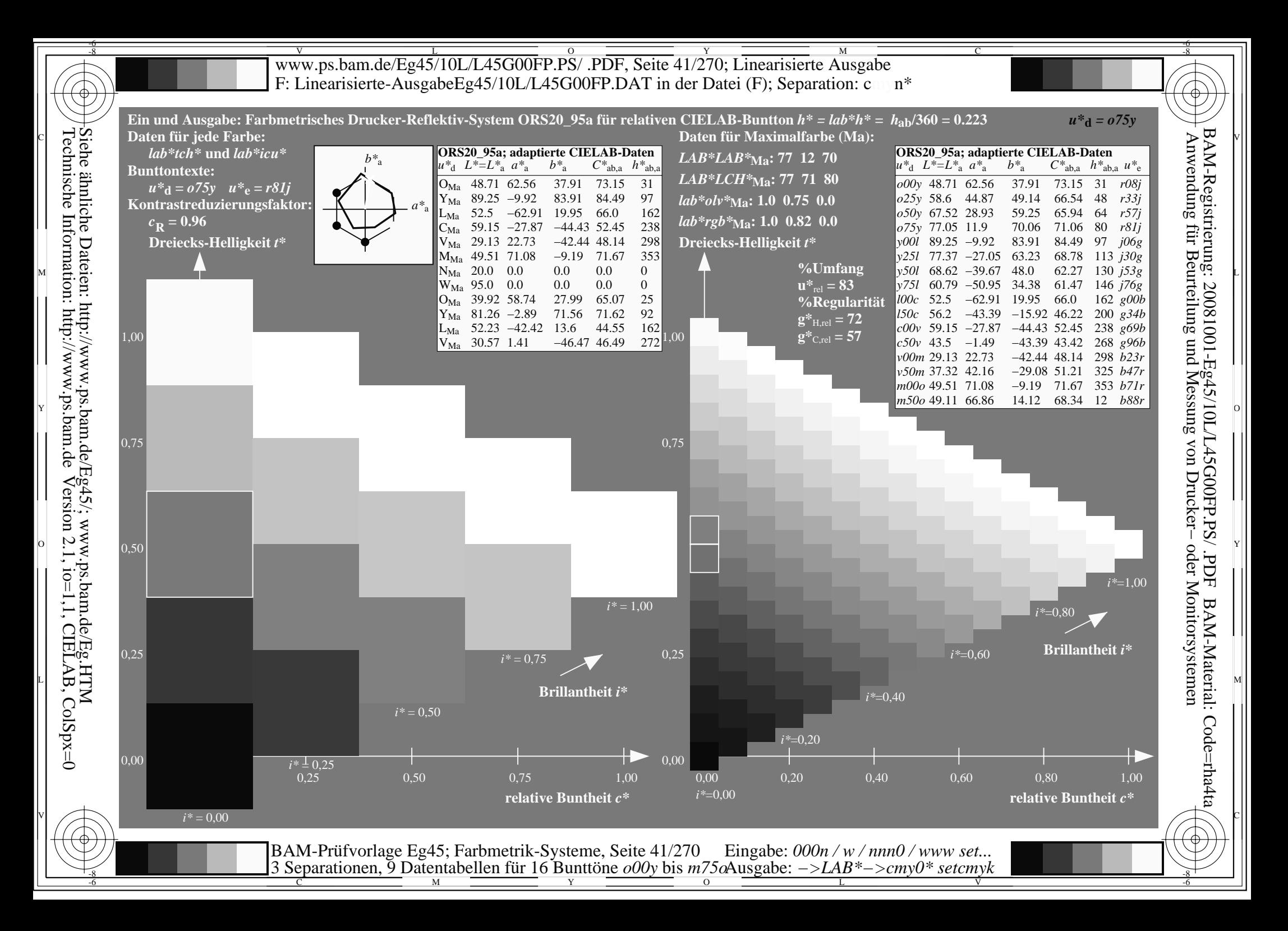

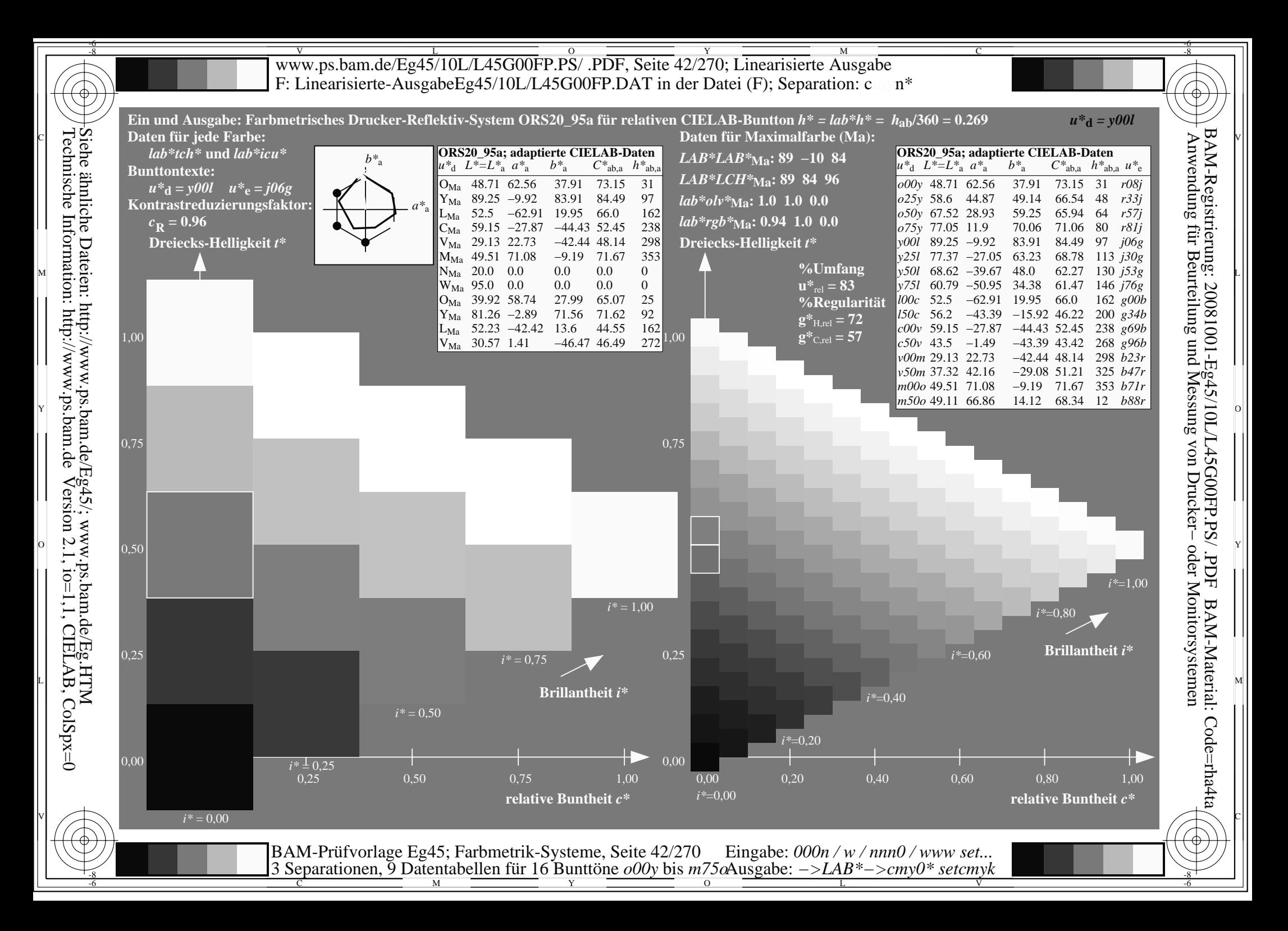

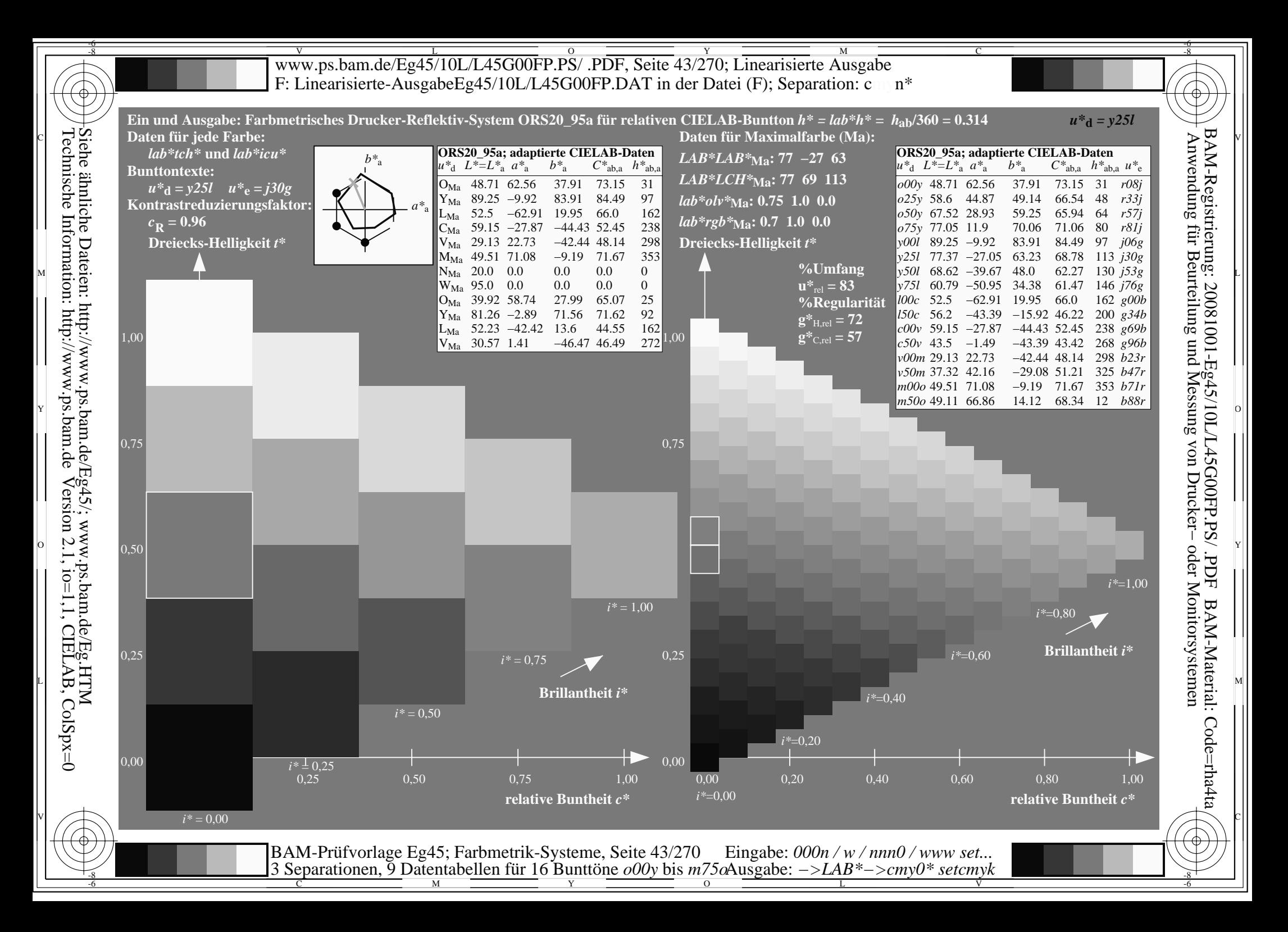

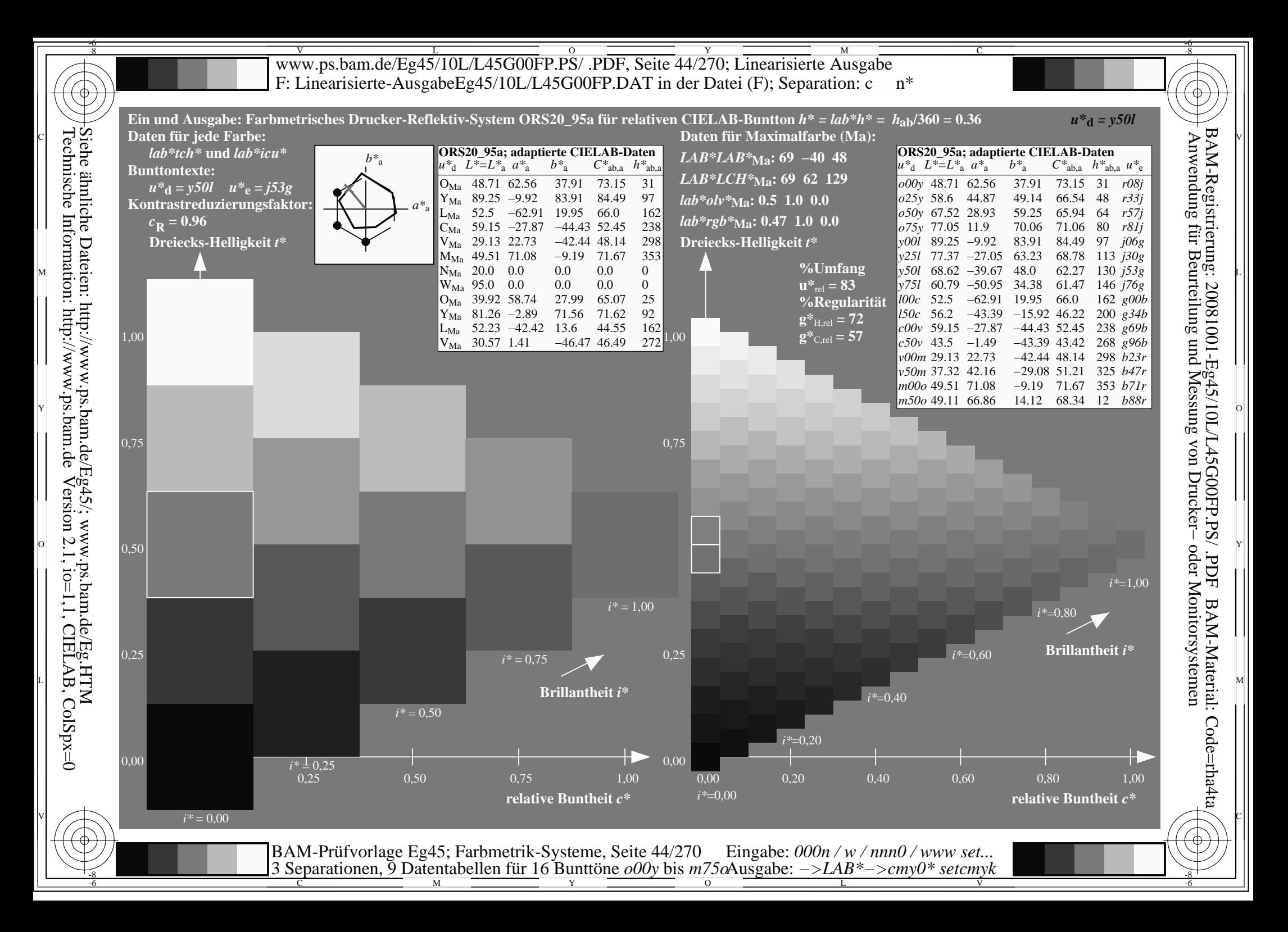

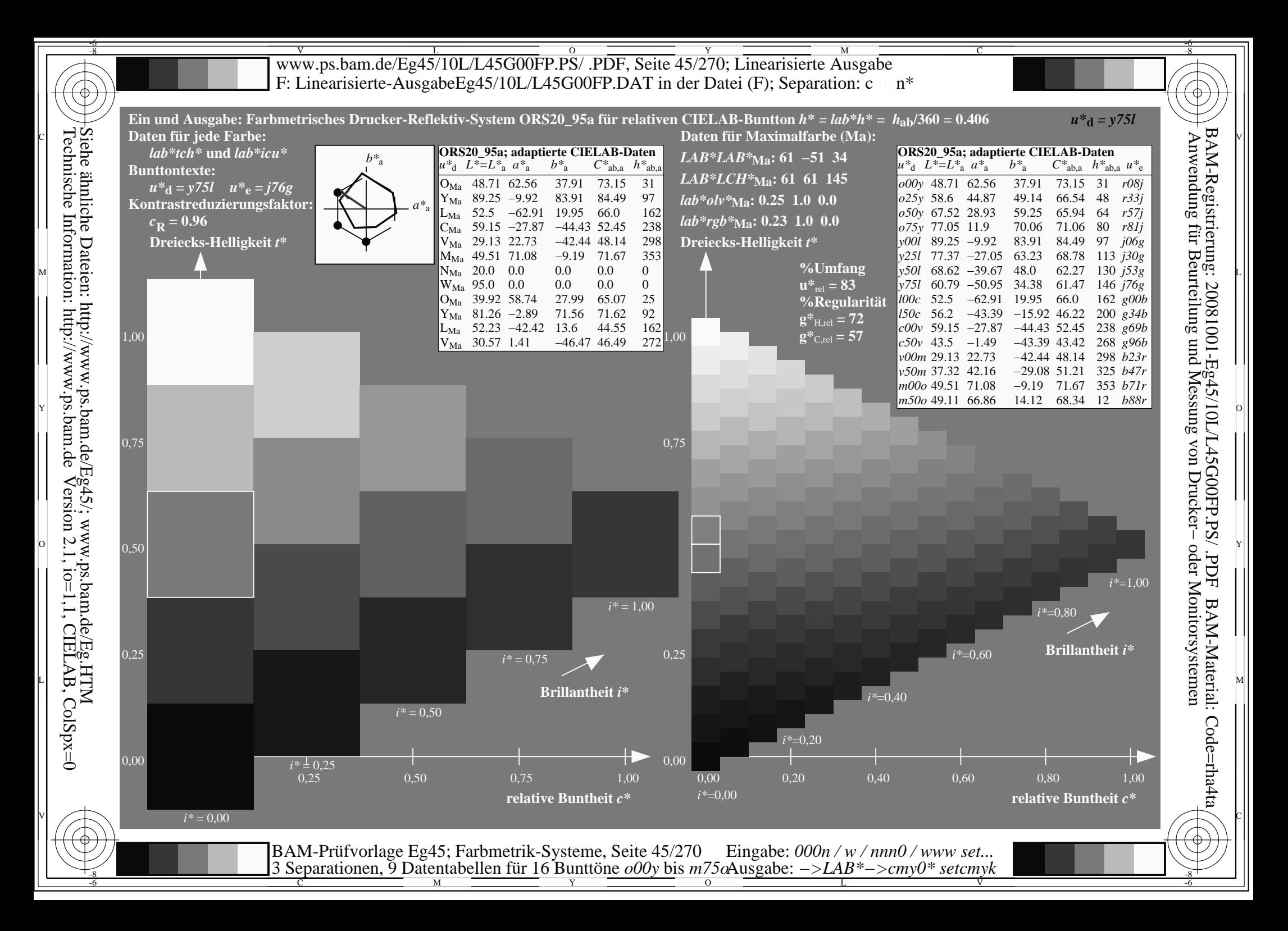

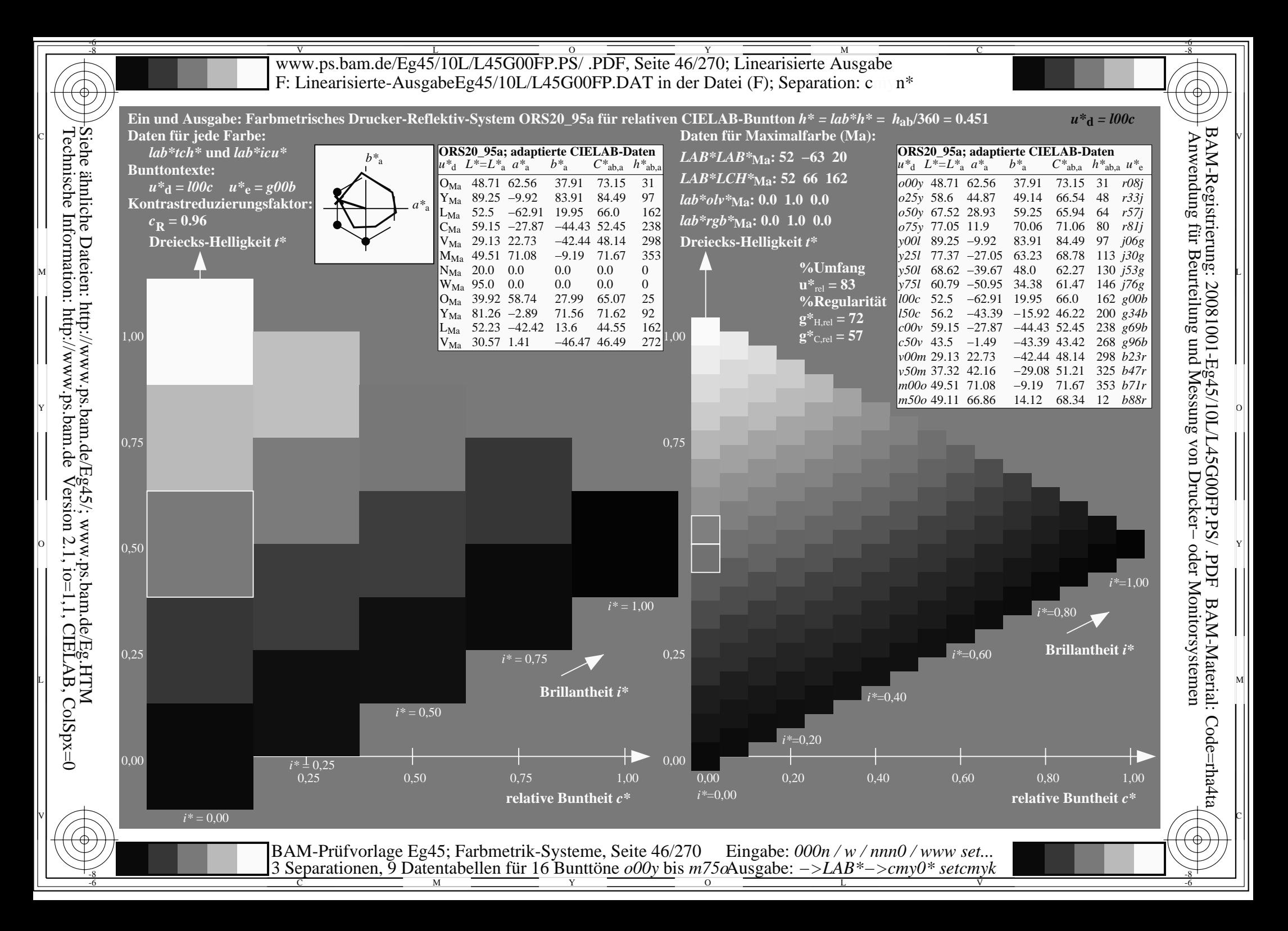

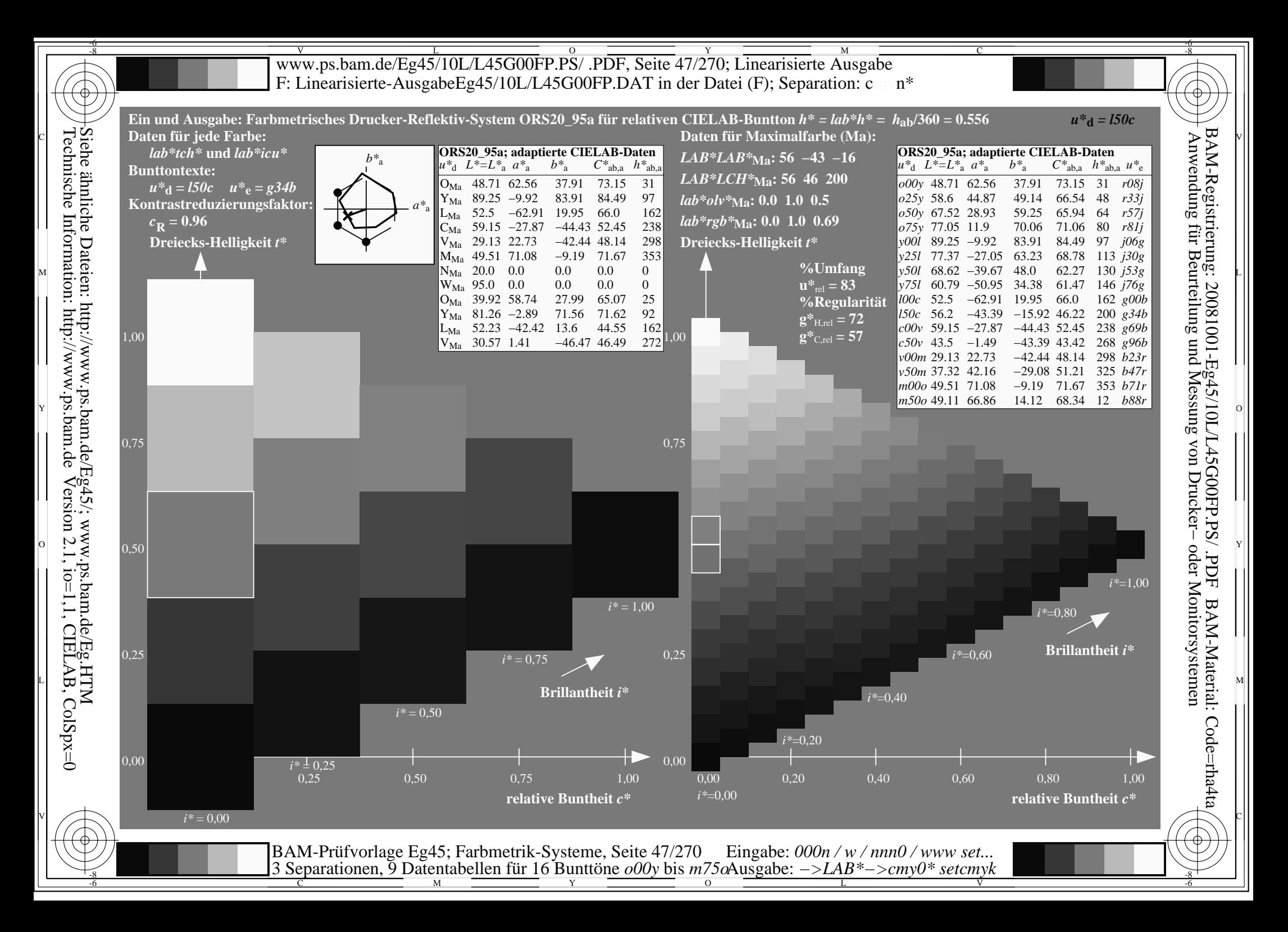

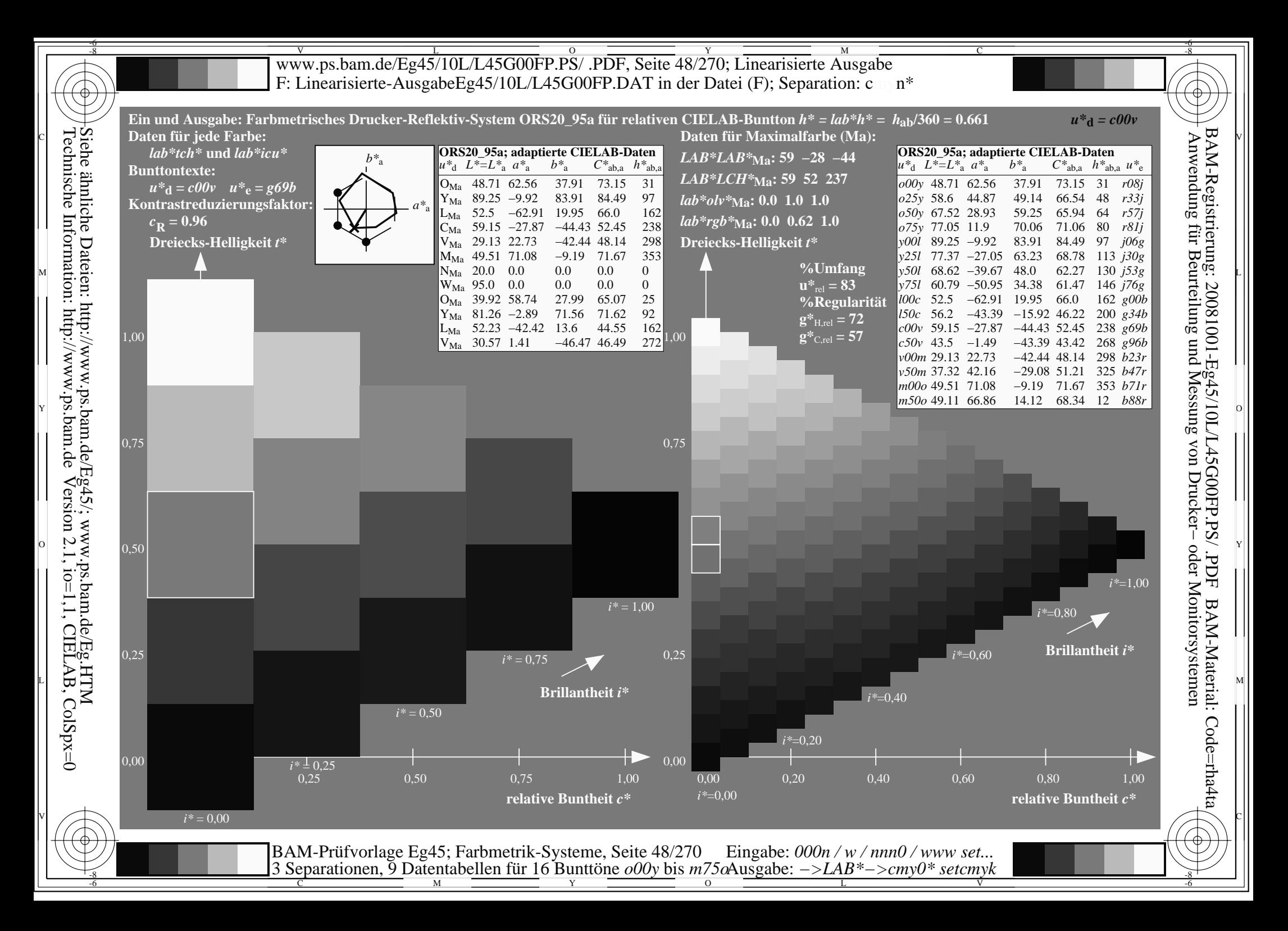

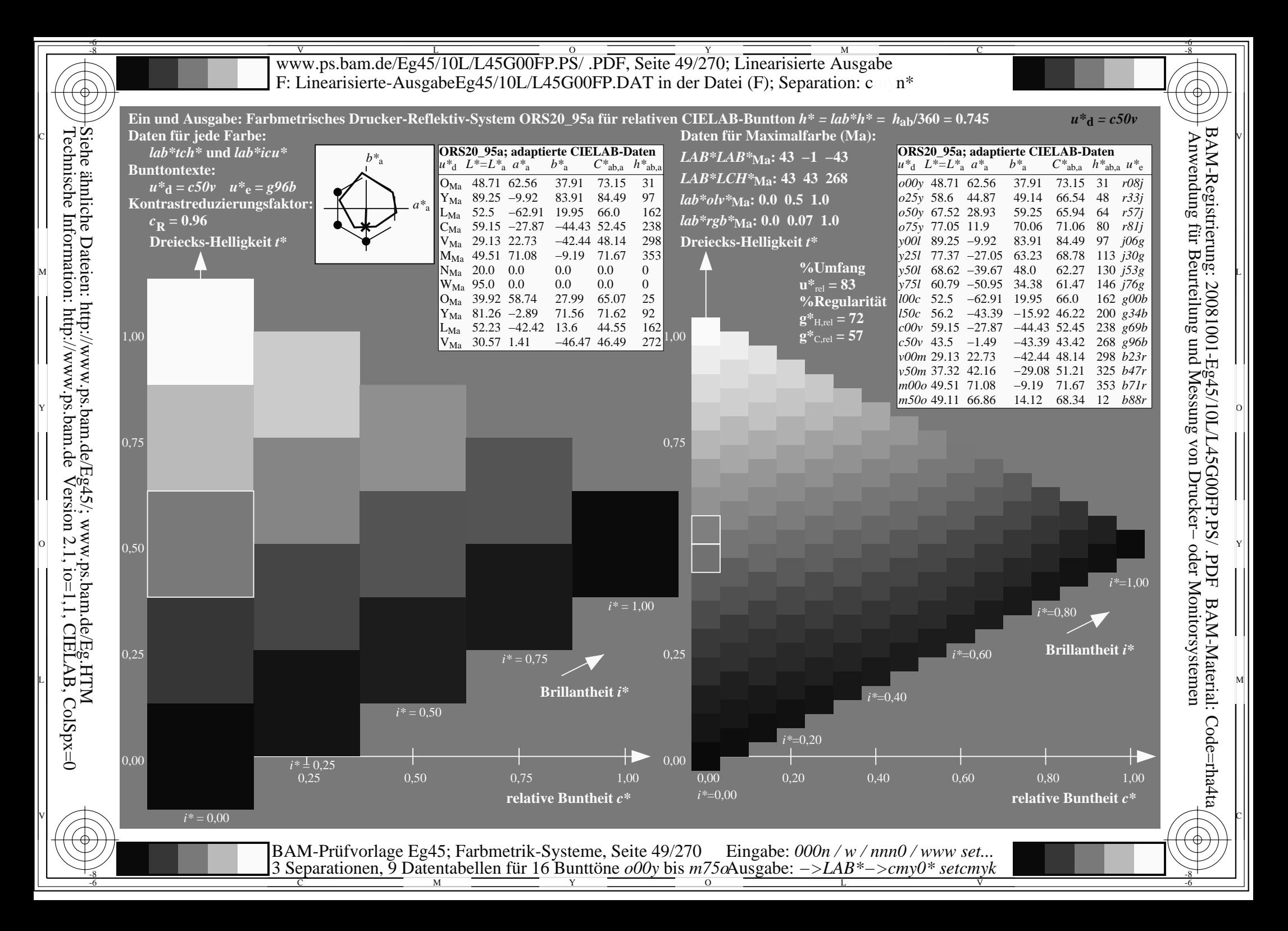

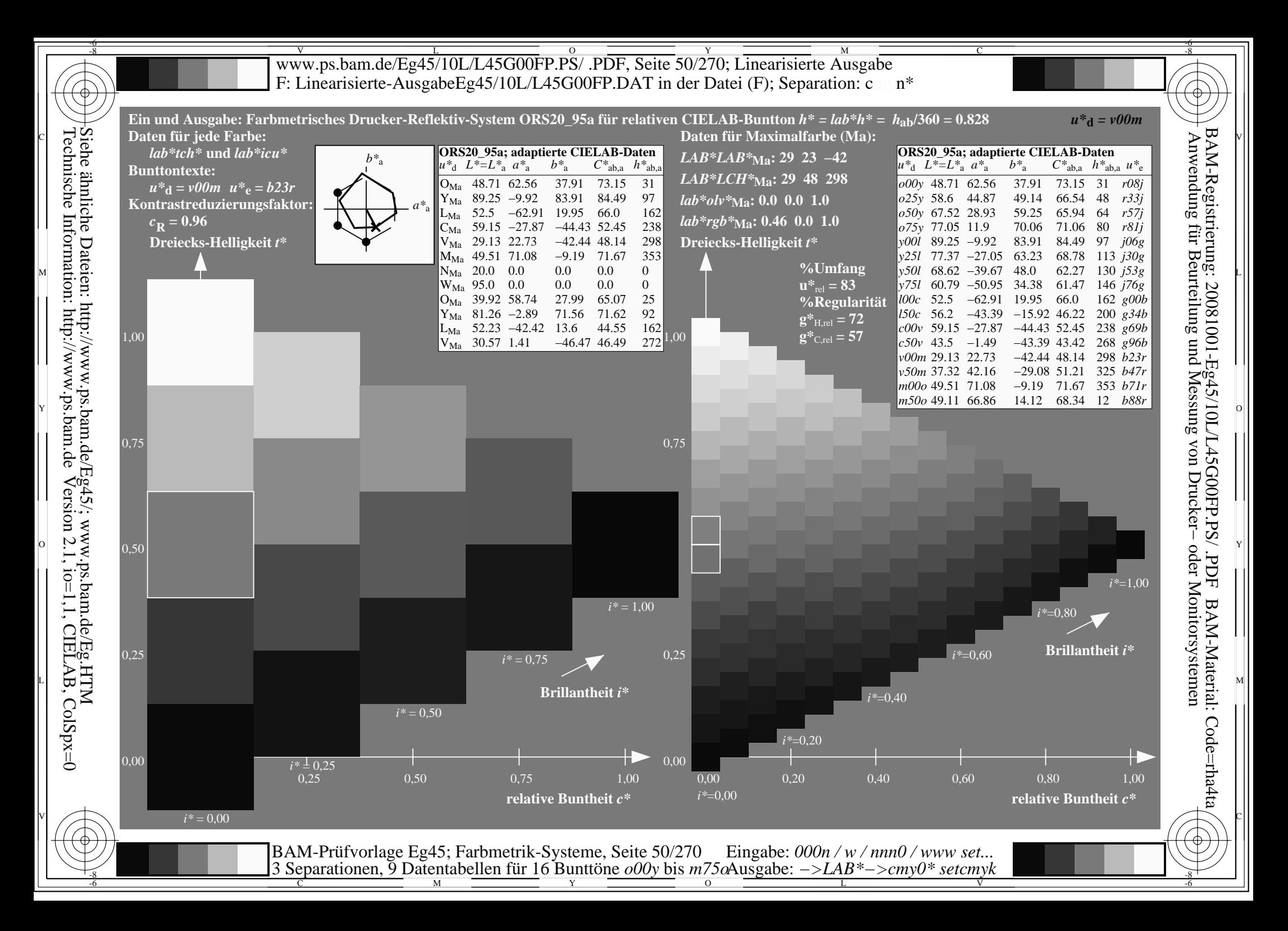

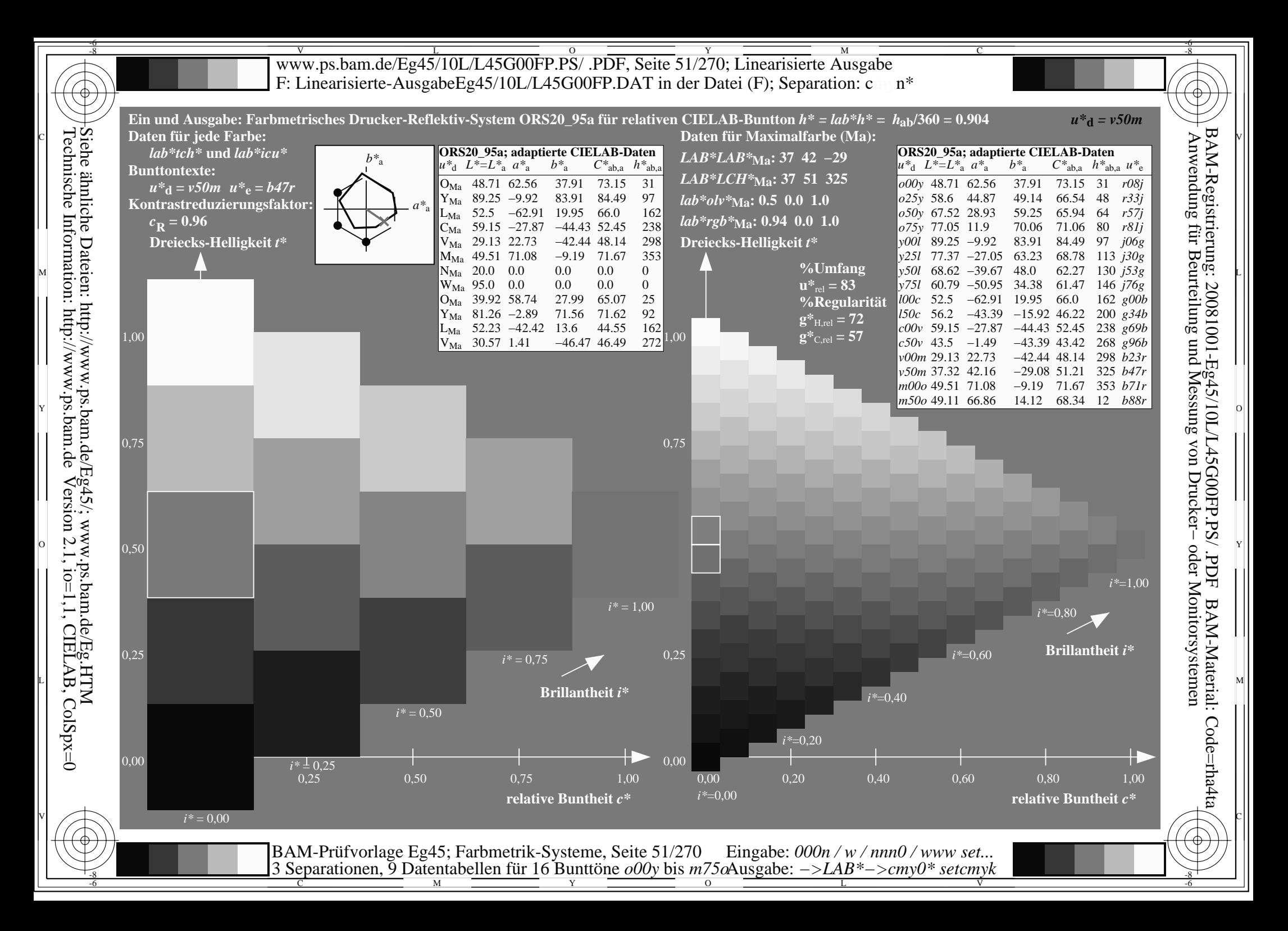

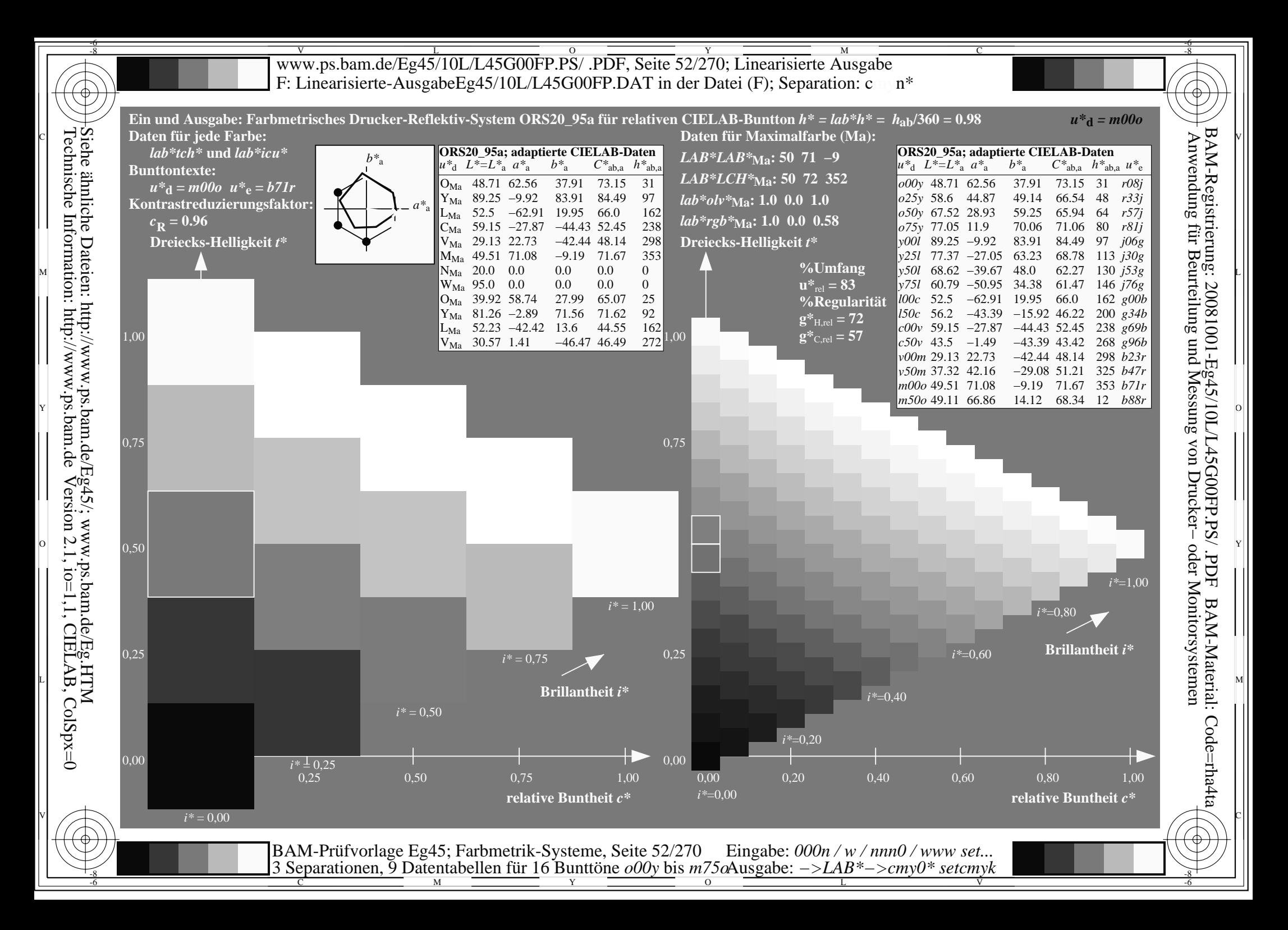

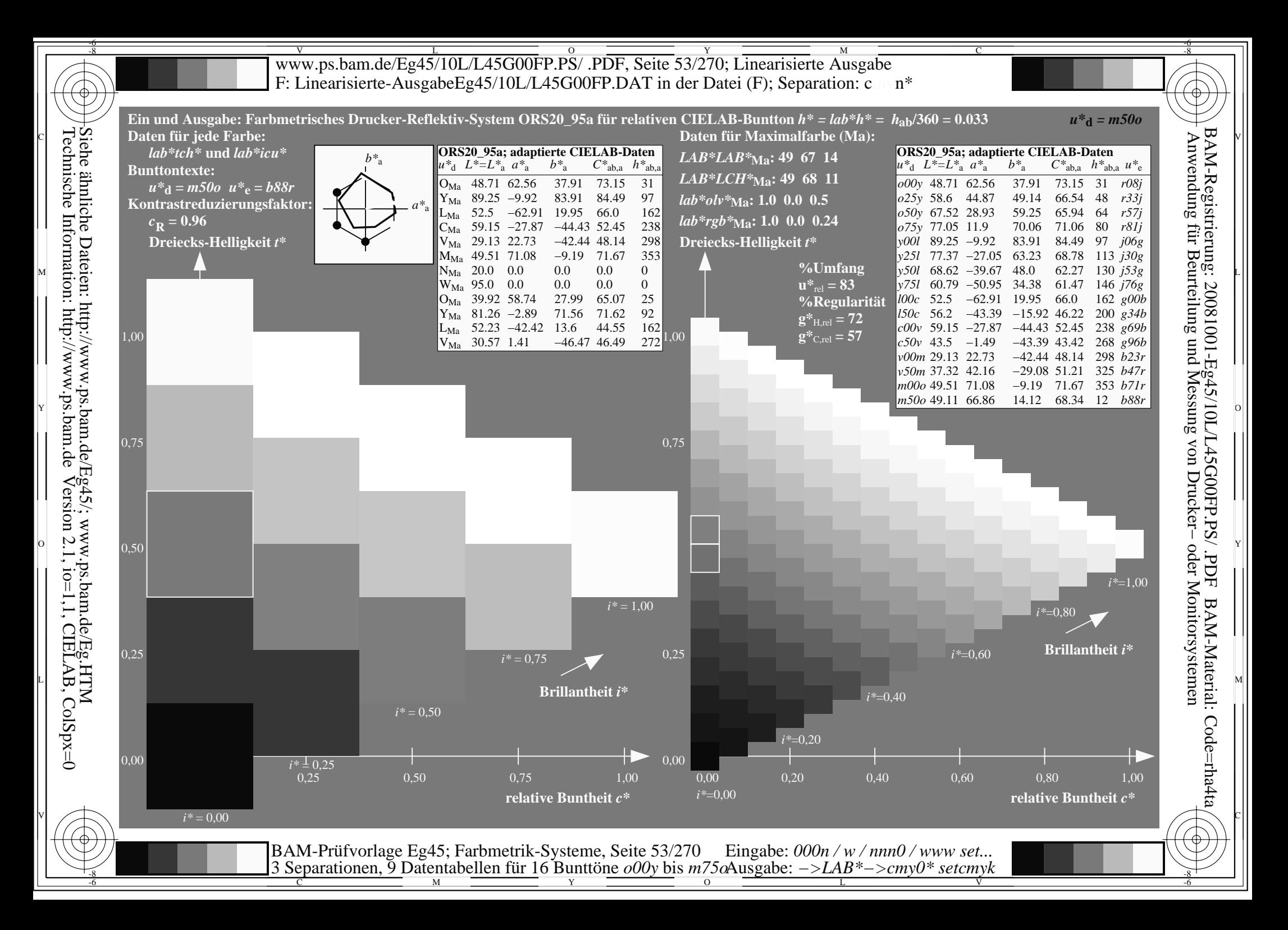

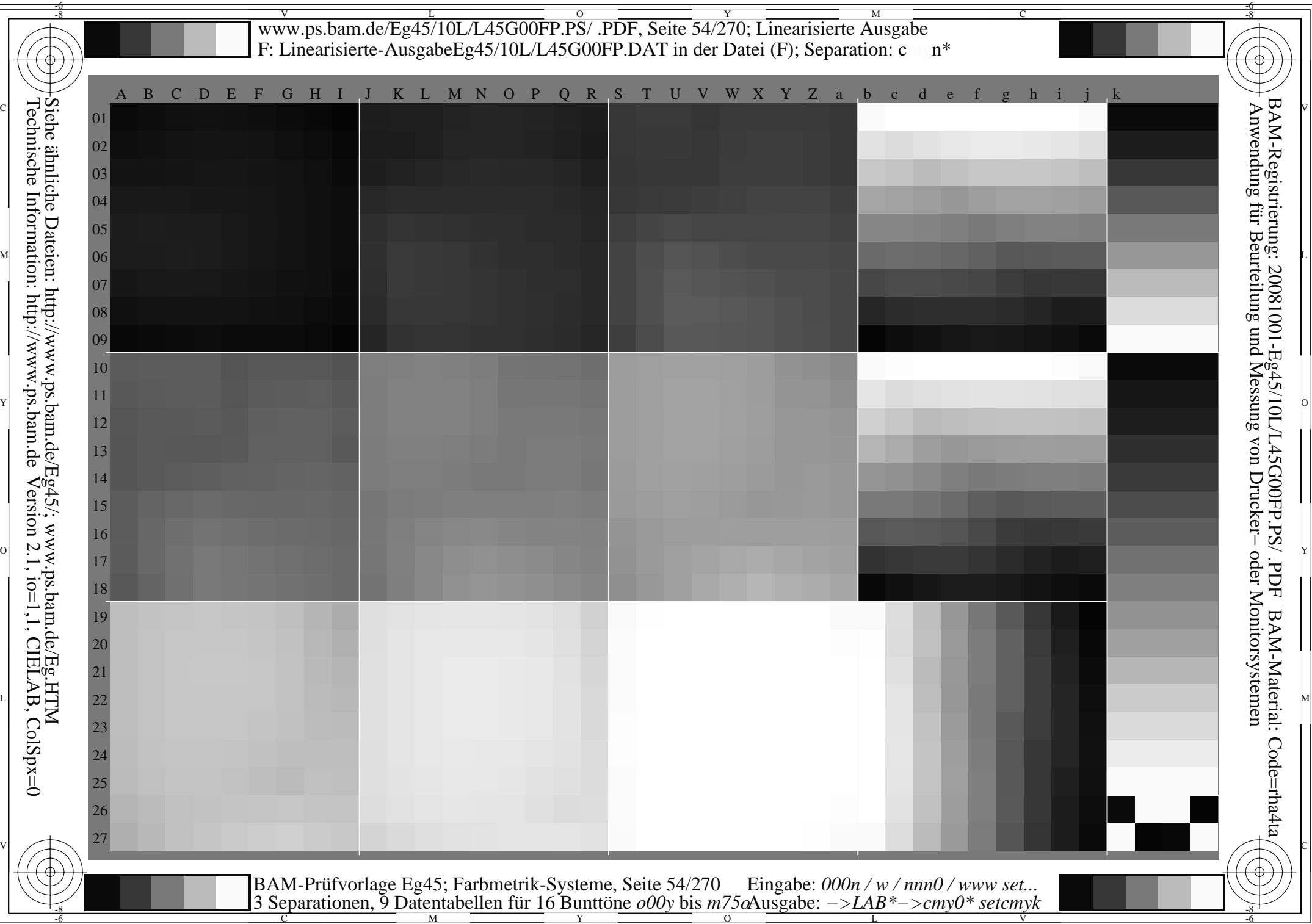

 $^+$ 

www.ps.bam.de/Eg45/10L/L45G00FP.PS/ .PDF, Seite 55/270; Linearisierte Ausgabe -6 -8 F: Linearisierte-AusgabeEg45/10L/L45G00FP.DAT in der Datei (F); Separation: m n\*

-8

C

-6

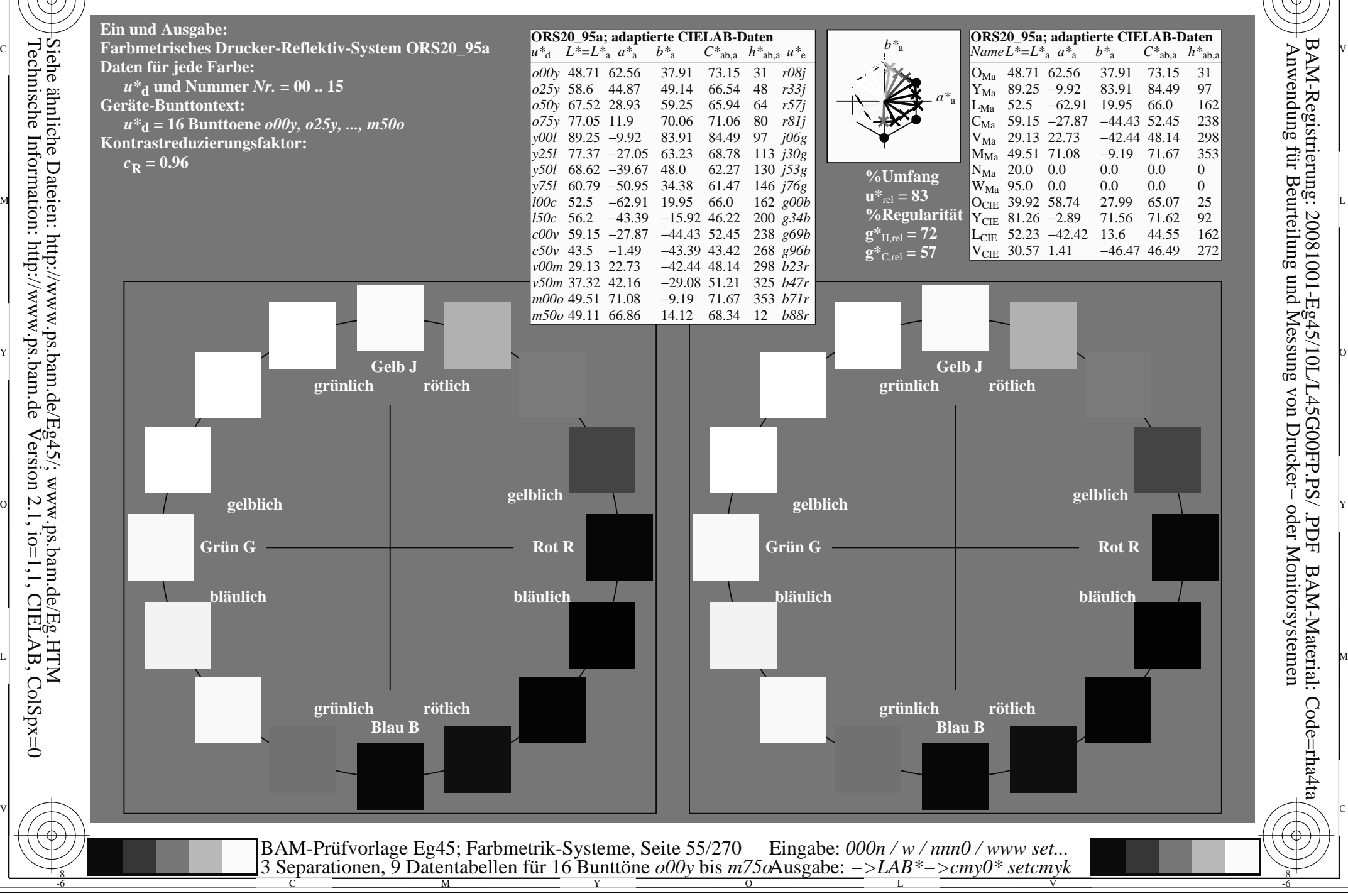

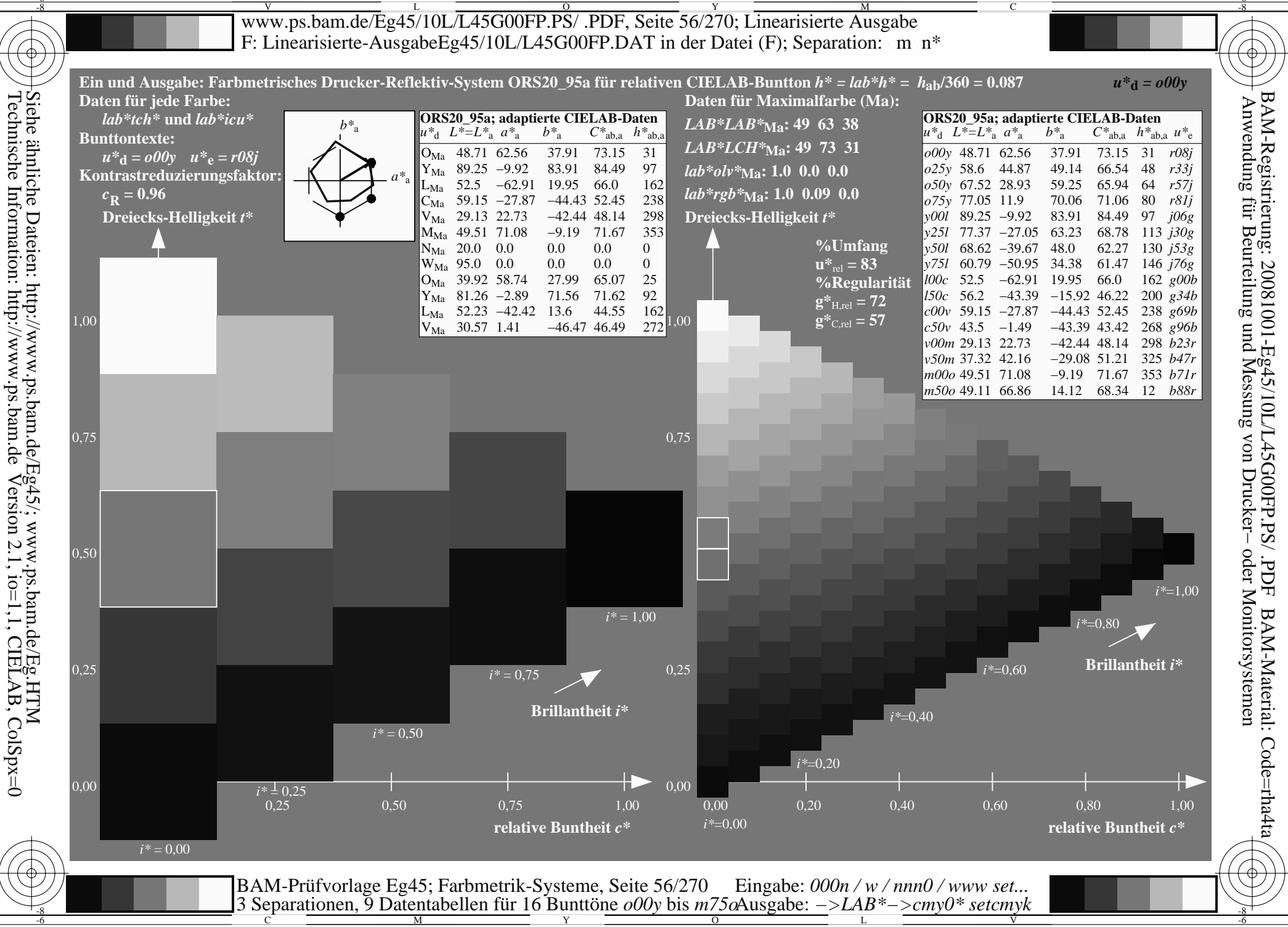

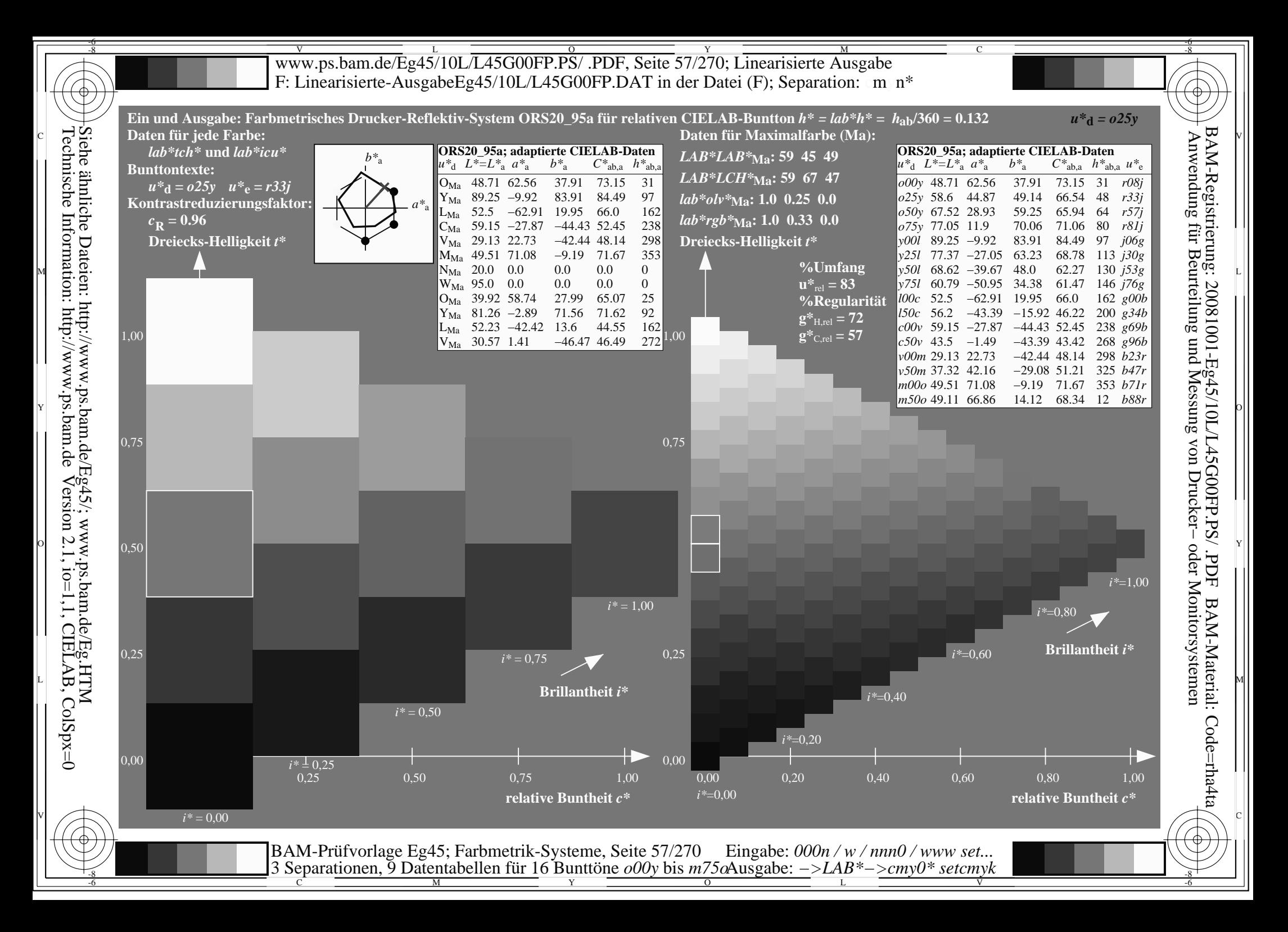

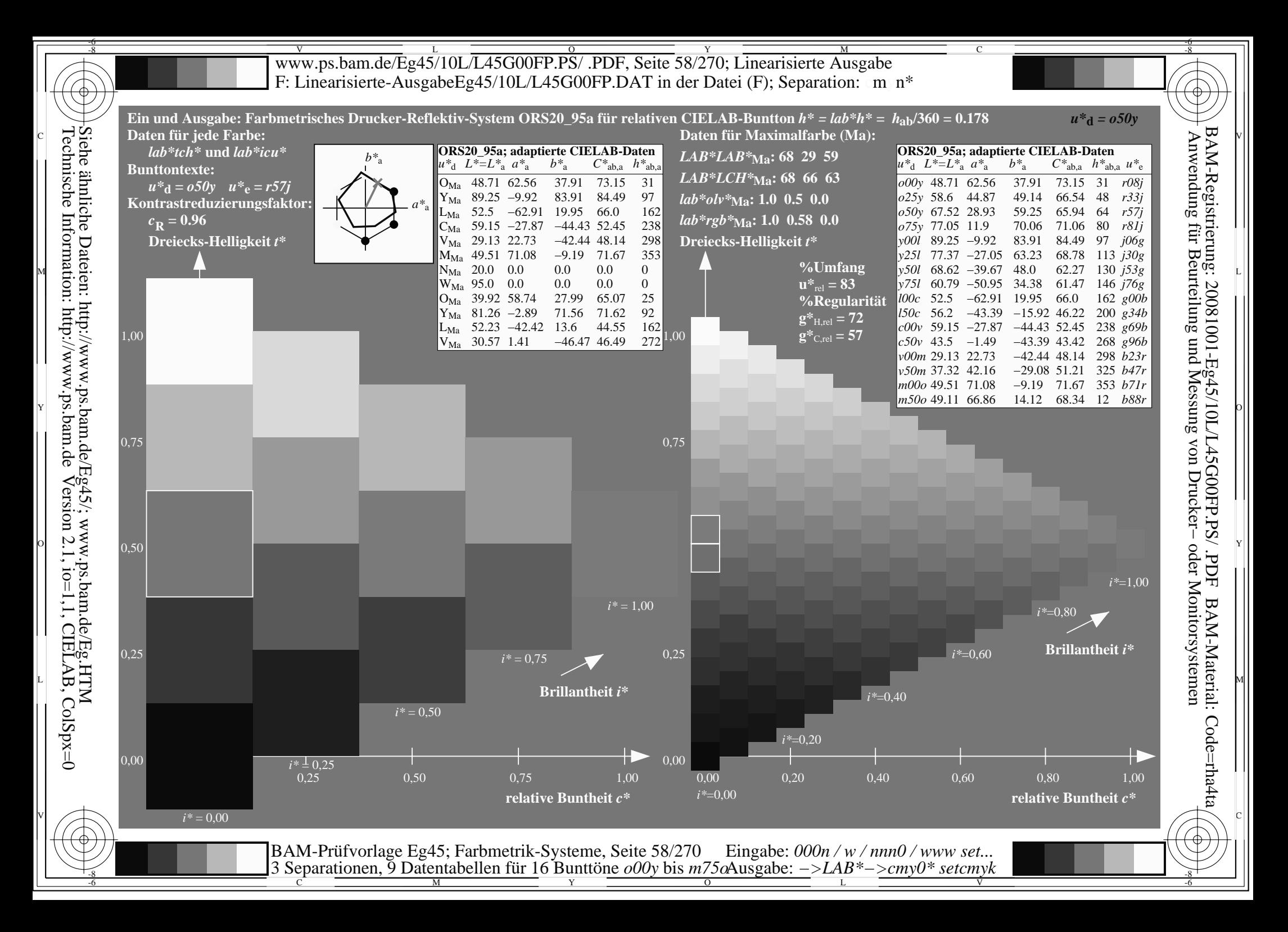

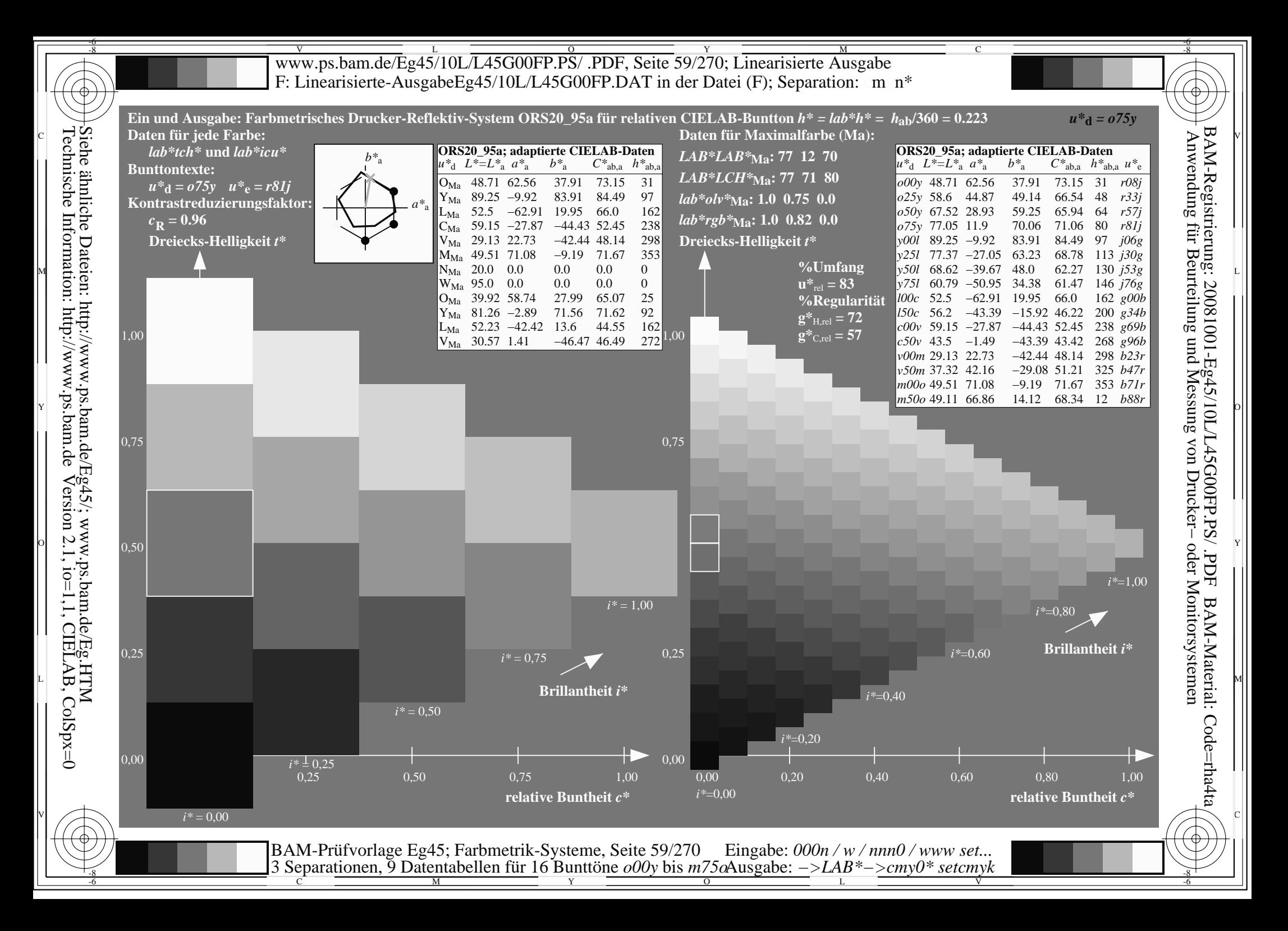

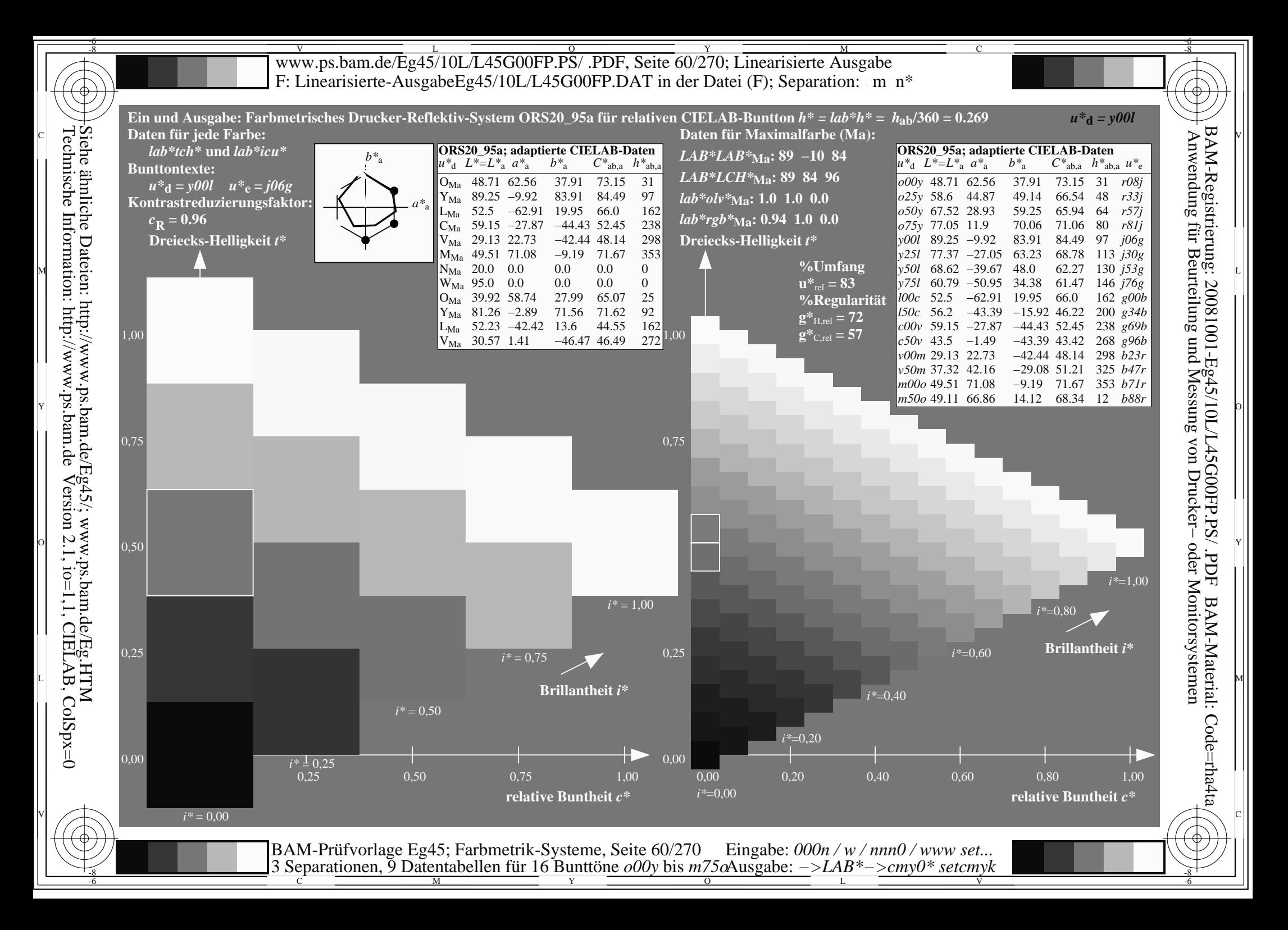

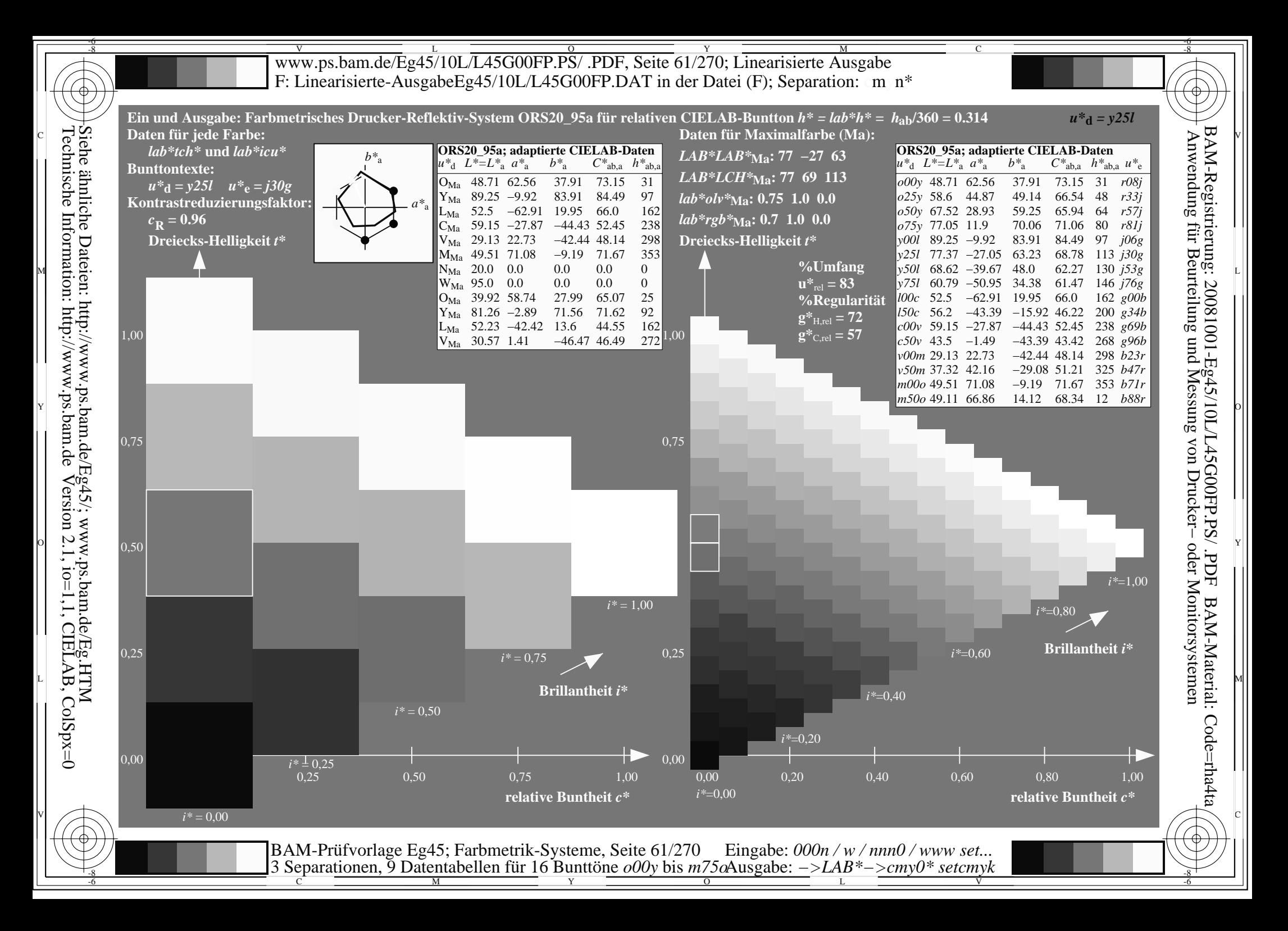

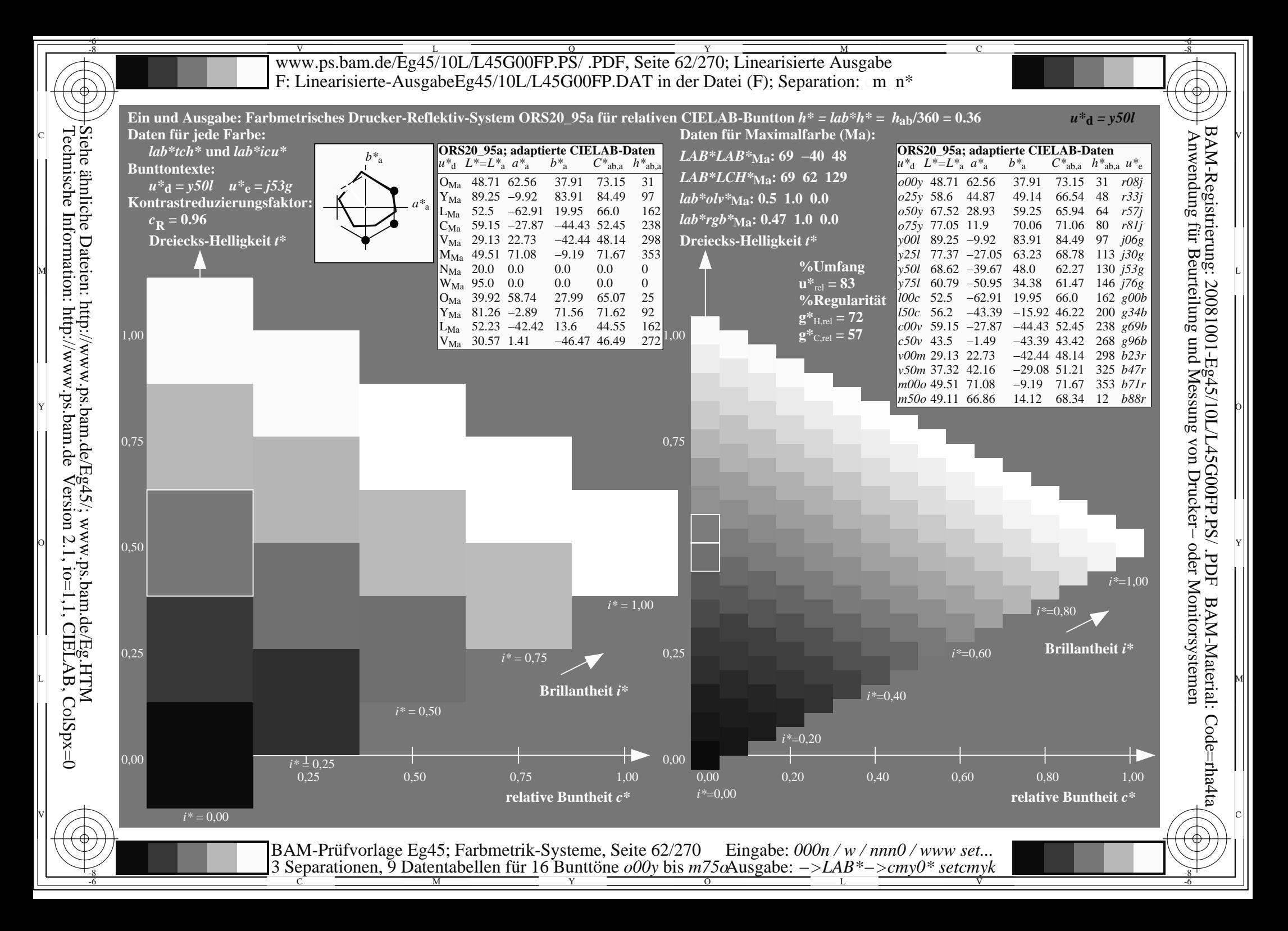

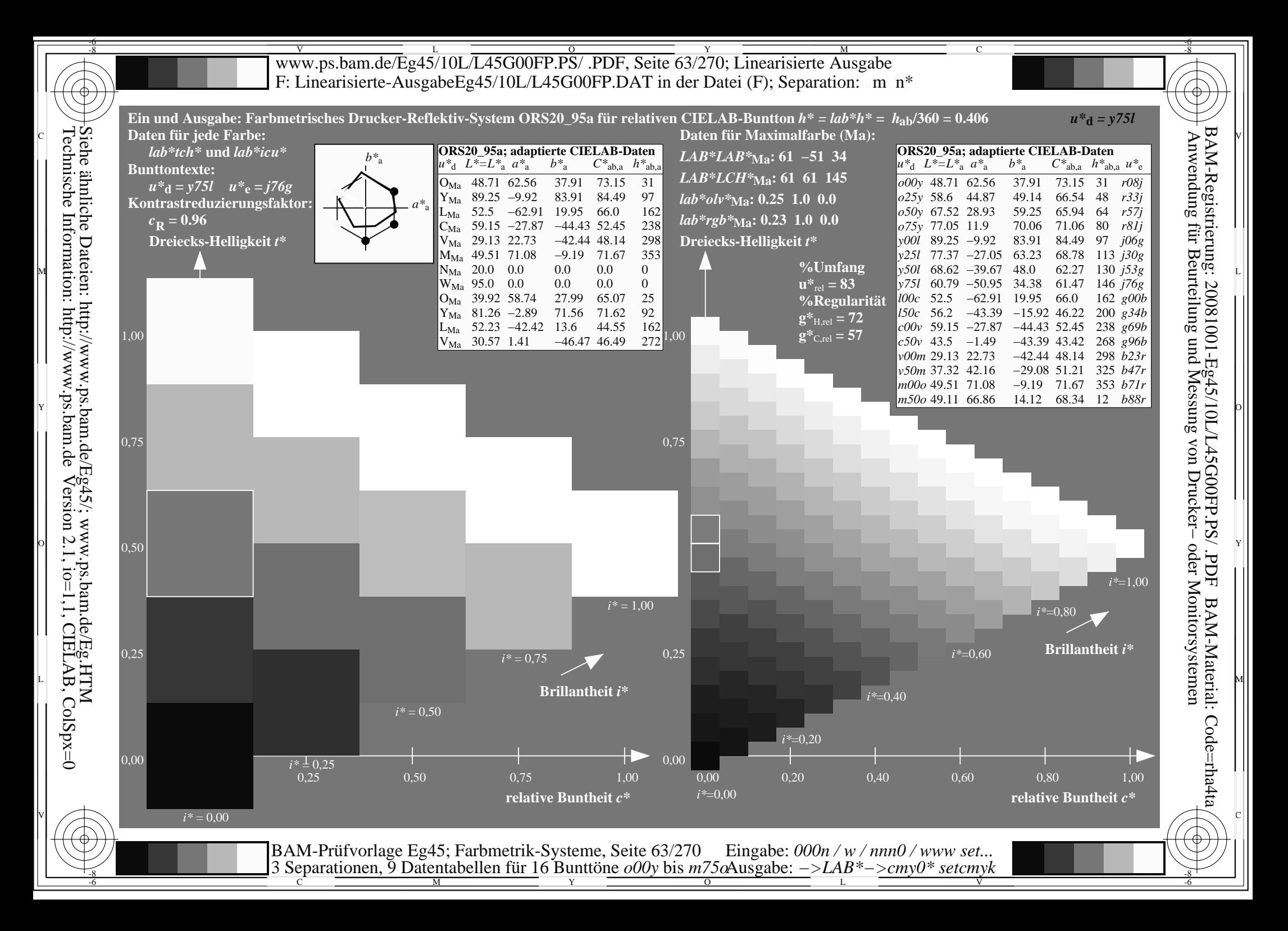

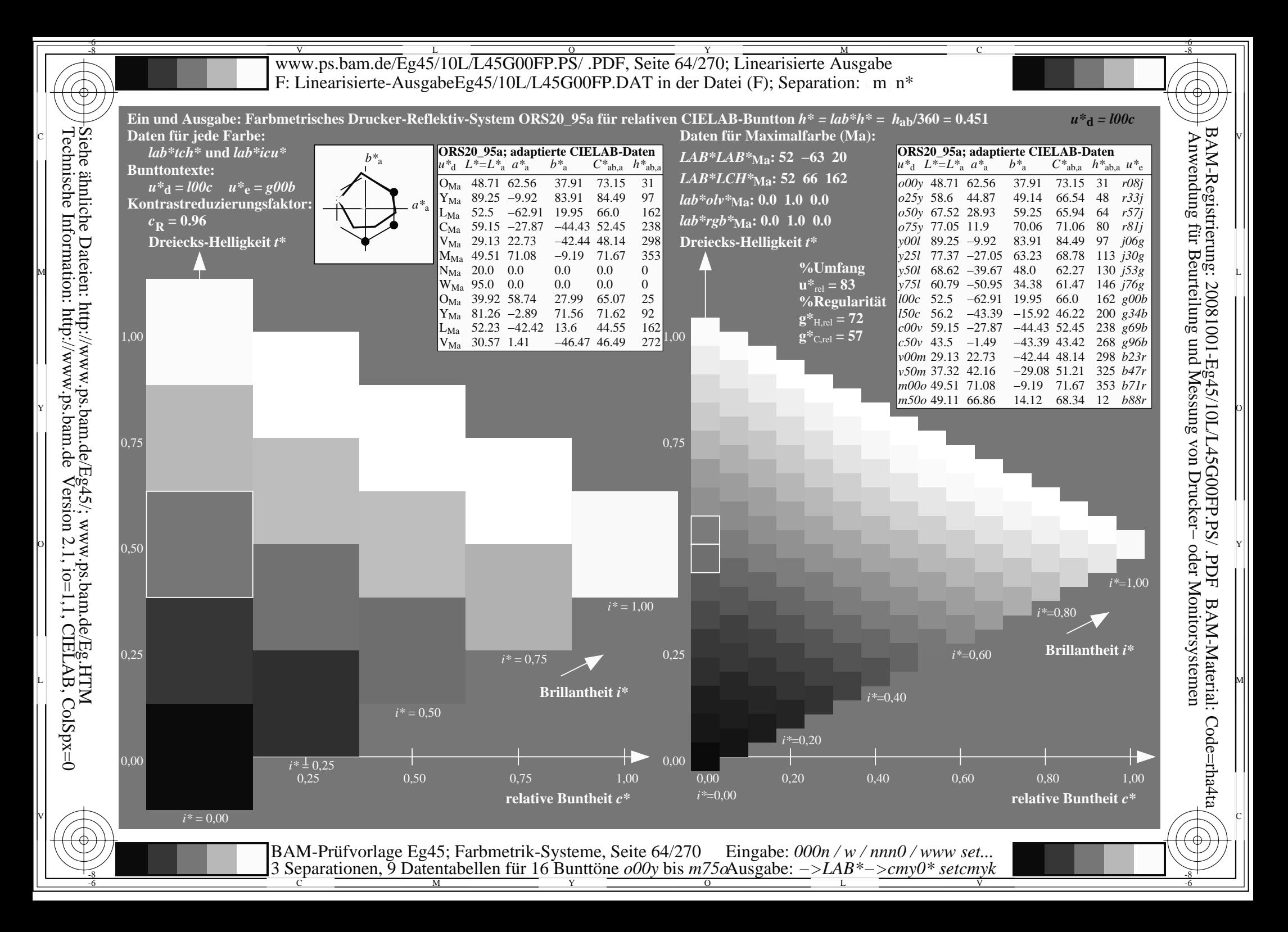

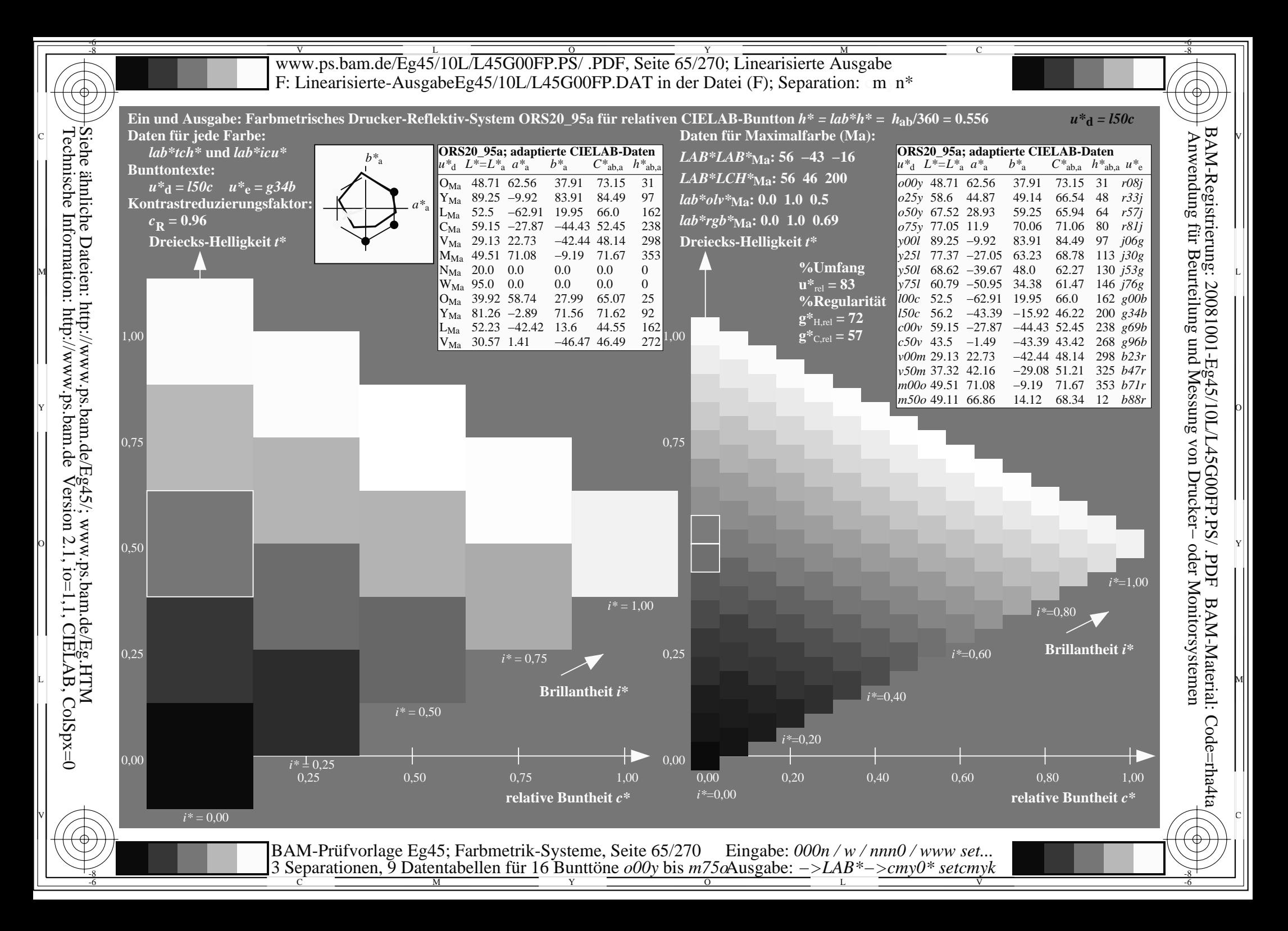

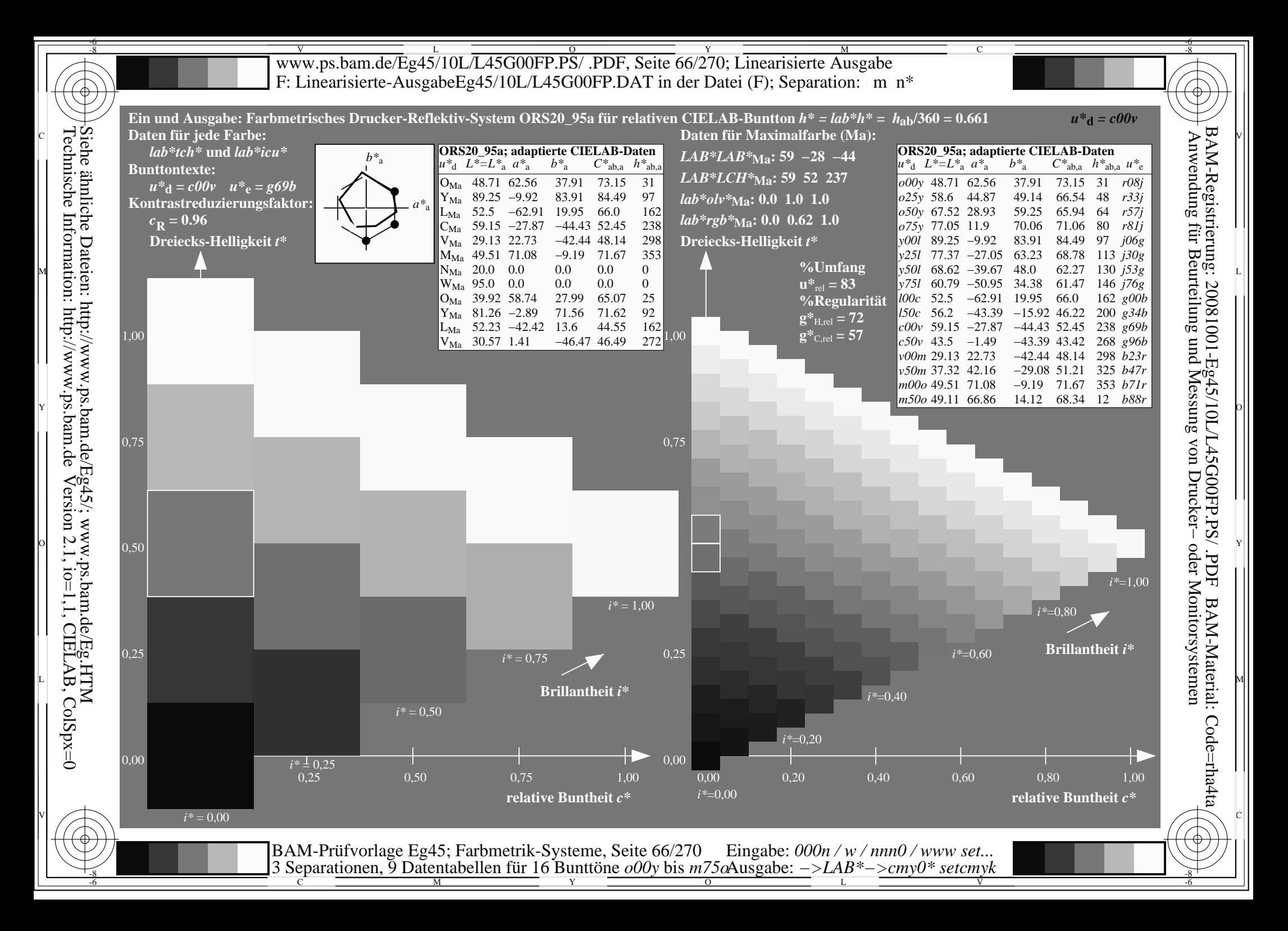

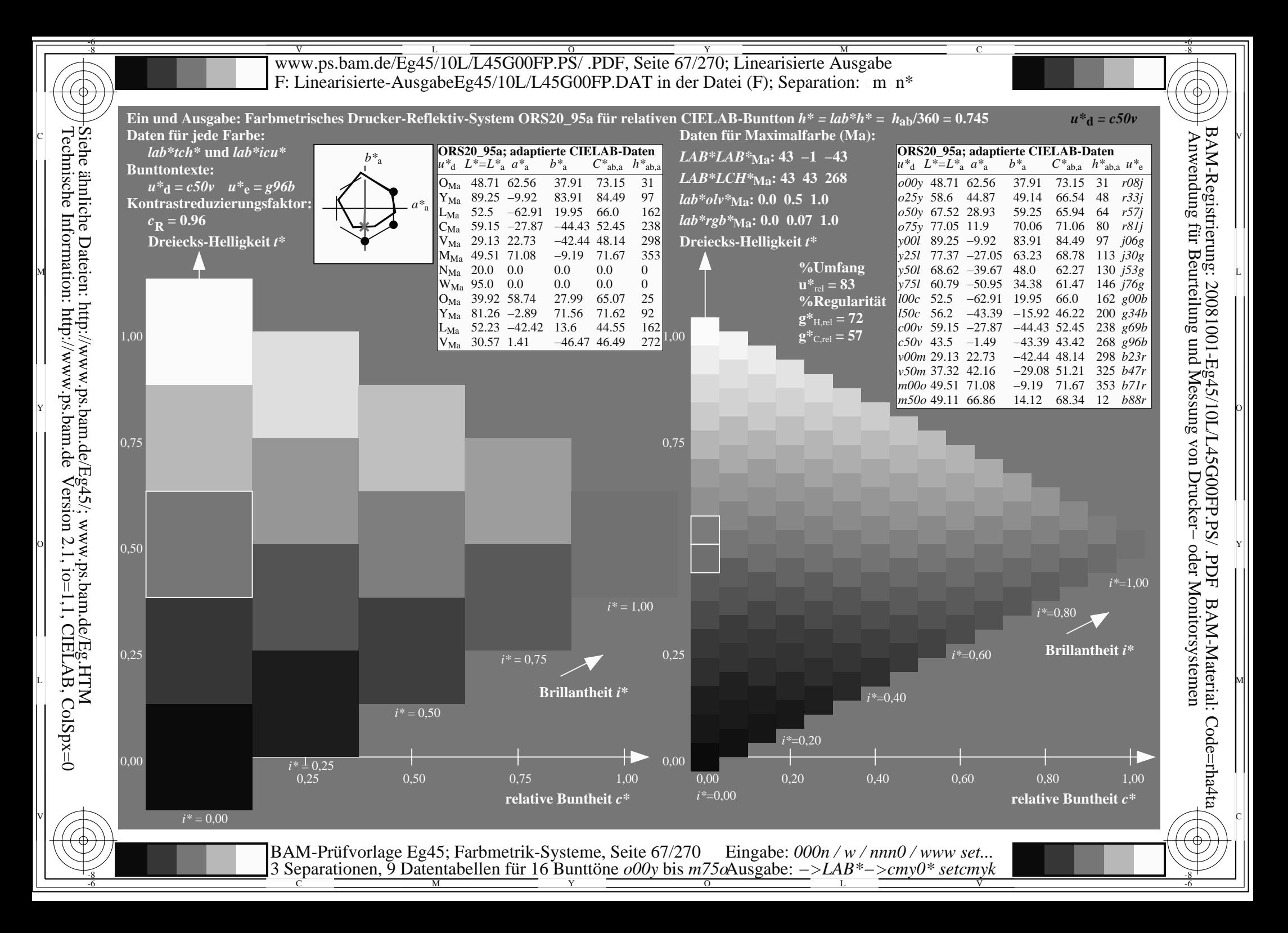

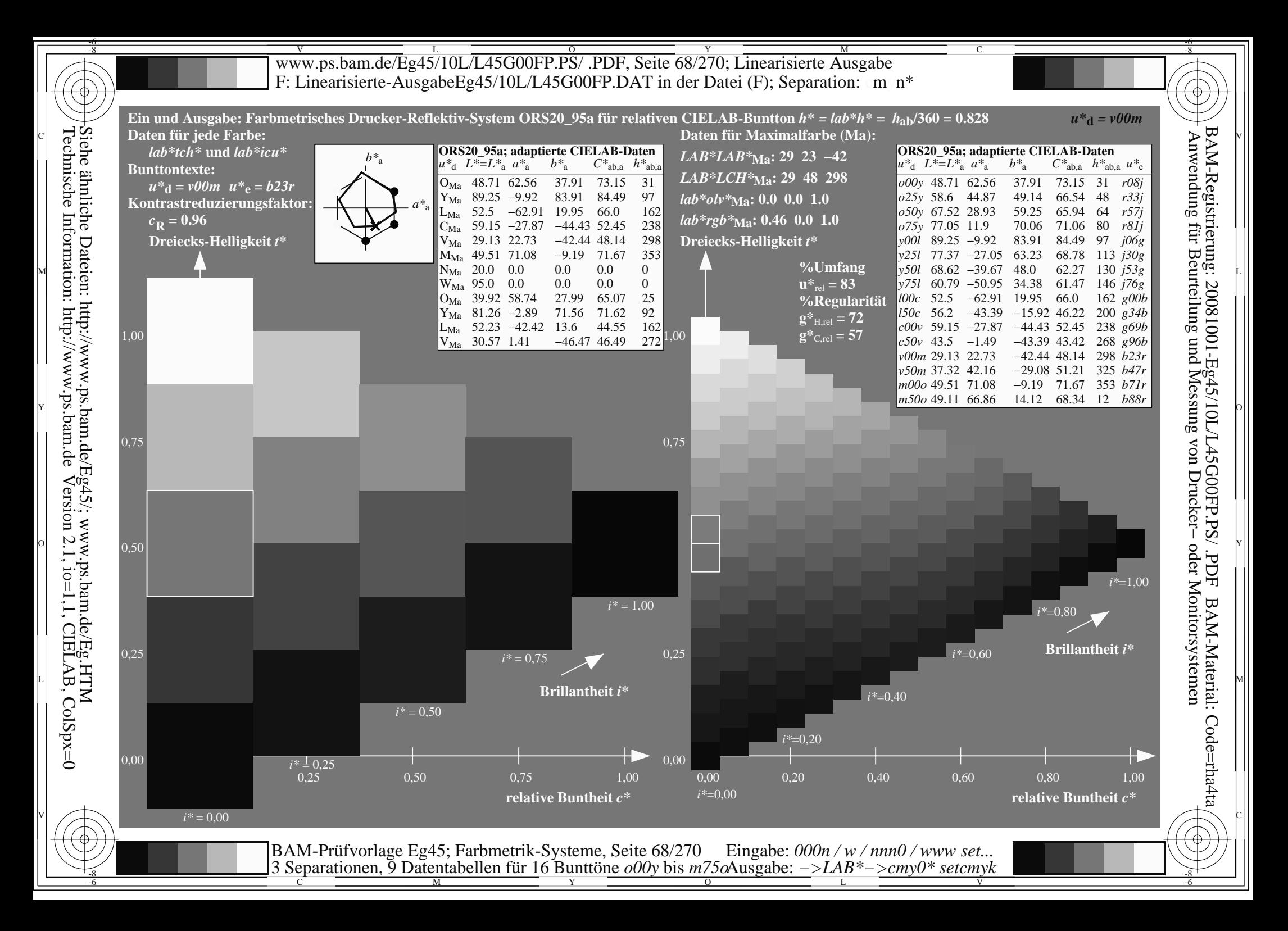

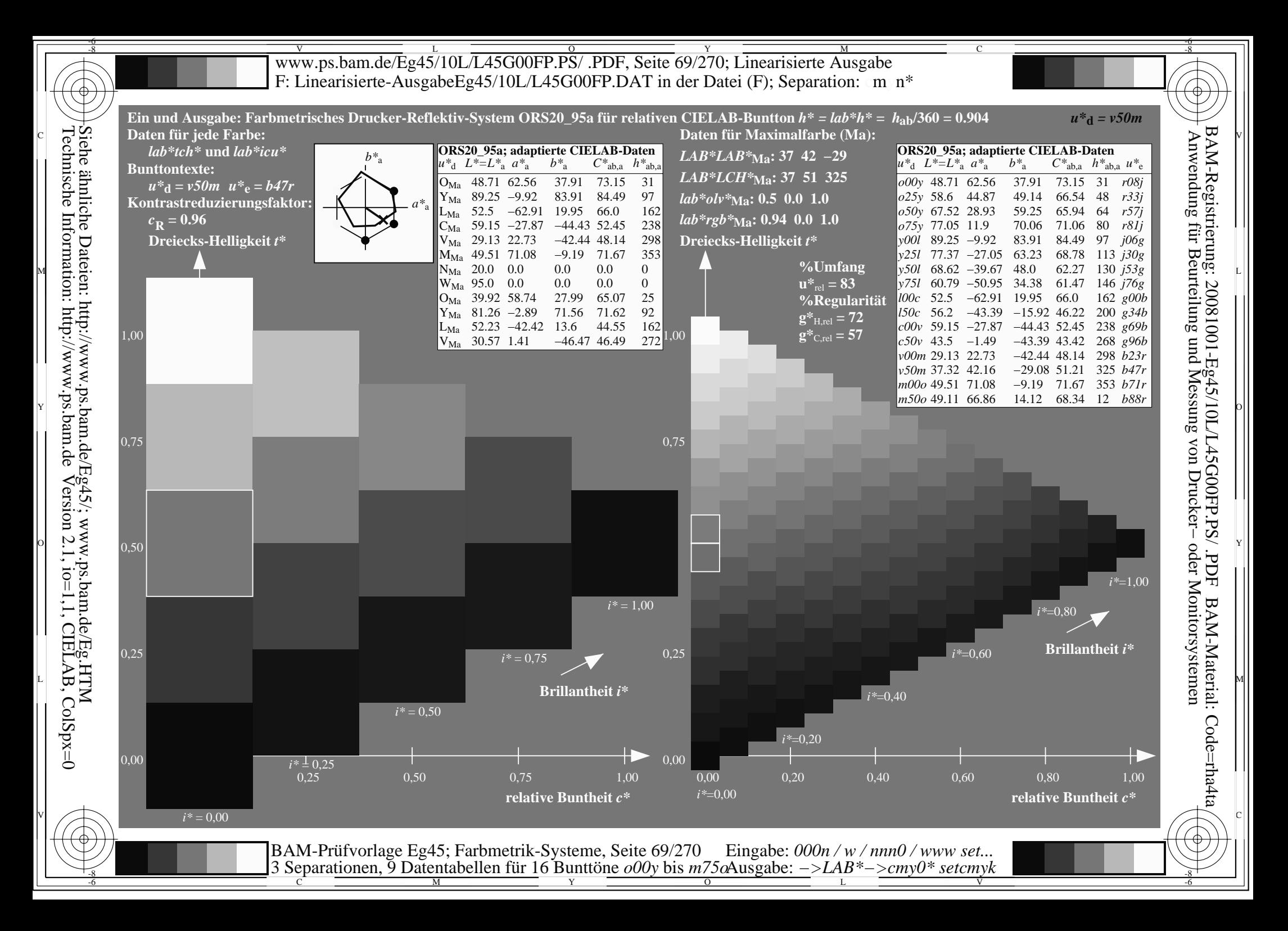

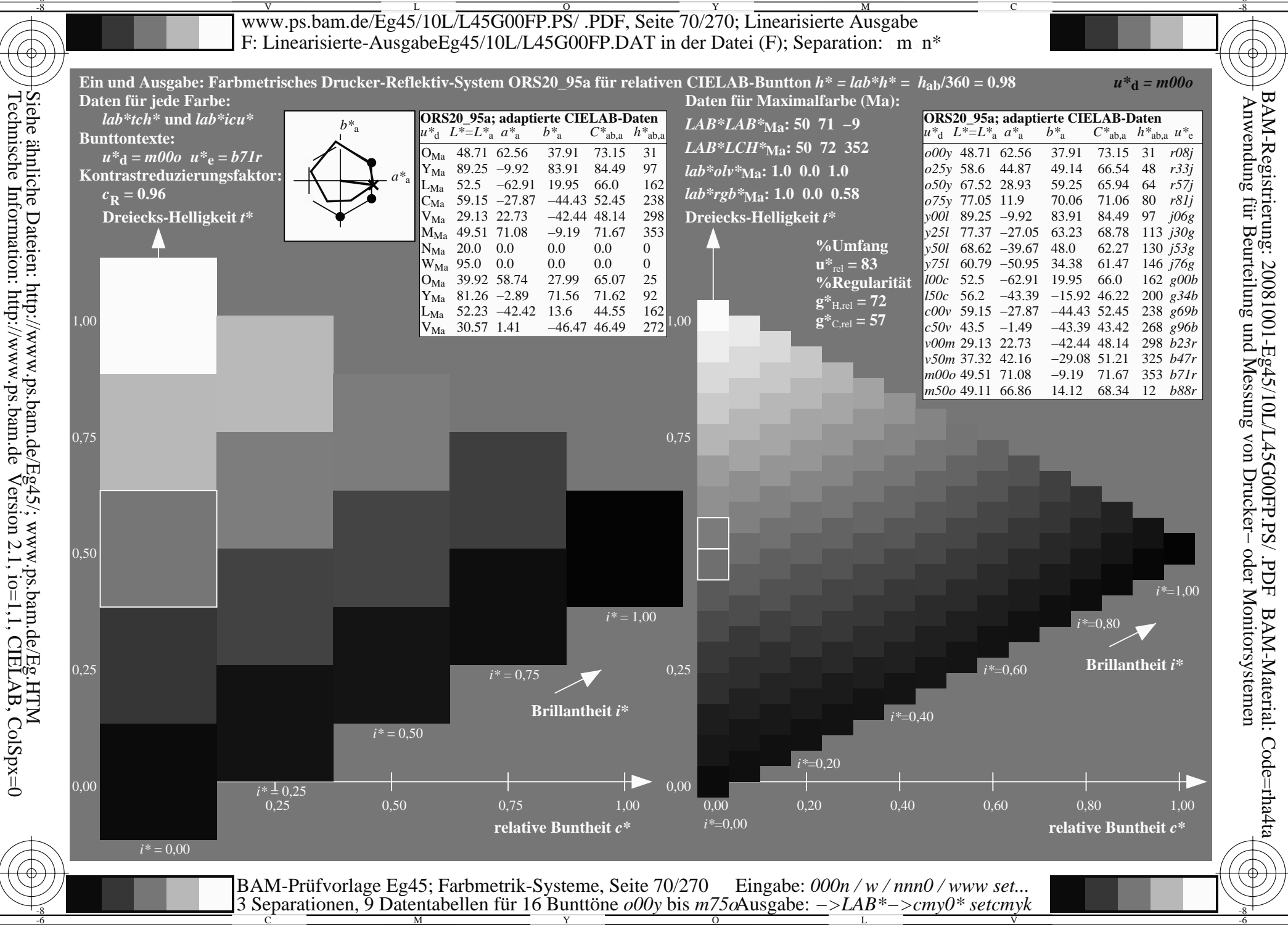

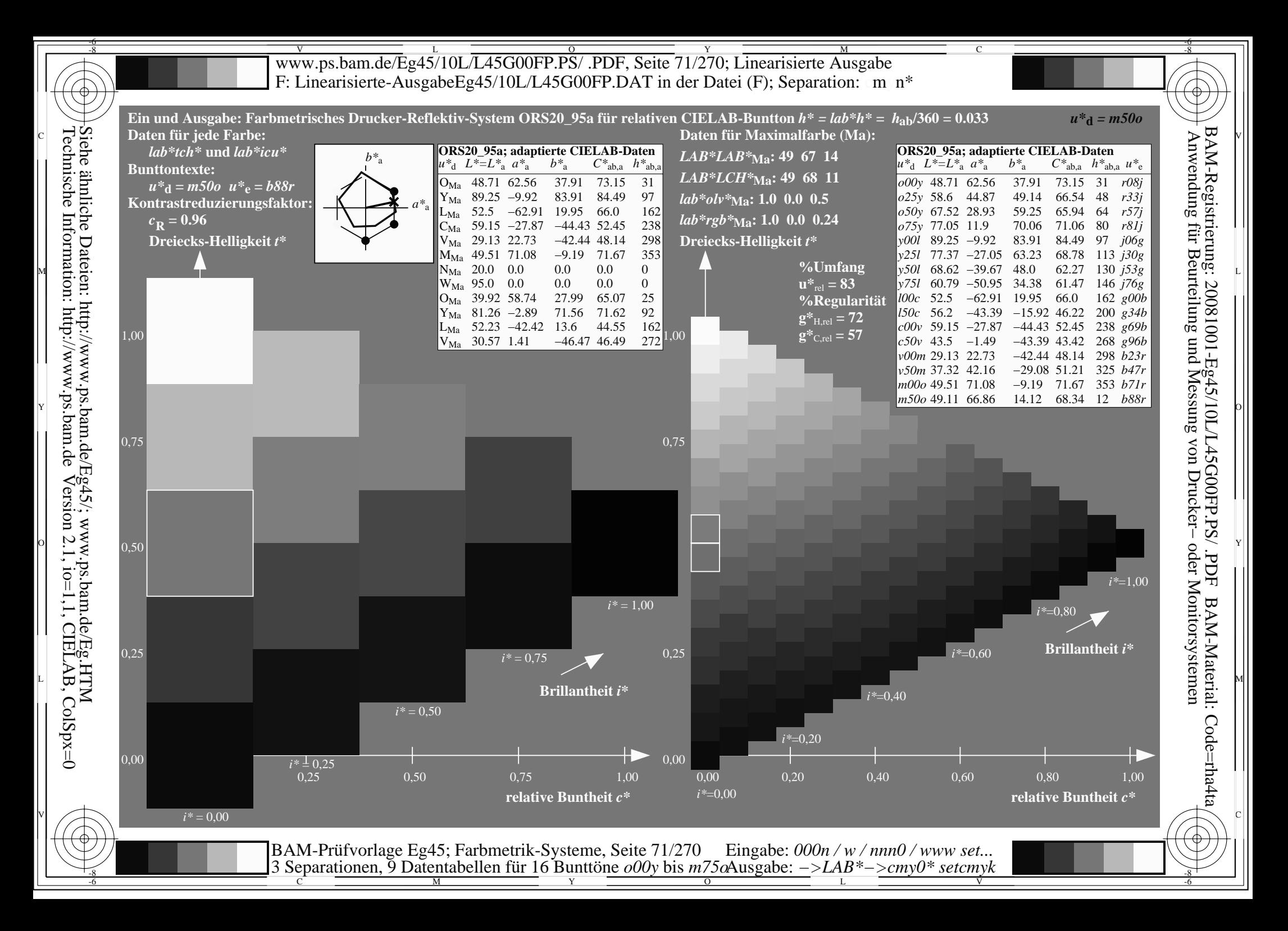

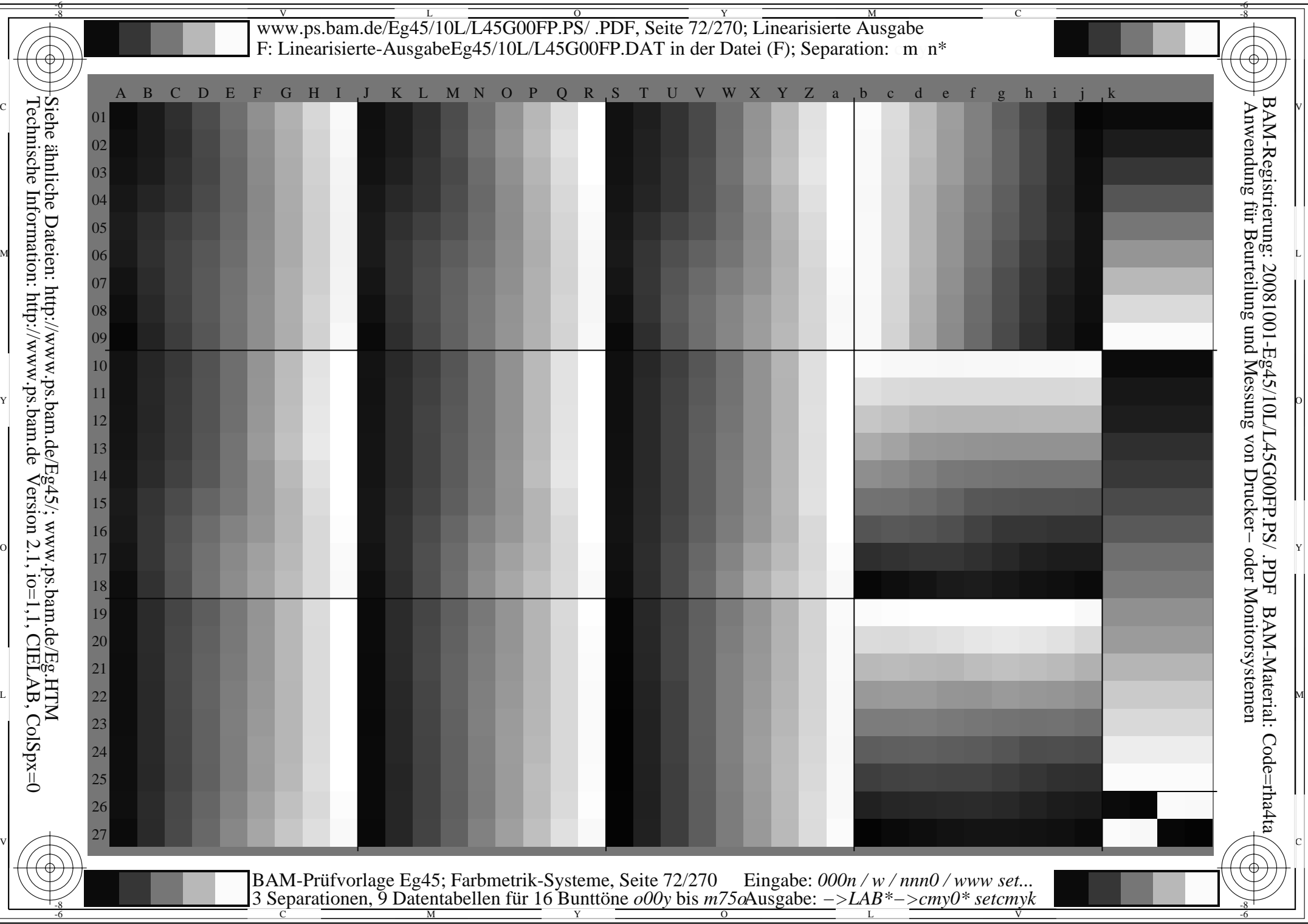
www.ps.bam.de/Eg45/10L/L45G00FP.PS/ .PDF, Seite 73/270; Linearisierte Ausgabe -6 -8 F: Linearisierte-AusgabeEg45/10L/L45G00FP.DAT in der Datei (F); Separation: cmyn<sup>\*</sup>

-8

C

-6

BAM-Registrierung: 20081001-Eg45/10L/L45G00FP.PS/ .PDF

BAM-Material: Code=rha4ta

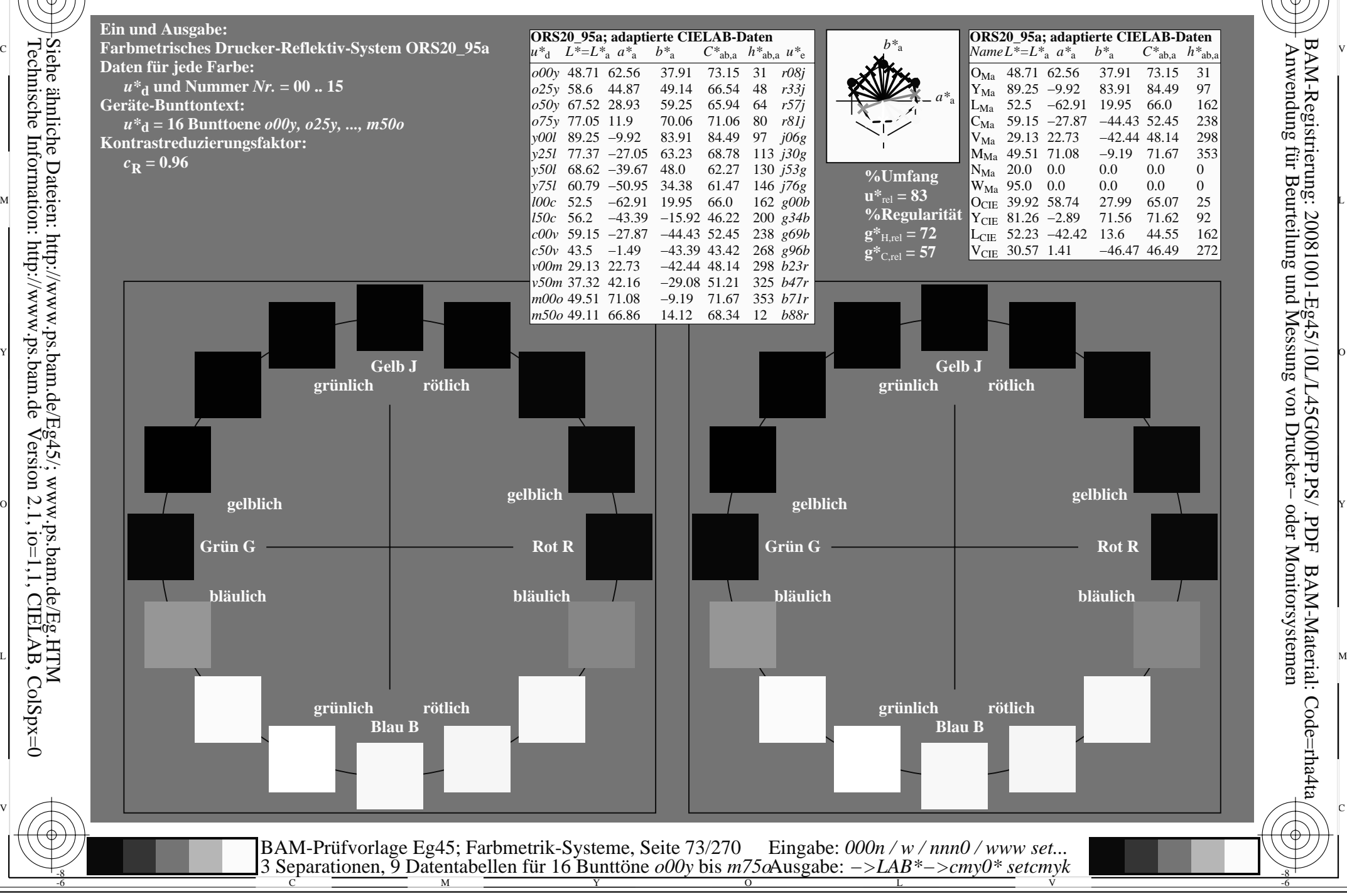

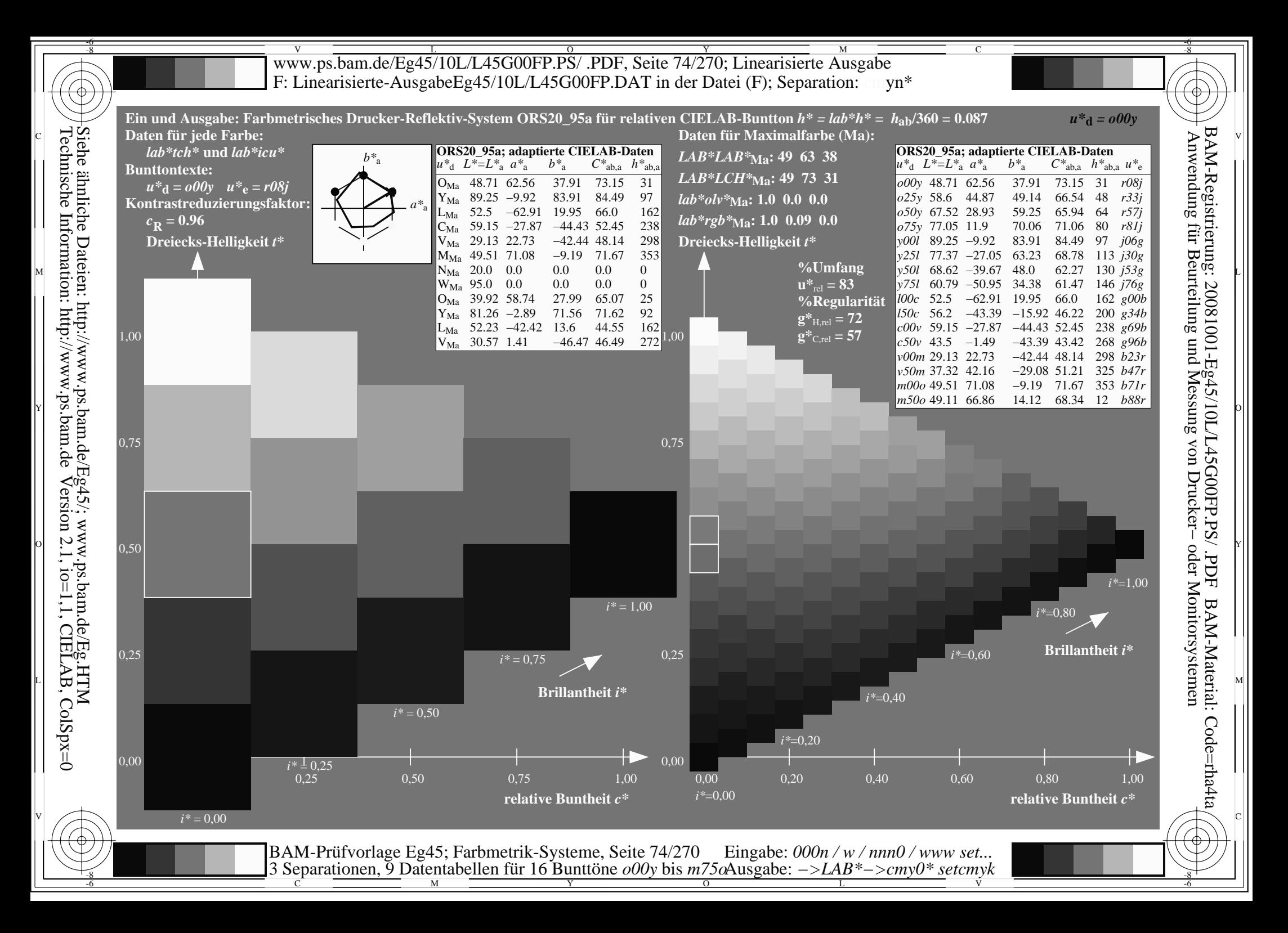

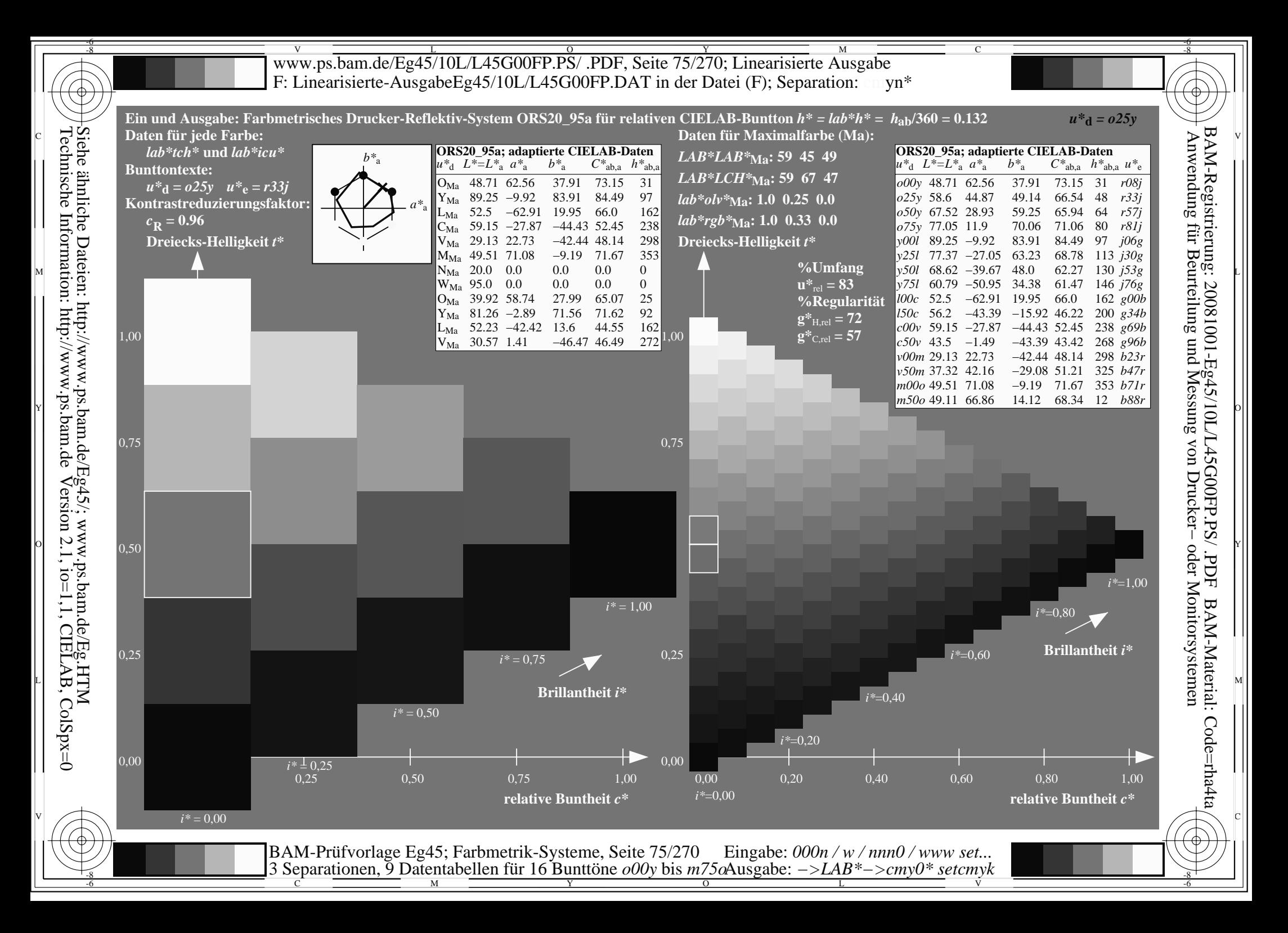

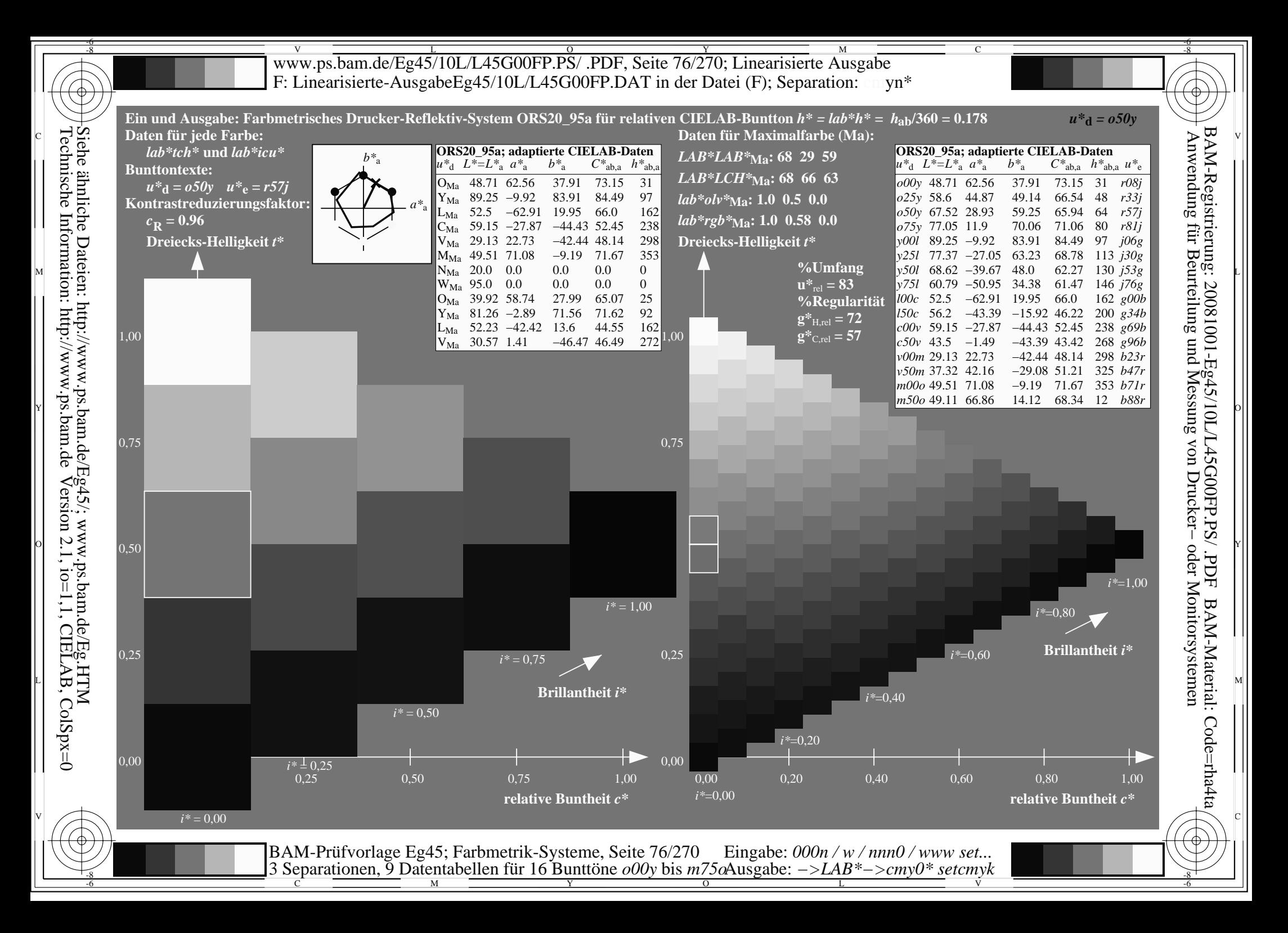

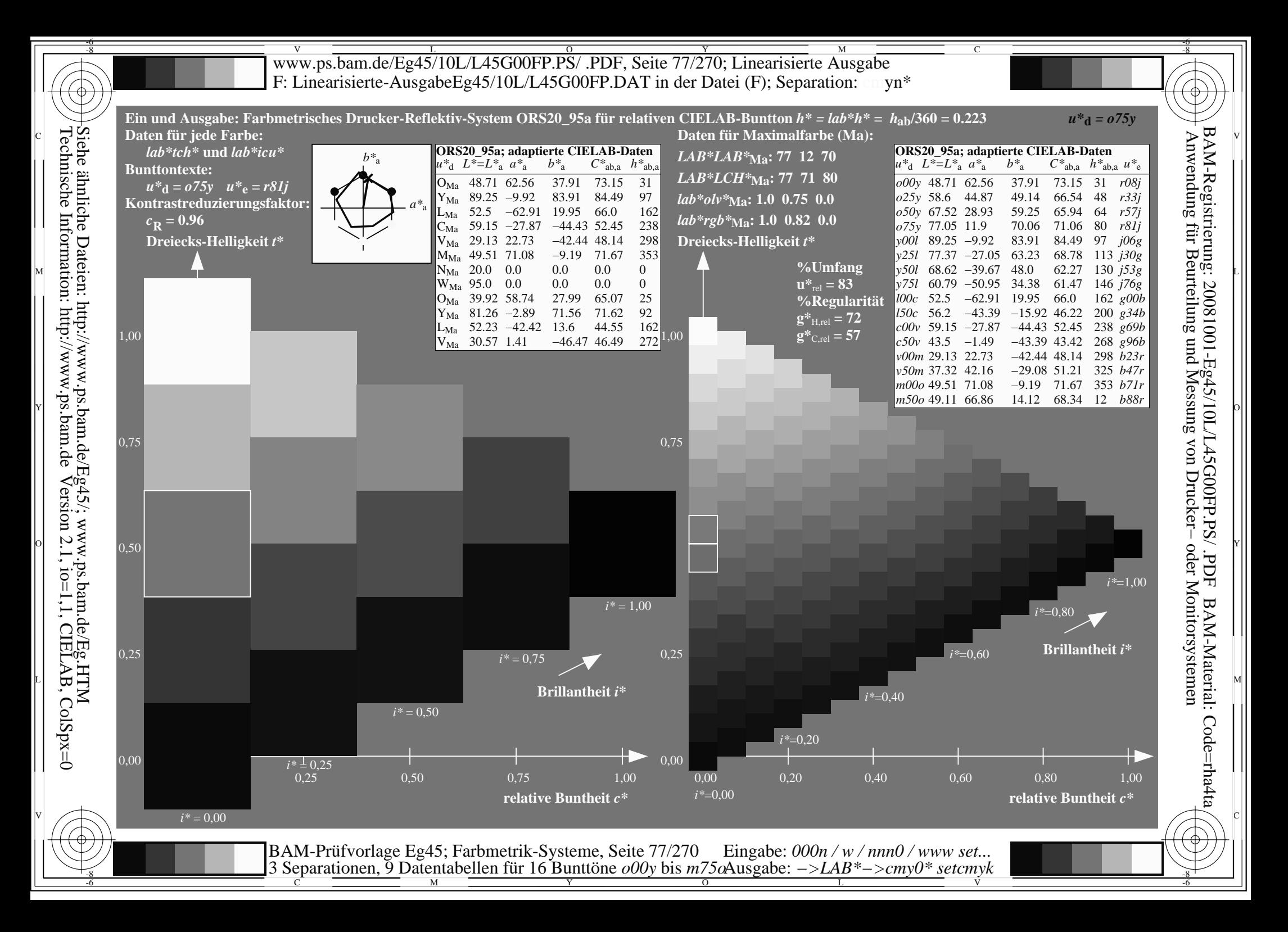

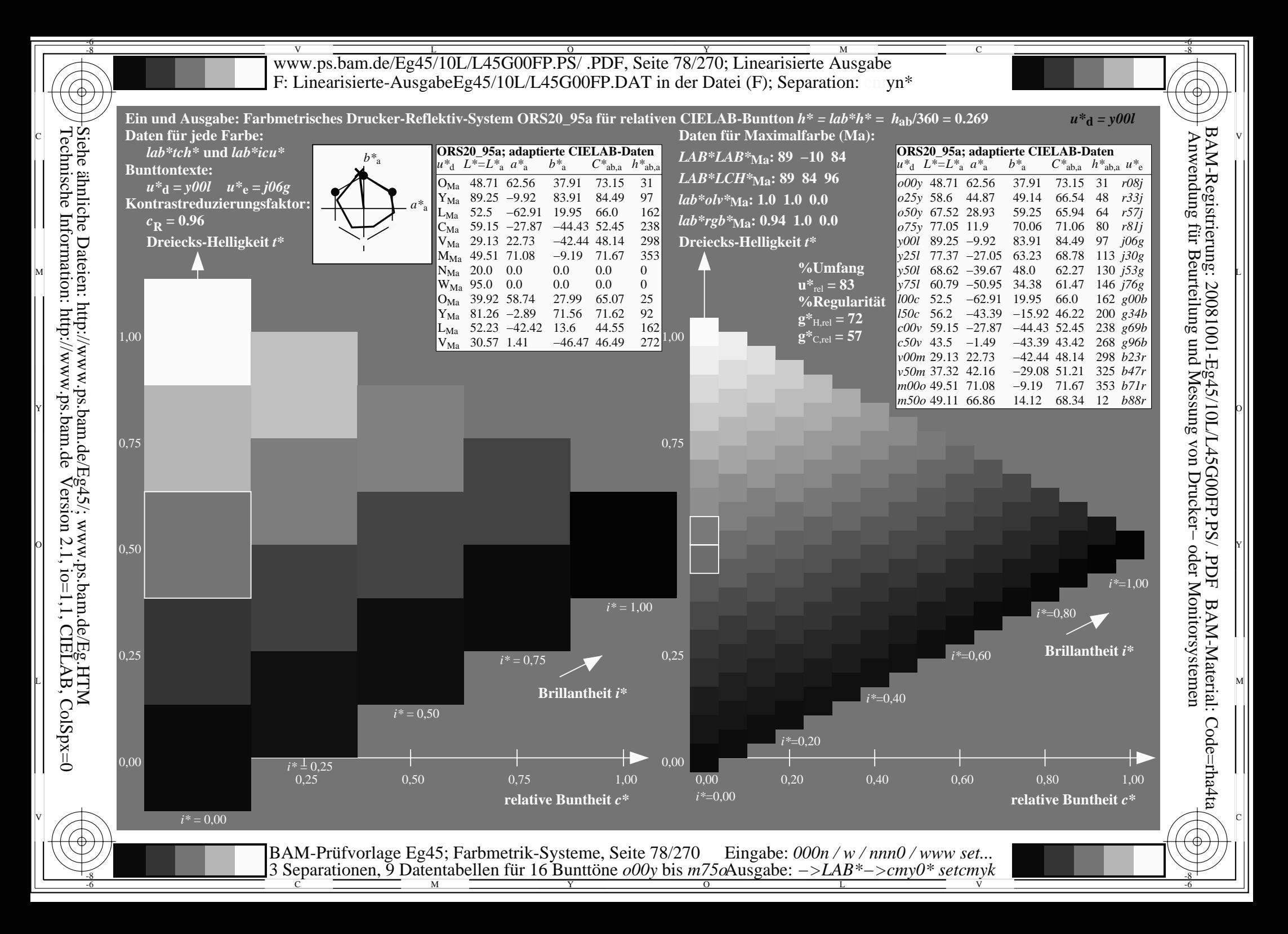

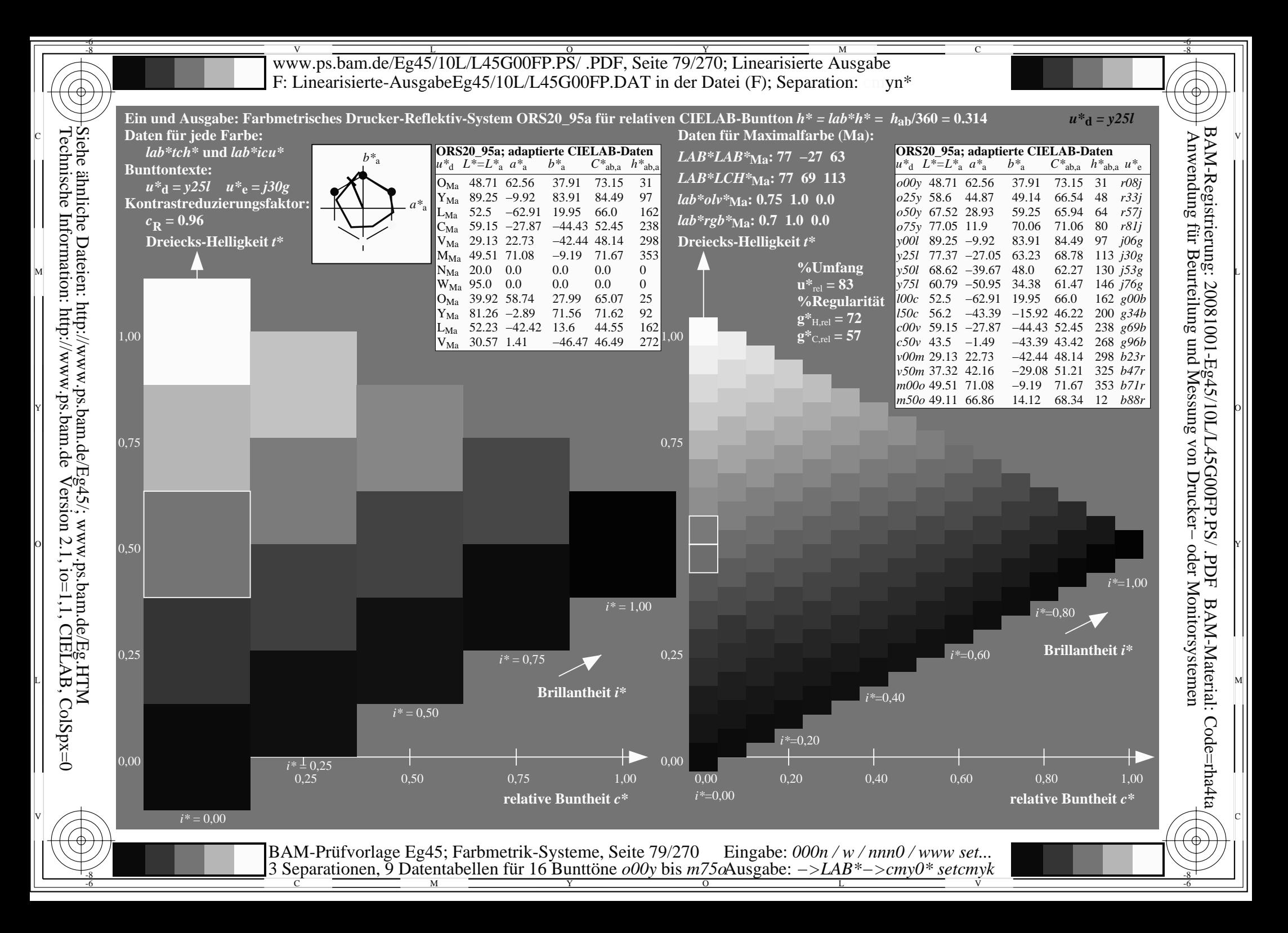

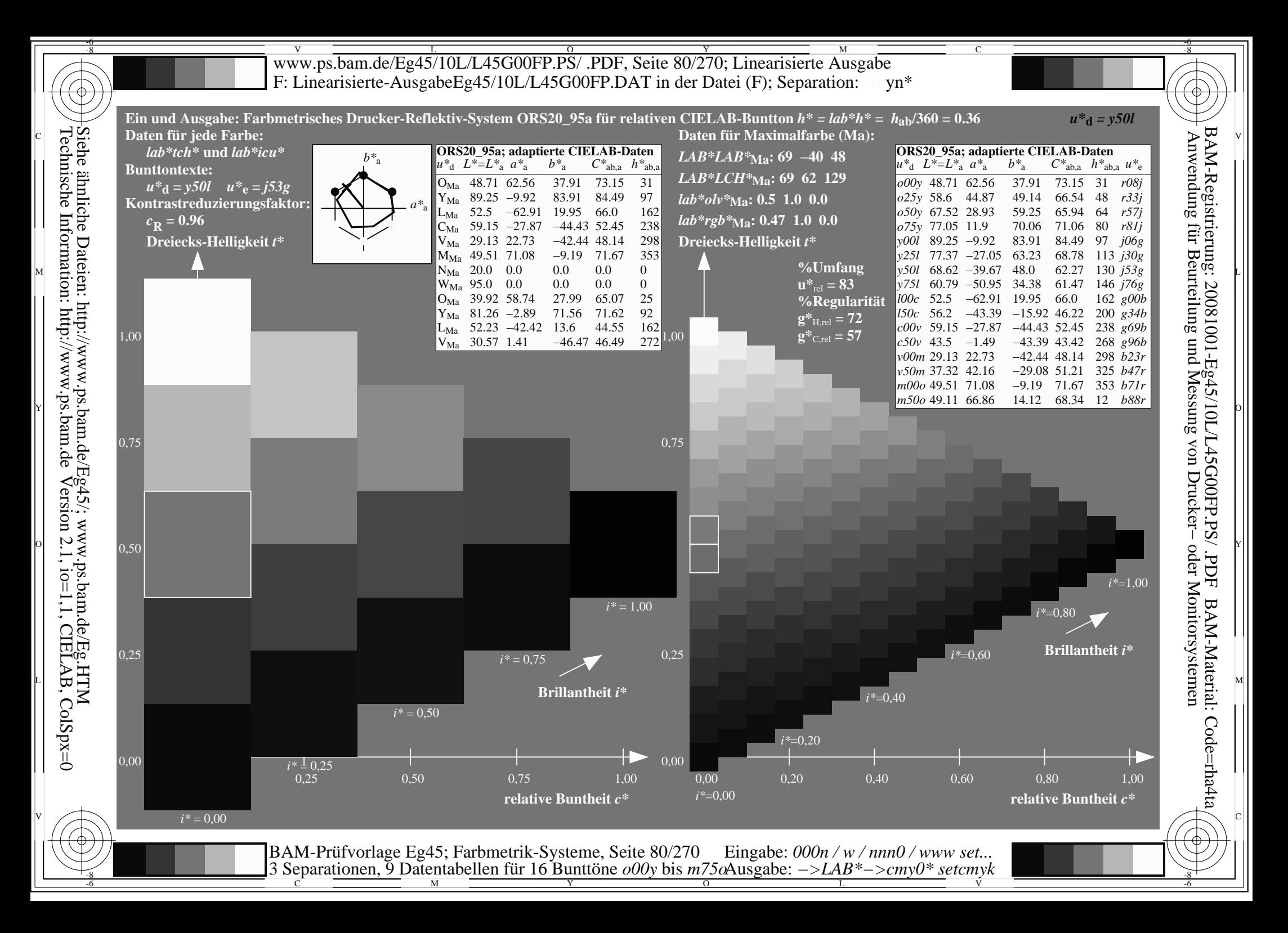

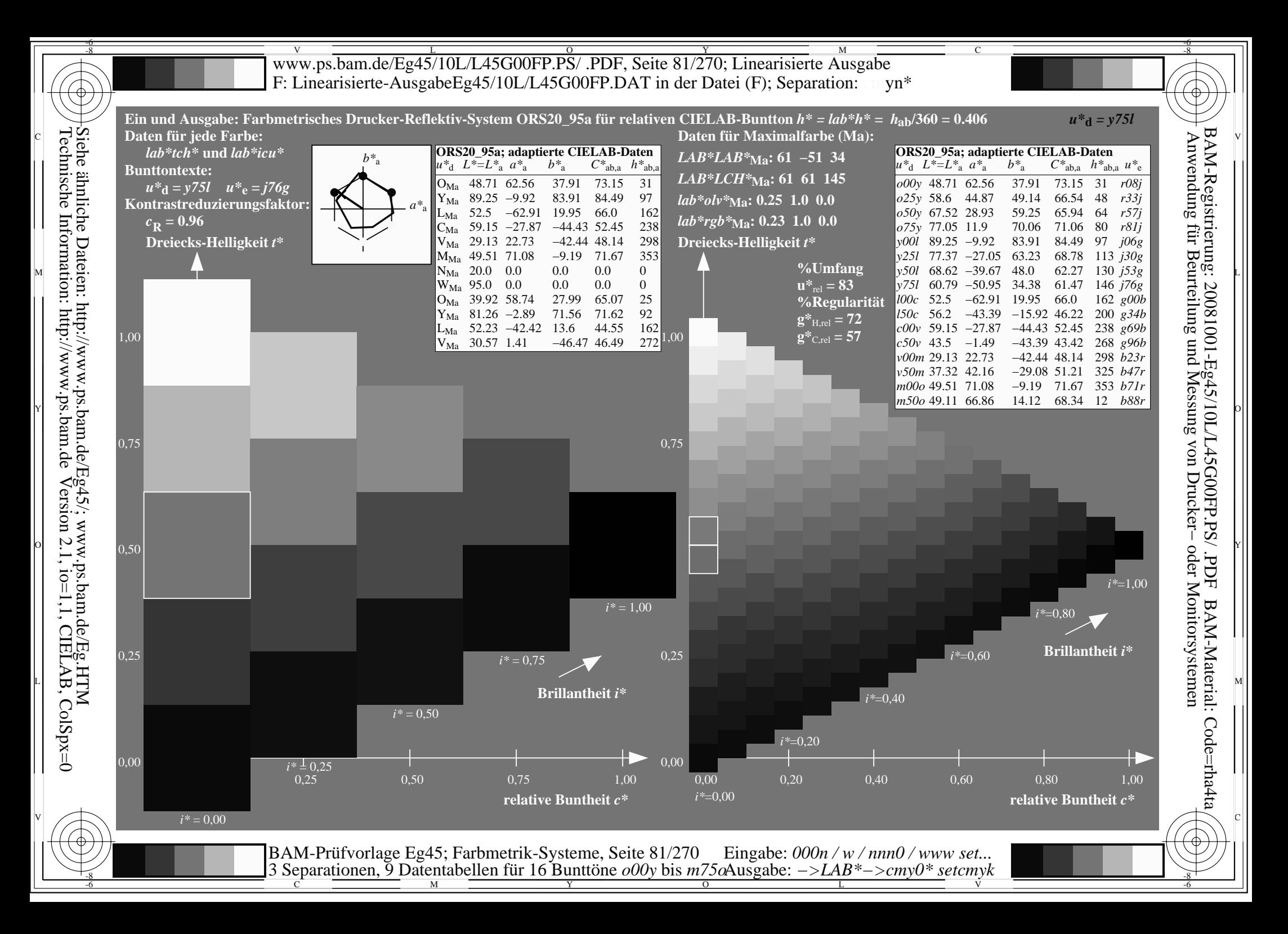

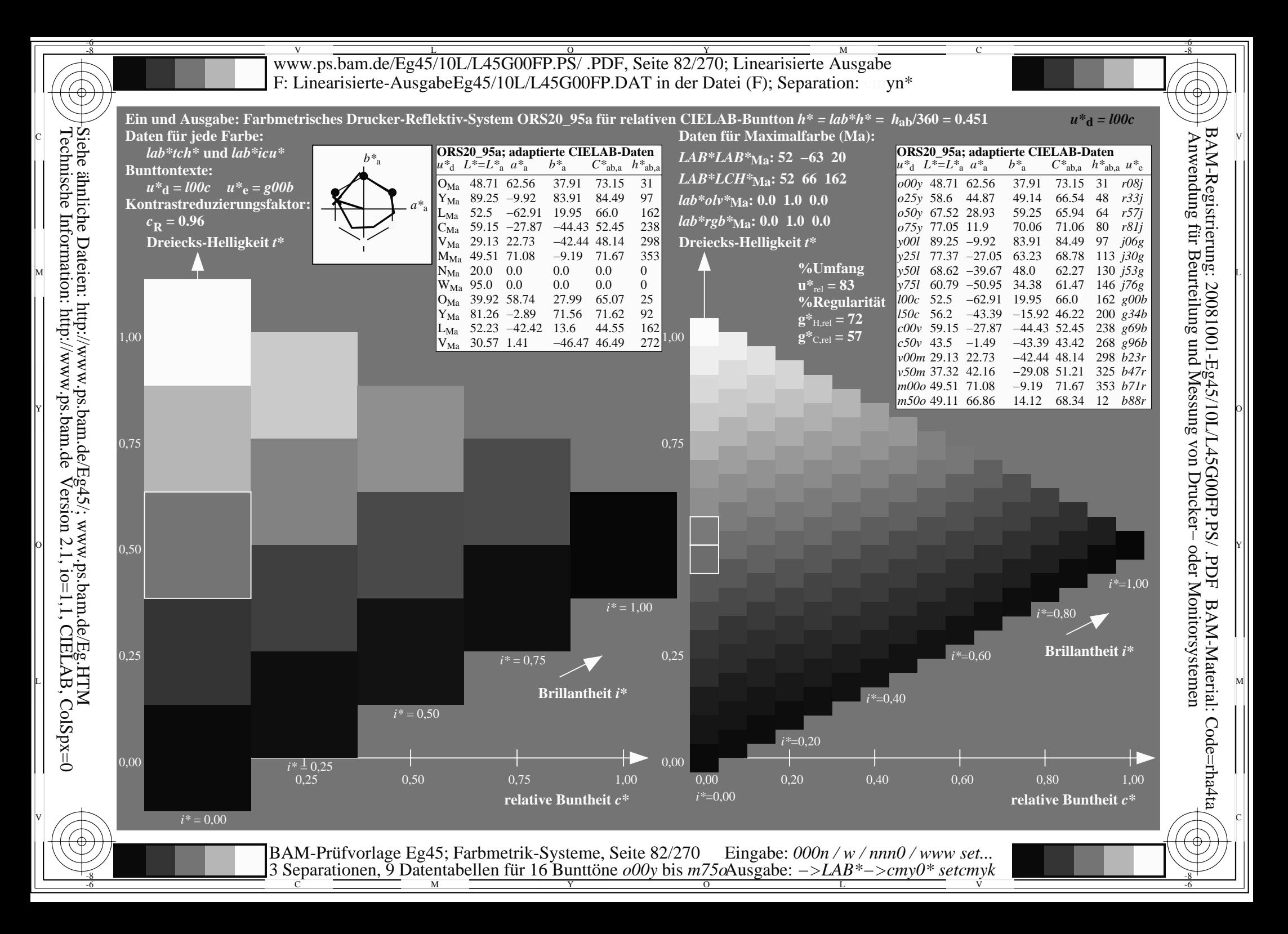

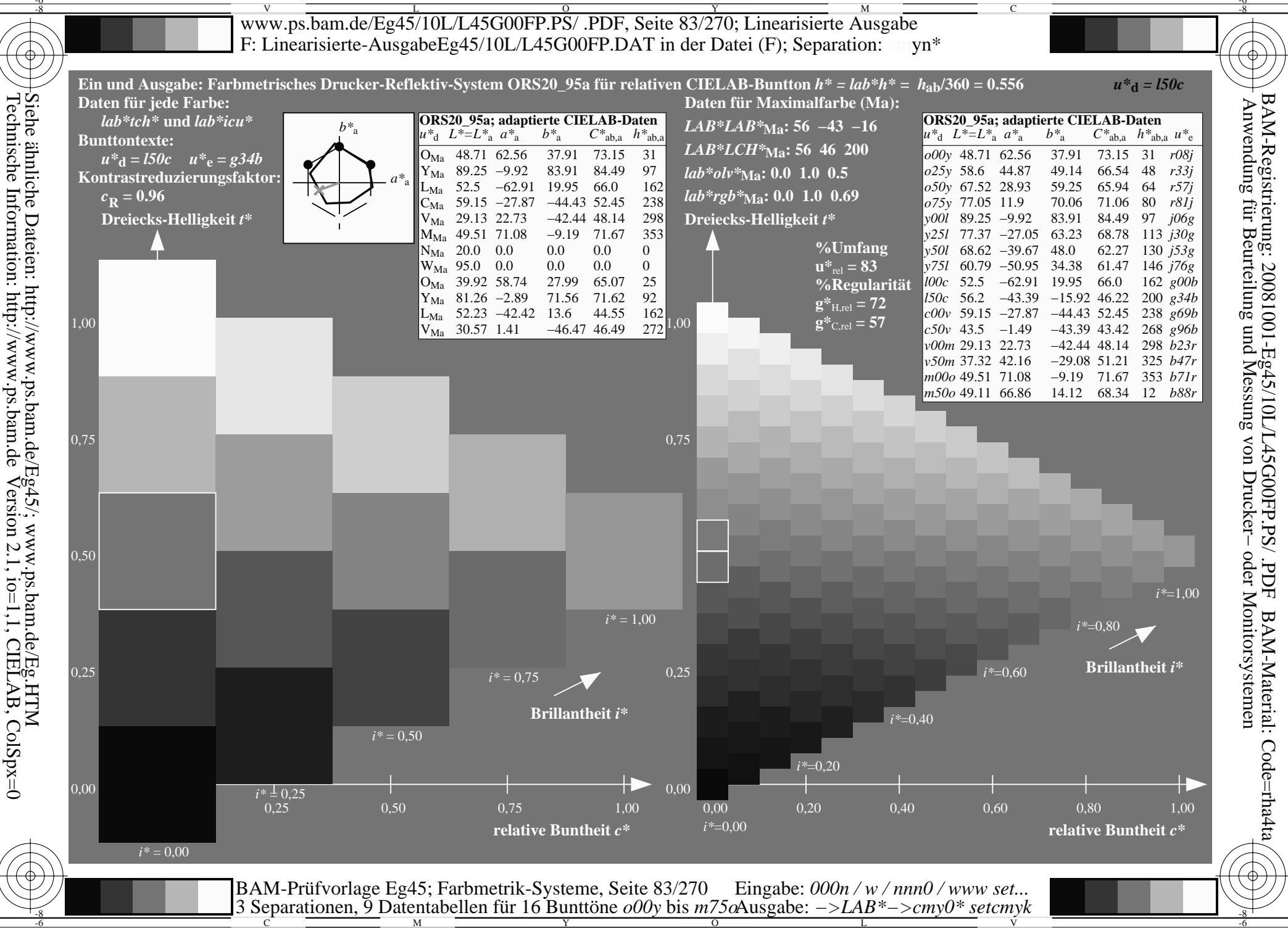

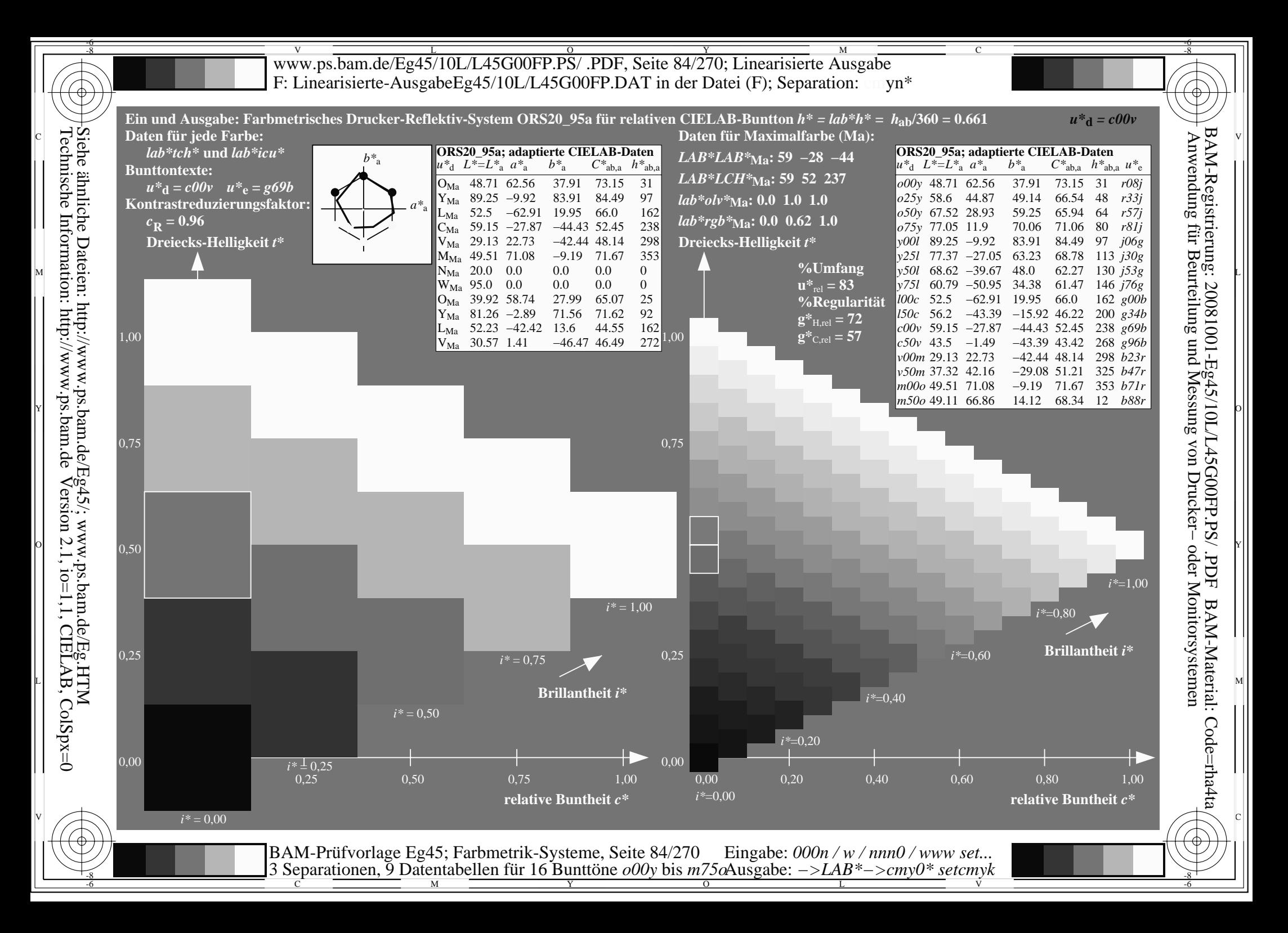

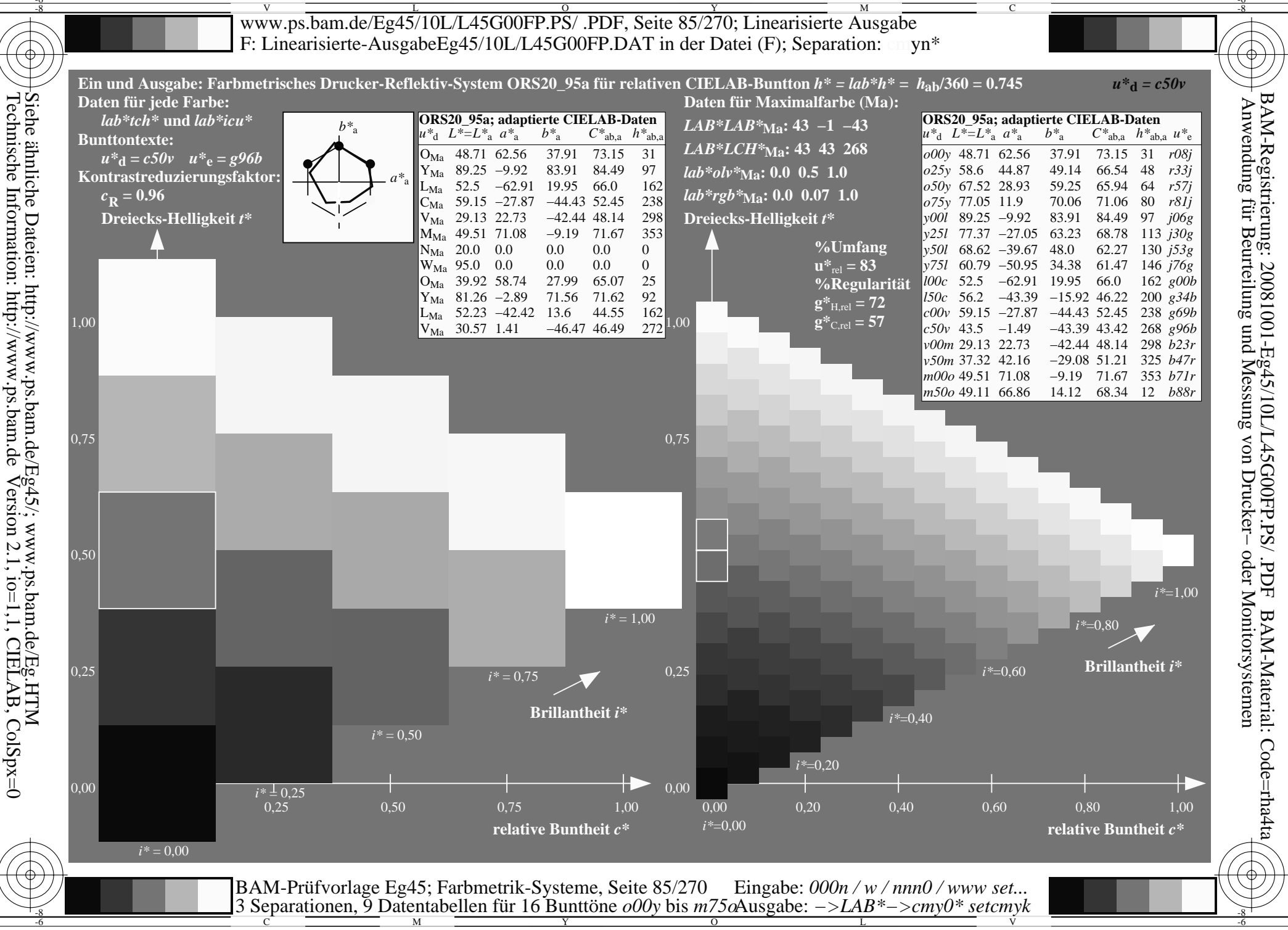

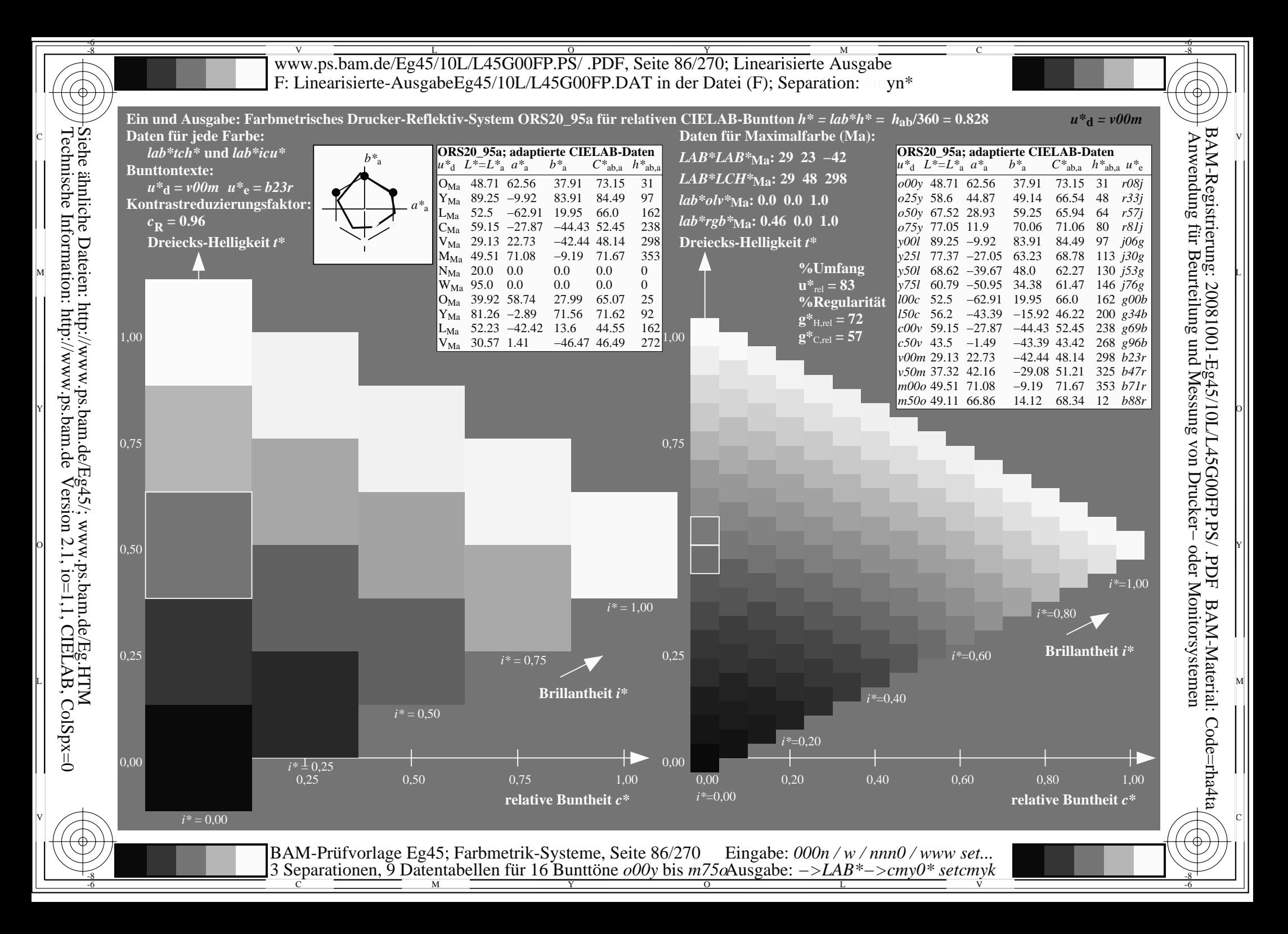

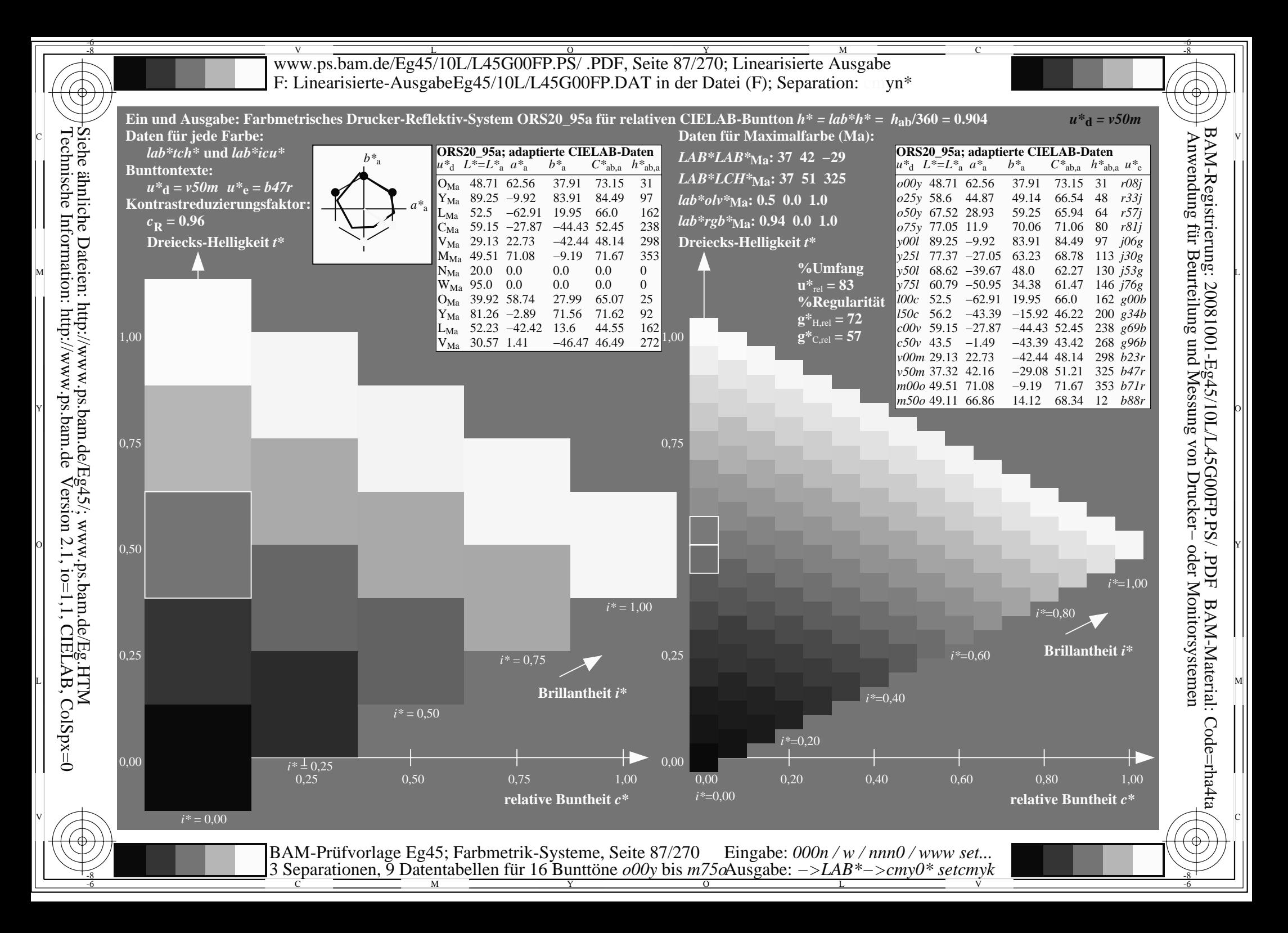

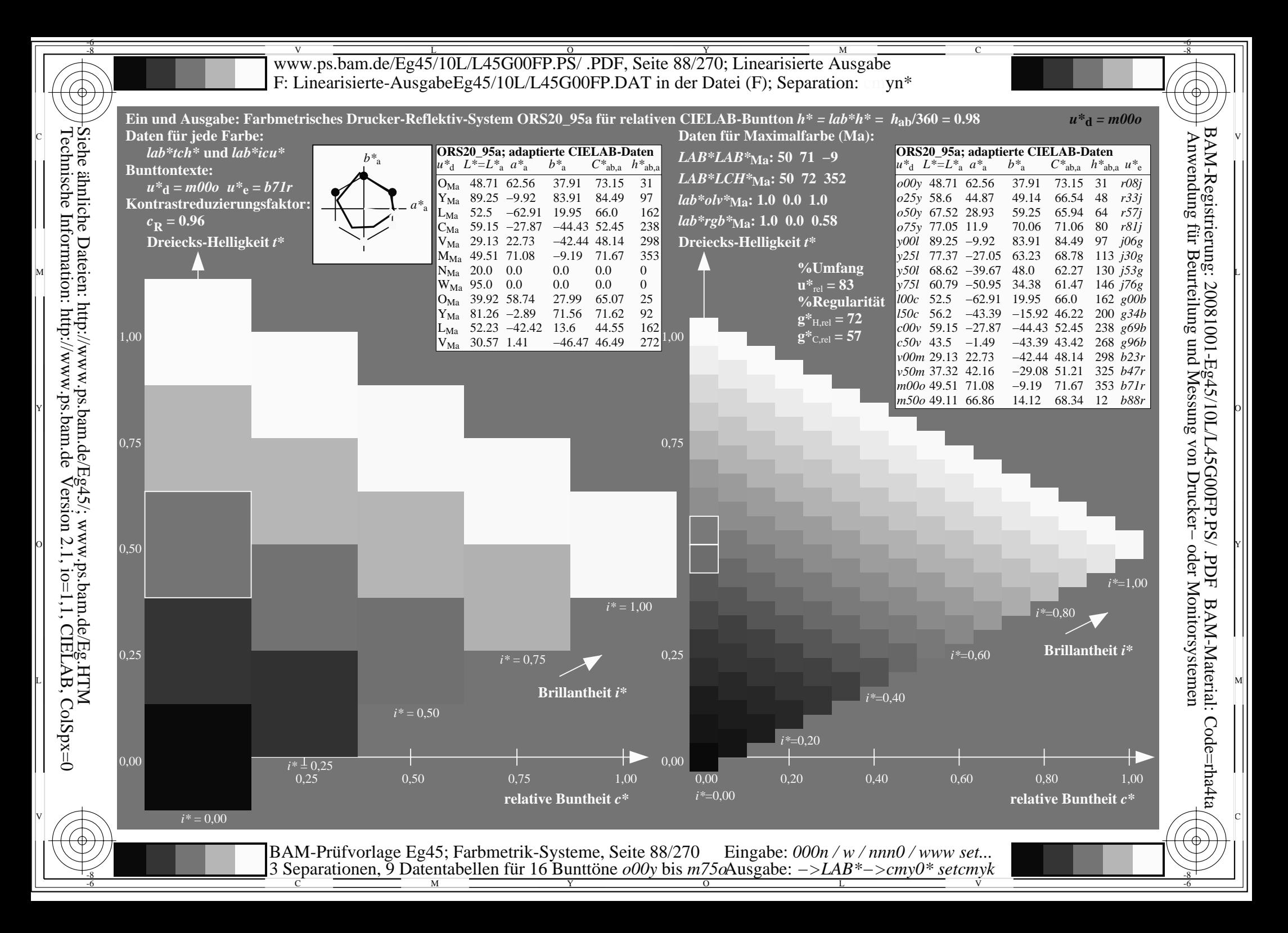

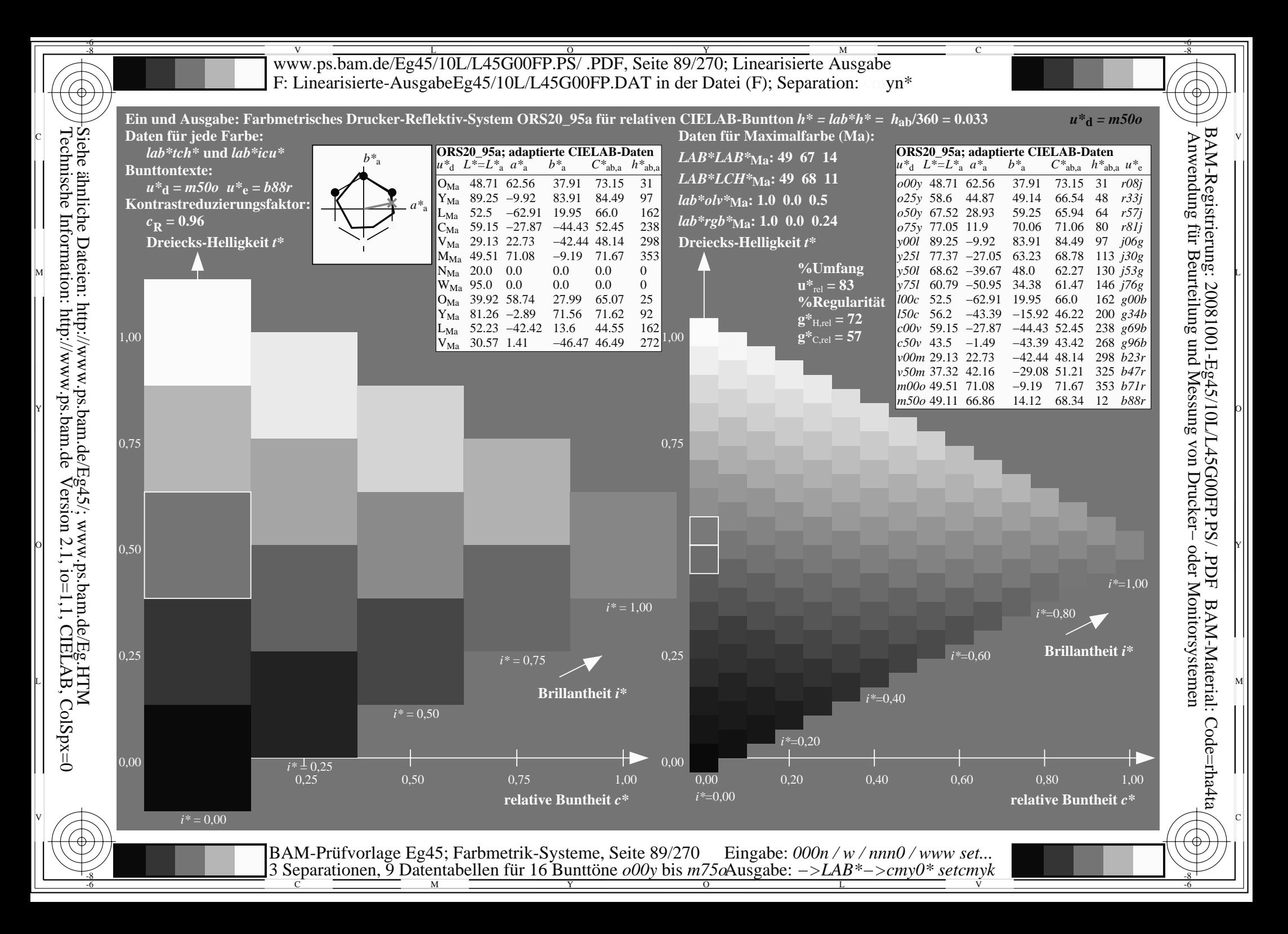

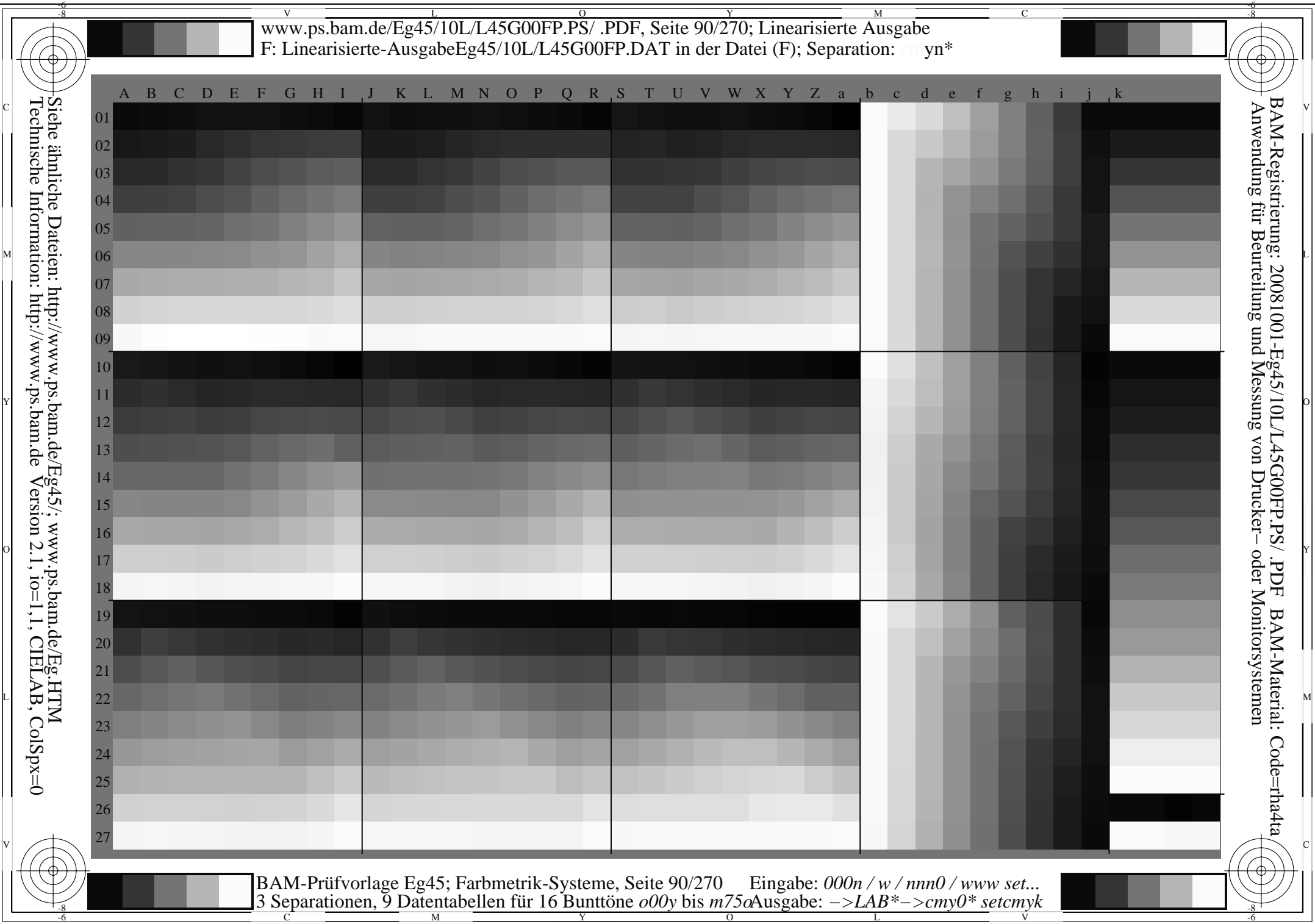

**general general general general general general general general general general general general general general general general general general general general general general general general general general general gener** *Schwarz−Separation leer* OF THE CONTRACT OF THE CONTRACT OF THE CONTRACT OF THE CONTRACT OF THE CONTRACT OF THE CONTRACT OF THE CONTRACT OF THE CONTRACT OF THE CONTRACT OF THE CONTRACT OF THE CONTRACT OF THE CONTRACT OF THE CONTRACT OF THE CONTRAC **Y** OUTSIDE A REPORT OF THE CONTRACTOR OF THE CONTRACTOR OF THE CONTRACTOR OF THE CONTRACTOR OF THE CONTRACTOR OF THE CONTRACTOR OF THE CONTRACTOR OF THE CONTRACTOR OF THE CONTRACTOR OF THE CONTRACTOR OF THE CONTRACTOR OF

*Schwarz−Separation leer* OF THE CONTRACT OF THE CONTRACT OF THE CONTRACT OF THE CONTRACT OF THE CONTRACT OF THE CONTRACT OF THE CONTRACT OF THE CONTRACT OF THE CONTRACT OF THE CONTRACT OF THE CONTRACT OF THE CONTRACT OF THE CONTRACT OF THE CONTRAC **Y** OUTSIDE A REPORT OF THE CONTRACTOR OF THE CONTRACTOR OF THE CONTRACTOR OF THE CONTRACTOR OF THE CONTRACTOR OF THE CONTRACTOR OF THE CONTRACTOR OF THE CONTRACTOR OF THE CONTRACTOR OF THE CONTRACTOR OF THE CONTRACTOR OF
www.ps.bam.de/Eg45/10L/L45G00FP.PS/.PDF, Seite 109/270; Linearisierte Ausgabe F: Linearisierte-AusgabeEg45/10L/L45G00FP.DAT in der Datei (F)

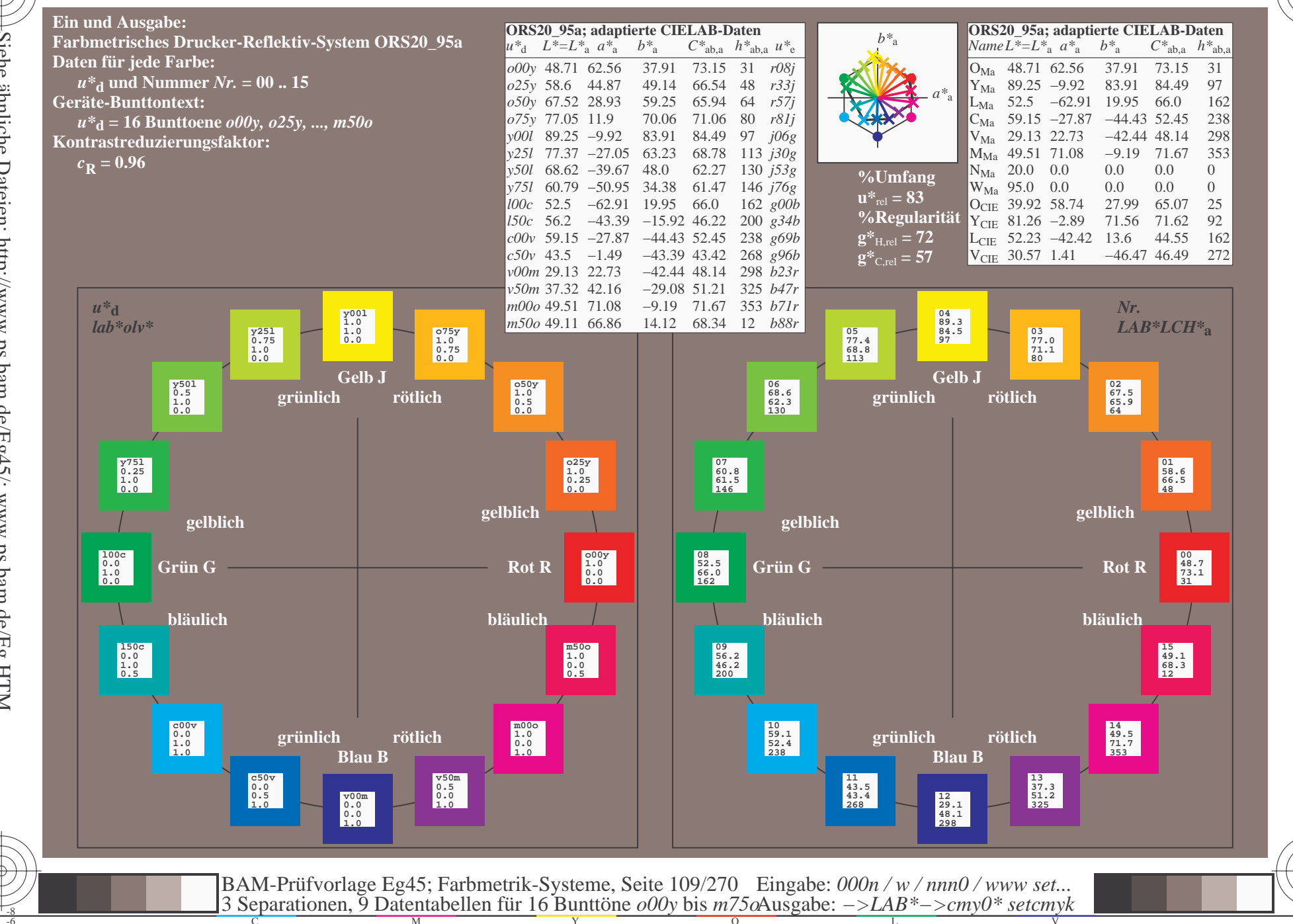

BAM-Registrierung: 20081001-Eg45/10L/L45G00FP.PS/<br>Anwendung für Beurteilung und Messung von Druckeroder Monitorsystemen FDF BAM-Material: Code=rha4ta

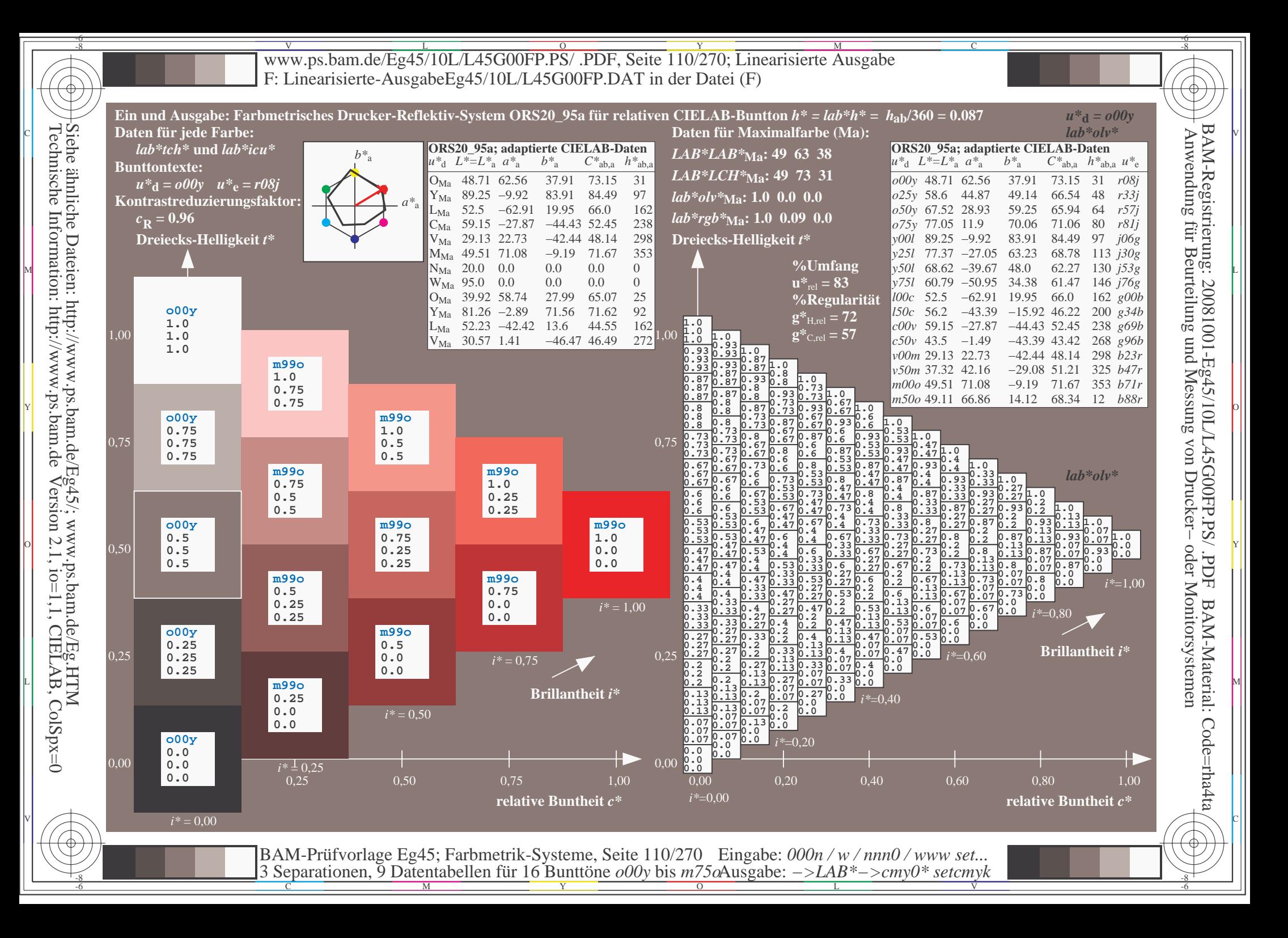

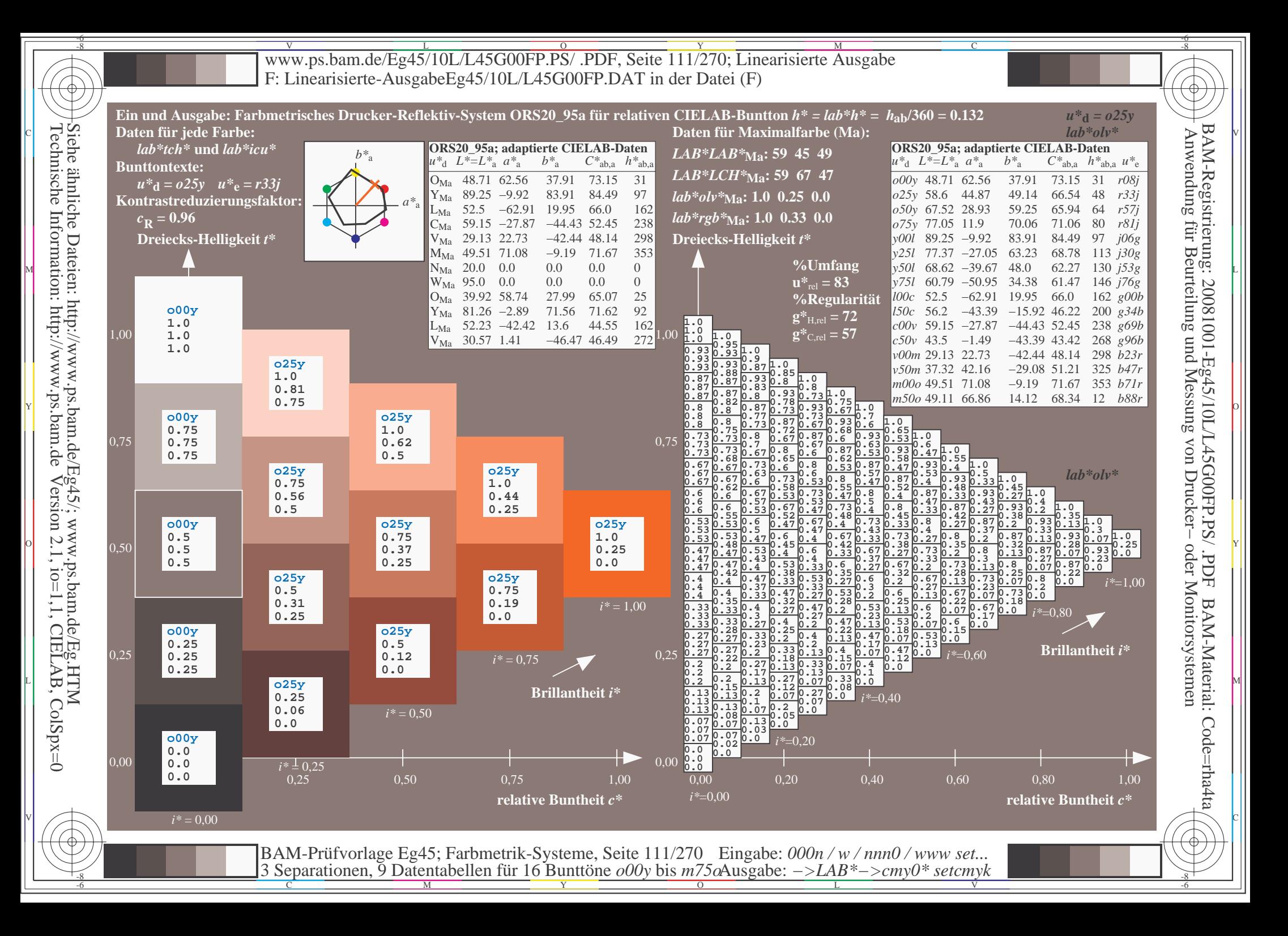

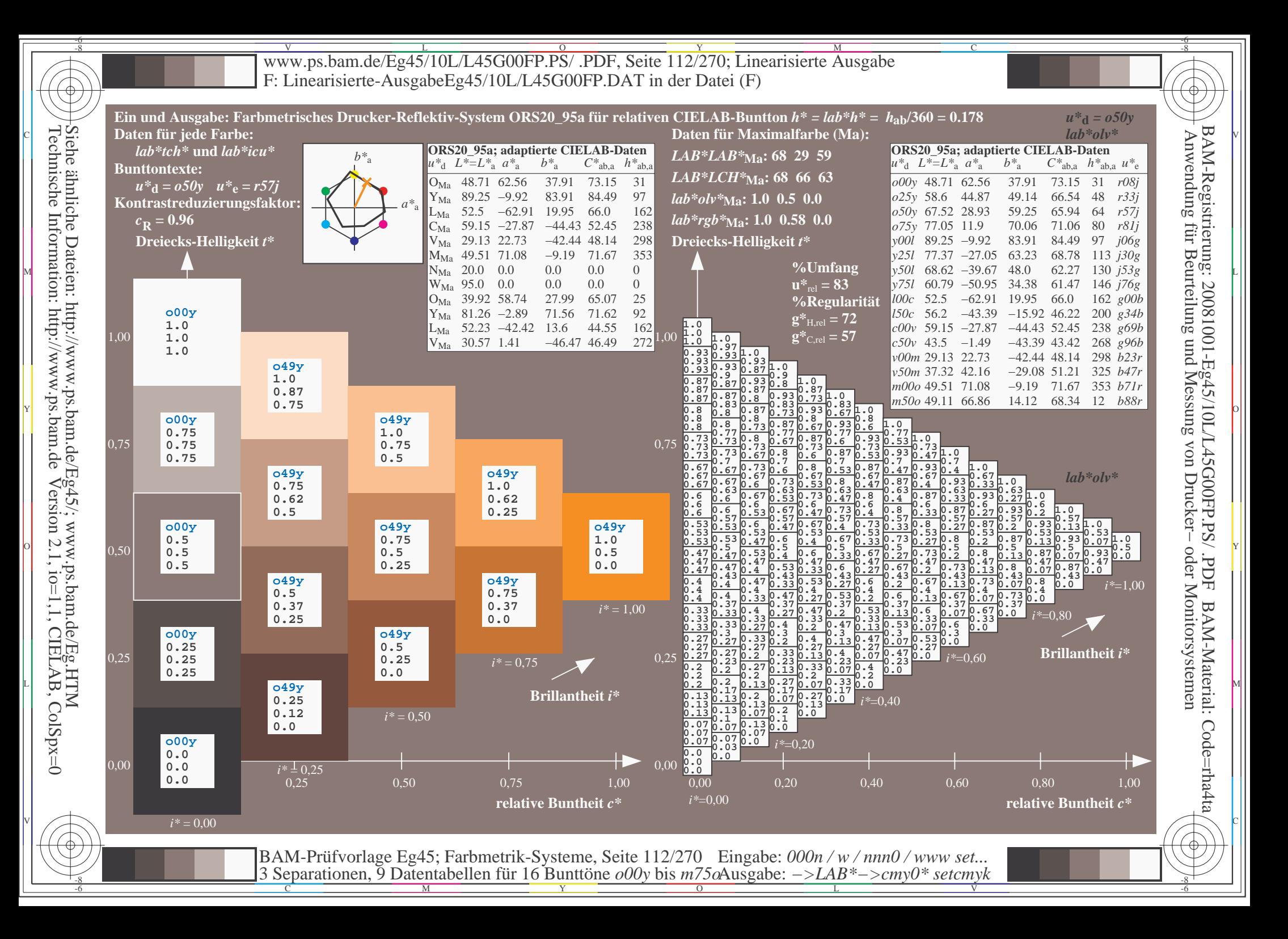

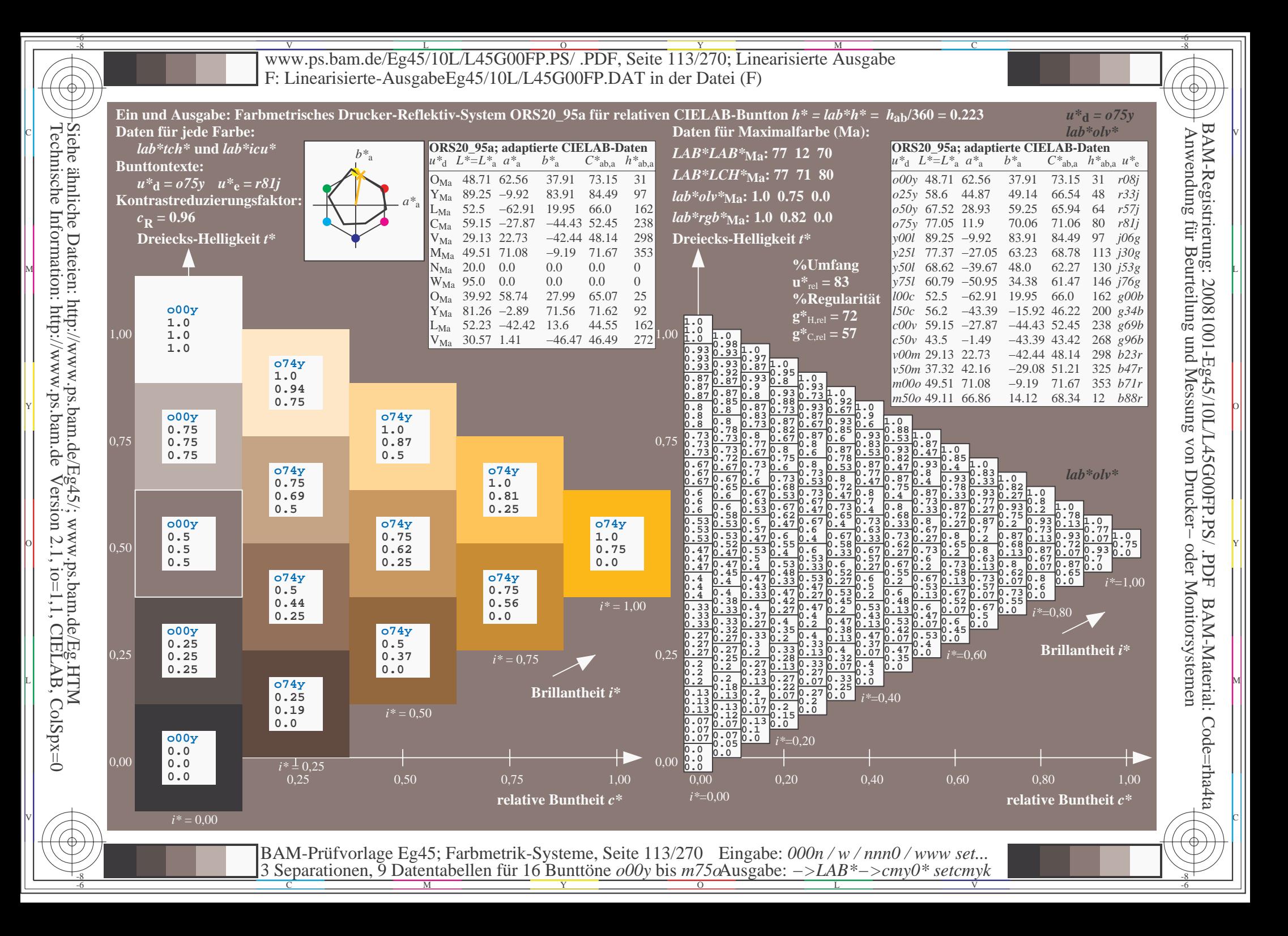

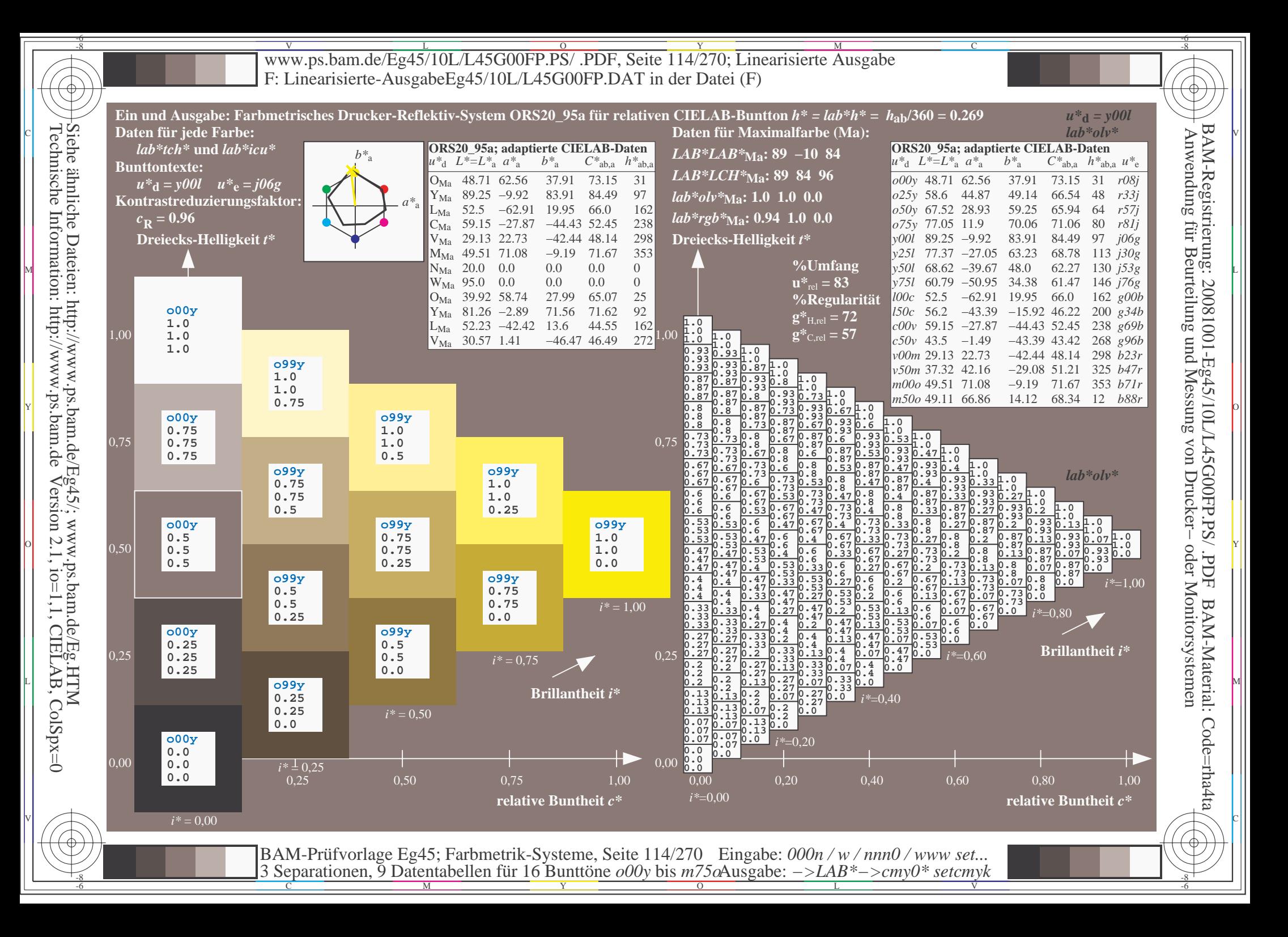

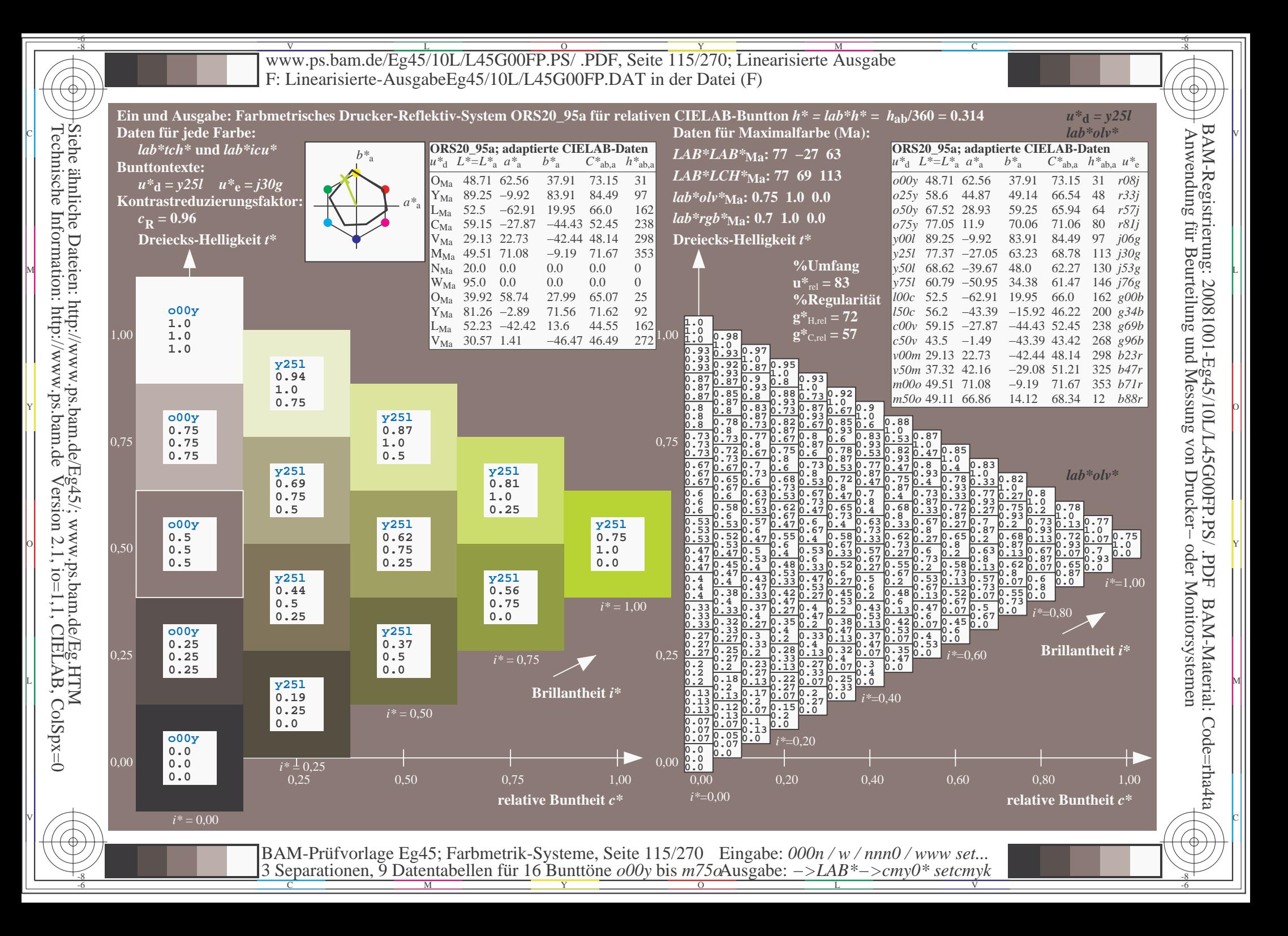

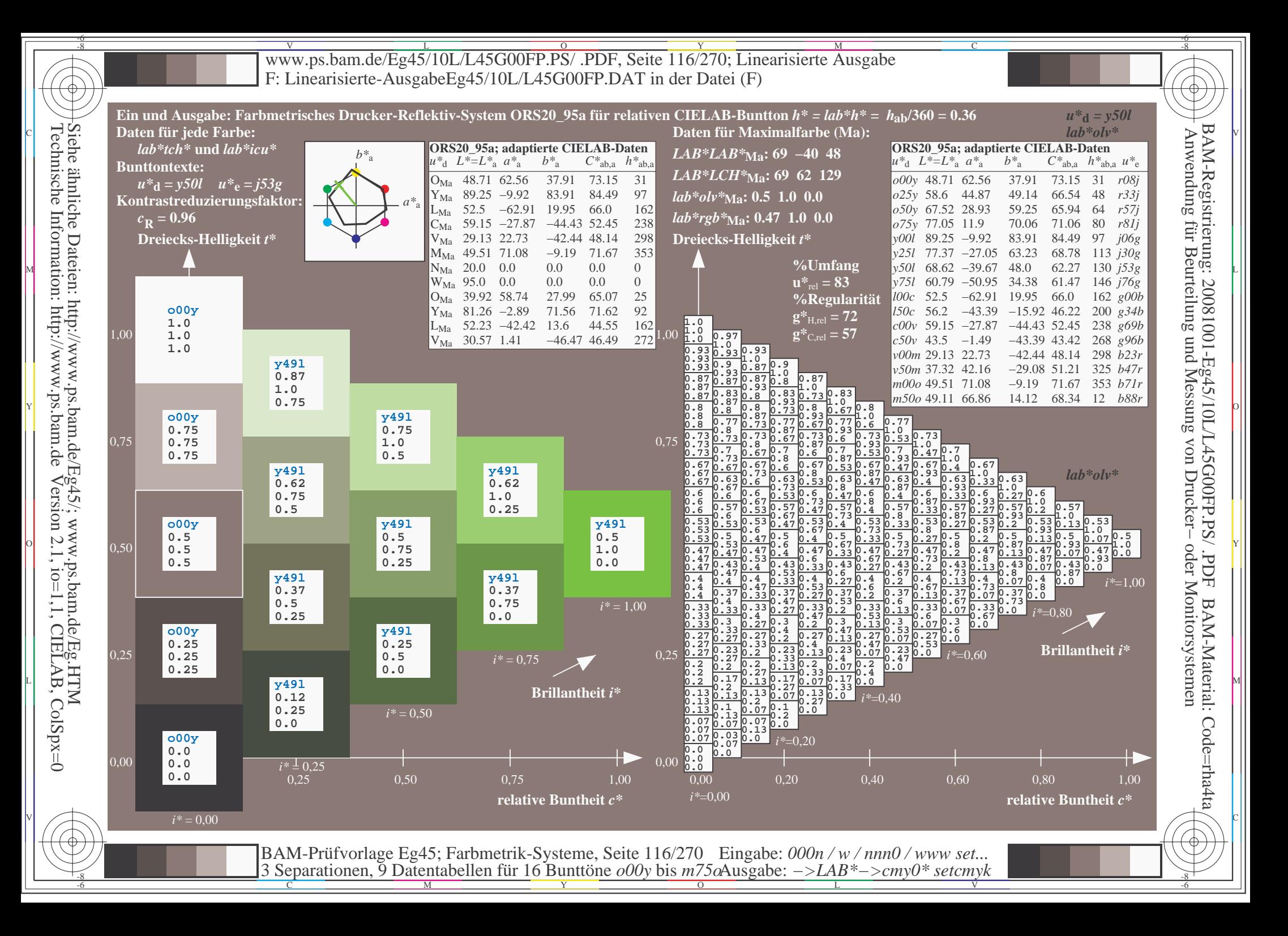

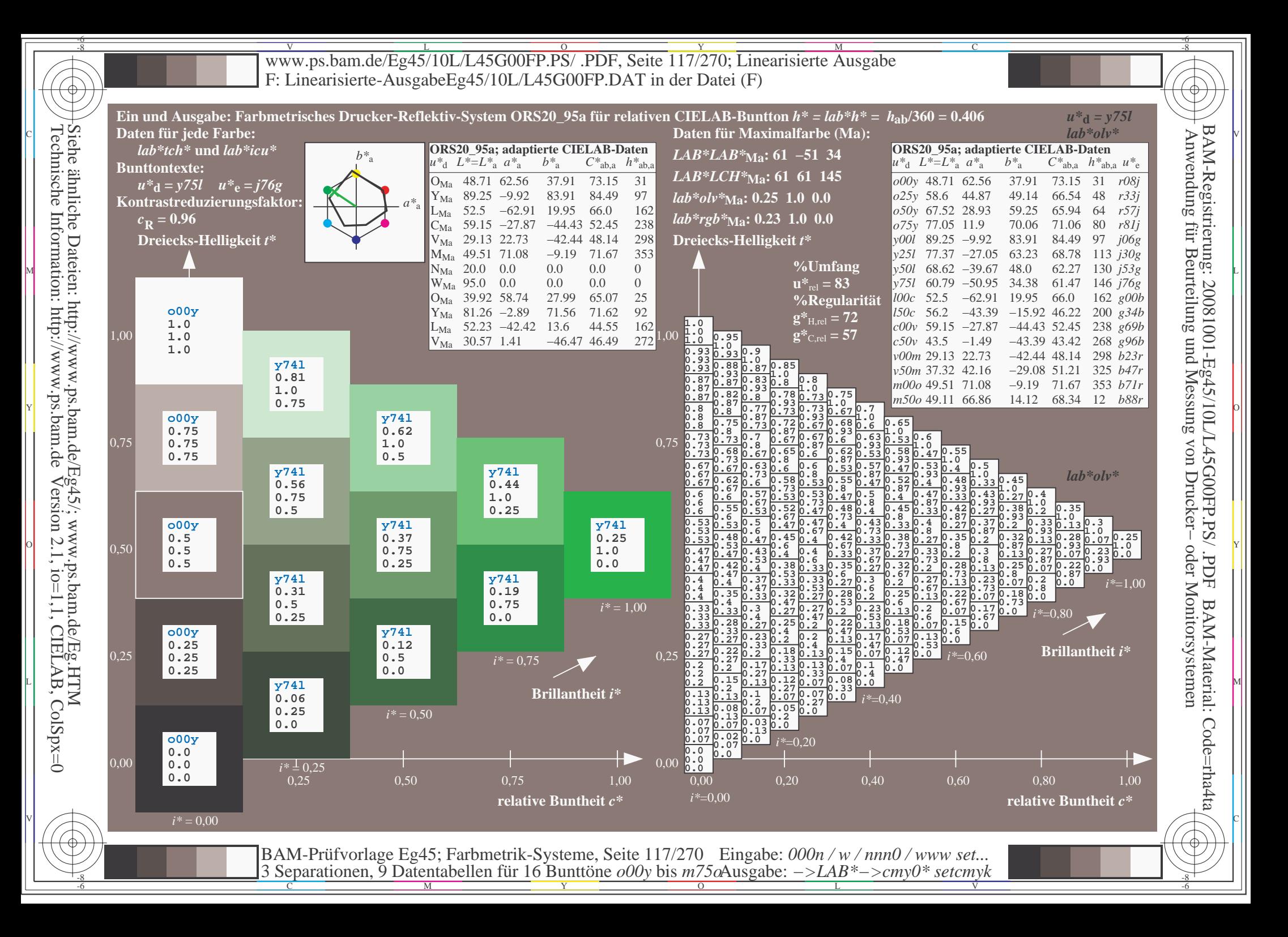

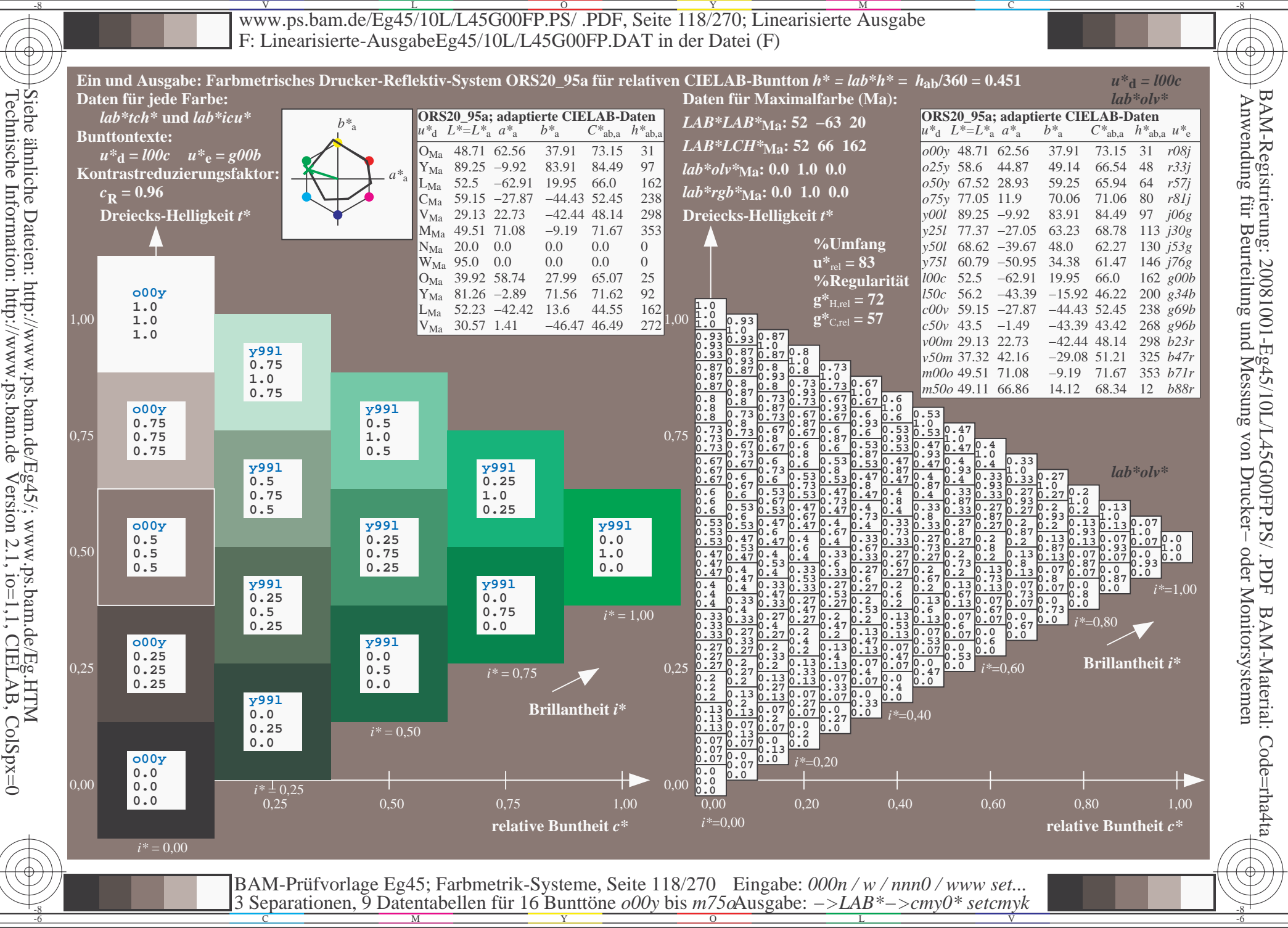

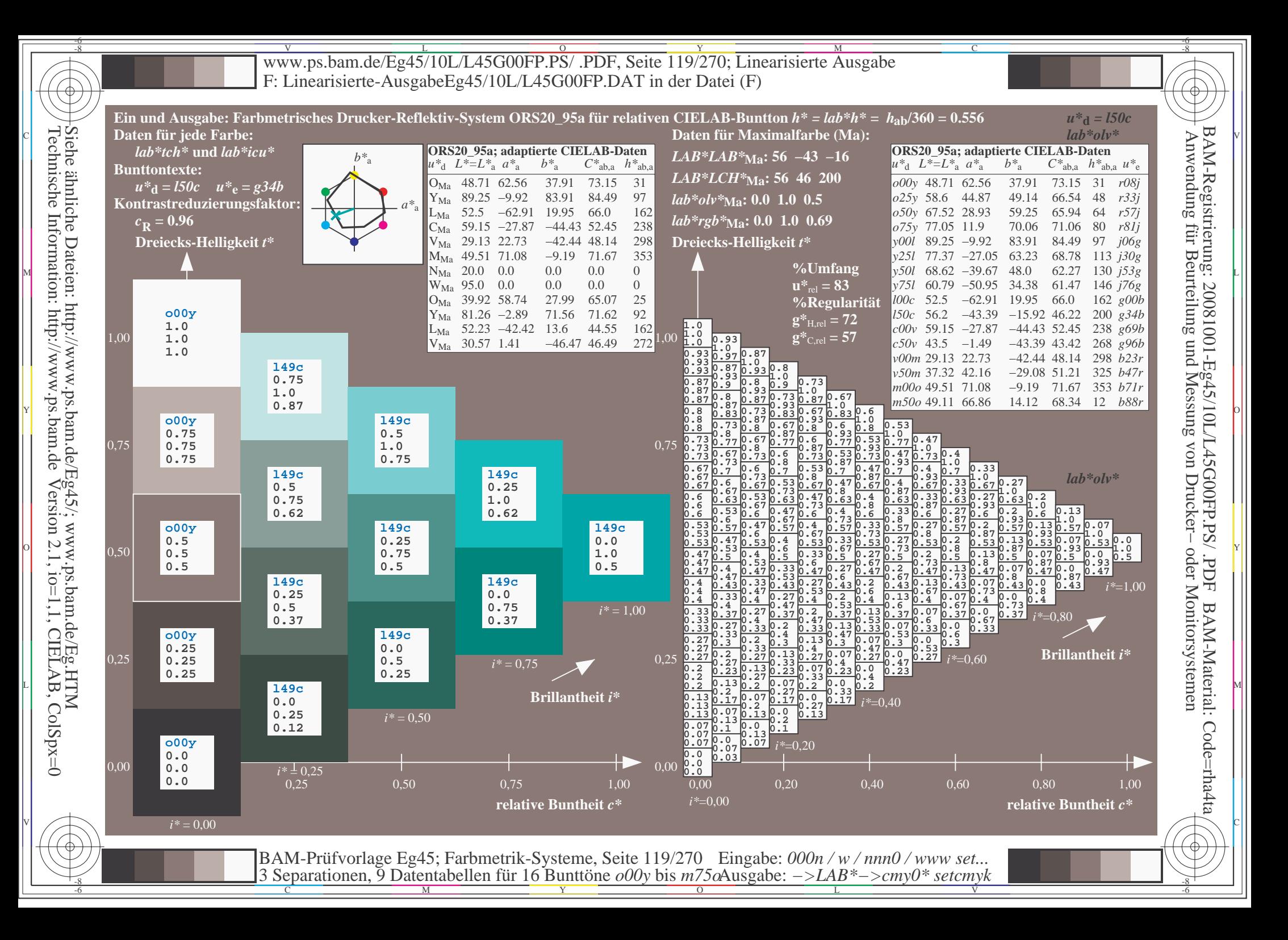

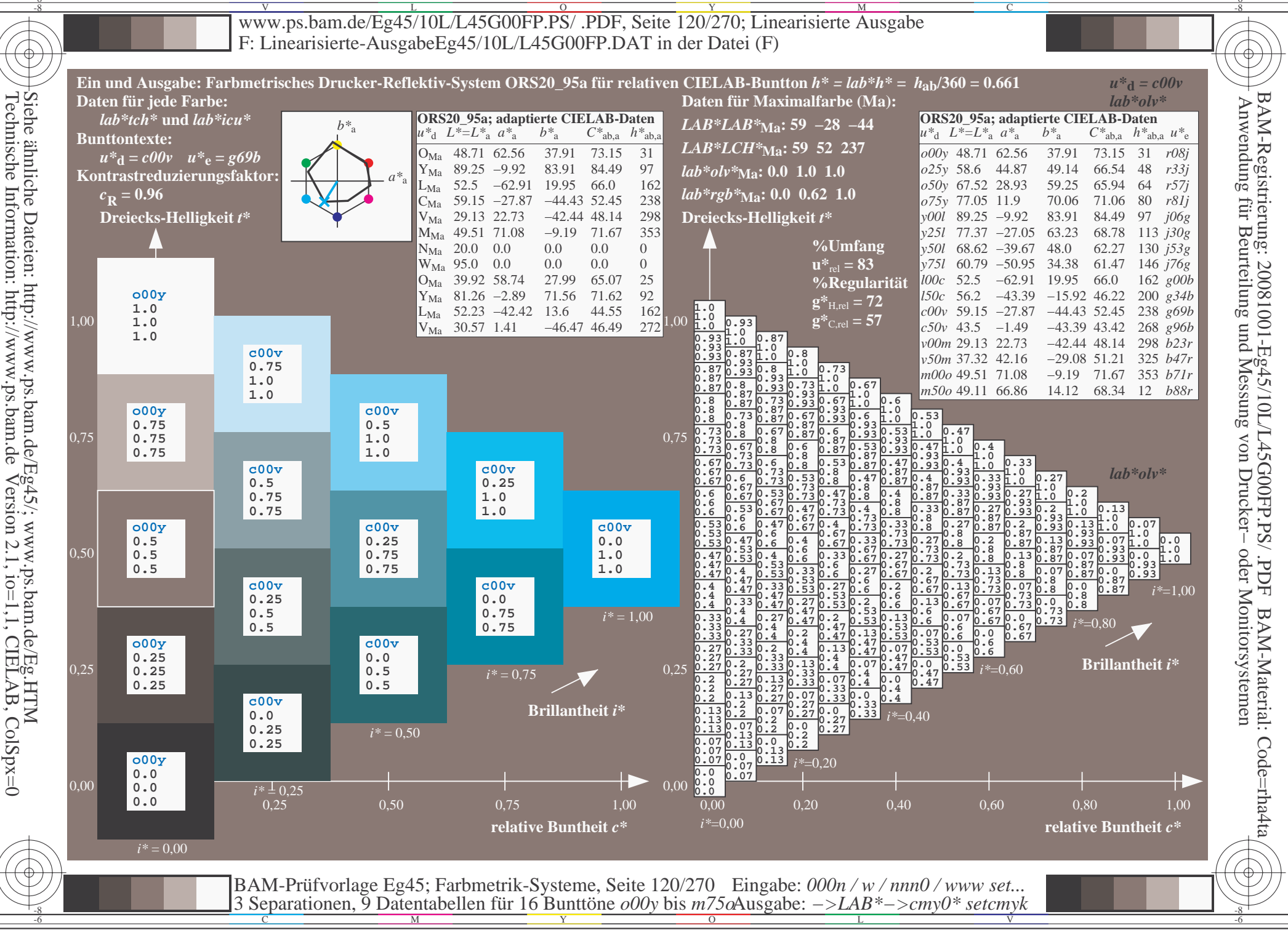

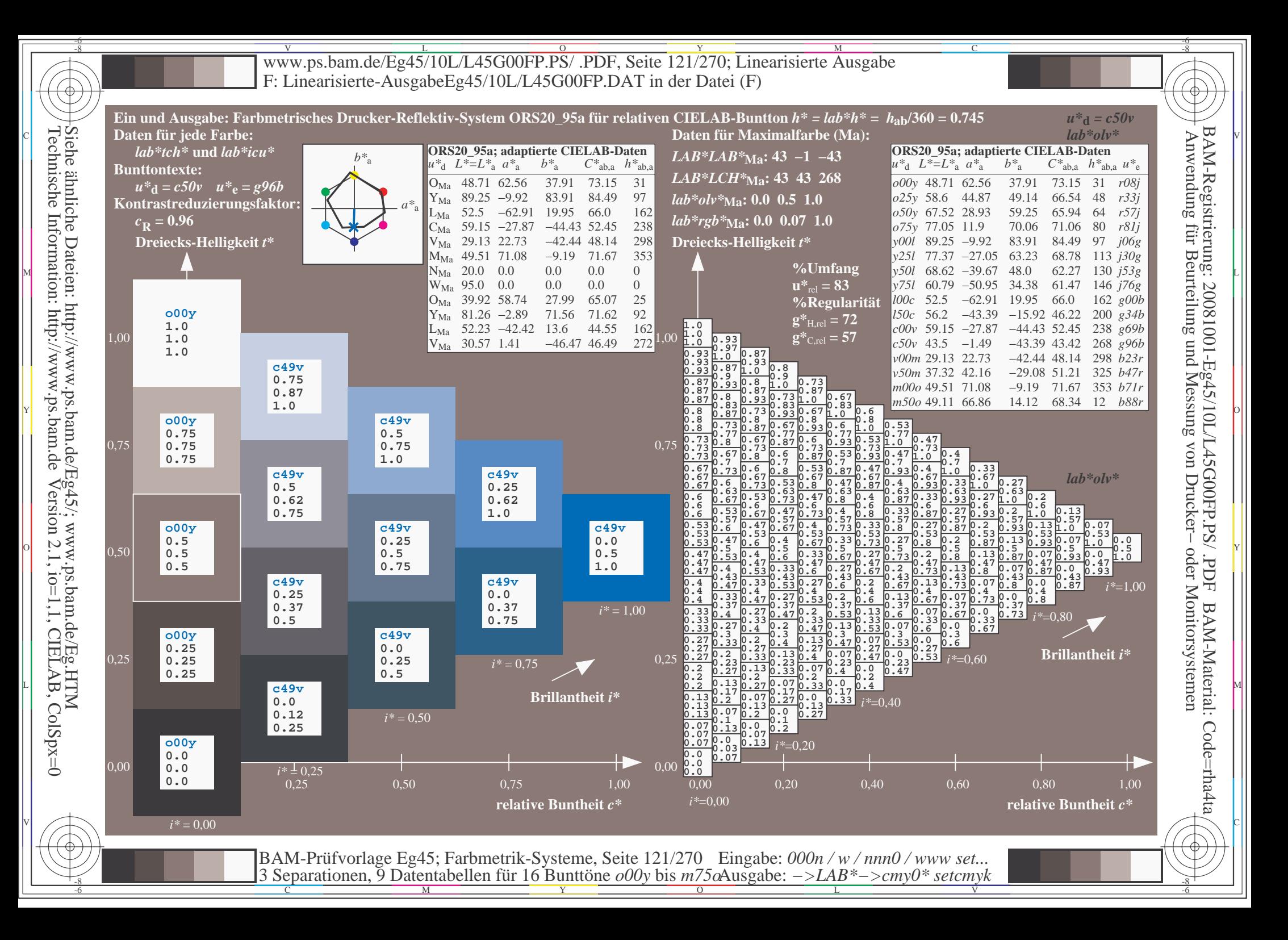

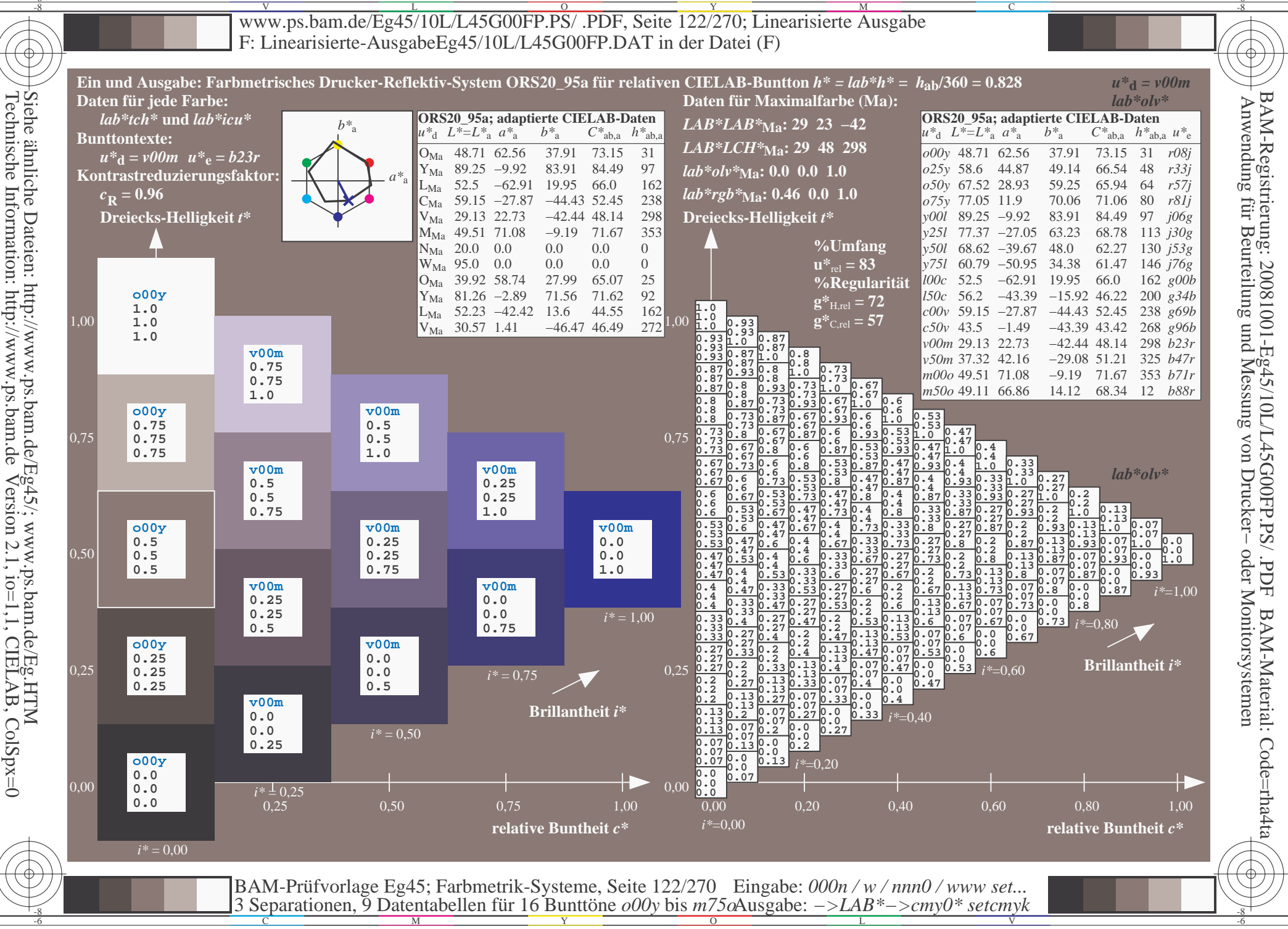

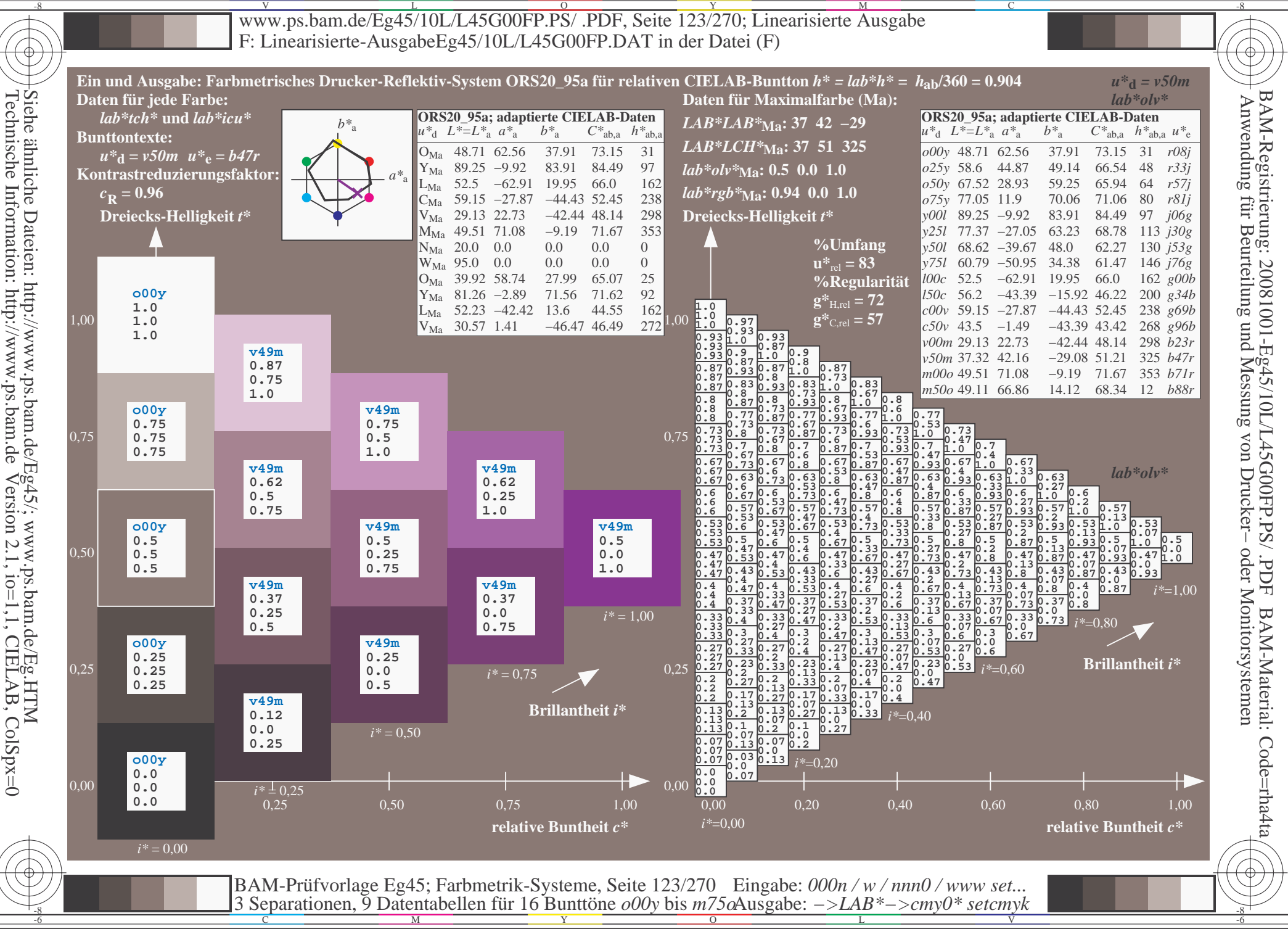

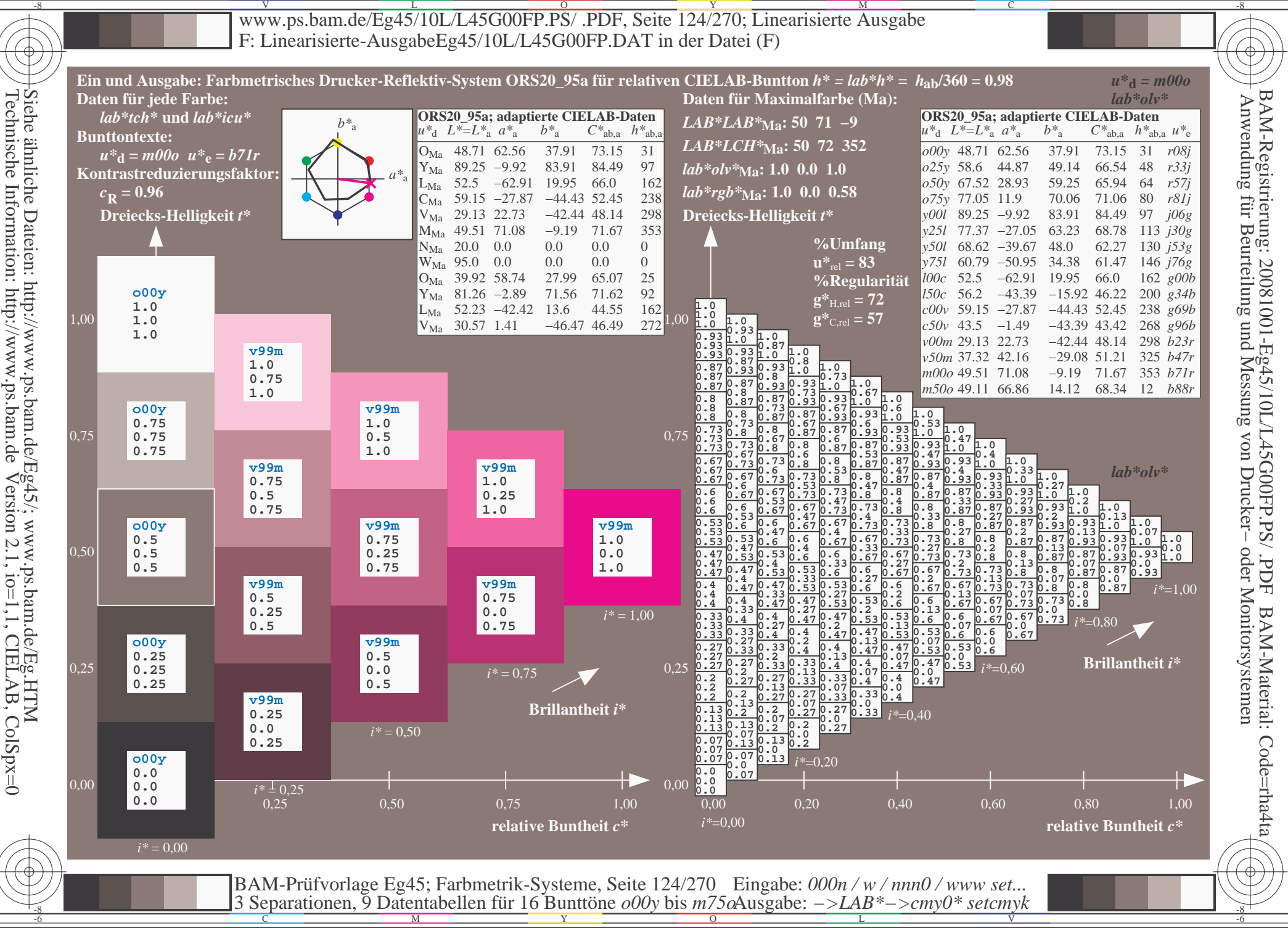

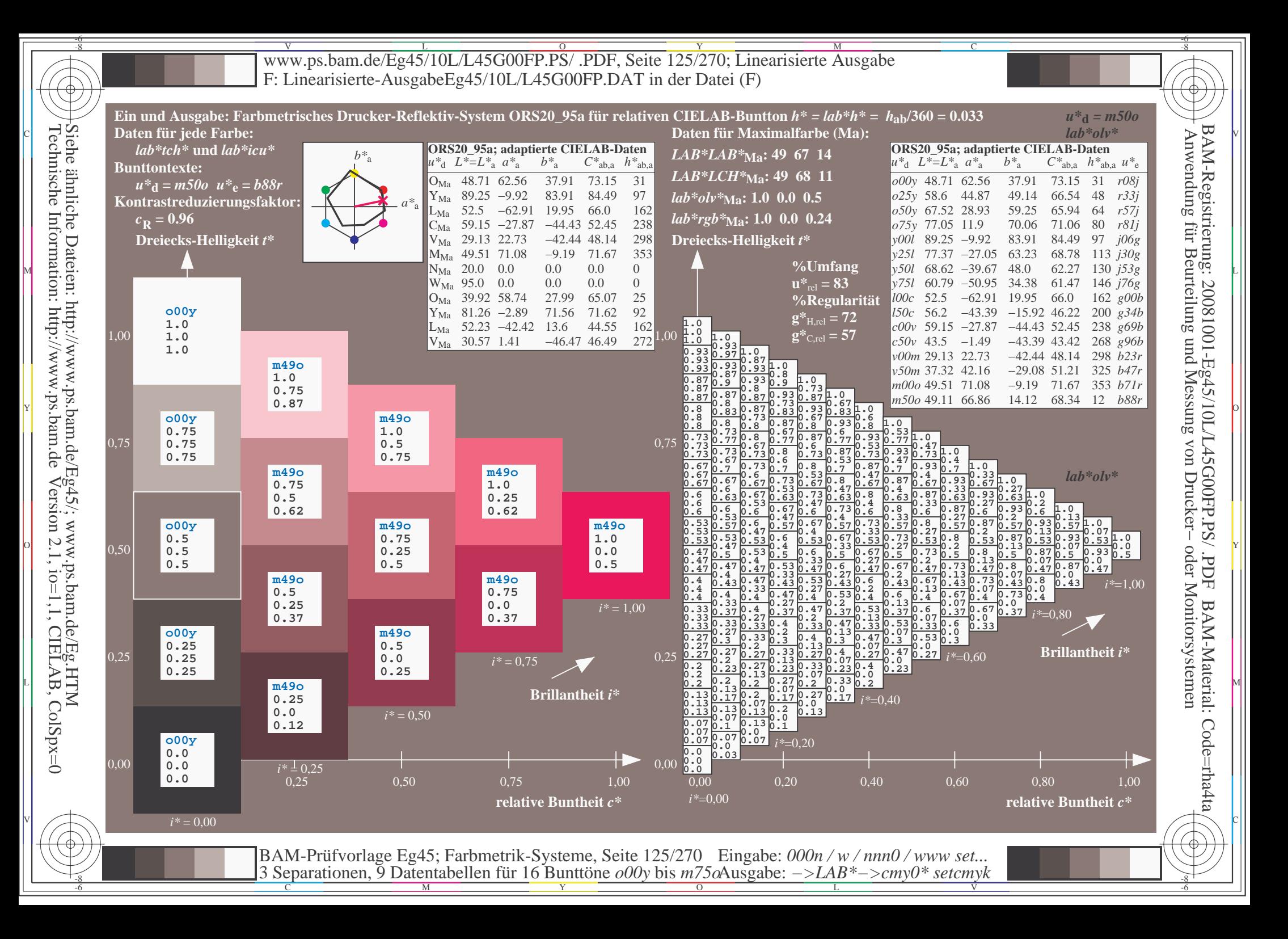

V L O Y M -6 -8 www.ps.bam.de/Eg45/10L/L45G00FP.PS/ .PDF, Seite 126/270; Linearisierte Ausgabe F: Linearisierte-AusgabeEg45/10L/L45G00FP.DAT in der Datei (F)

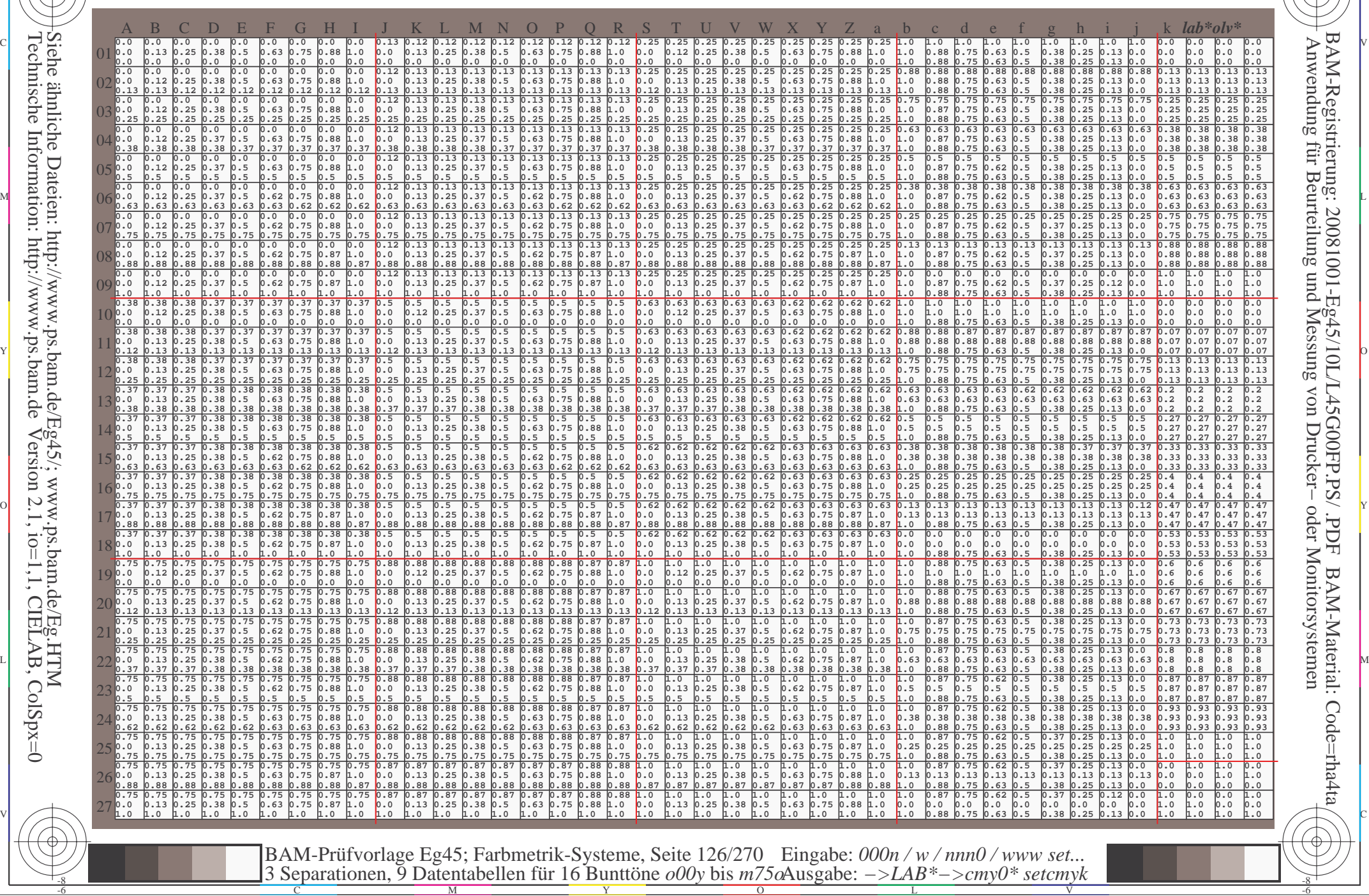

-8

-8

C

M

Y

 $\overline{O}$ 

L

V

-6

BAM-Material: Code=rha4ta

-6

BAM-Registrierung: 20081001-Eg45/10L/L45G00FP.PS/ .PDF

C

www.ps.bam.de/Eg45/10L/L45G00FP.PS/.PDF, Seite 127/270; Linearisierte Ausgabe F: Linearisierte-AusgabeEg45/10L/L45G00FP.DAT in der Datei (F)

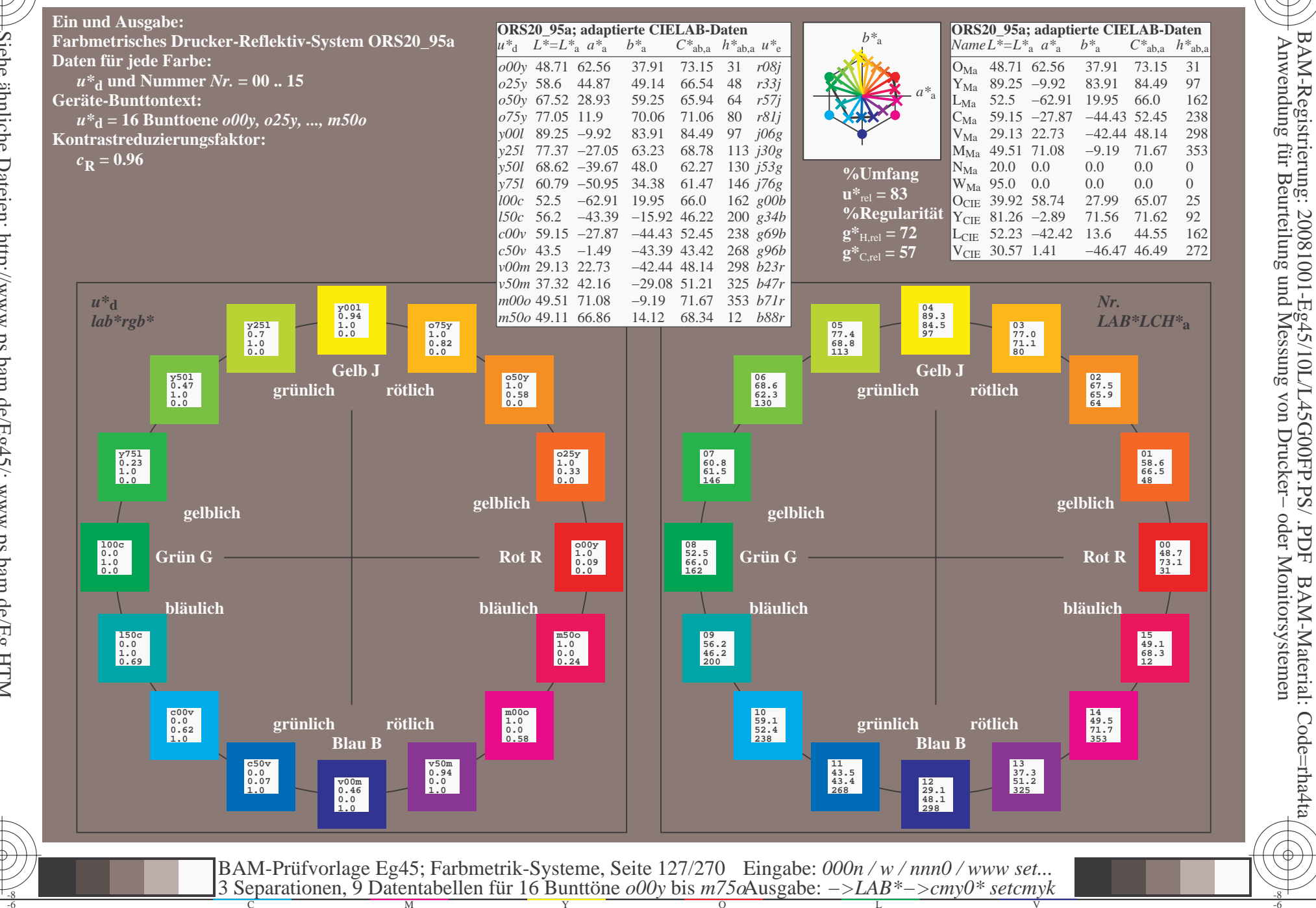

oder Monitorsystemen

FDF

BAM-Material: Code=rha4ta

Siehe ähnliche Dateien: http://www.ps.bam.de/Eg45/; www.ps.bam.de/Eg.HTM<br>Technische Information: http://www.ps.bam.de Version 2.1, io=1,1, CIELAB, ColSpx=0

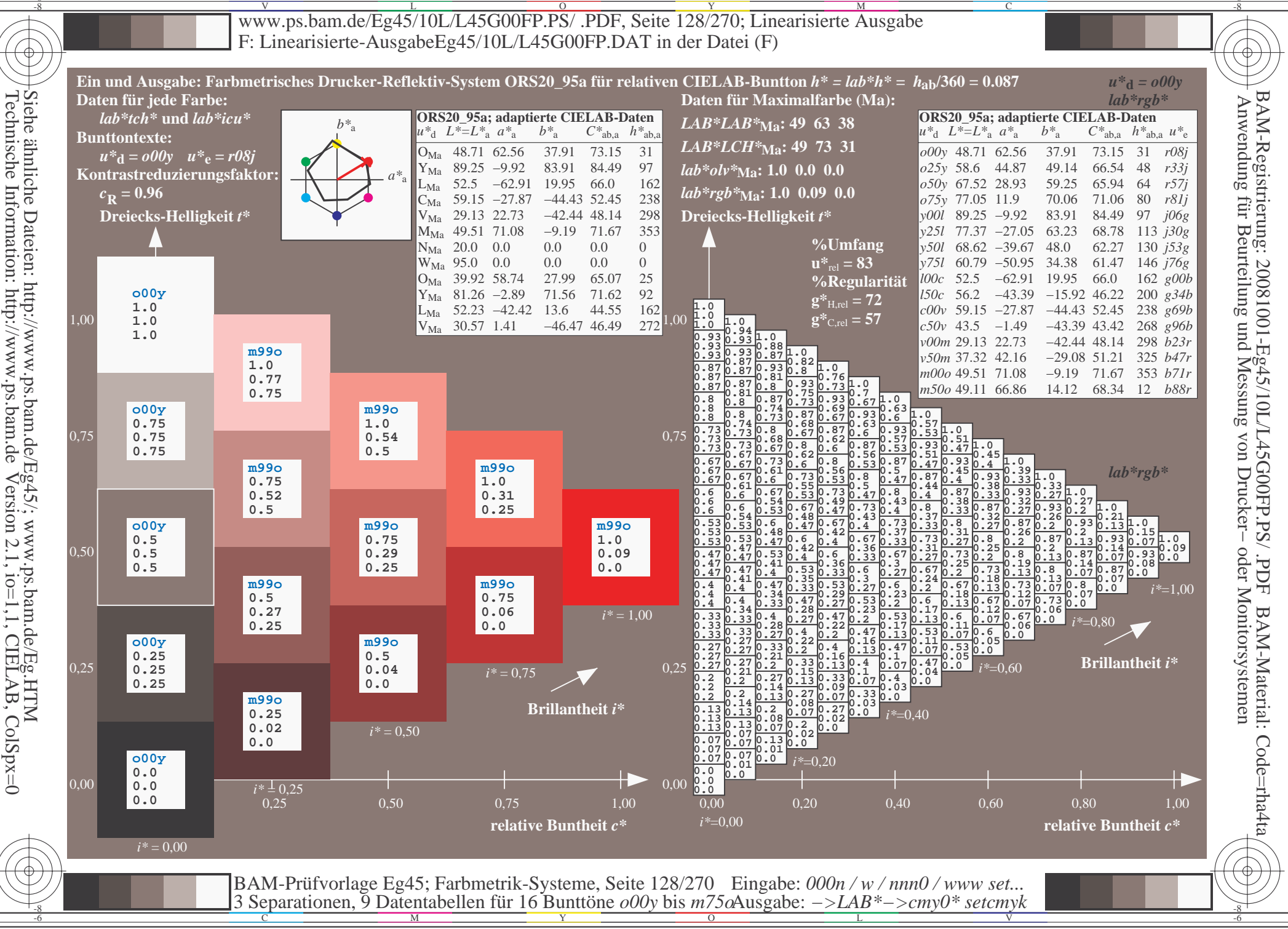

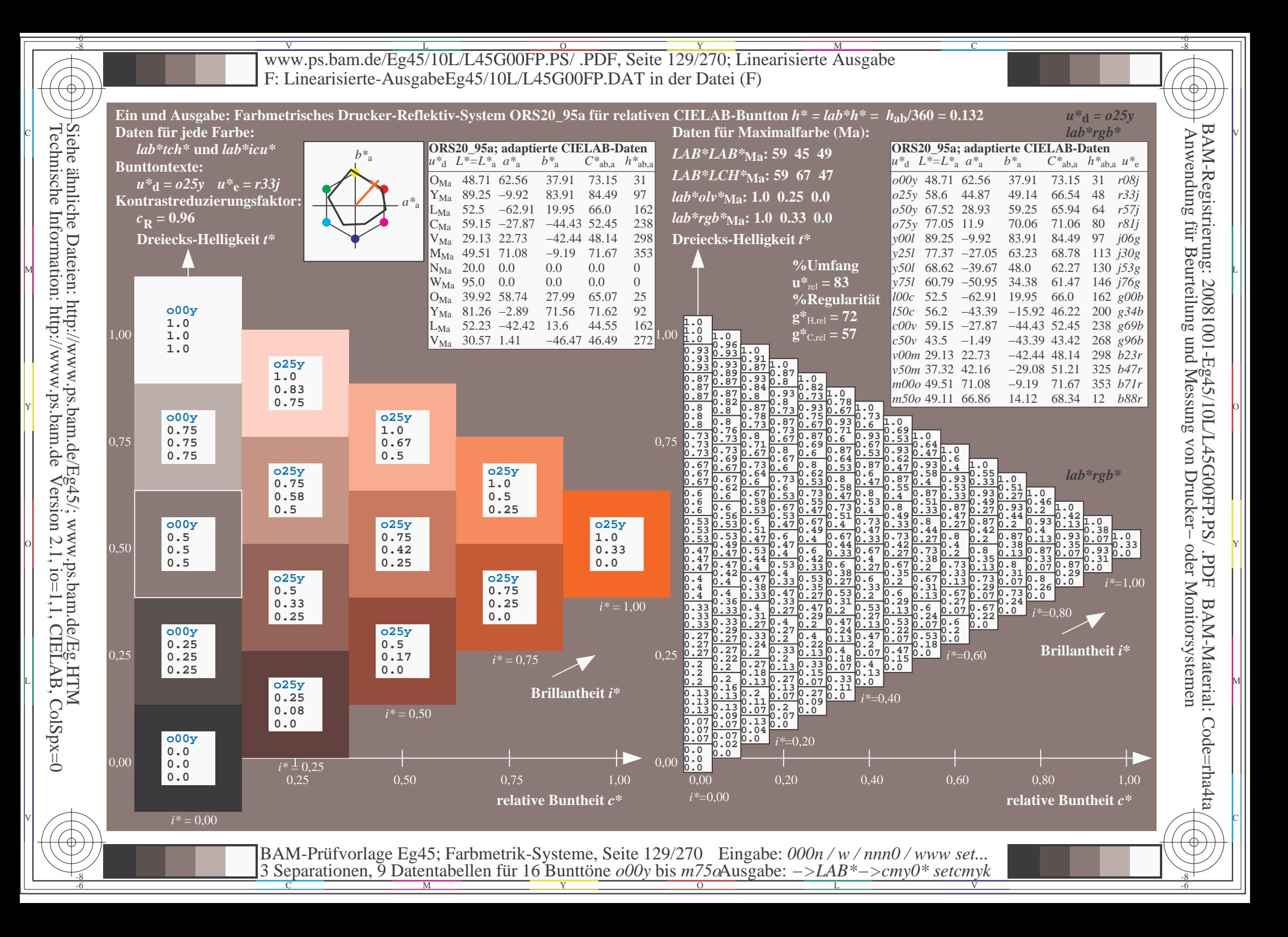

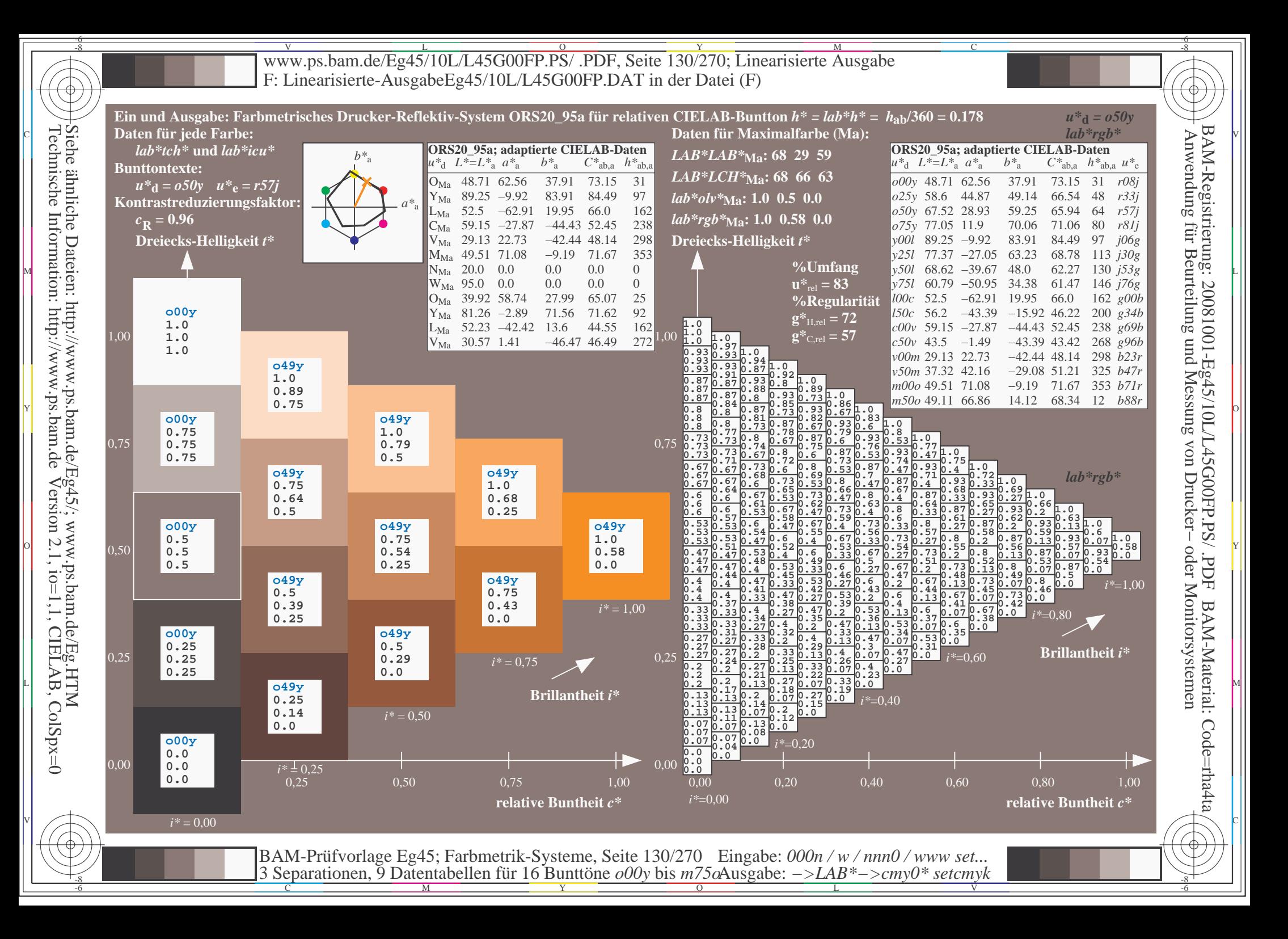

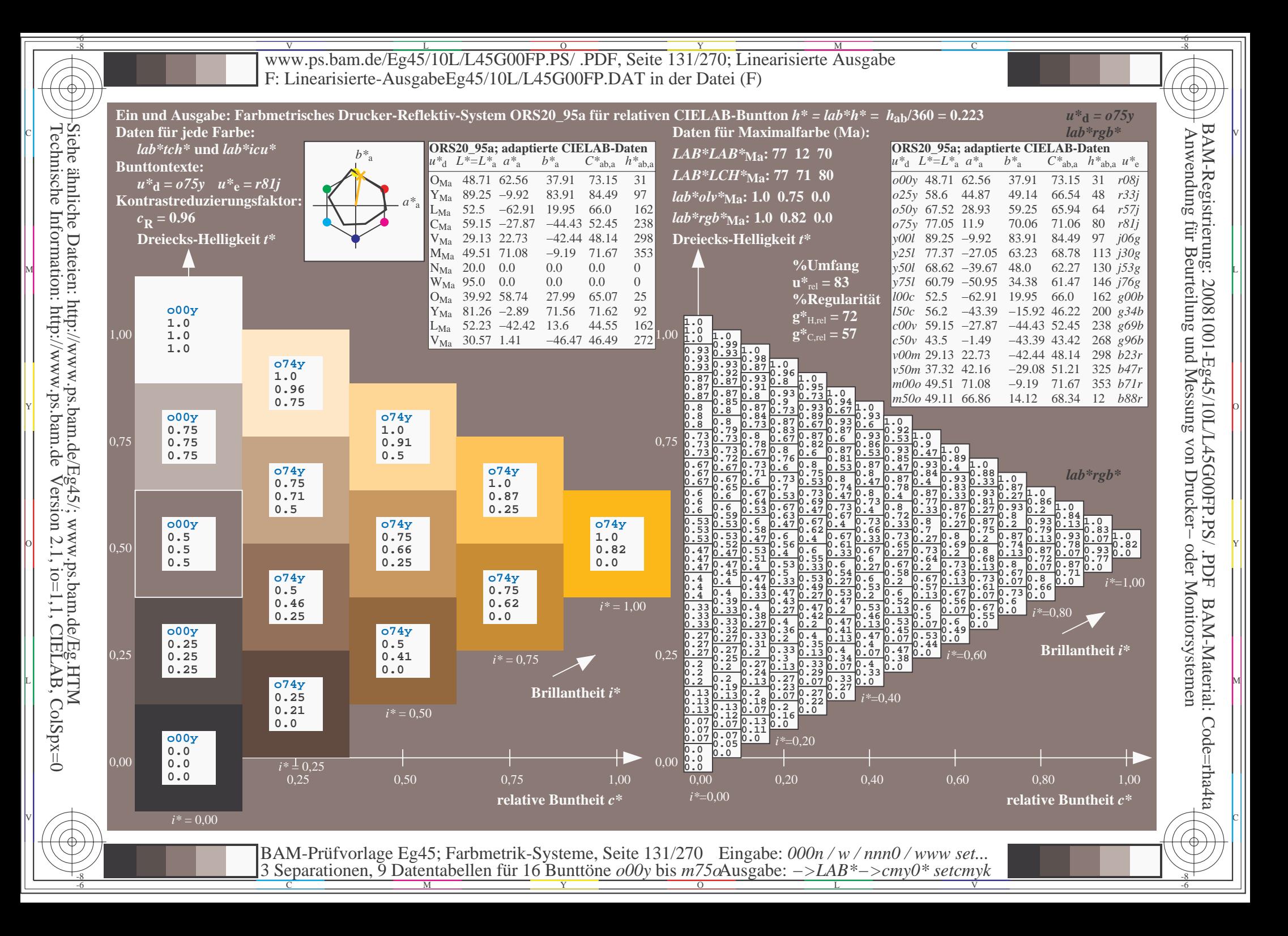

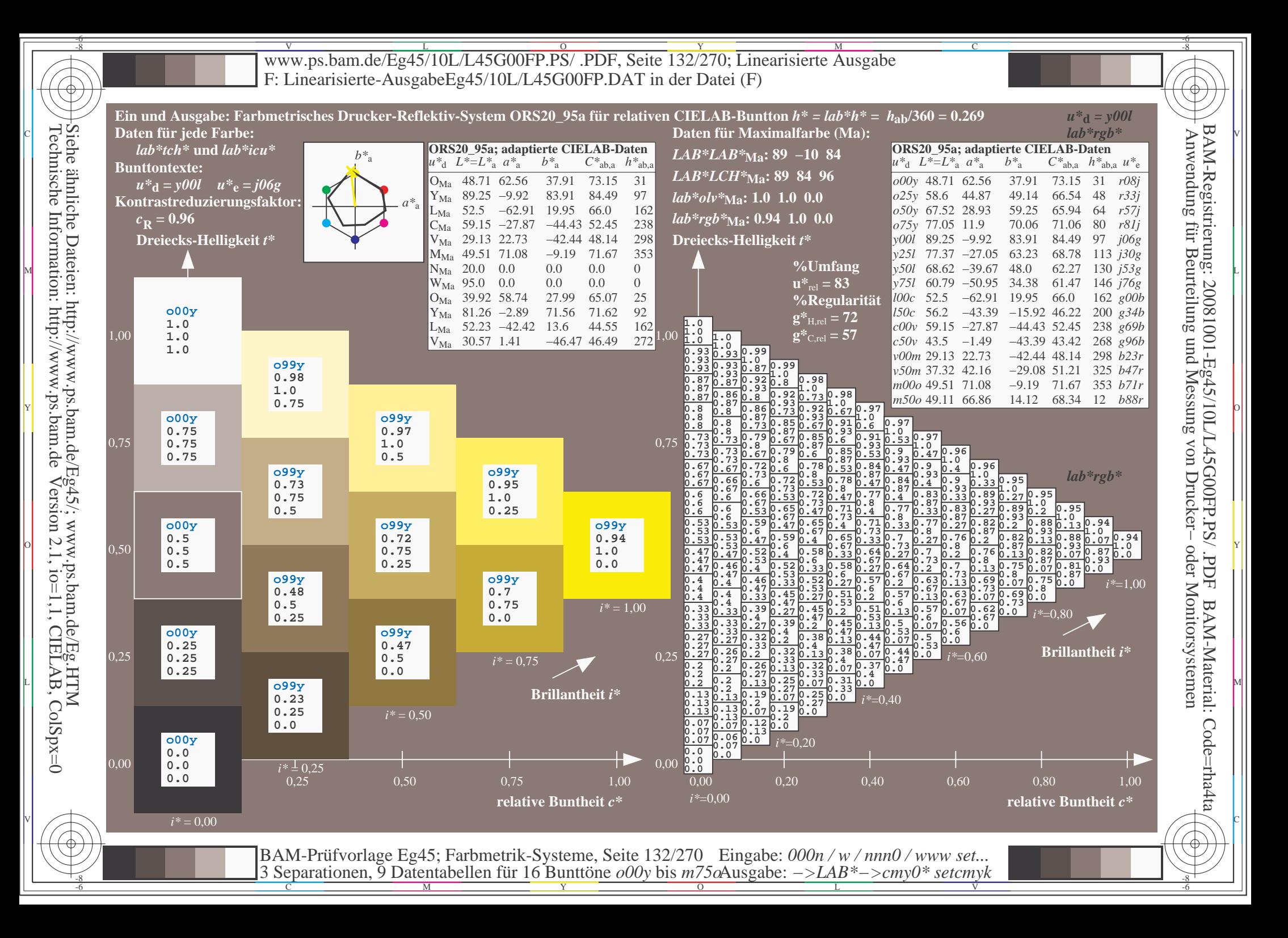

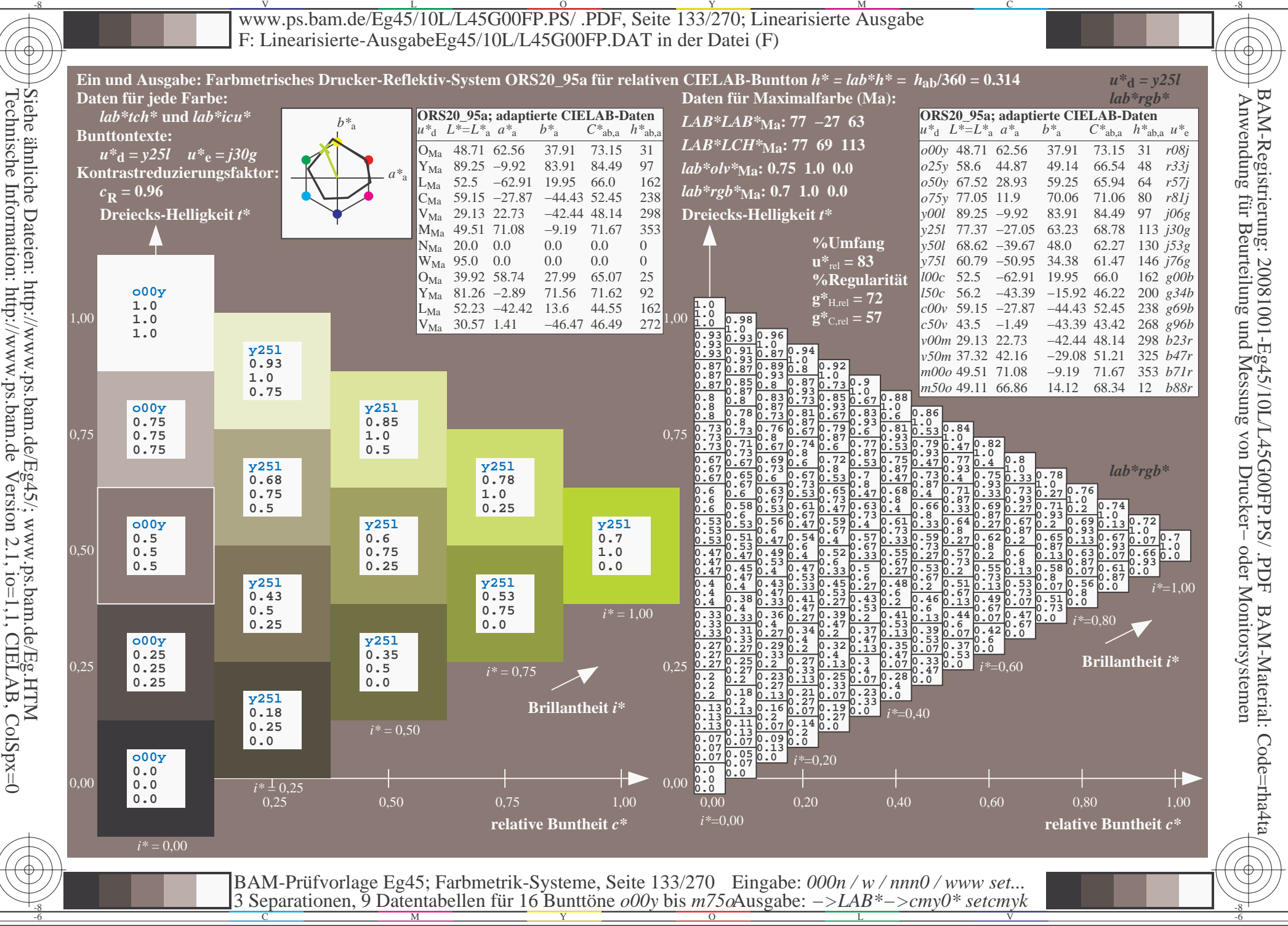

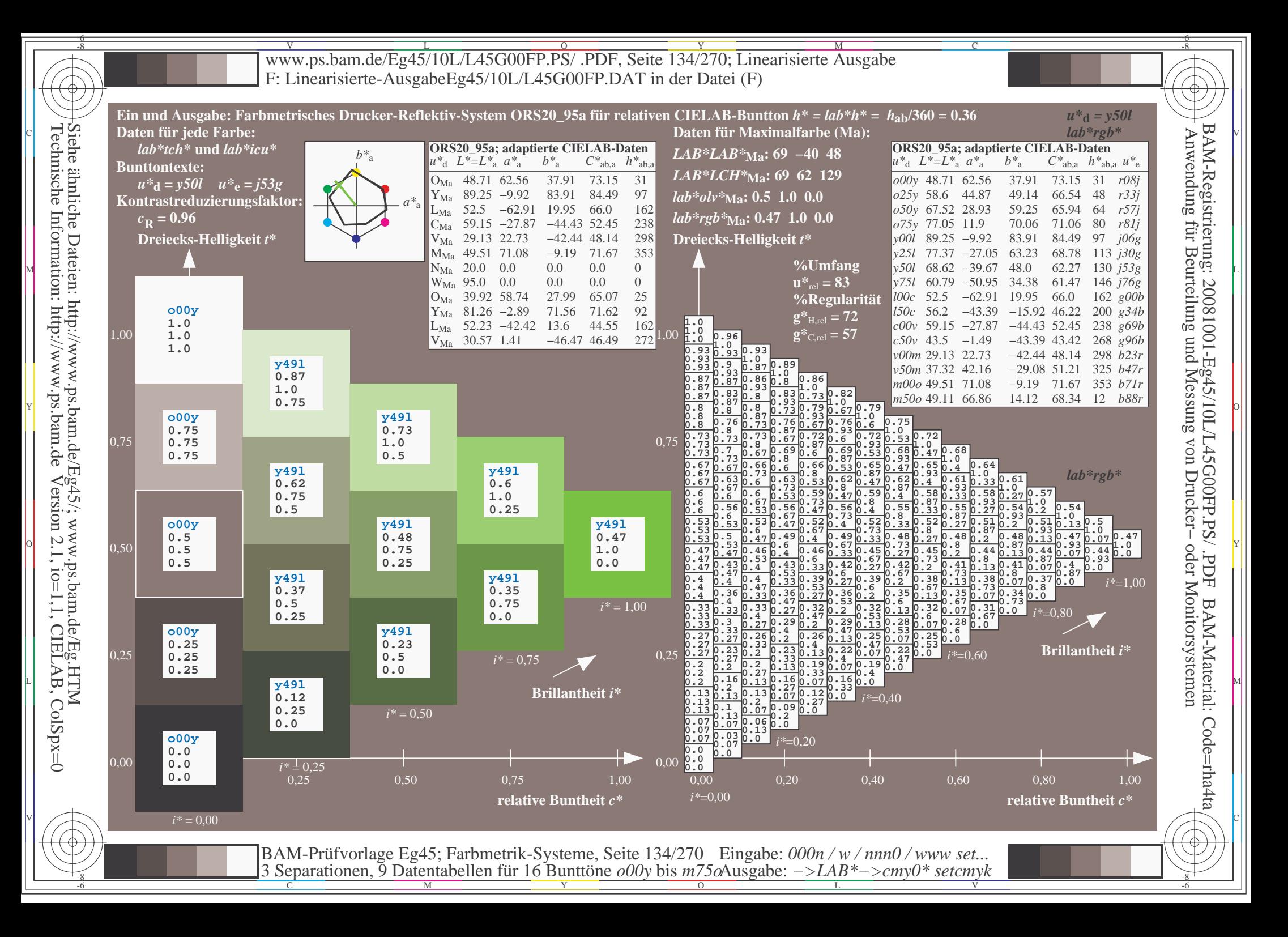

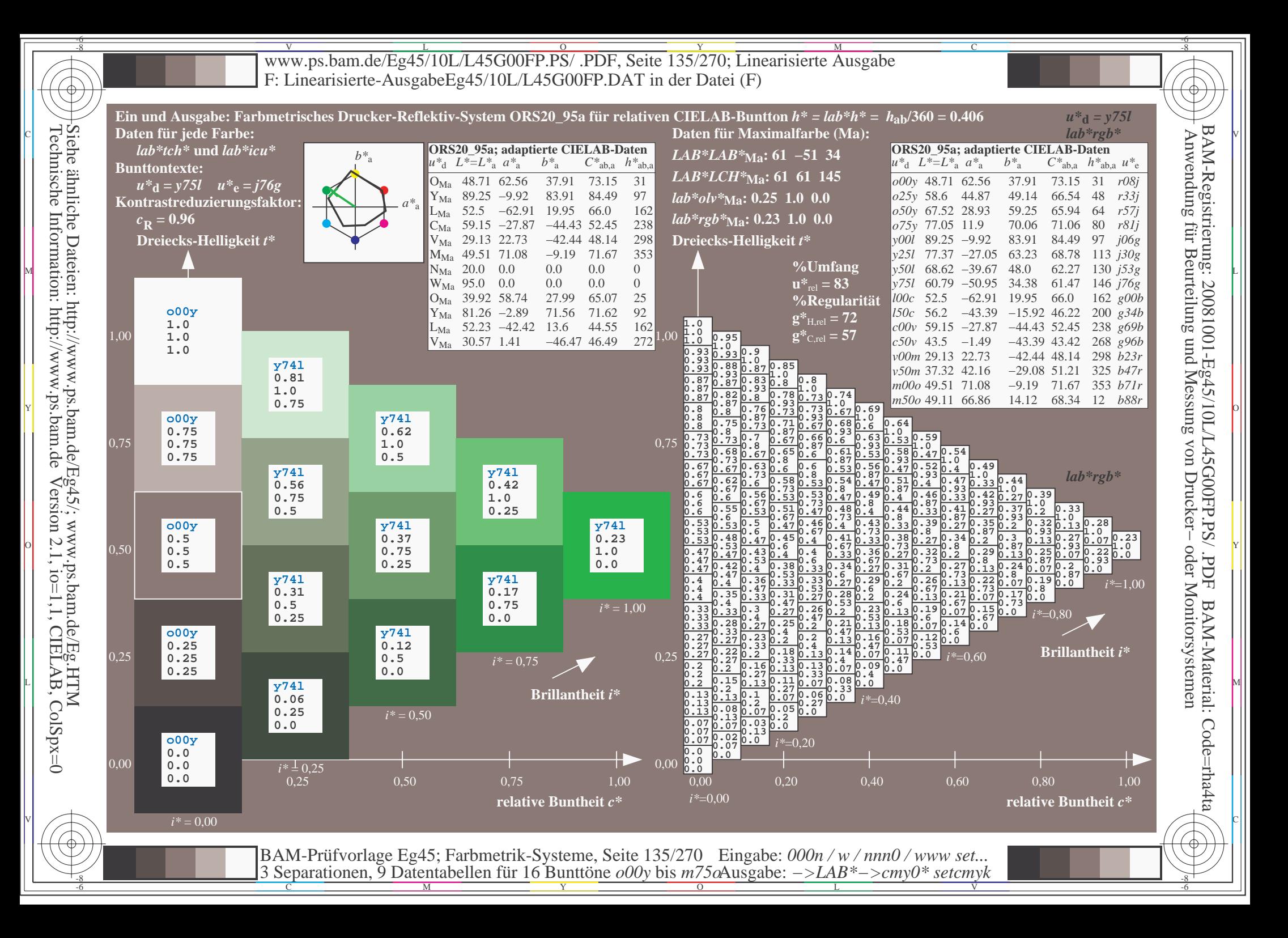

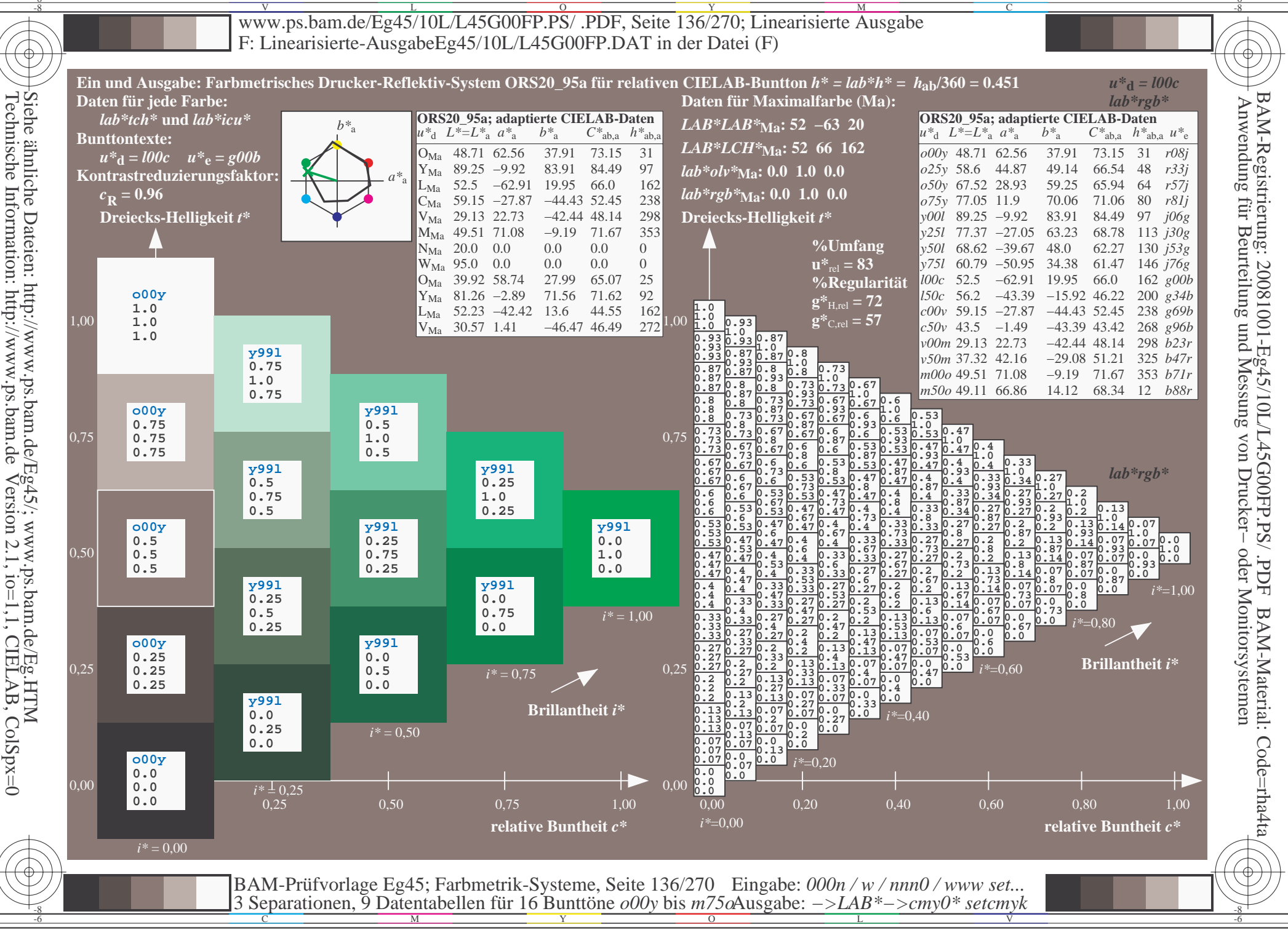

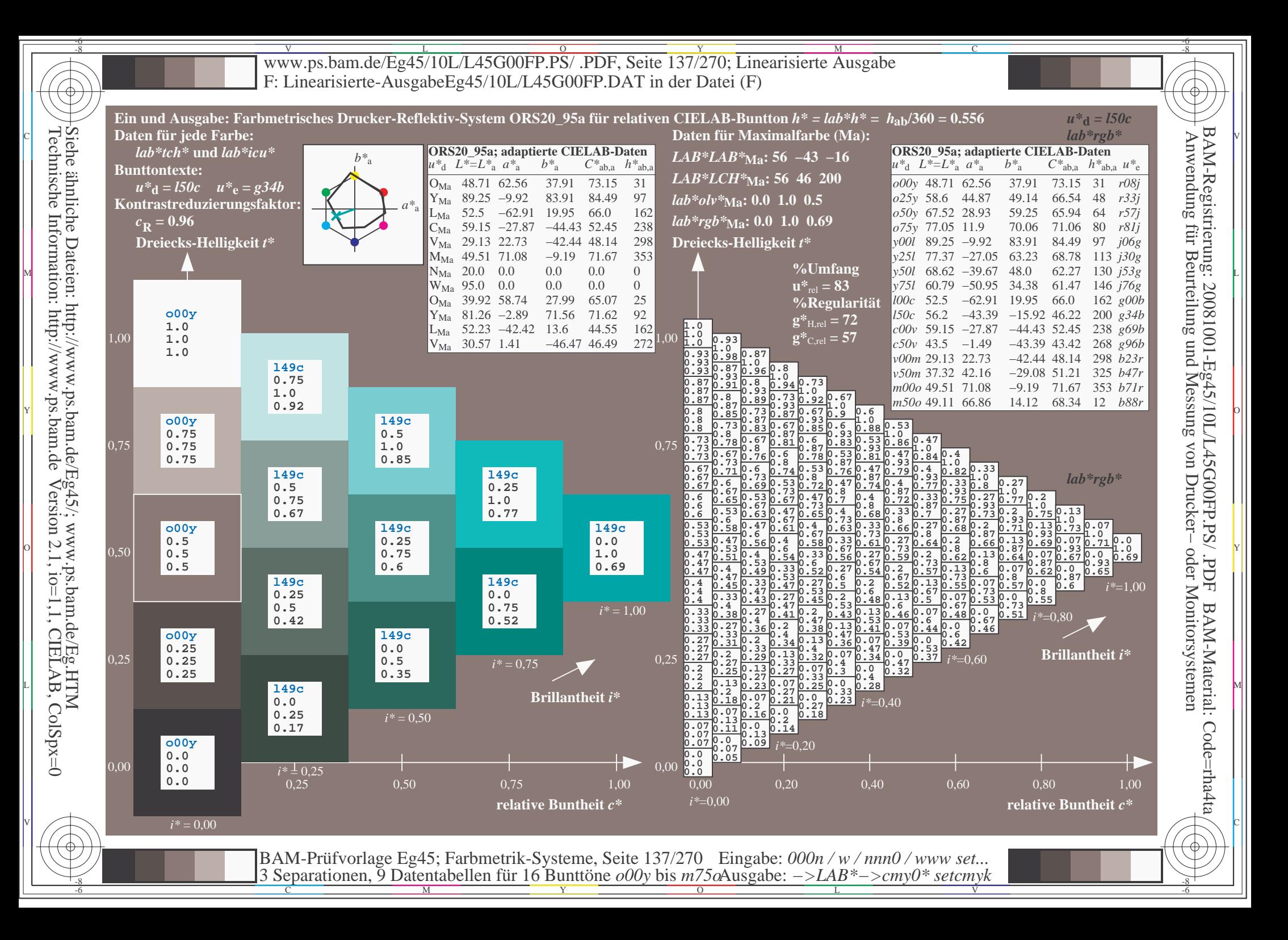

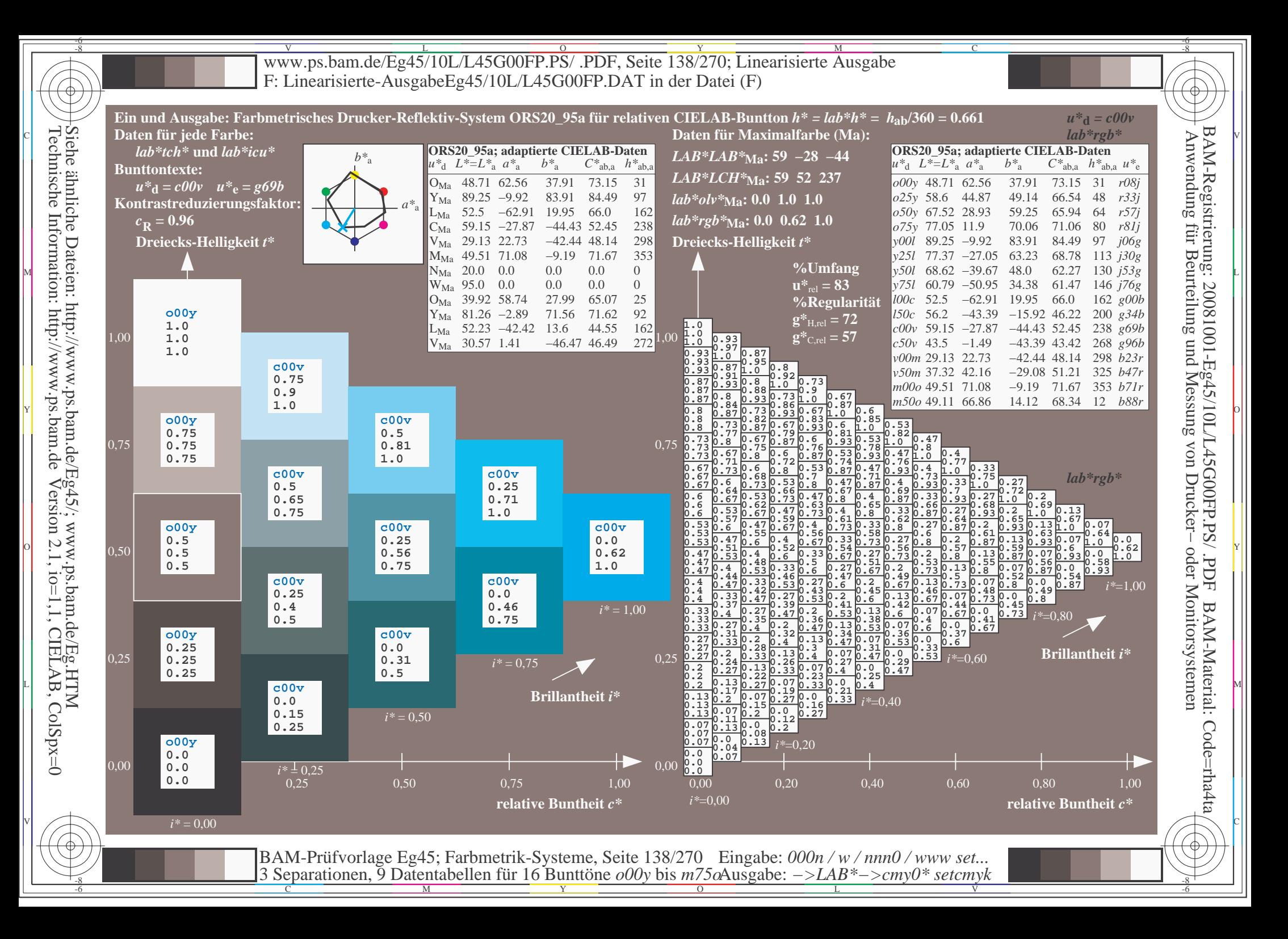

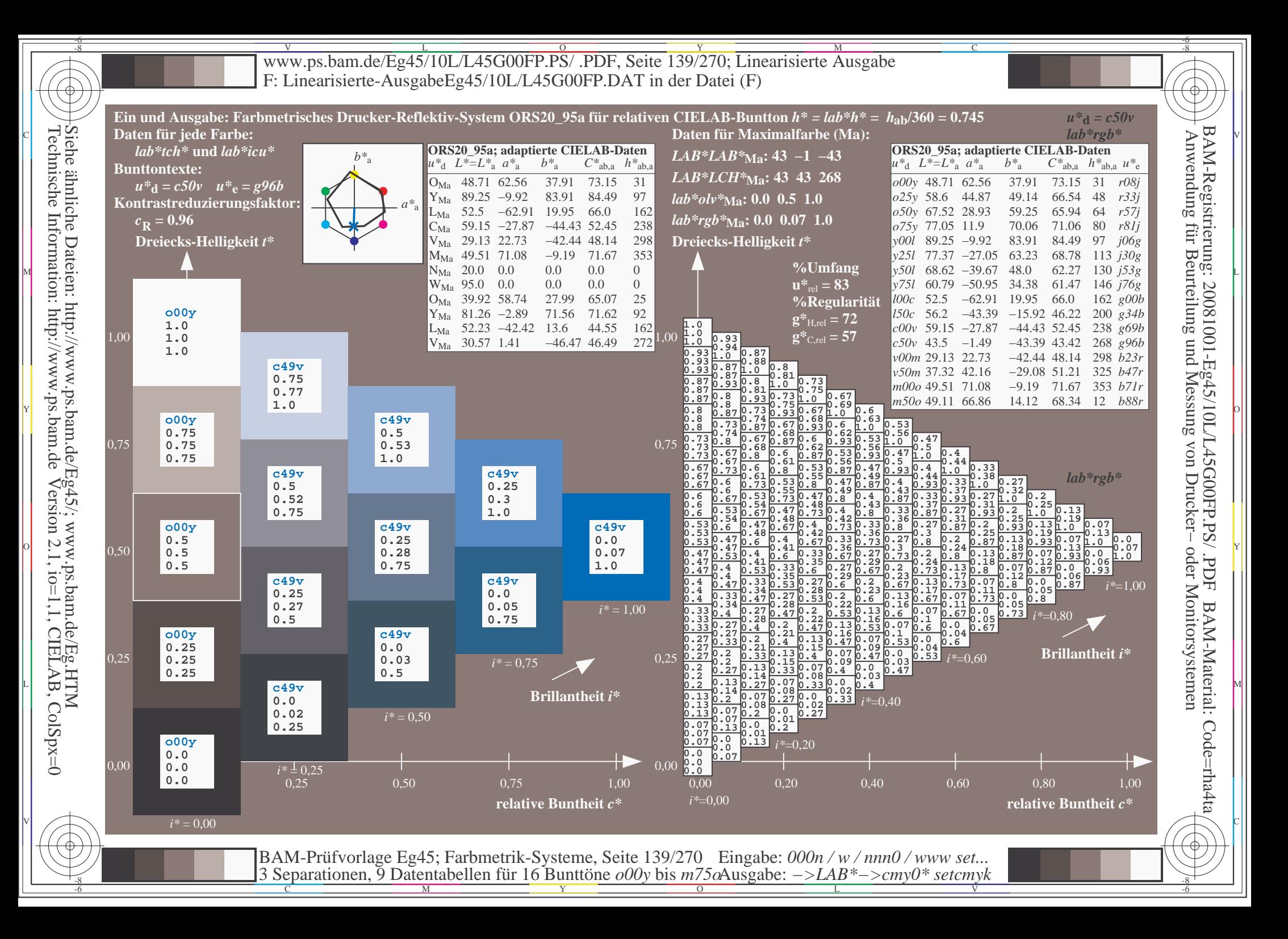

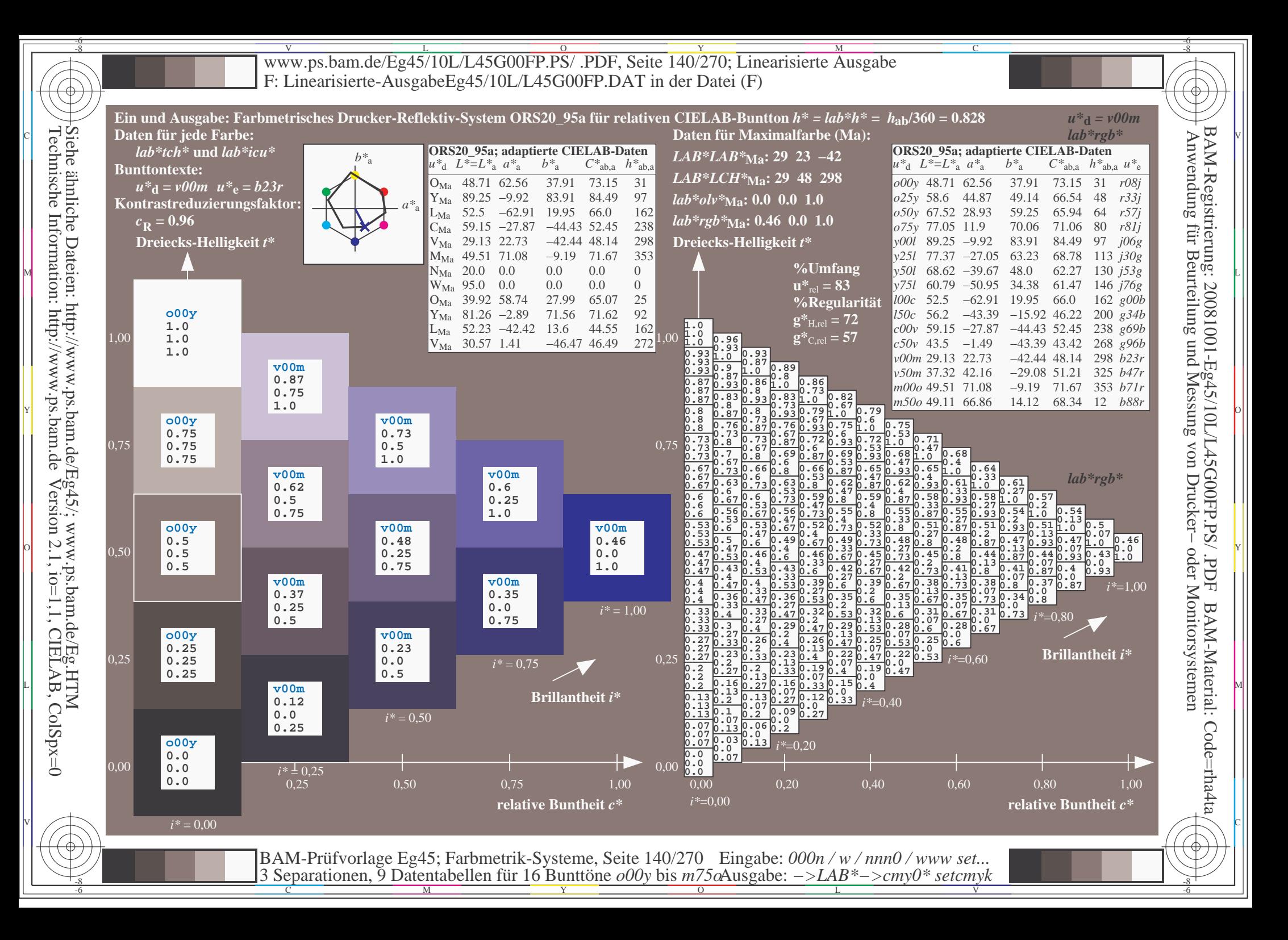

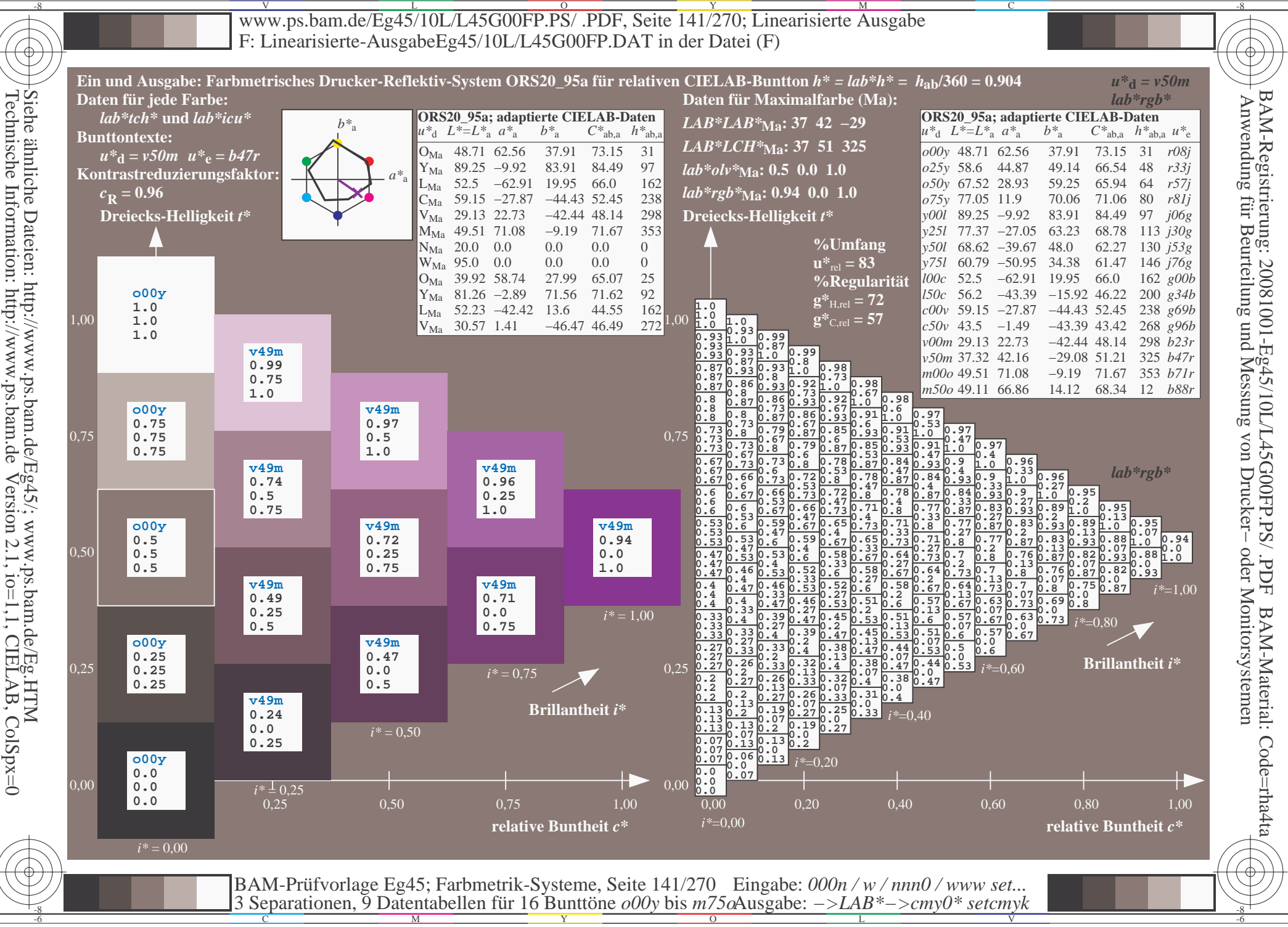

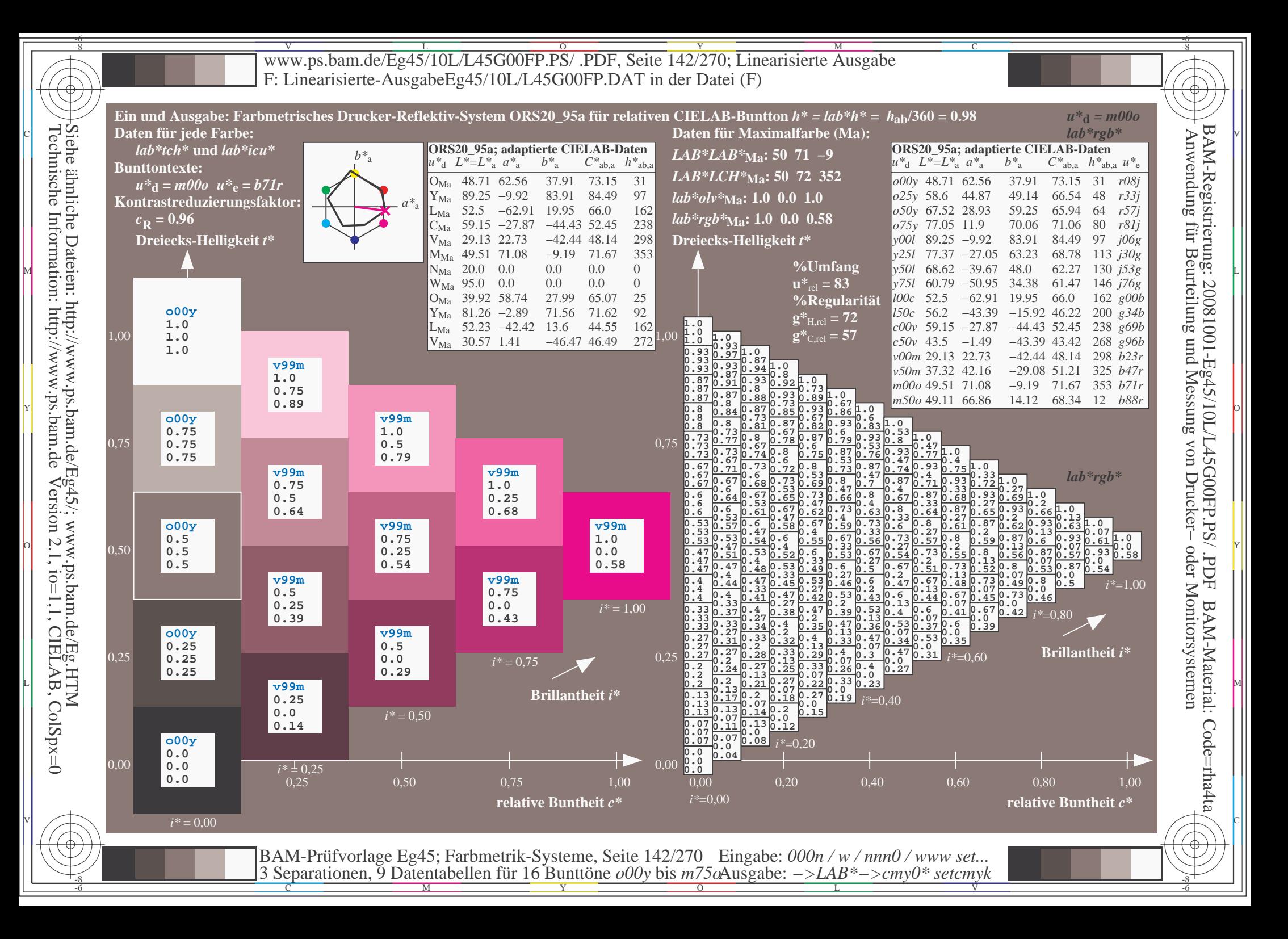

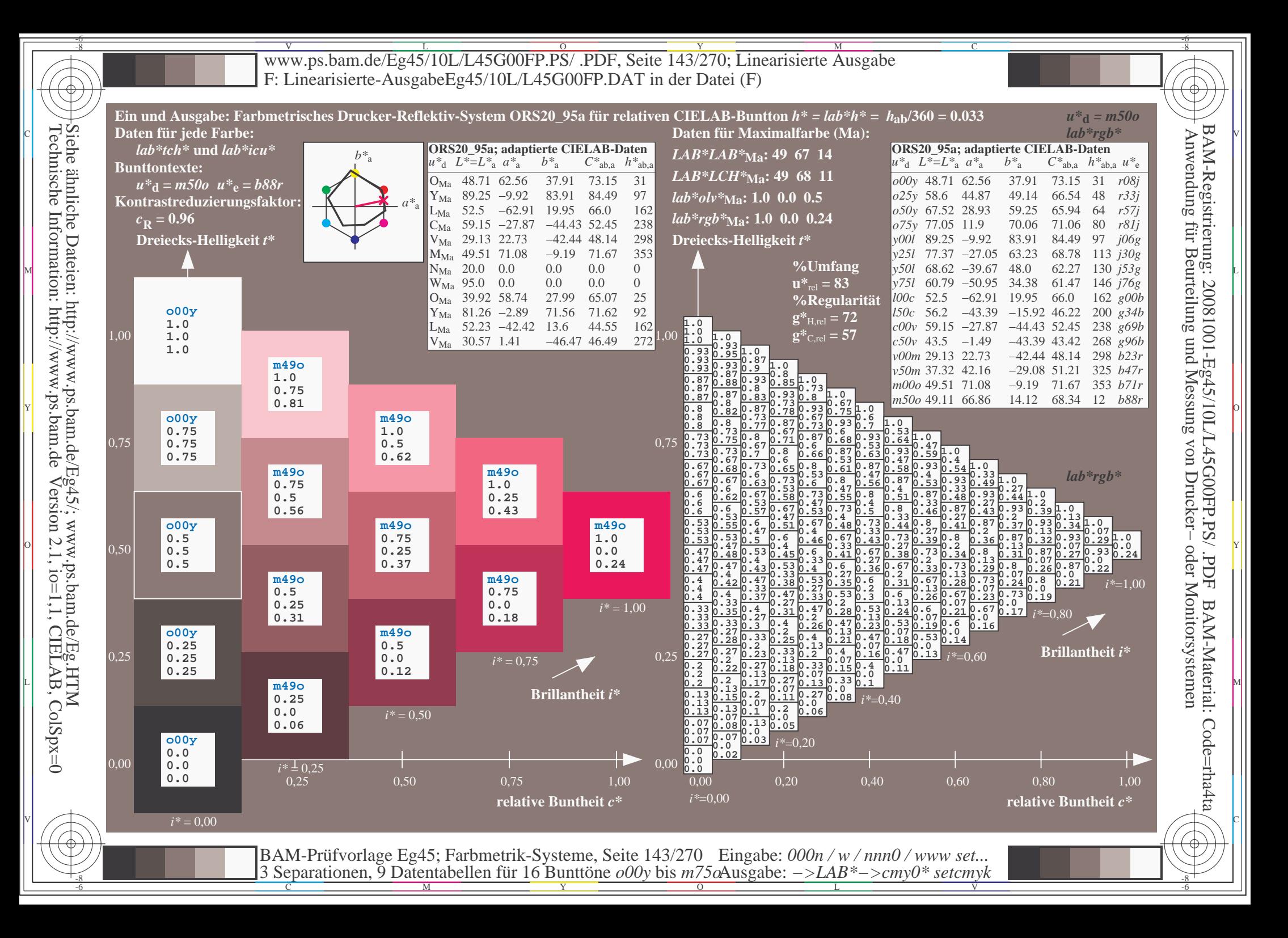

V L O Y M -6 -8 www.ps.bam.de/Eg45/10L/L45G00FP.PS/ .PDF, Seite 144/270; Linearisierte Ausgabe F: Linearisierte-AusgabeEg45/10L/L45G00FP.DAT in der Datei (F)

C

-6

BAM-Material: Code=rha4ta

-6

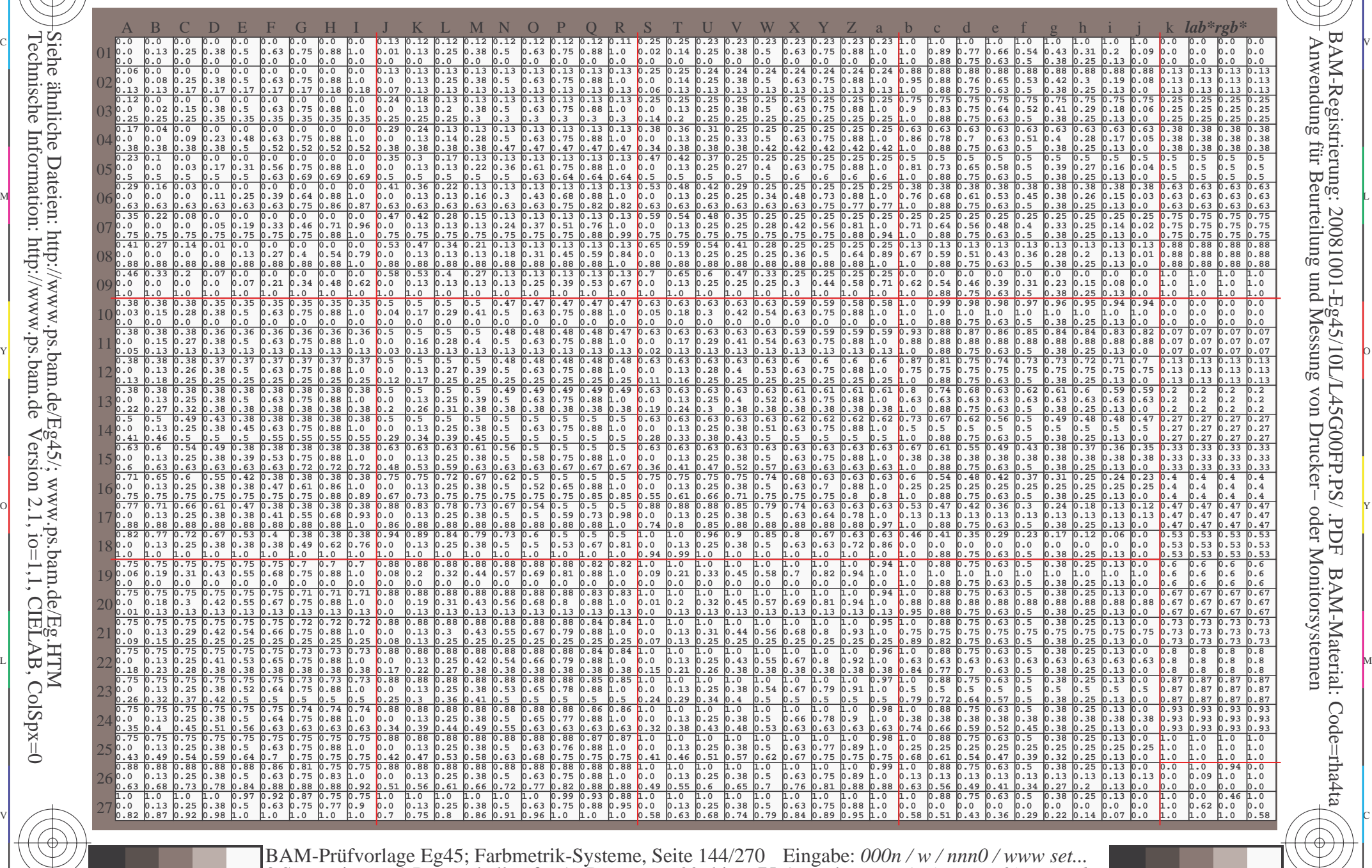

-8

-8

 $\frac{1}{\sqrt{N}}$  Separation C  $\frac{1}{\sqrt{N}}$  Datentable The Turn To Duntion C booy of sm/sortingate. The setting setting  $\frac{1}{\sqrt{N}}$  setting  $\frac{1}{\sqrt{N}}$ 3 Separationen, 9 Datentabellen für 16 Bunttöne *o00y* bis *m75o* Ausgabe: *−>LAB\*−>cmy0\* setcmyk*
www.ps.bam.de/Eg45/10L/L45G00FP.PS/.PDF, Seite 145/270; Linearisierte Ausgabe F: Linearisierte-AusgabeEg45/10L/L45G00FP.DAT in der Datei (F)

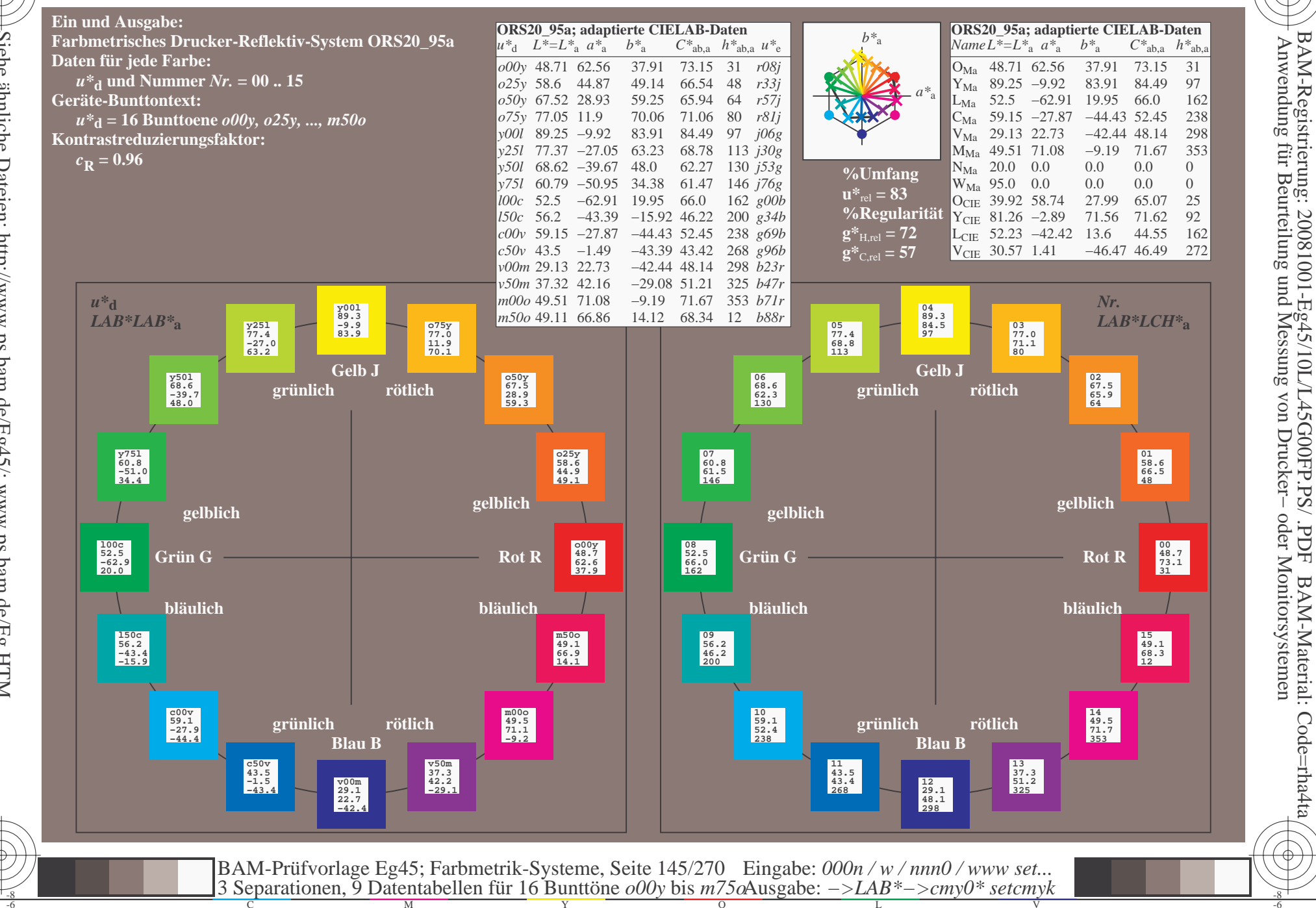

oder Monitorsystemen

FDF

BAM-Material: Code=rha4ta

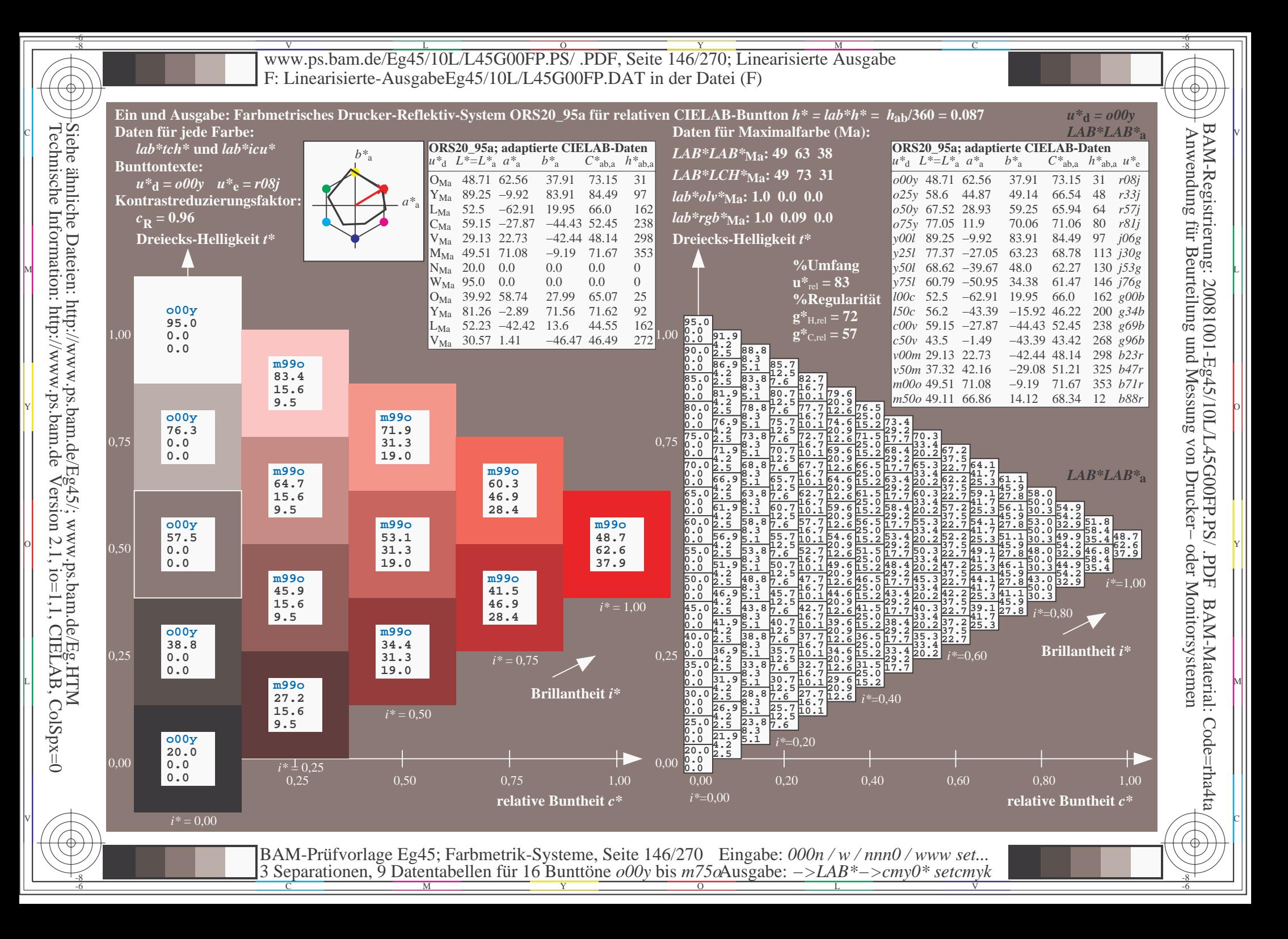

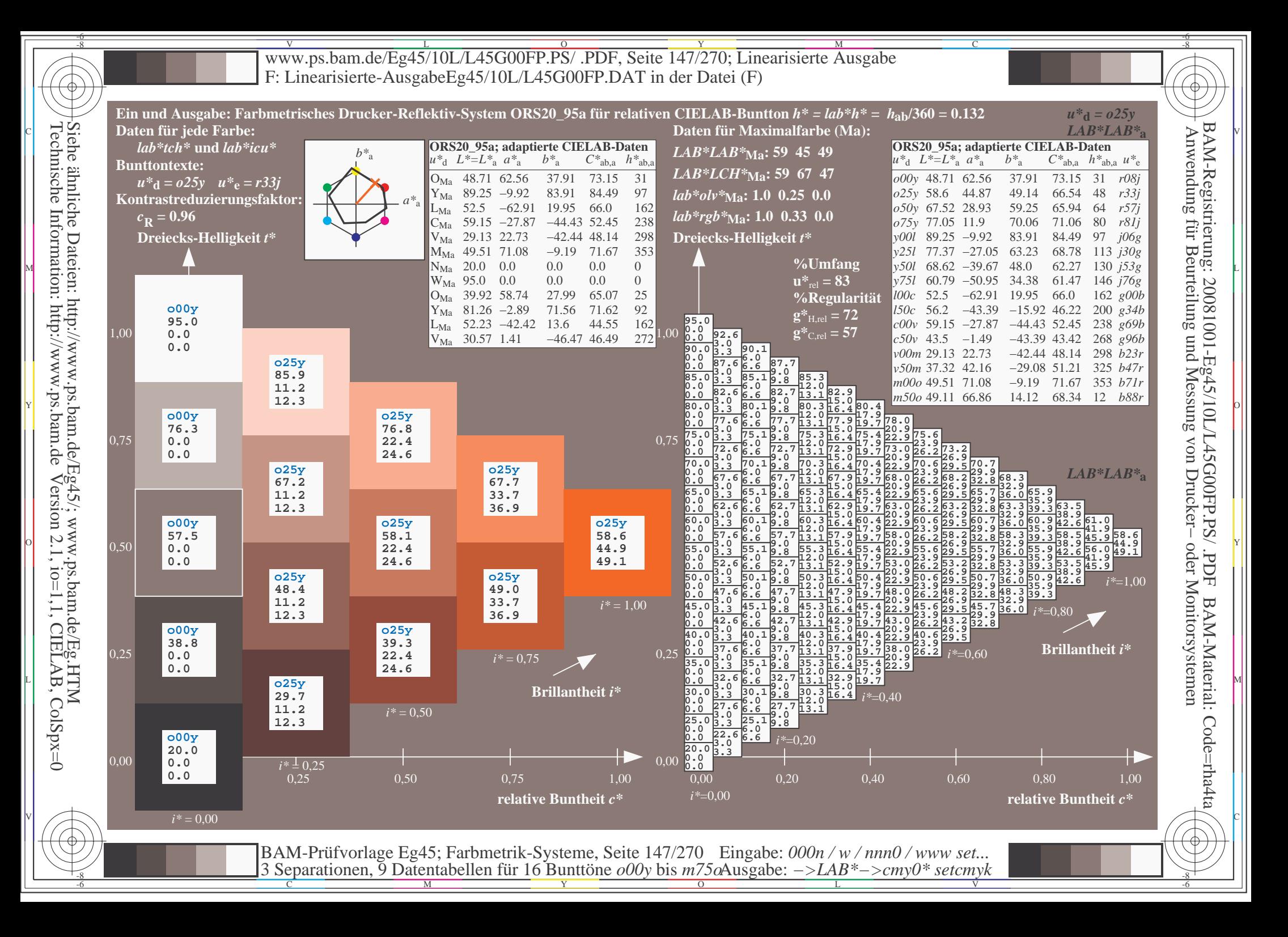

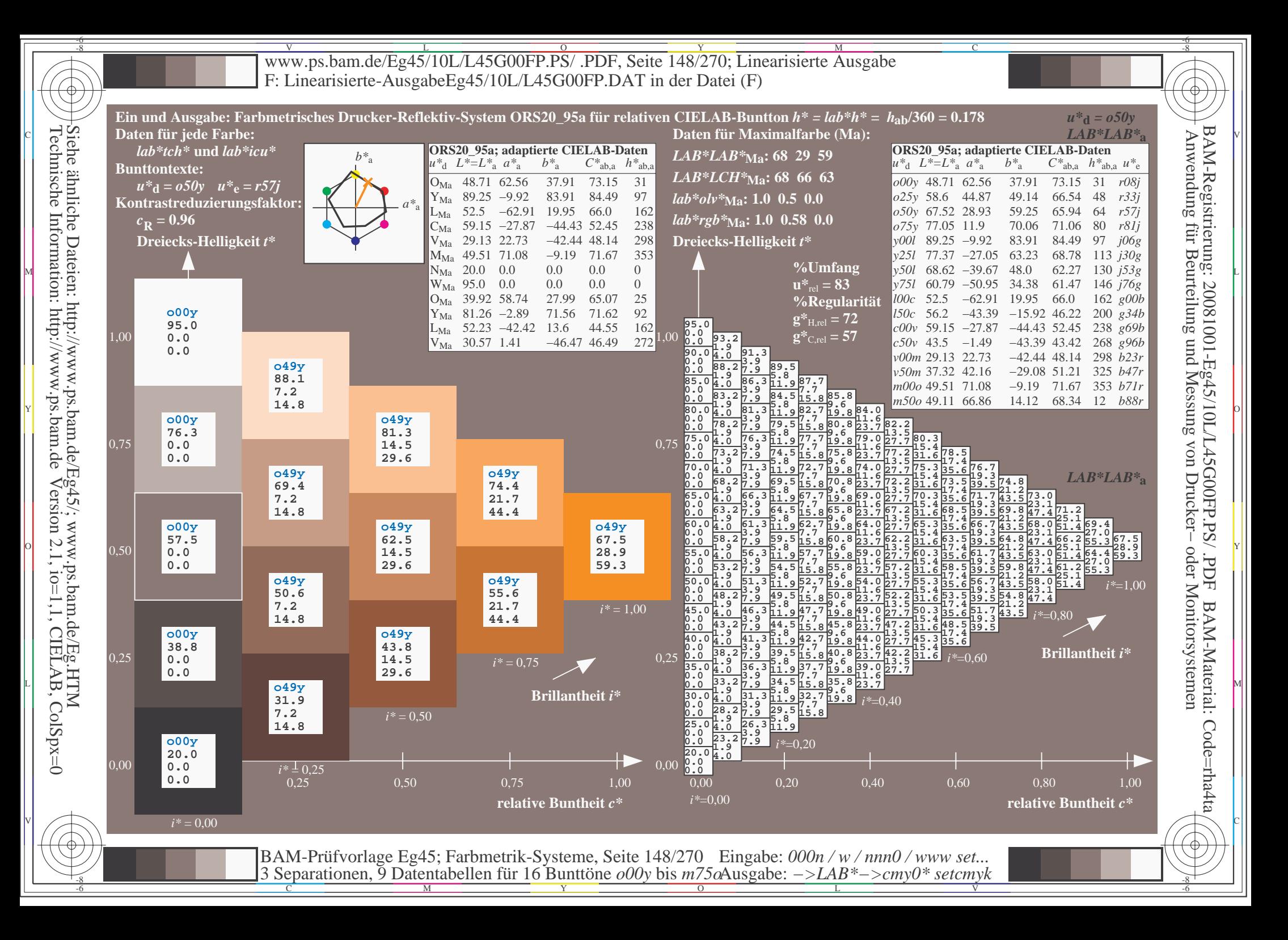

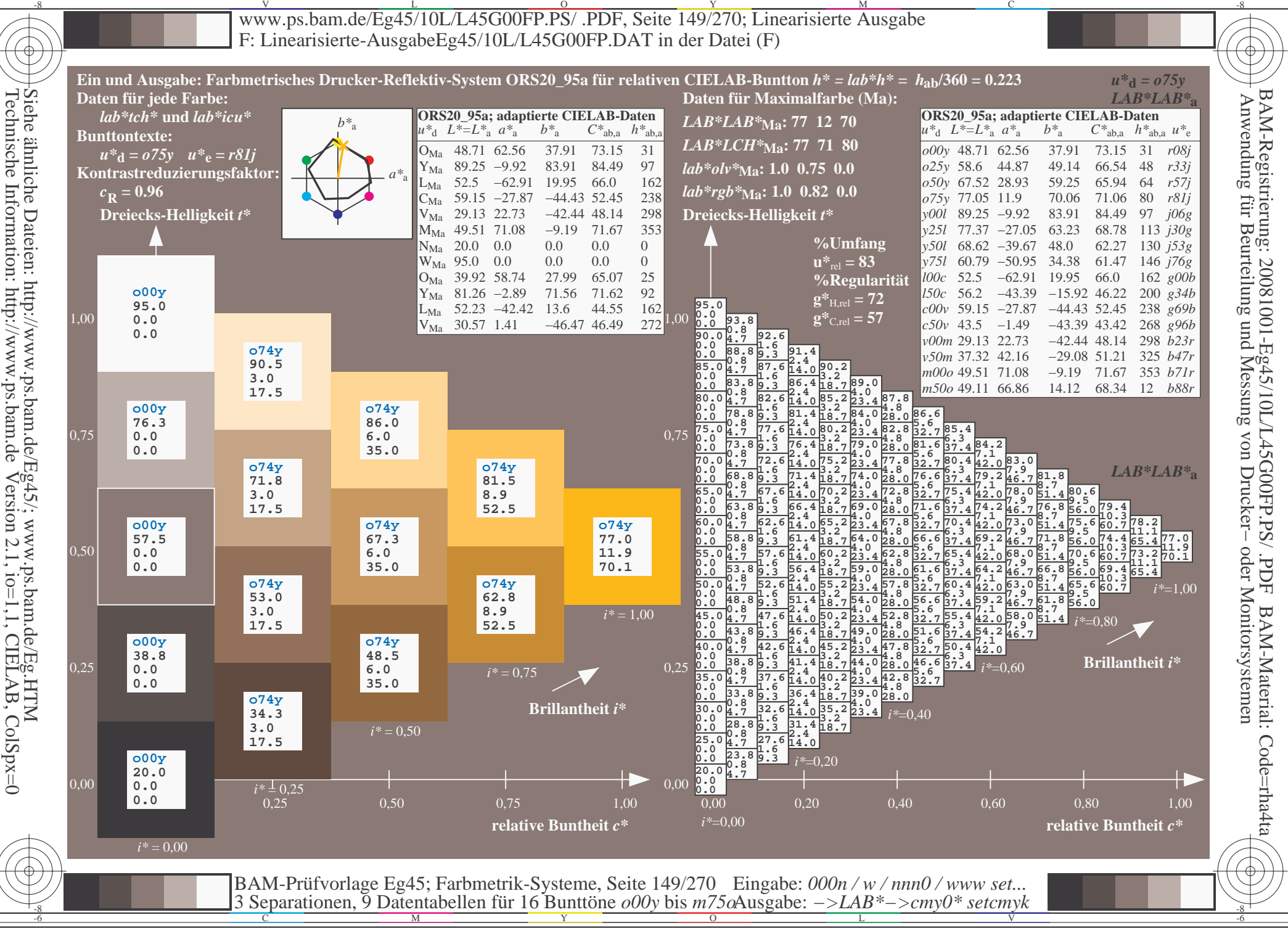

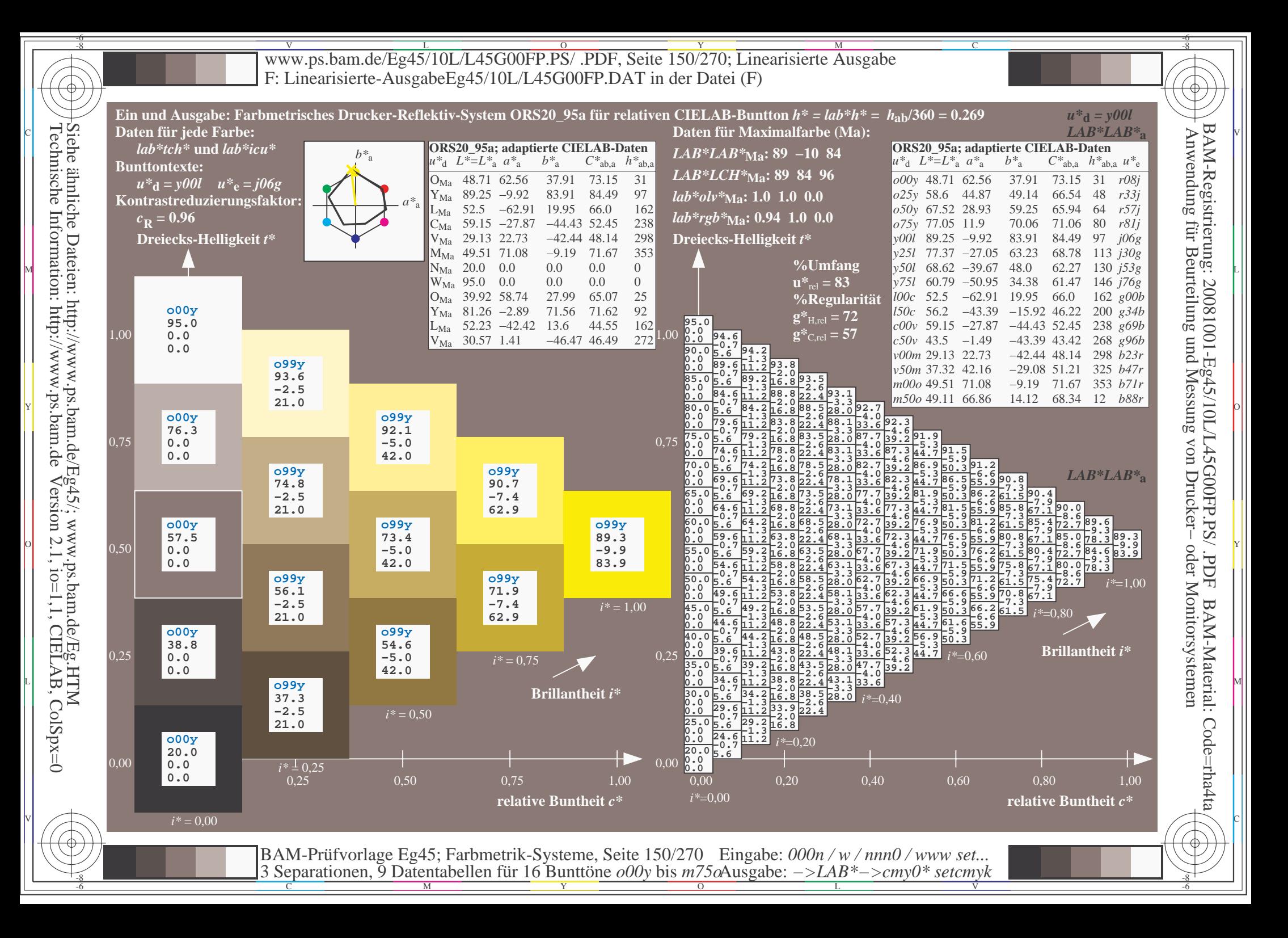

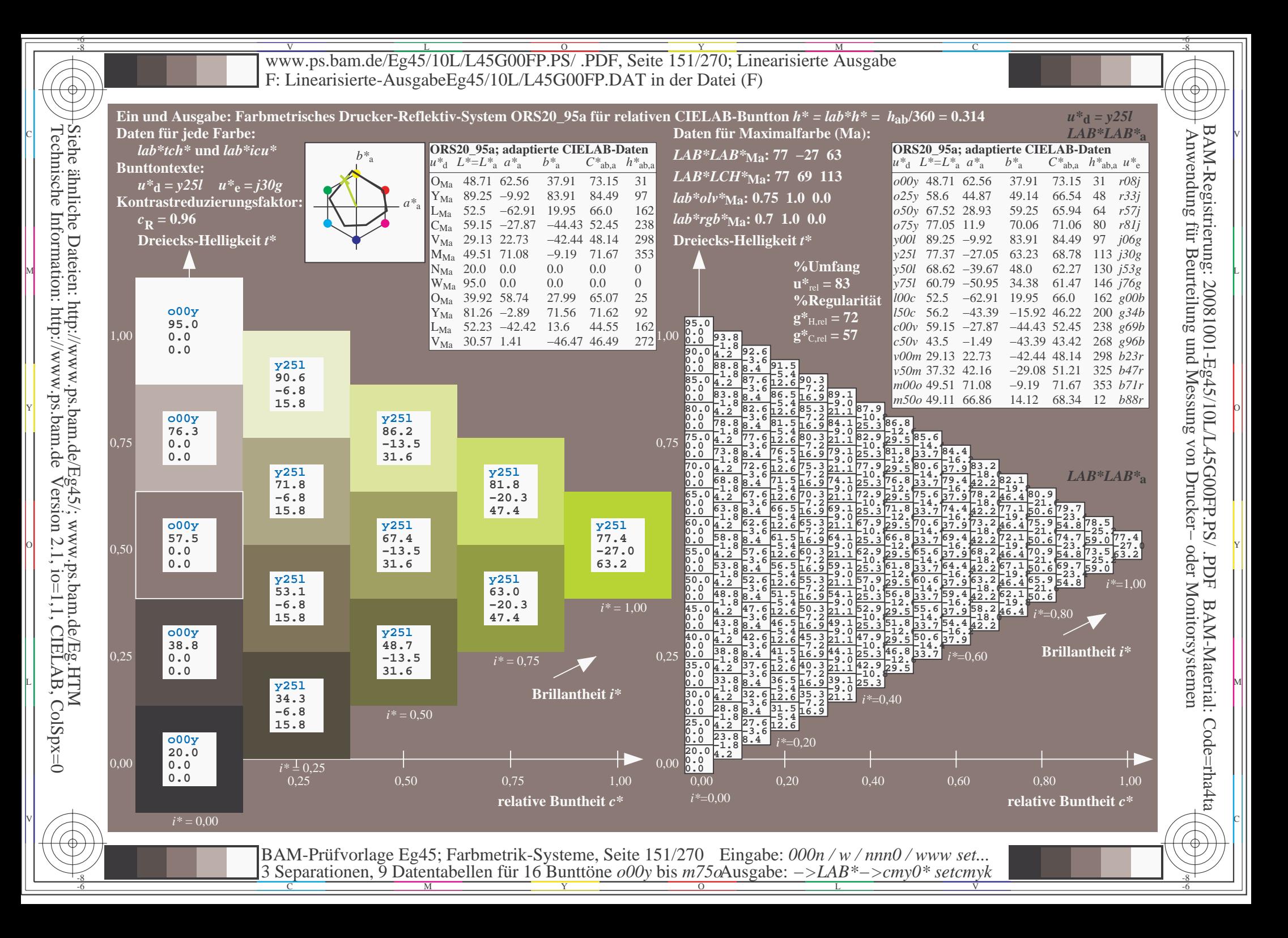

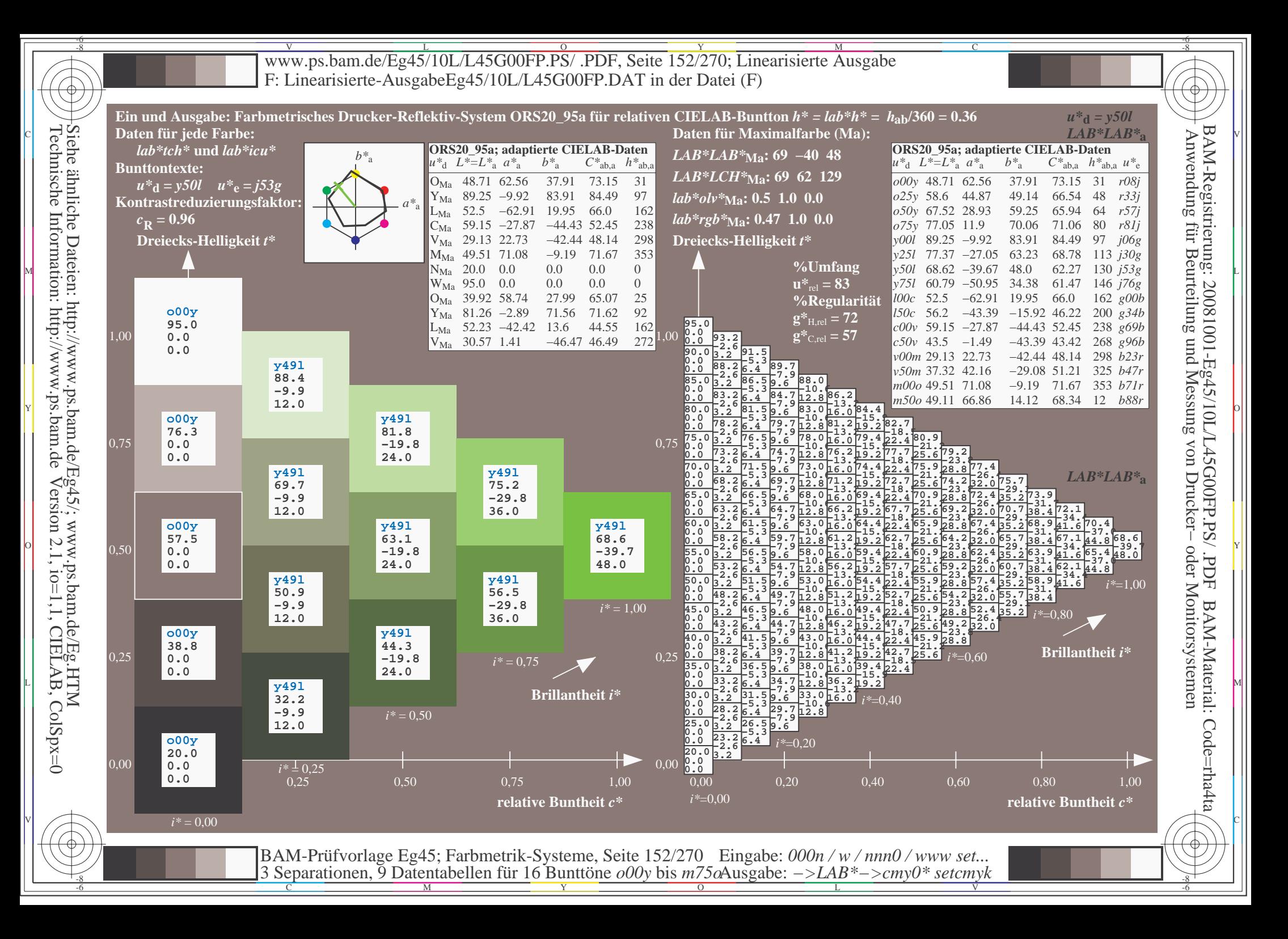

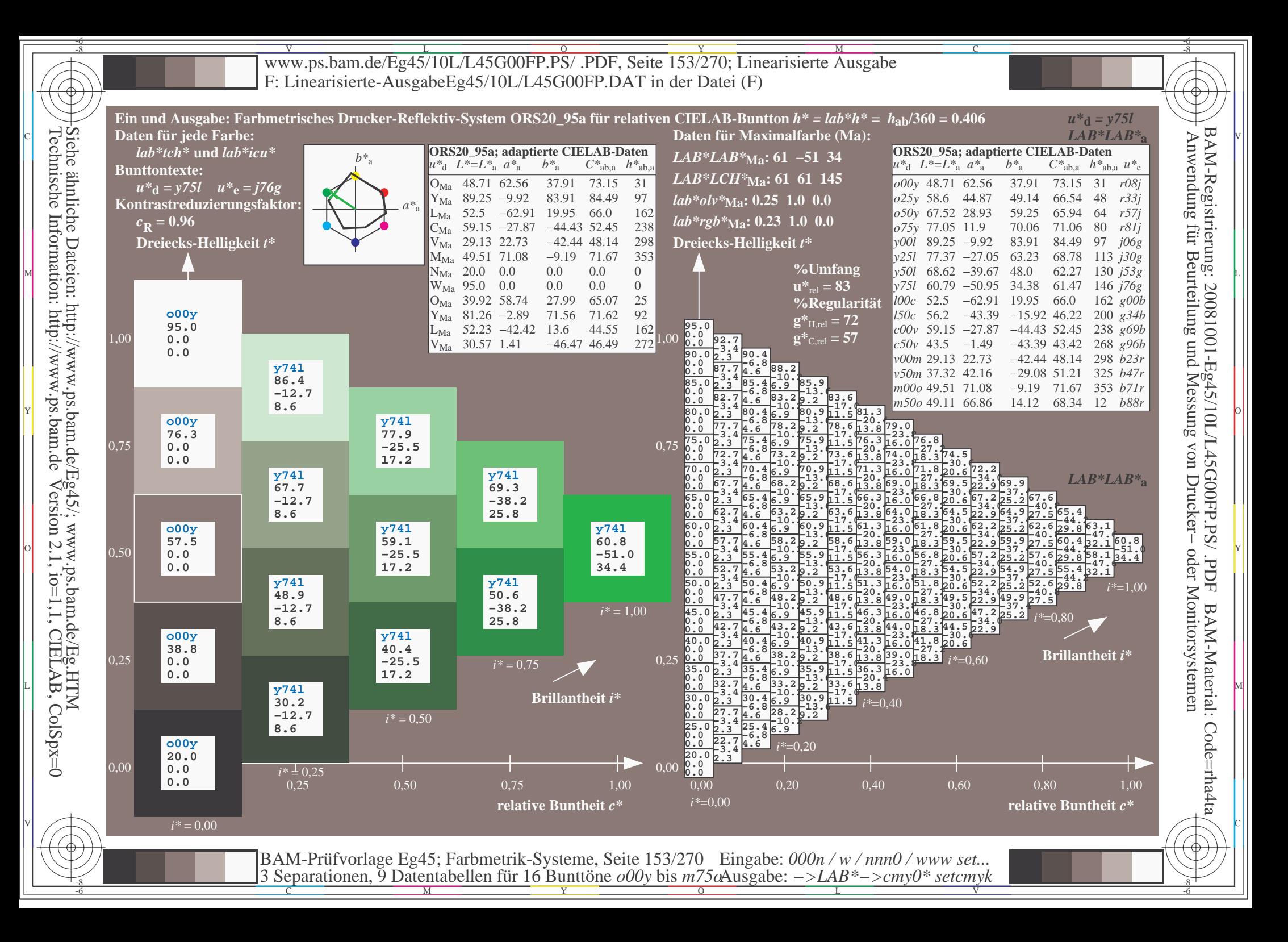

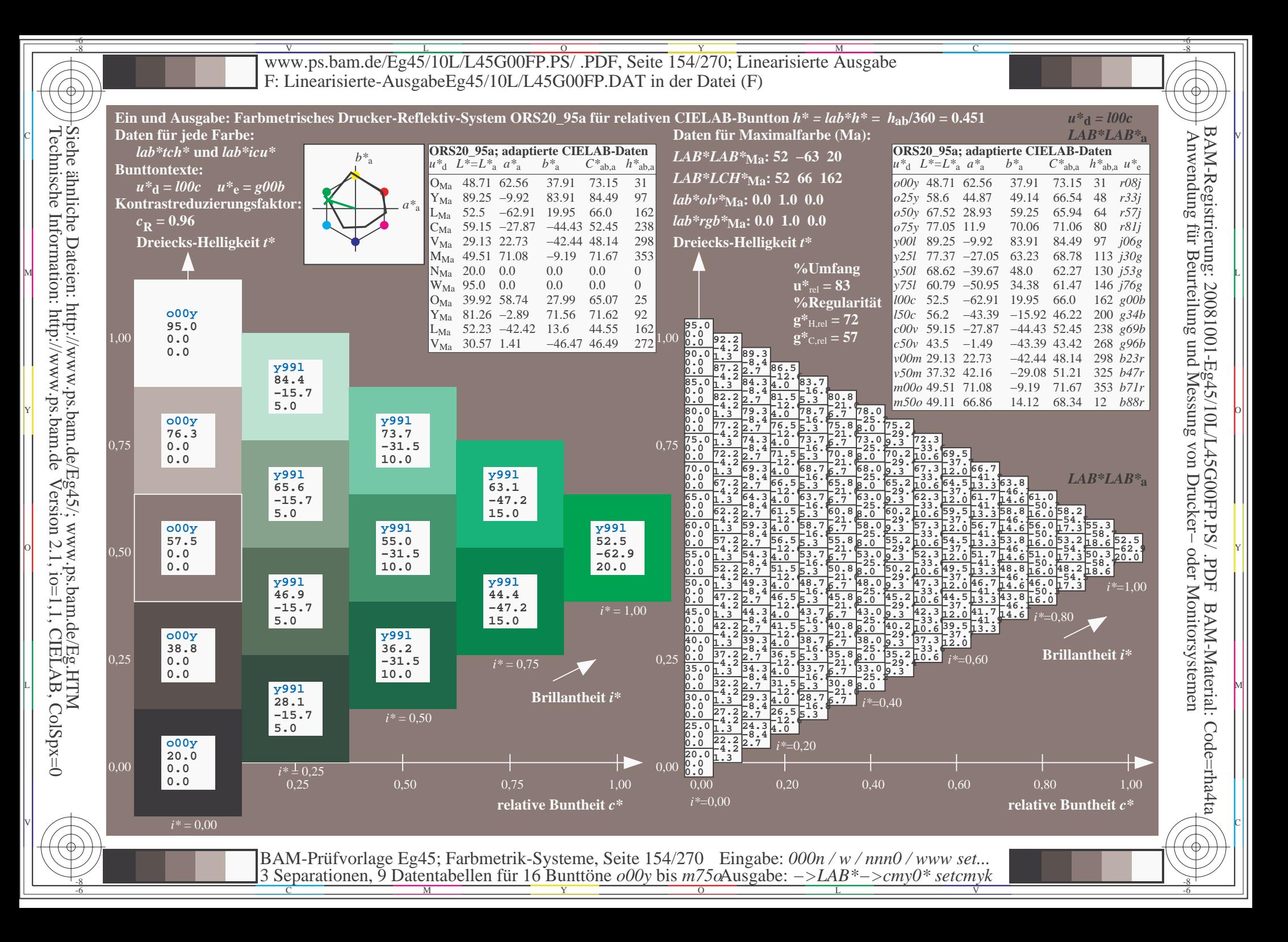

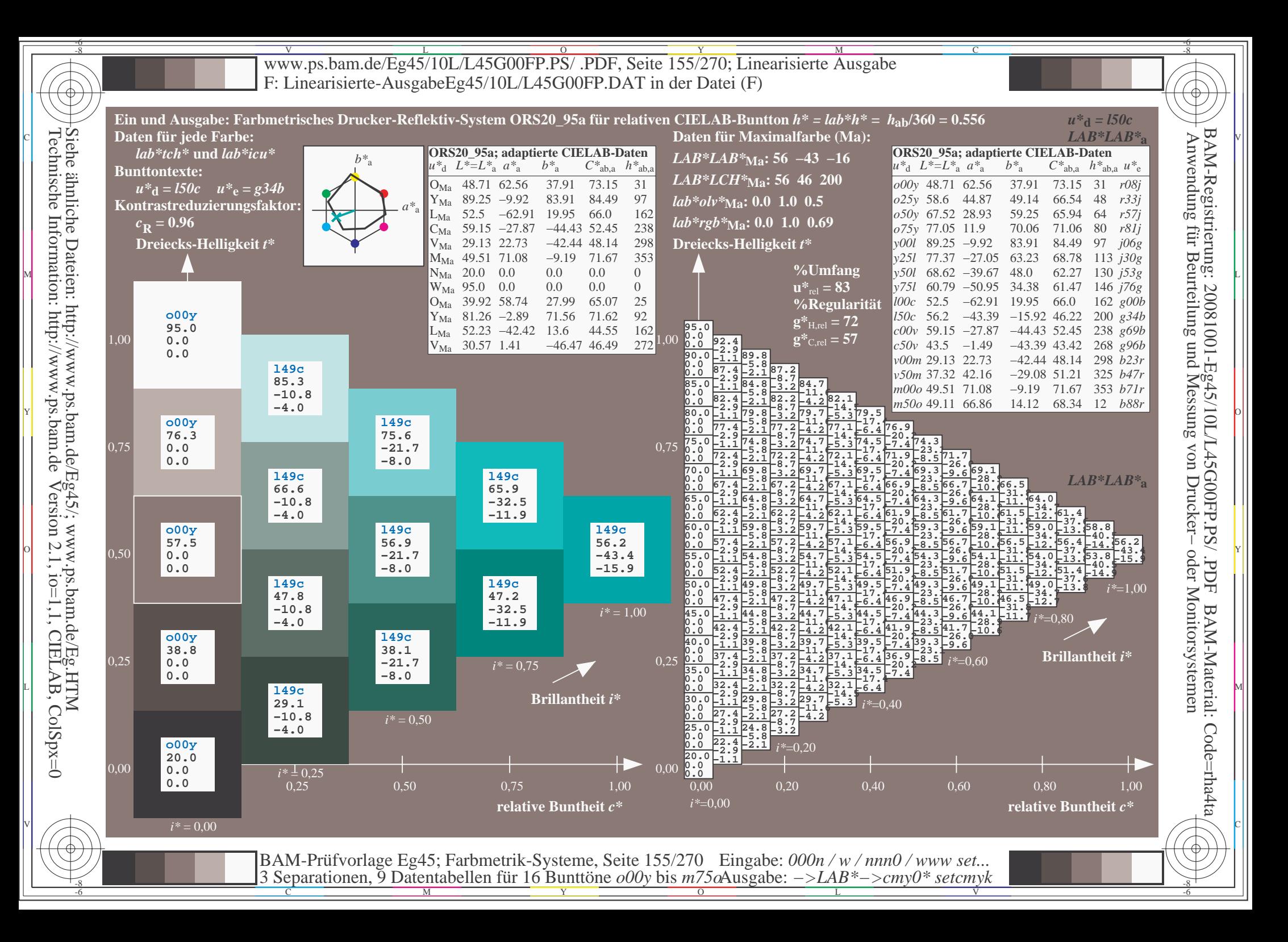

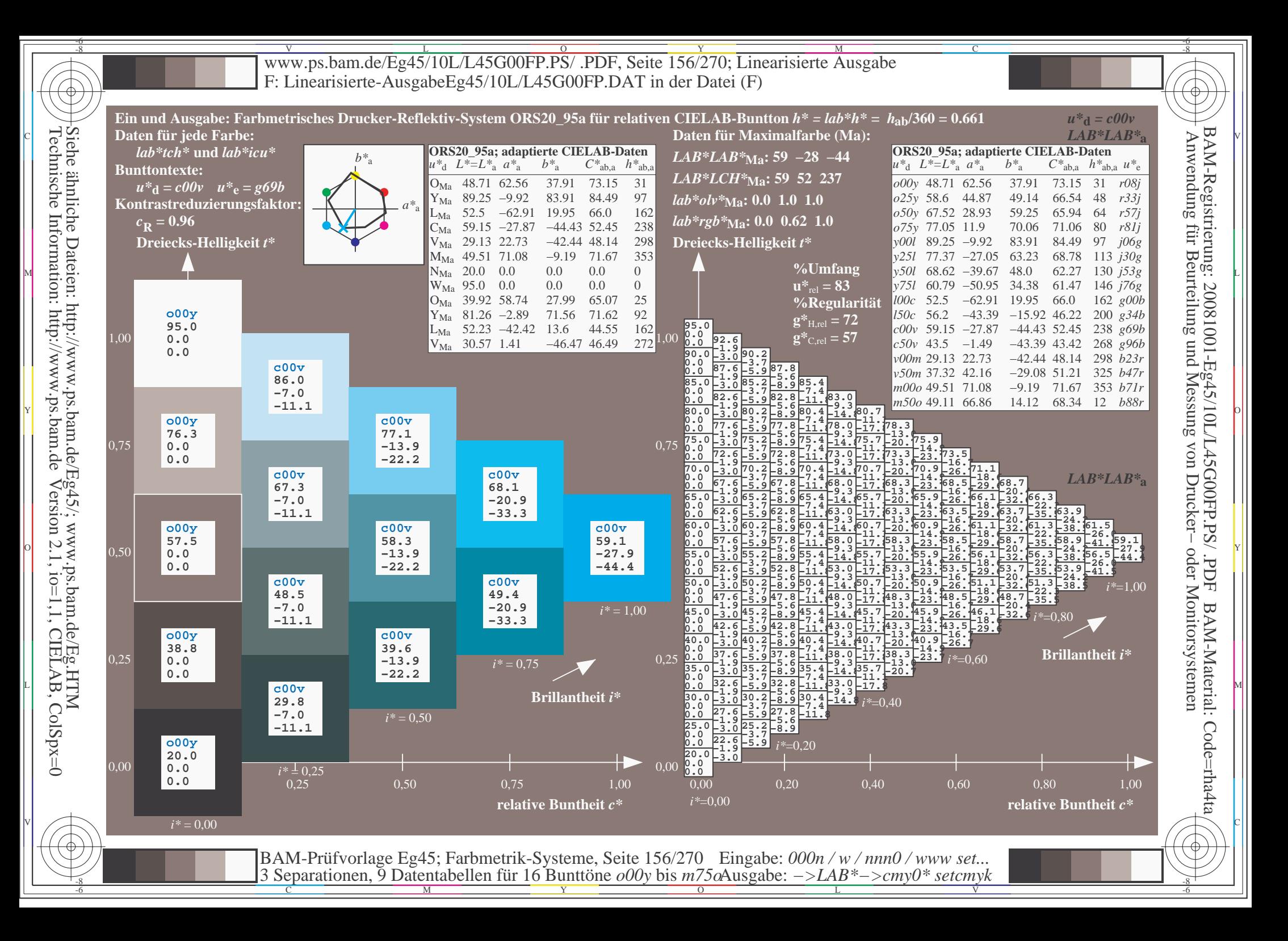

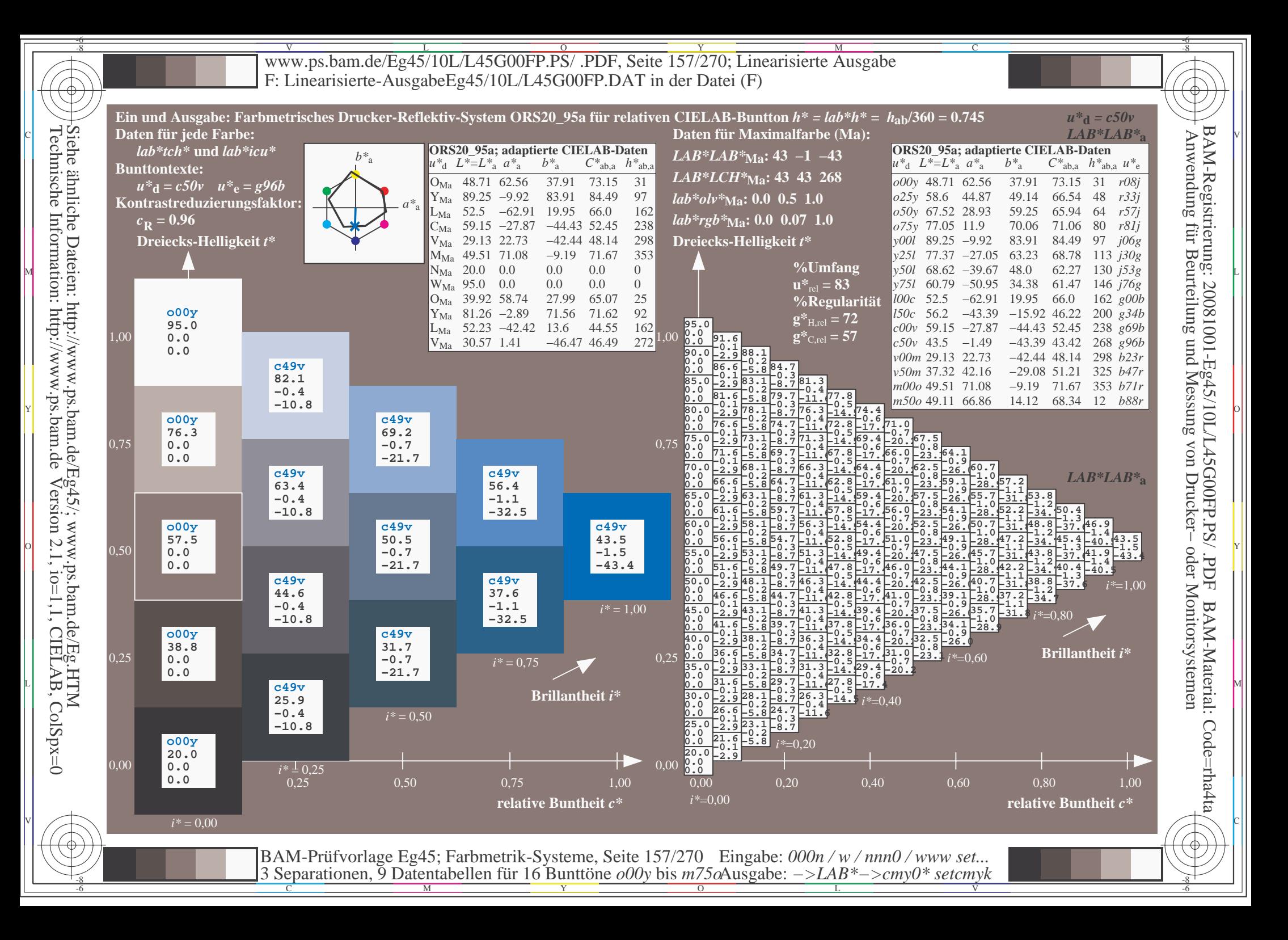

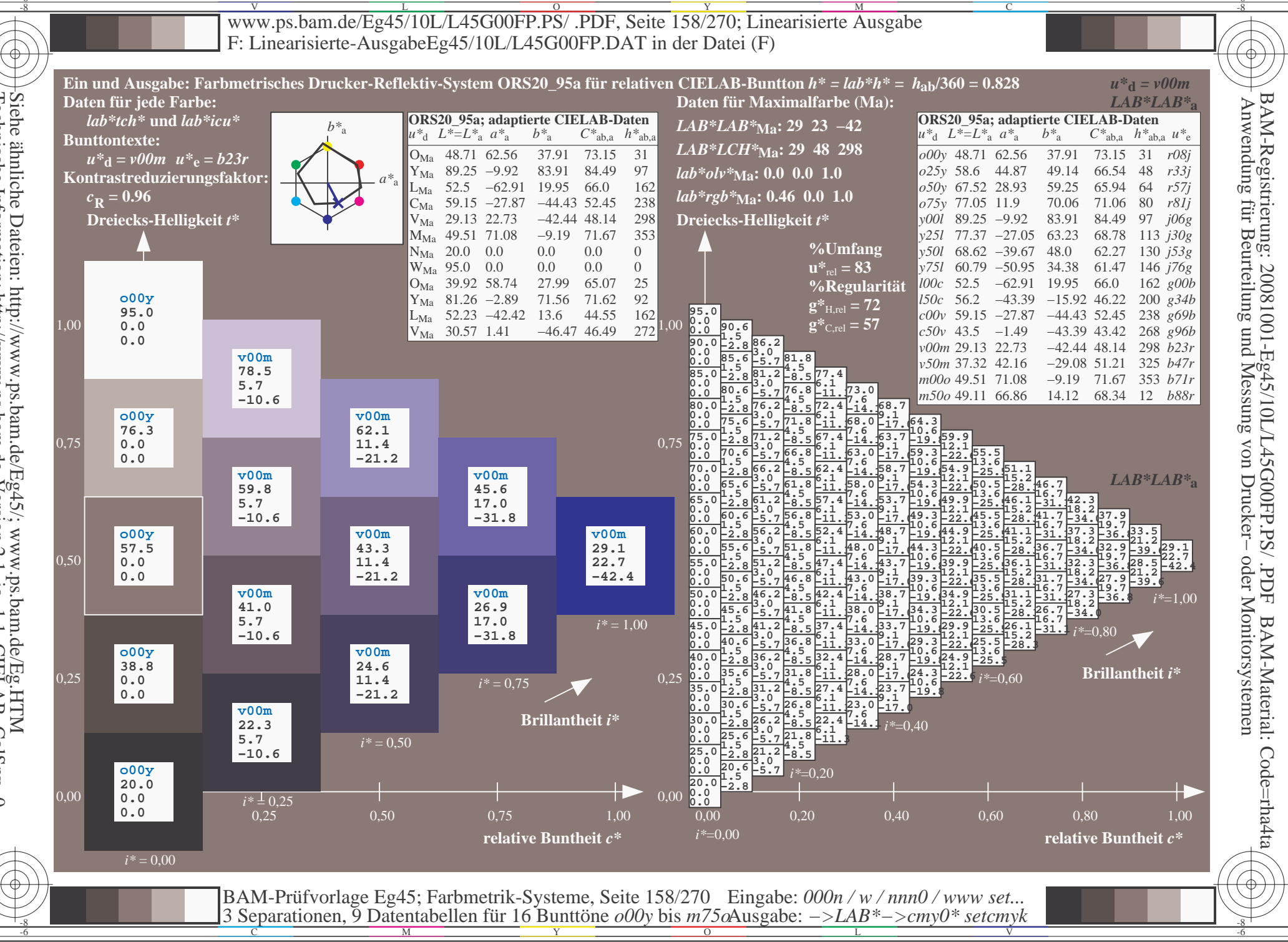

Siehe ähnliche Dateien: http://www.ps.bam.de/Eg45/; www.ps.bam.de/Eg.HTM<br>Technische Information: http://www.ps.bam.de Version 2.1, io=1,1, CIELAB, ColSpx=0

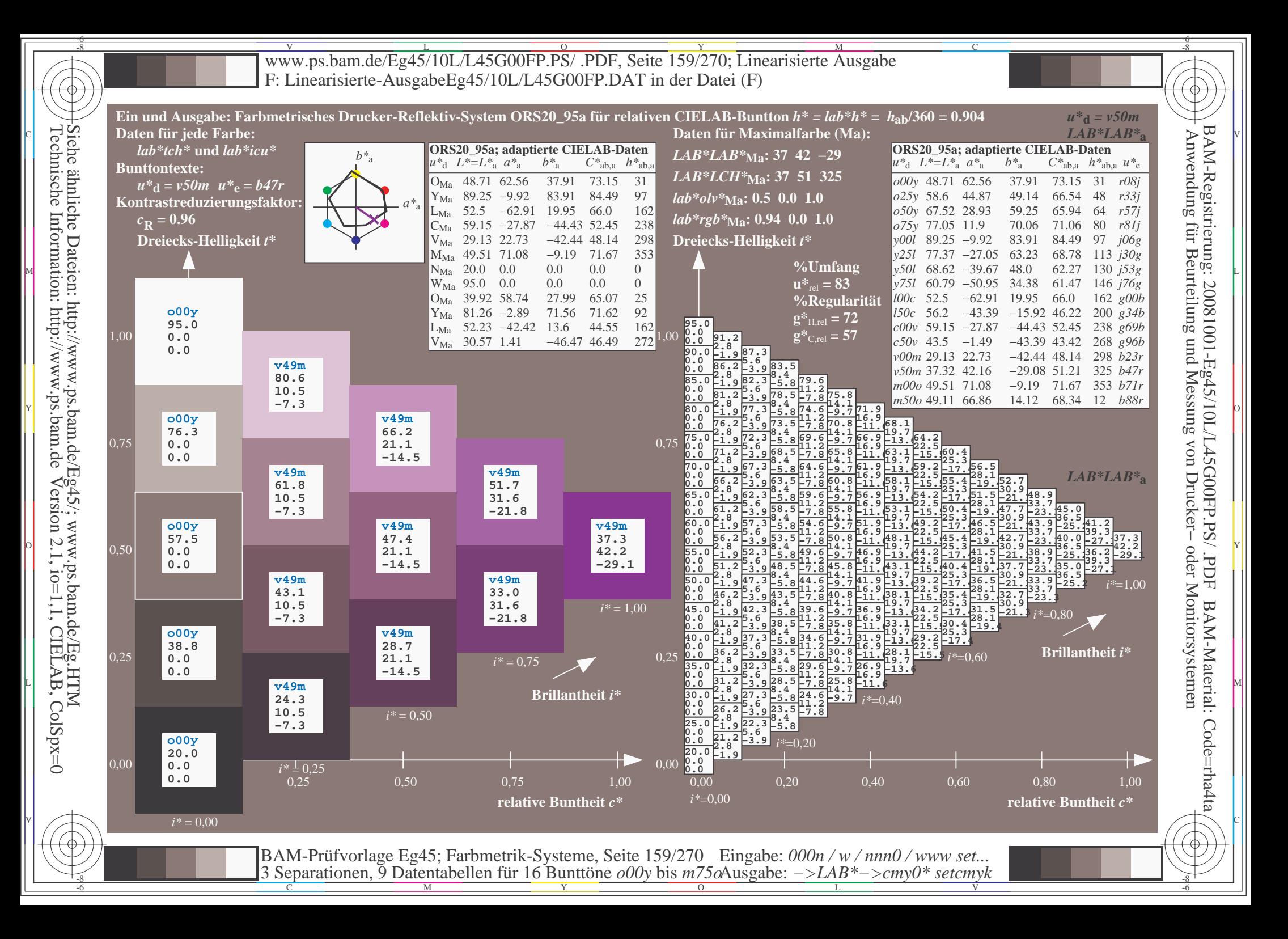

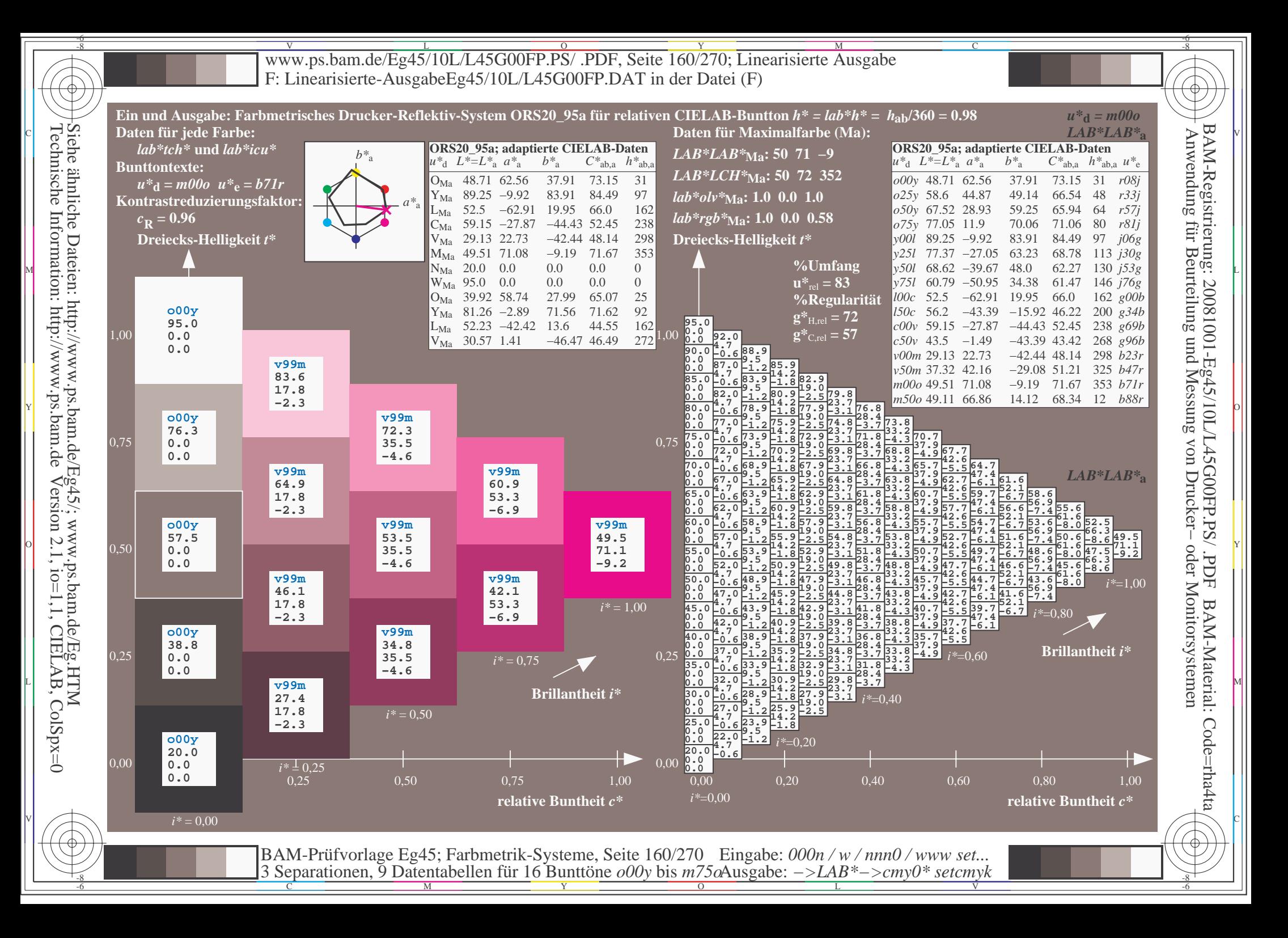

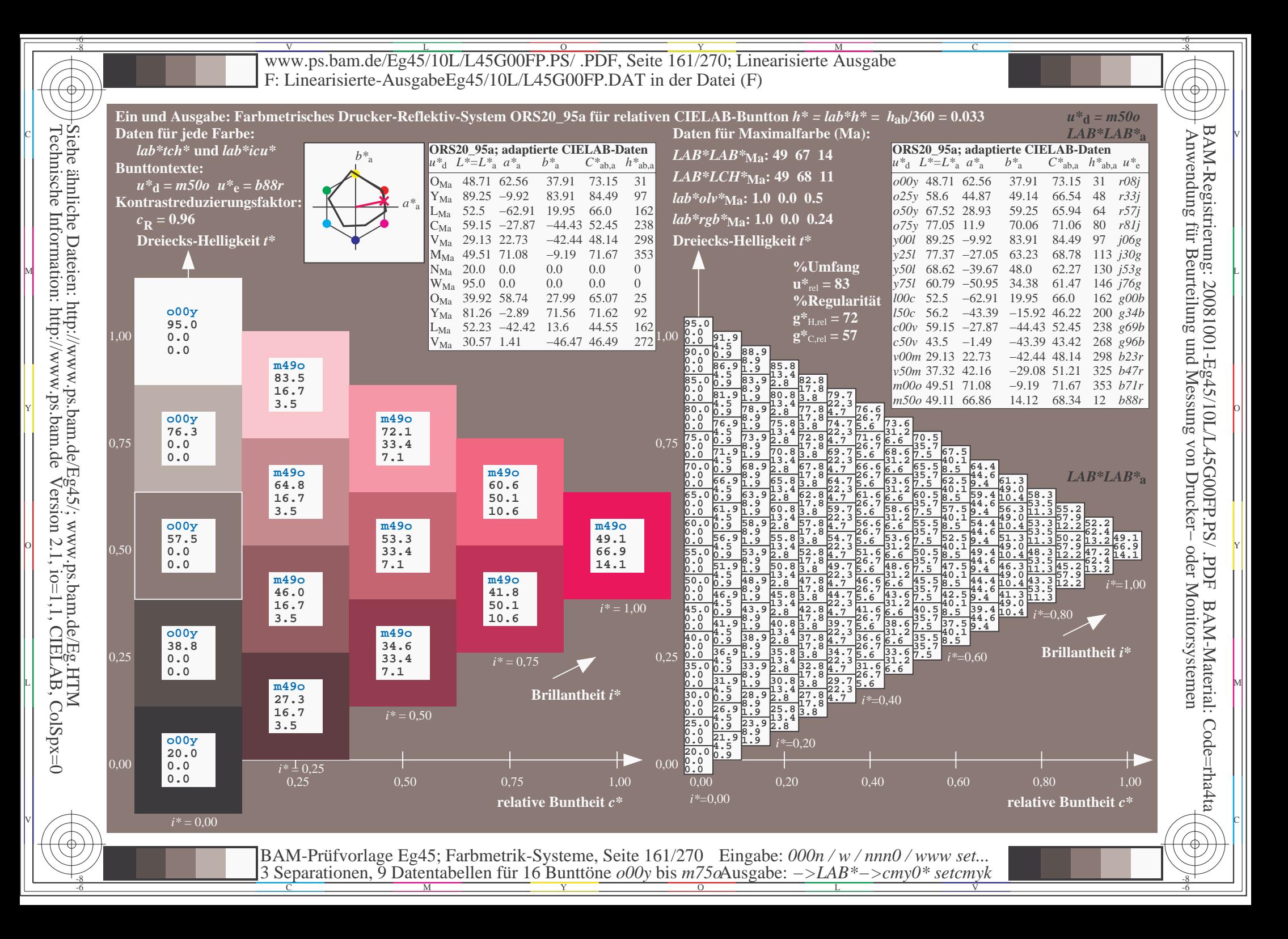

V L O Y M -6 -8 www.ps.bam.de/Eg45/10L/L45G00FP.PS/ .PDF, Seite 162/270; Linearisierte Ausgabe F: Linearisierte-AusgabeEg45/10L/L45G00FP.DAT in der Datei (F)

C

-6

BAM-Material: Code=rha4ta

-6

BAM-Registrierung: 20081001-Eg45/10L/L45G00FP.PS/ .PDF

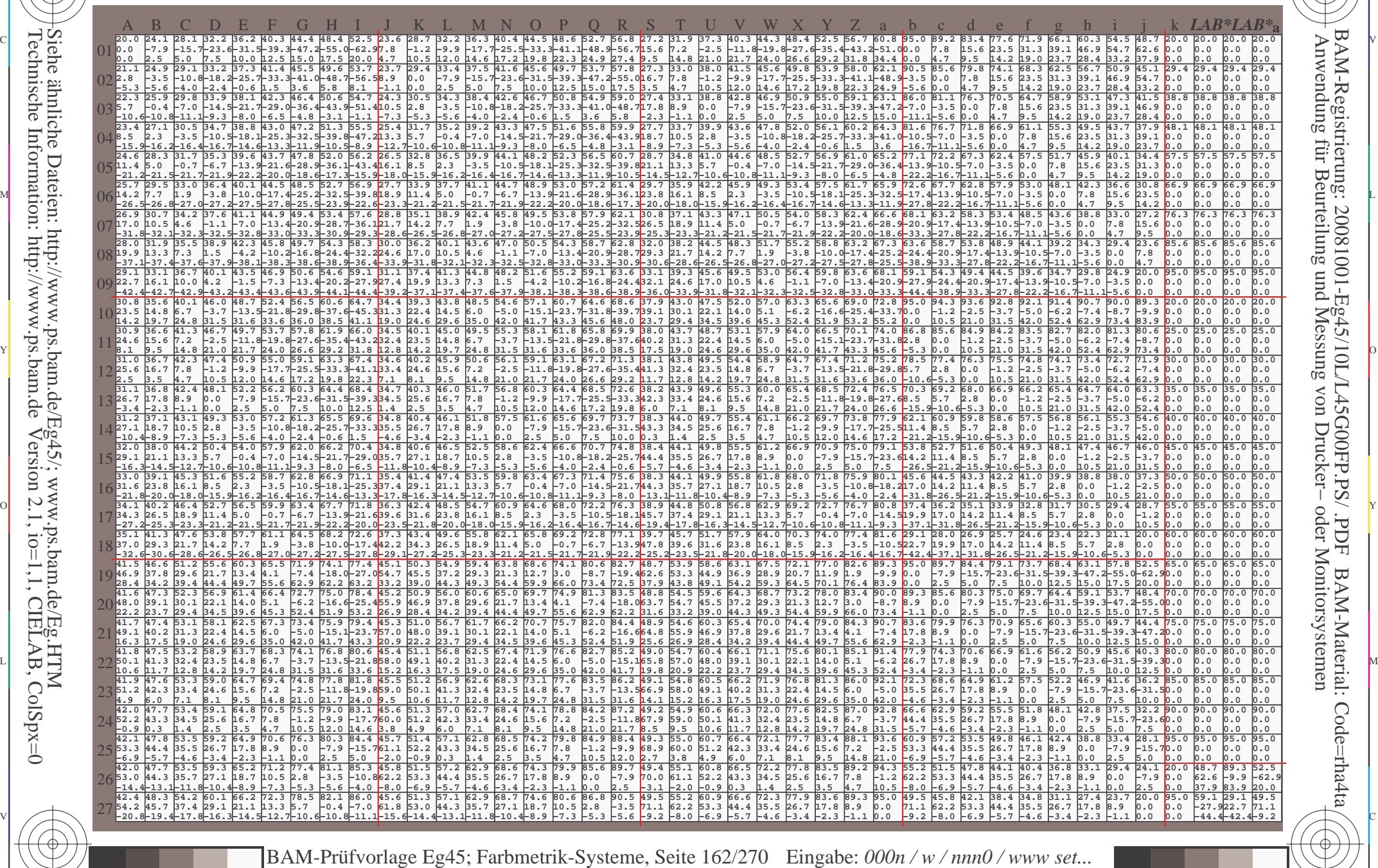

 $\frac{1}{\sqrt{N}}$  Separation C  $\frac{1}{\sqrt{N}}$  Datentable The Turn To Duntion C booy of sm/sorting gave. The setting setting  $\frac{1}{\sqrt{N}}$  setting  $\frac{1}{\sqrt{N}}$ 

Ausgabe: *−>LAB\*−>cmy0\* setcmyk*

3 Separationen, 9 Datentabellen für 16 Bunttöne *o00y* bis *m75o*

-8

-8

www.ps.bam.de/Eg45/10L/L45G00FP.PS/.PDF, Seite 163/270; Linearisierte Ausgabe F: Linearisierte-AusgabeEg45/10L/L45G00FP.DAT in der Datei (F)

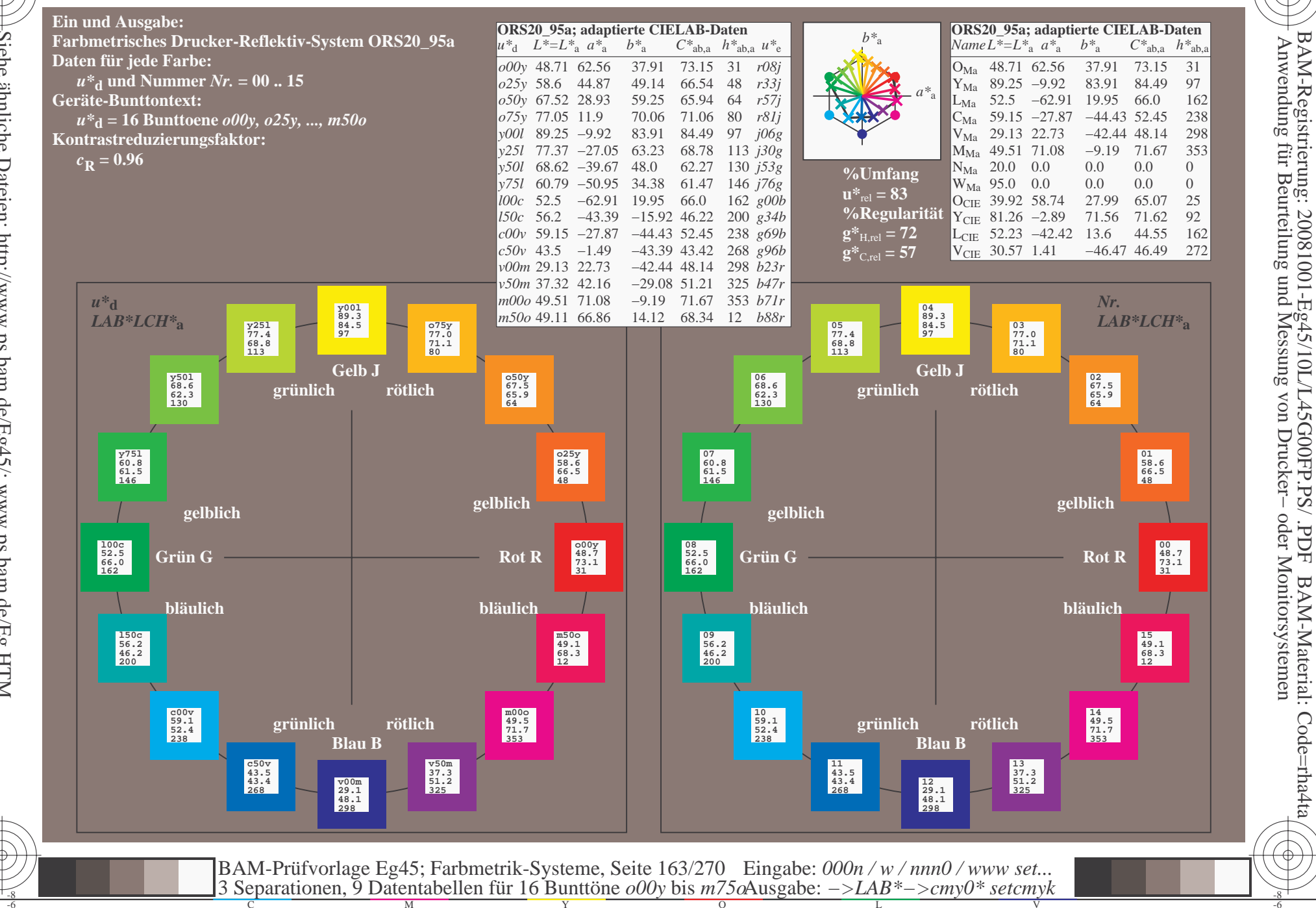

oder Monitorsystemen

FDF

BAM-Material: Code=rha4ta

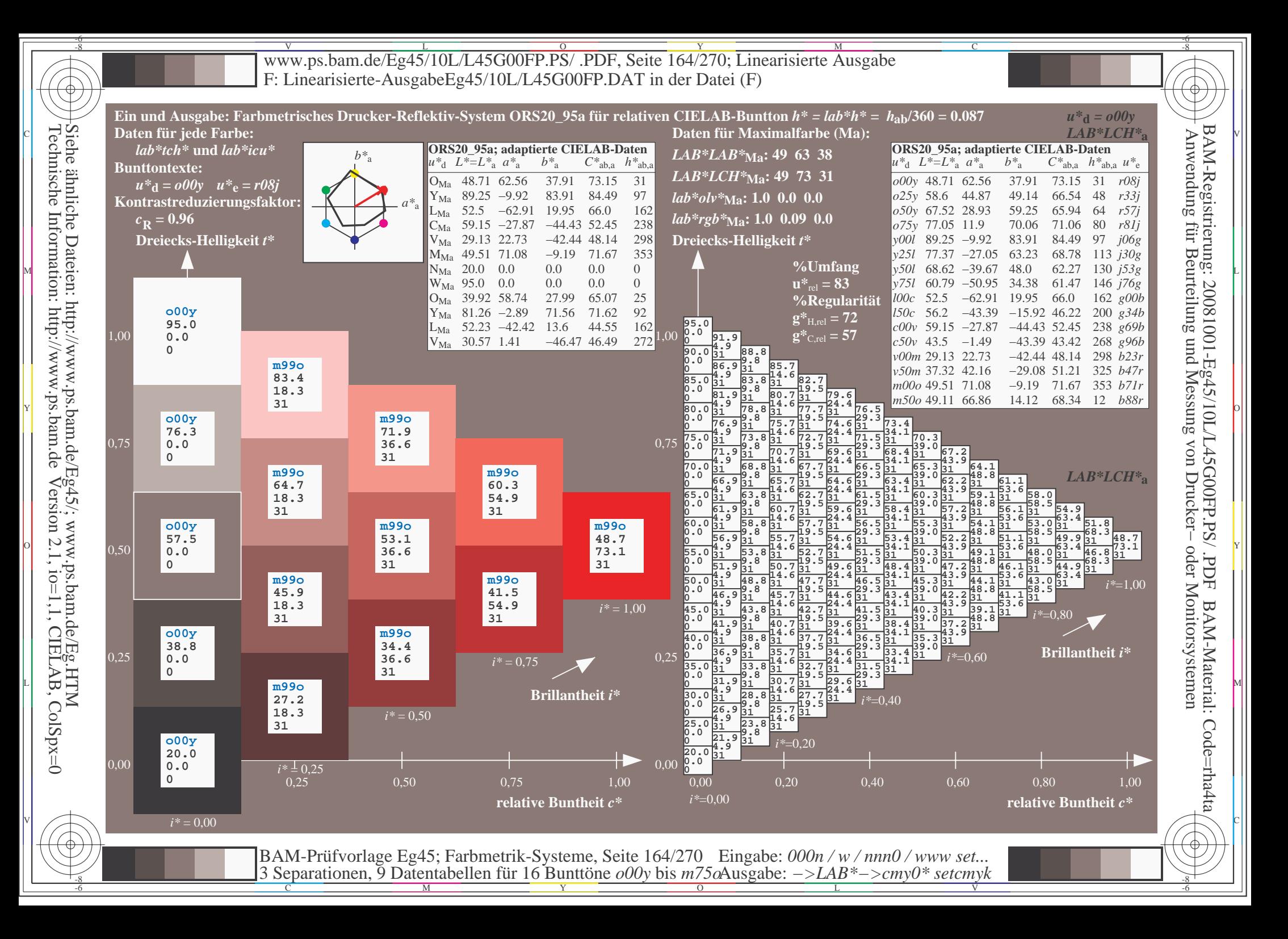

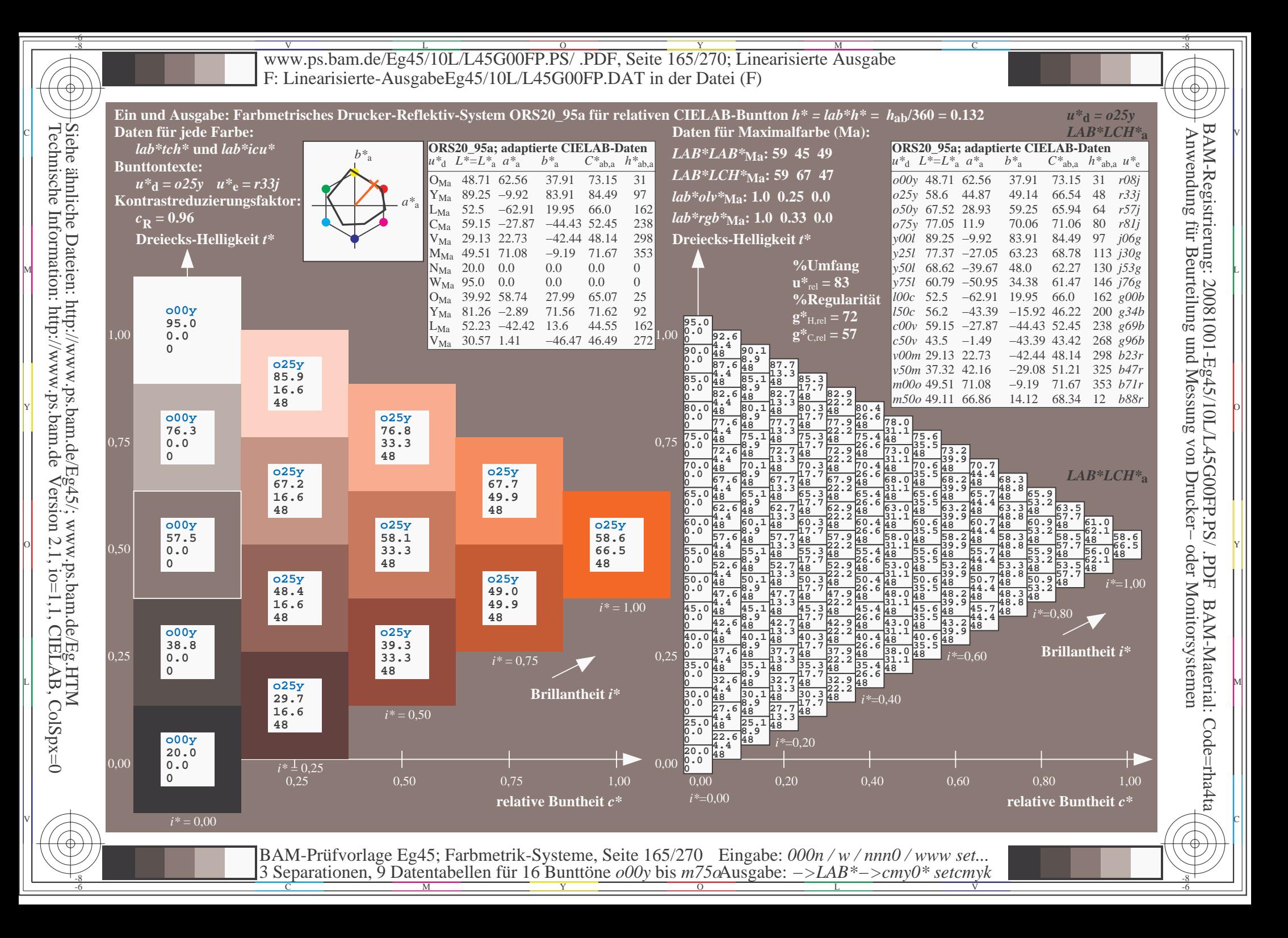

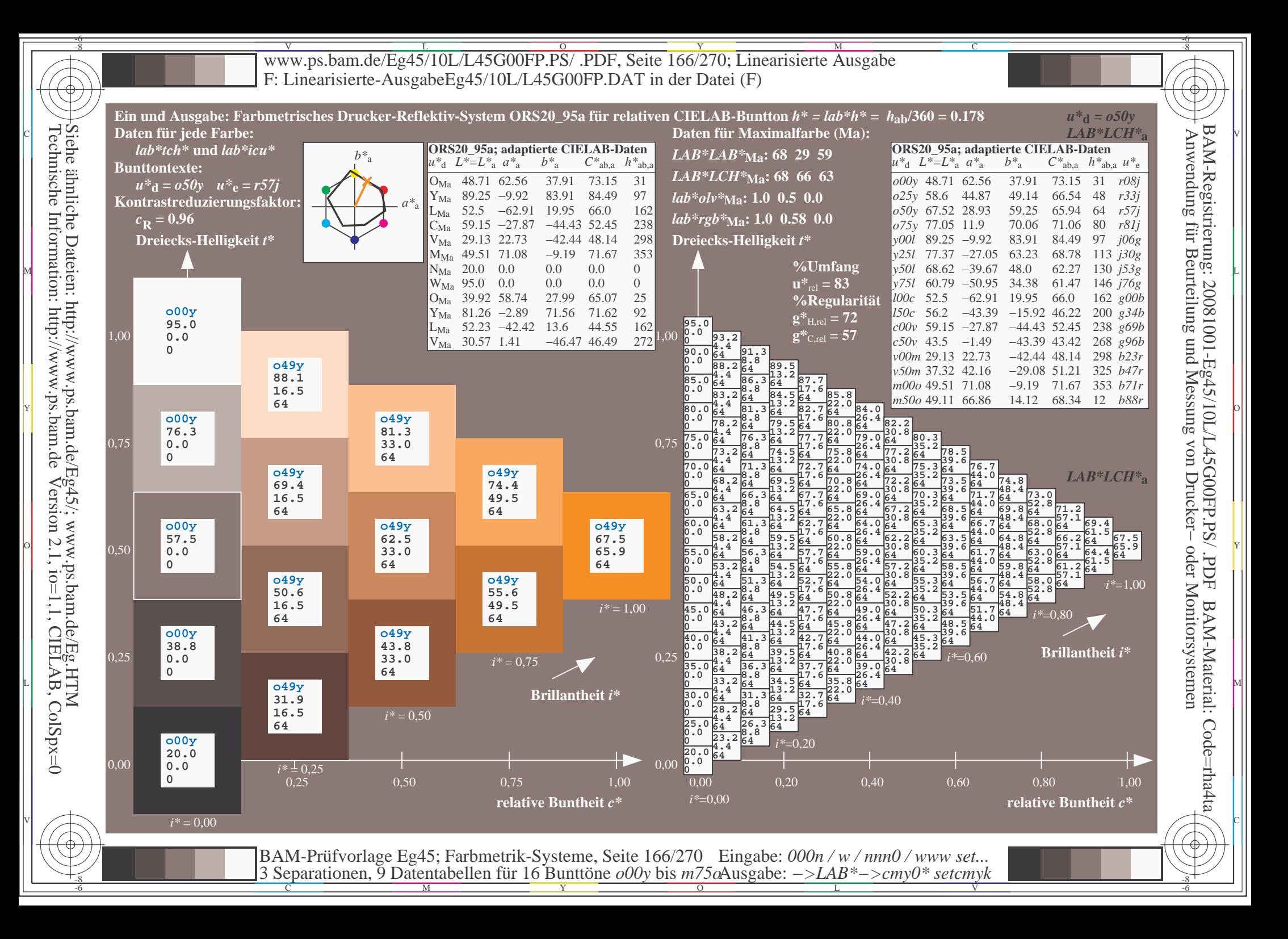

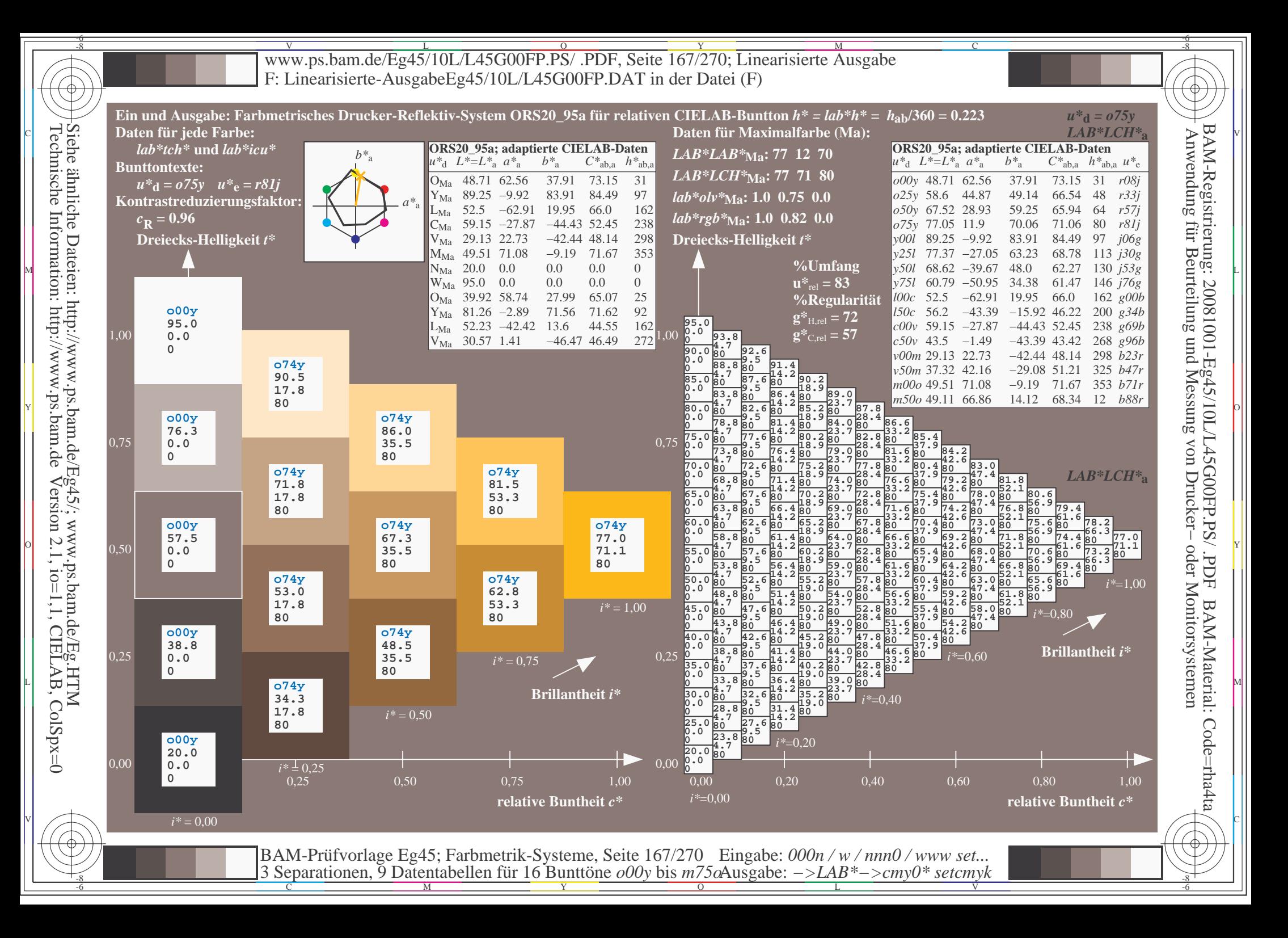

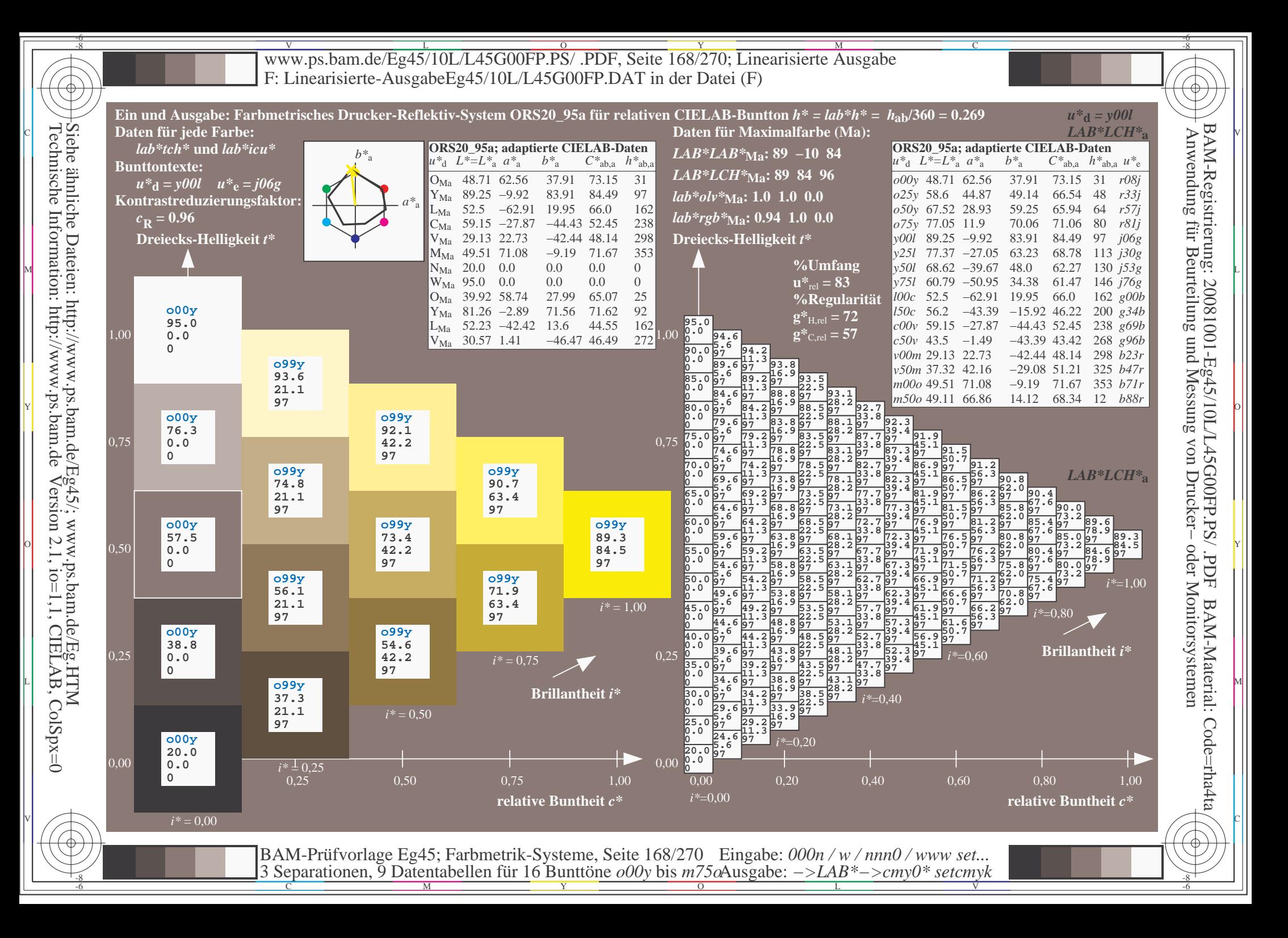

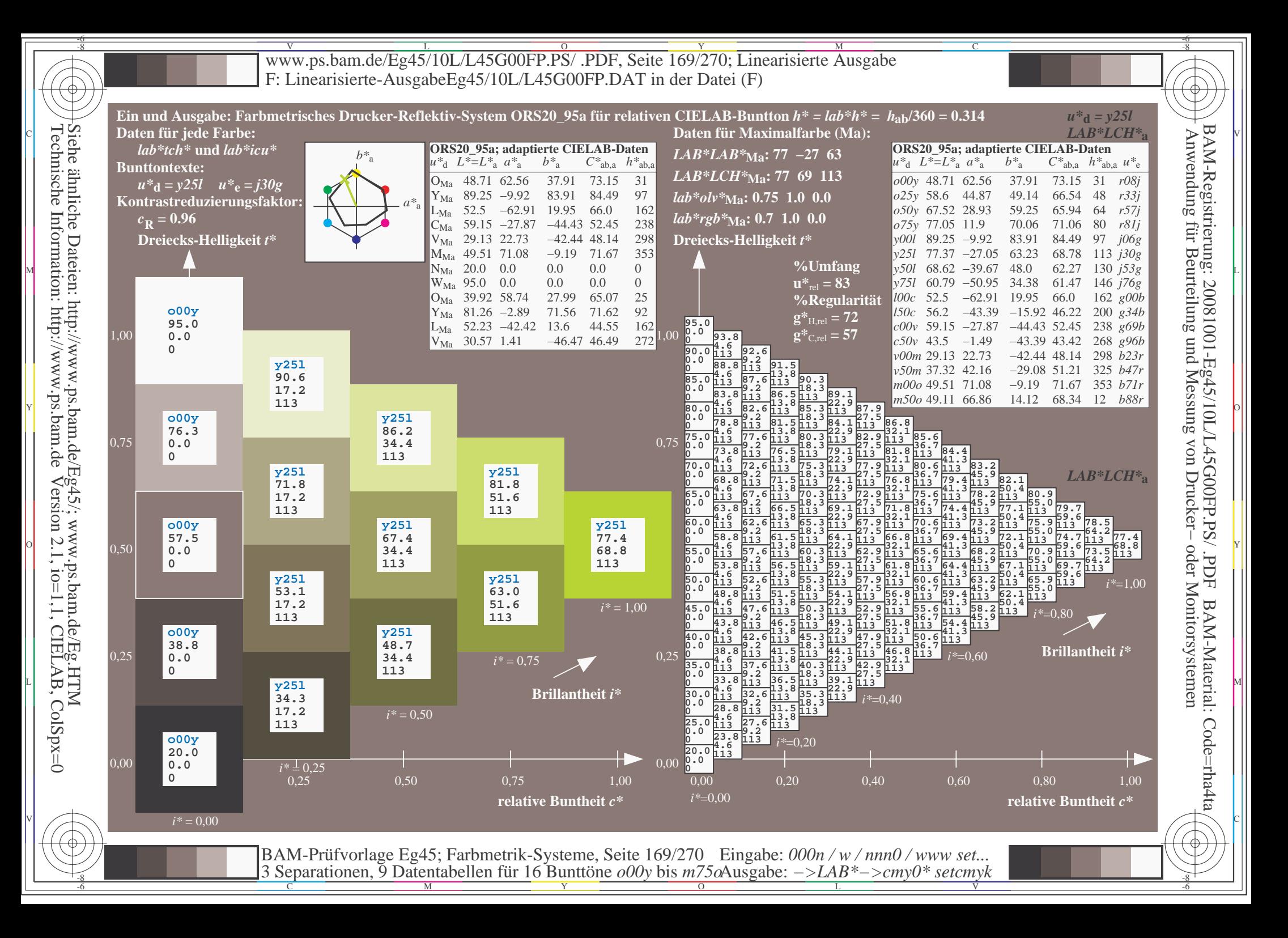

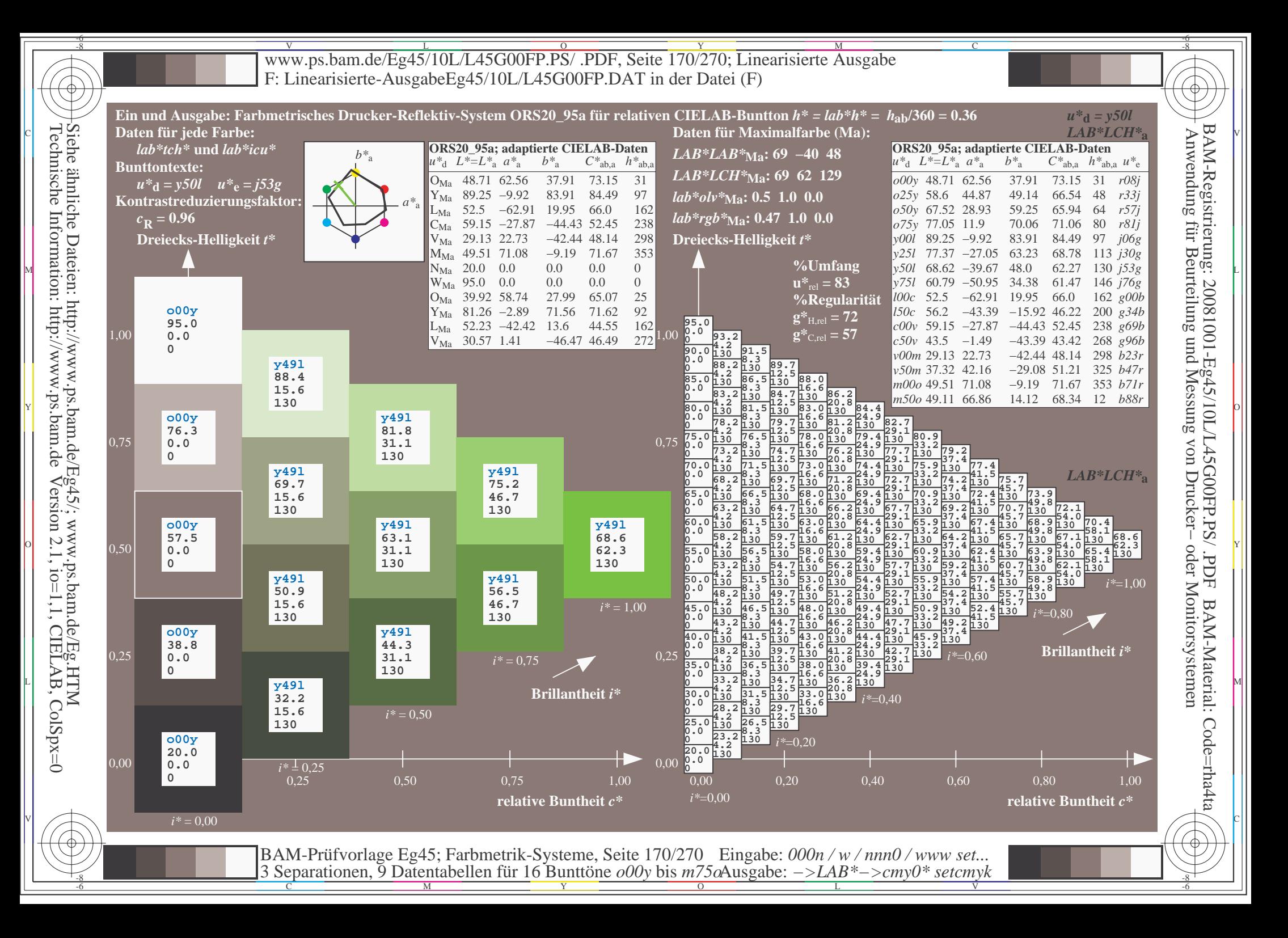

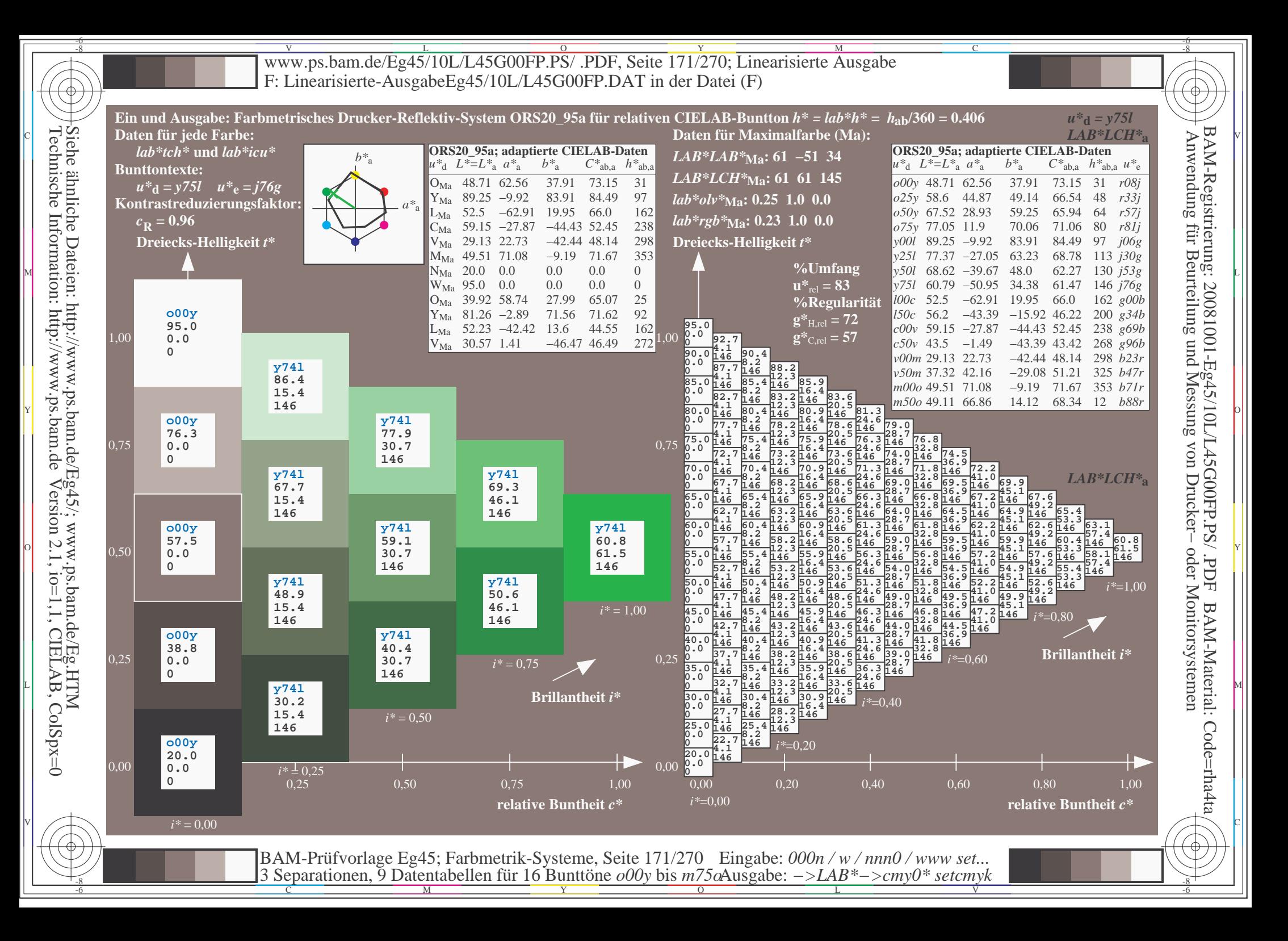

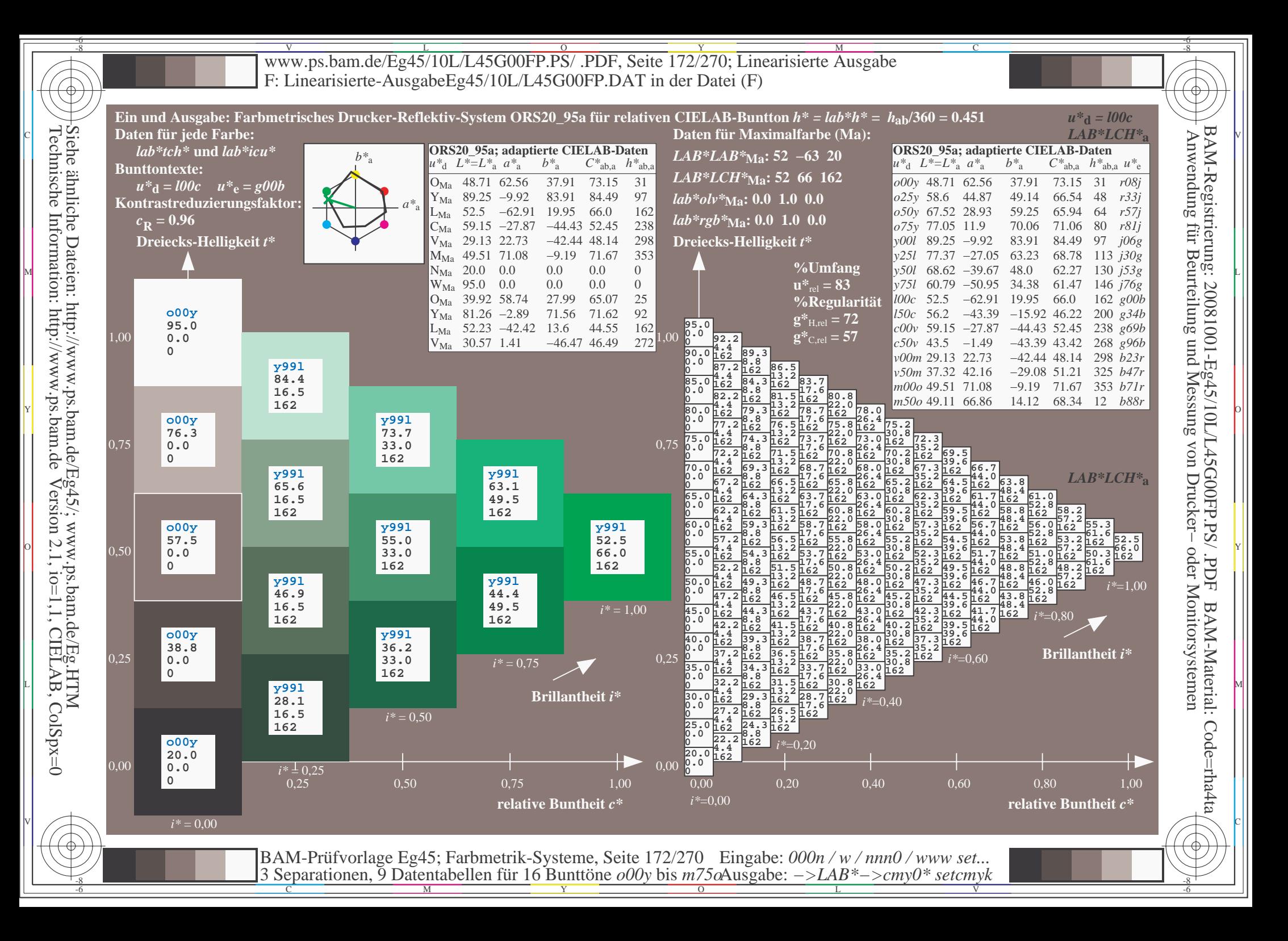

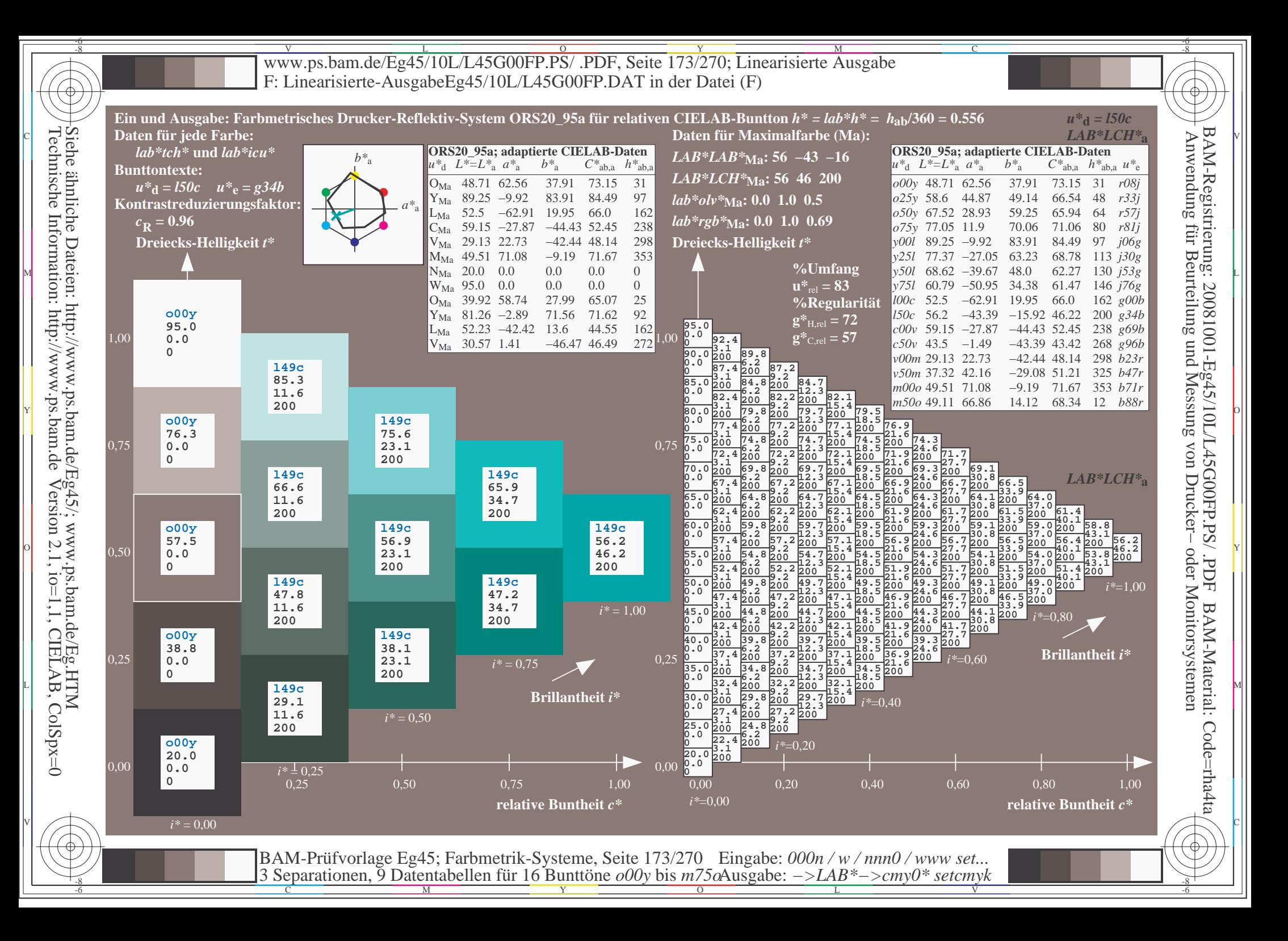

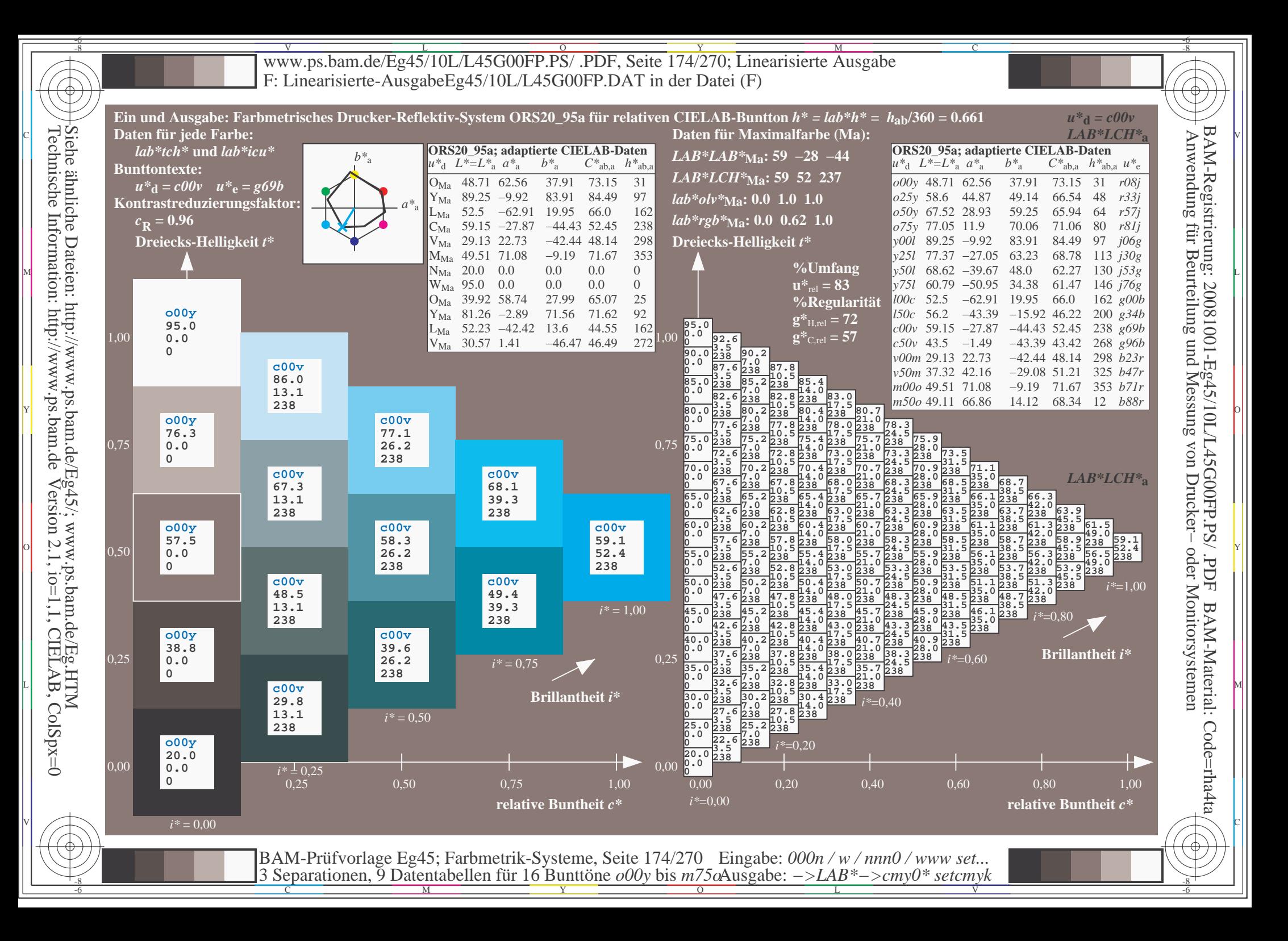

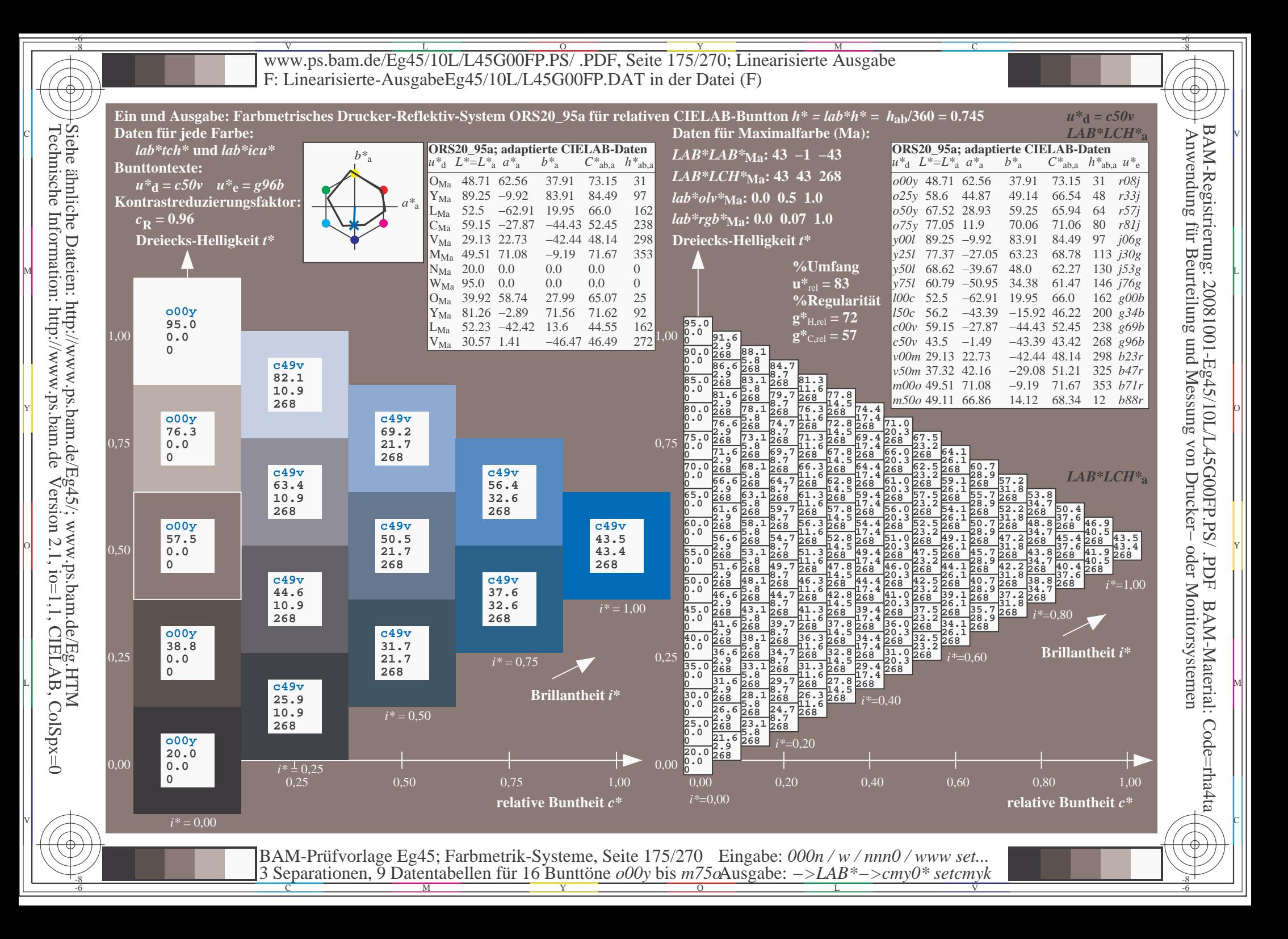

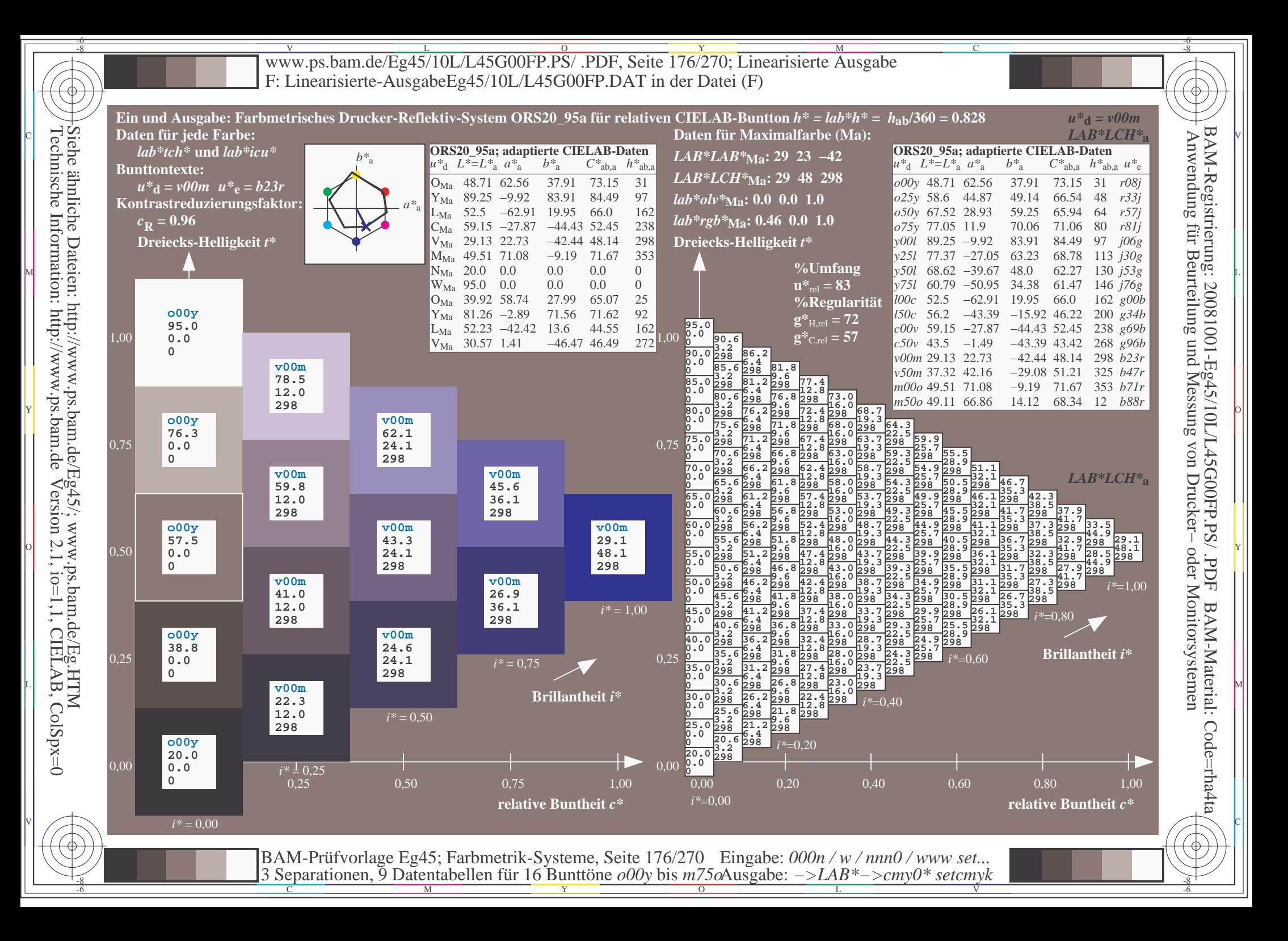

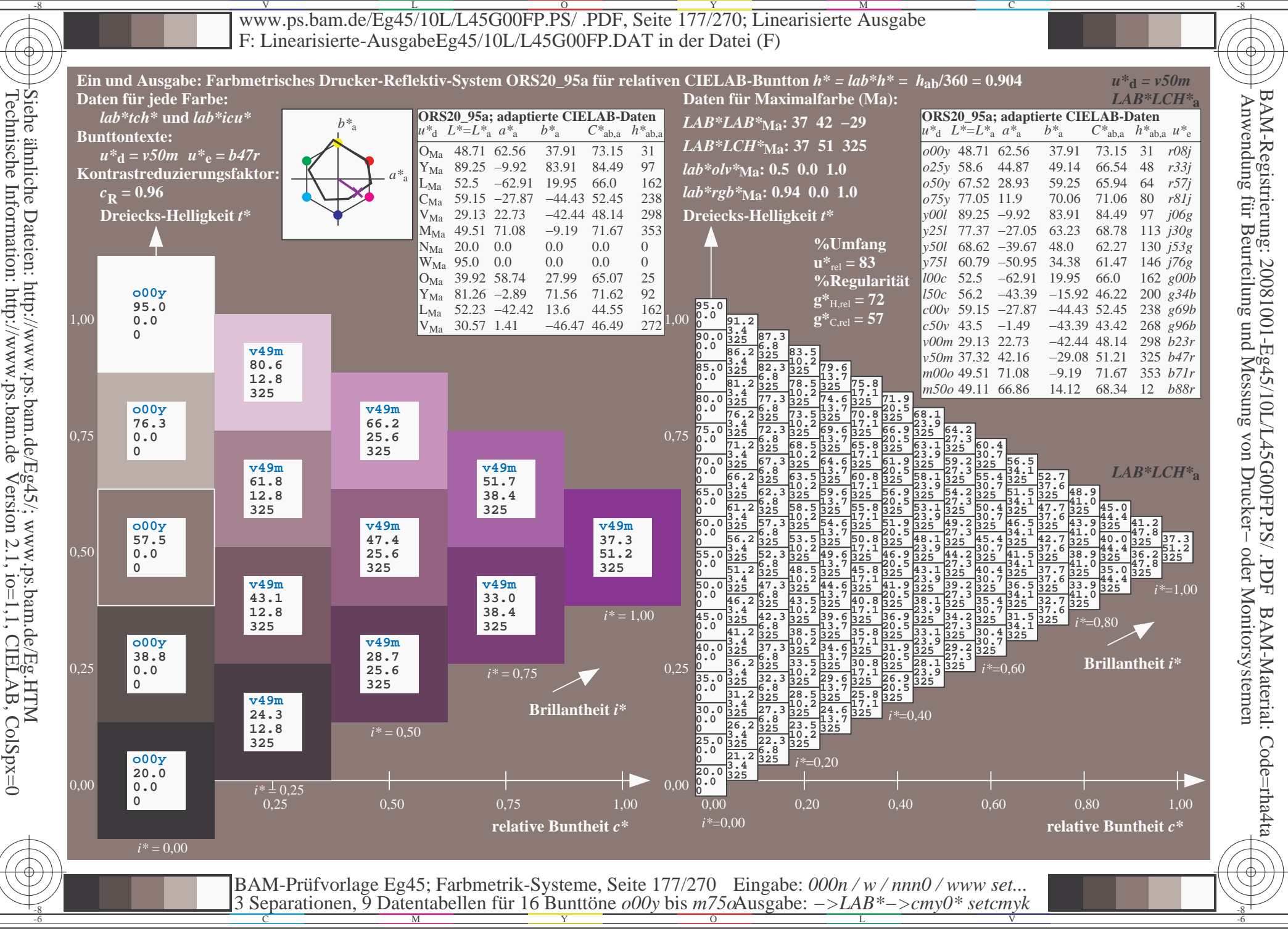

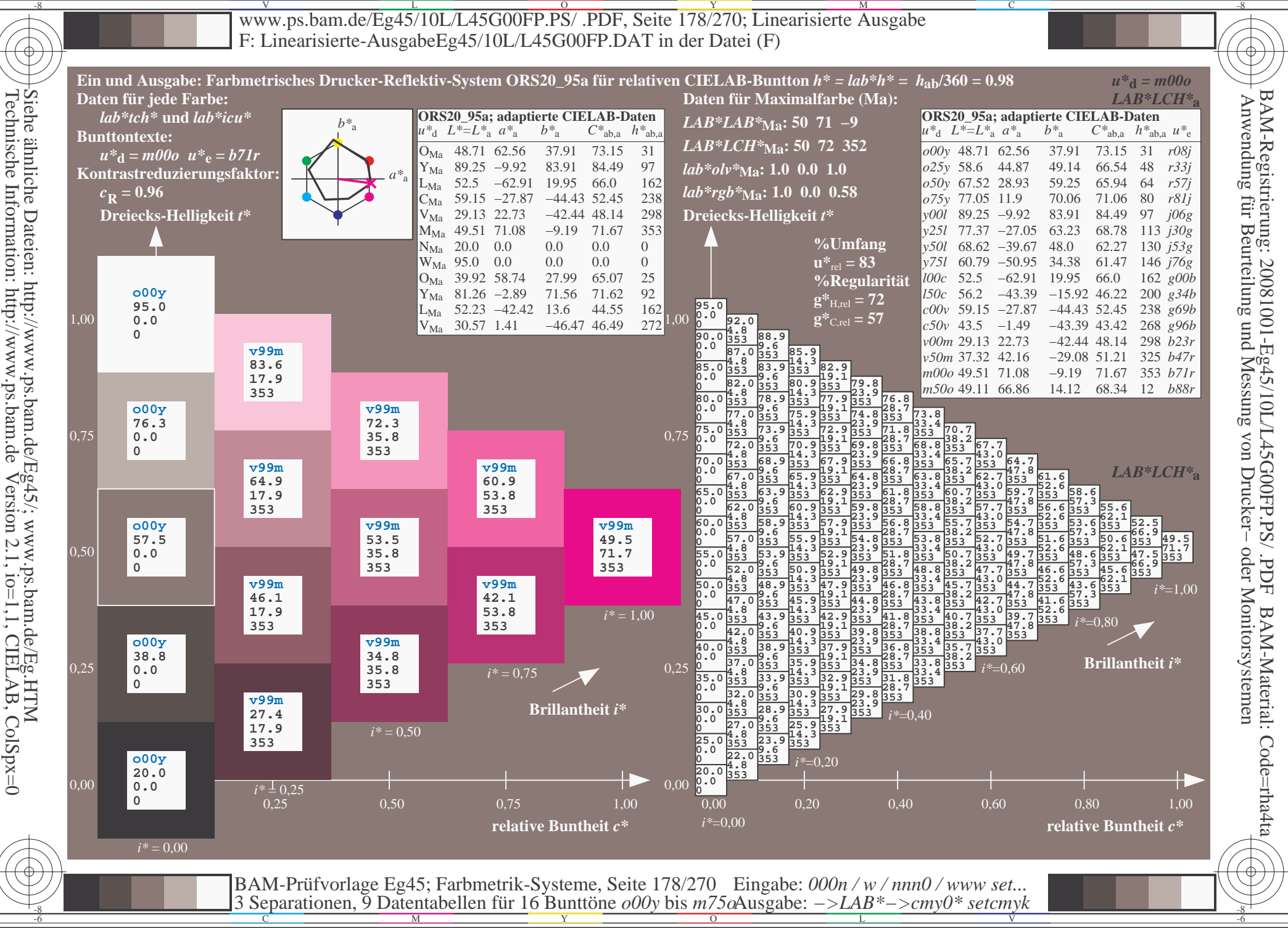

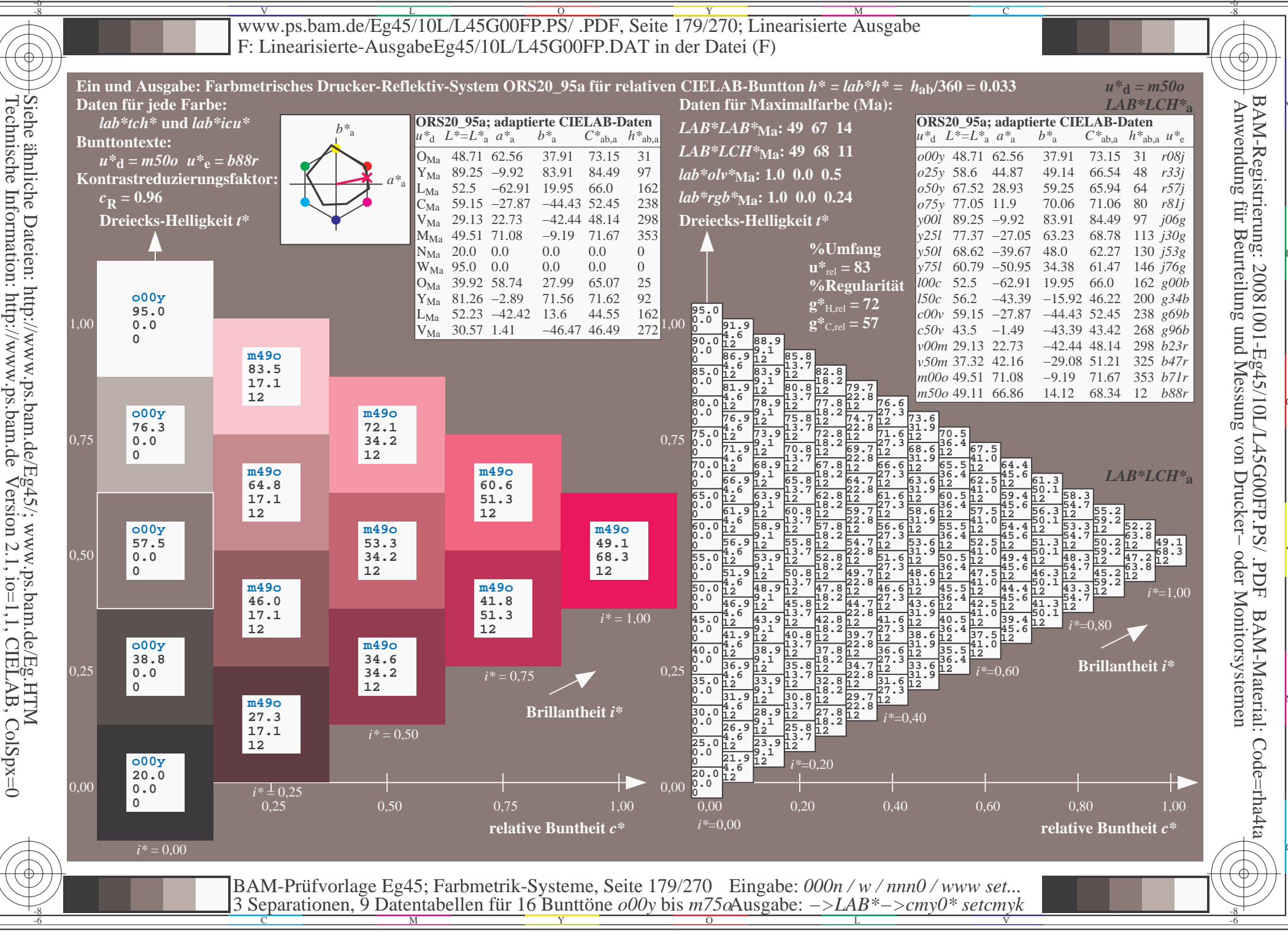

V L O Y M -6 -8 www.ps.bam.de/Eg45/10L/L45G00FP.PS/ .PDF, Seite 180/270; Linearisierte Ausgabe F: Linearisierte-AusgabeEg45/10L/L45G00FP.DAT in der Datei (F)

C

-6

BAM-Material: Code=rha4ta

-6

Anwendung für Beurteilung und Messung von Drucker− oder Monitorsystemen

BAM-Registrierung: 20081001-Eg45/10L/L45G00FP.PS/ .PDF

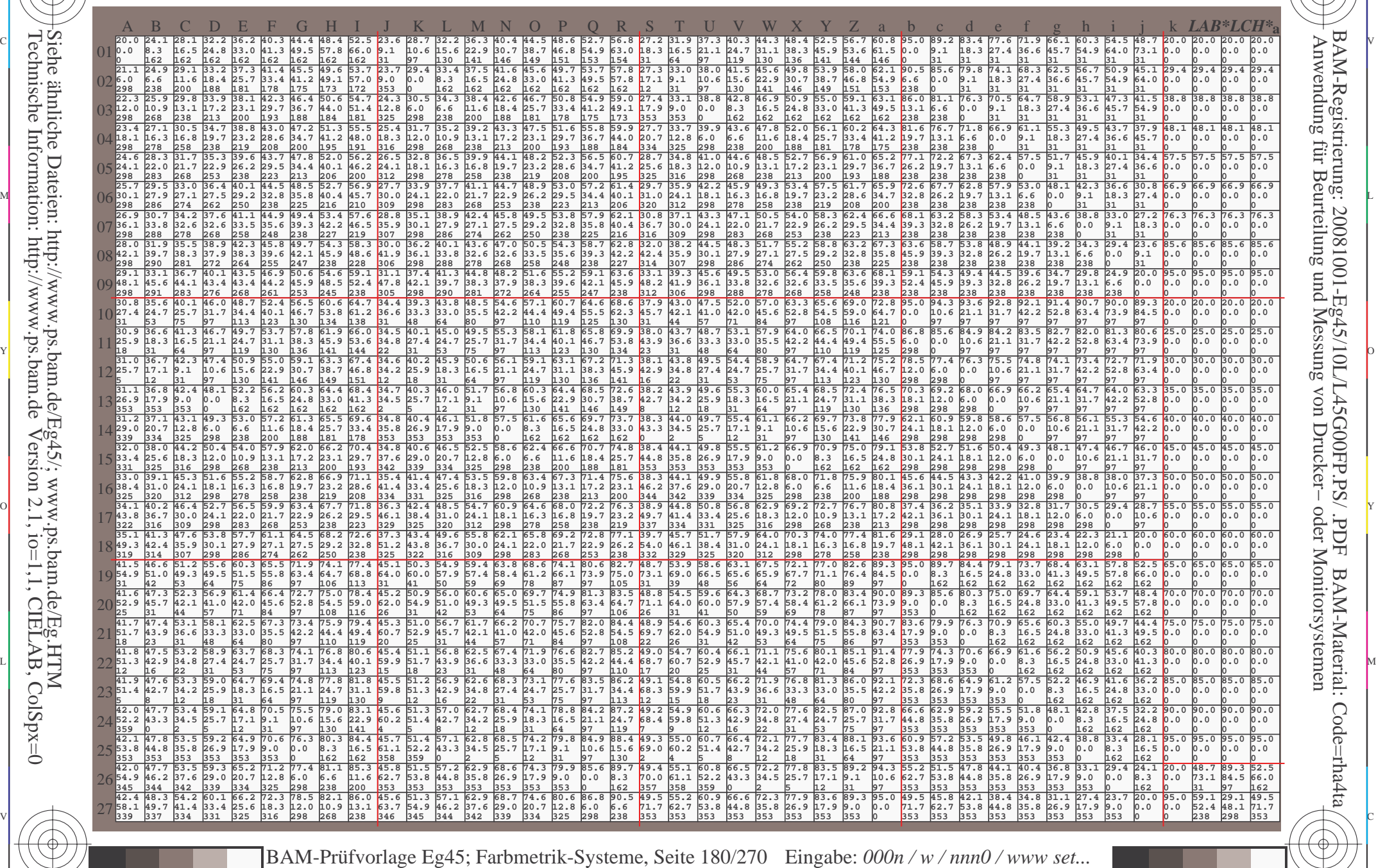

 $\frac{1}{\sqrt{N}}$  Separation C  $\frac{1}{\sqrt{N}}$  Datentable The Turn To Duntion C booy of sm/sorting gave. The setting setting  $\frac{1}{\sqrt{N}}$  setting  $\frac{1}{\sqrt{N}}$ 

Ausgabe: *−>LAB\*−>cmy0\* setcmyk*

3 Separationen, 9 Datentabellen für 16 Bunttöne *o00y* bis *m75o*

Technische Information: http://www.ps.bam.deVersion 2.1,  $io=1,1$ , CIELAB, ColSpx=0 Siehe ähnliche Dateien: http://www.ps.bam.de/Eg45/; www.ps.bam.de/Eg.HTM

-8

-8
www.ps.bam.de/Eg45/10L/L45G00FP.PS/.PDF, Seite 181/270; Linearisierte Ausgabe F: Linearisierte-AusgabeEg45/10L/L45G00FP.DAT in der Datei (F)

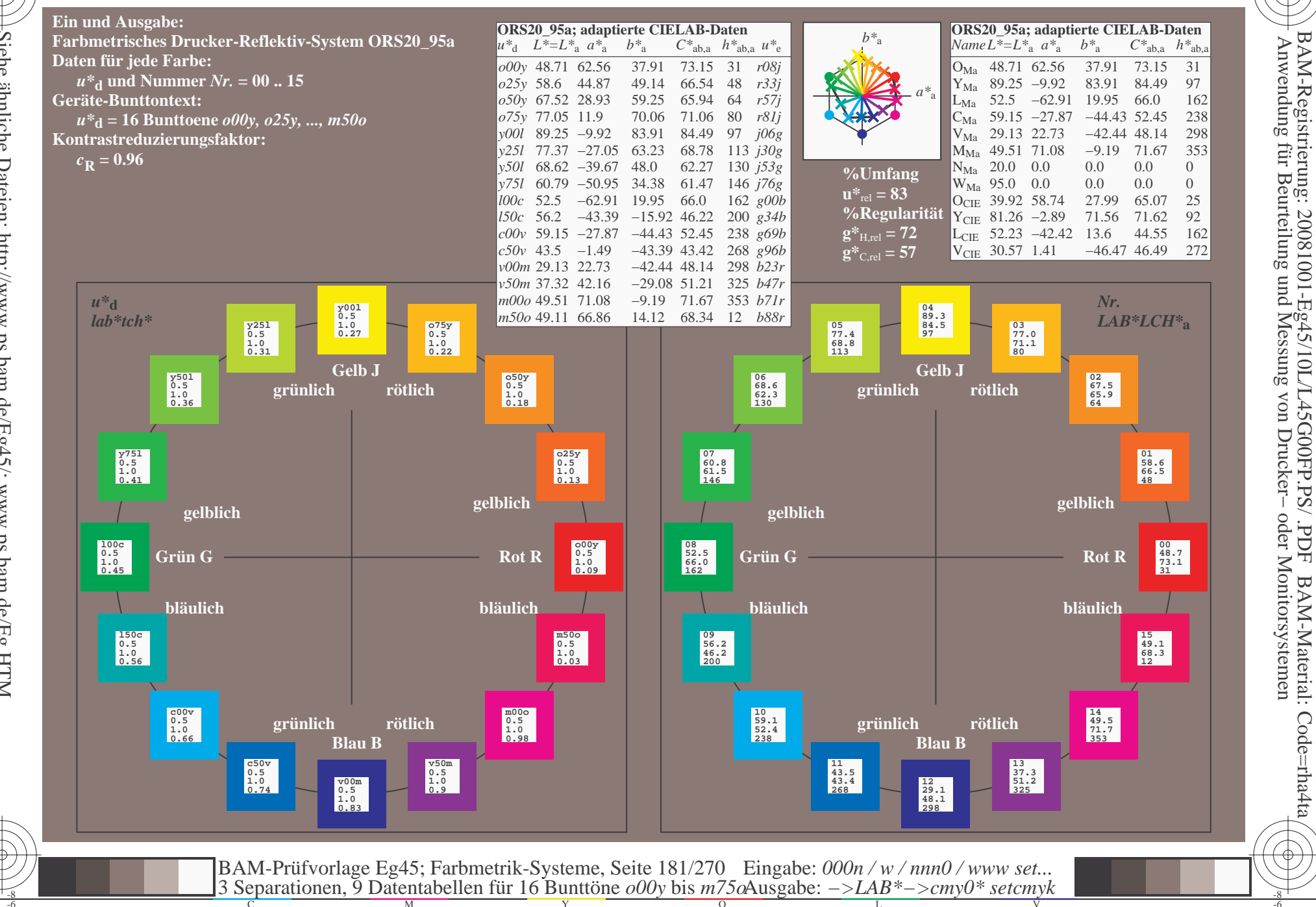

oder Monitorsystemen

FDF

BAM-Material: Code=rha4ta

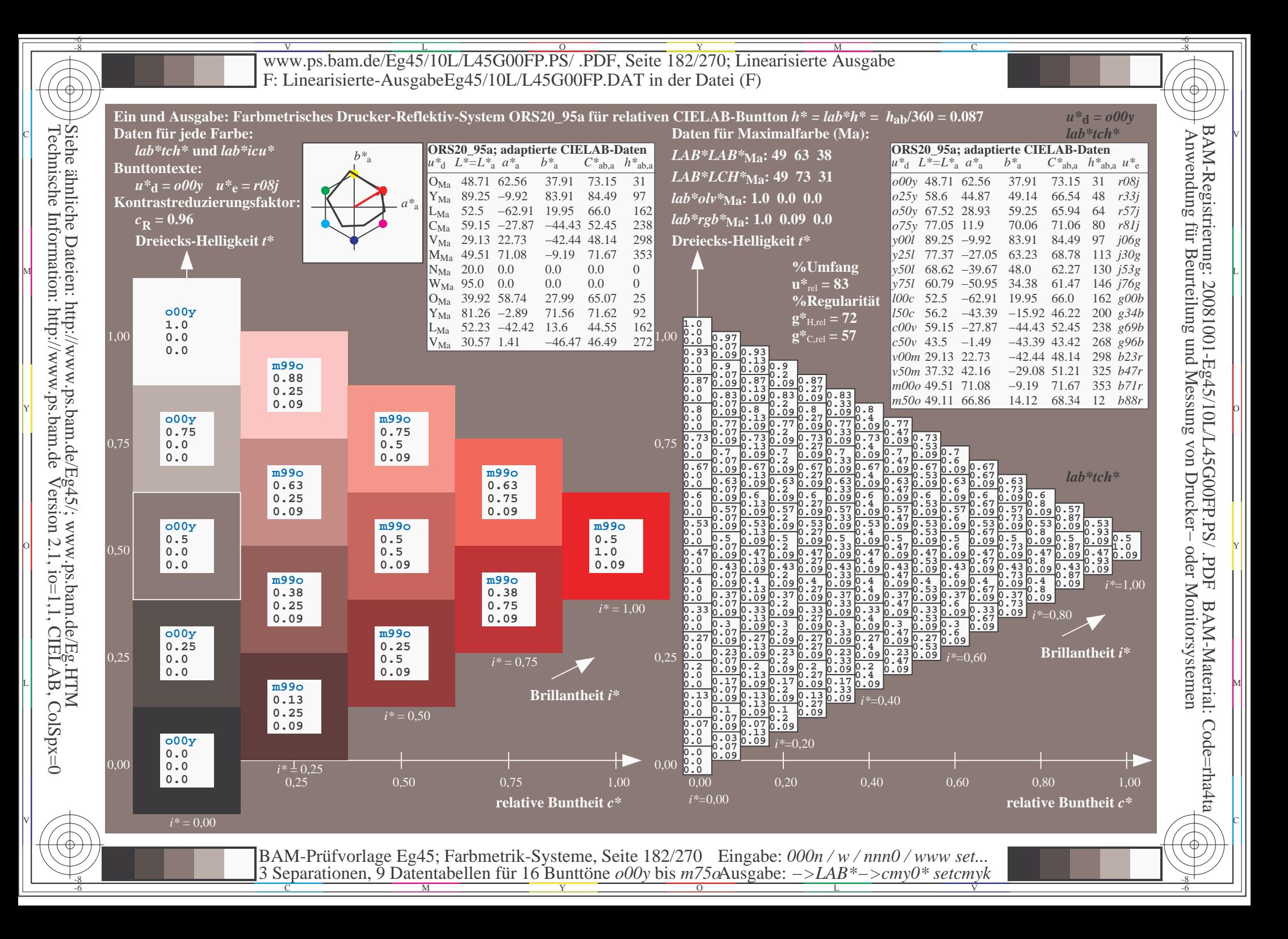

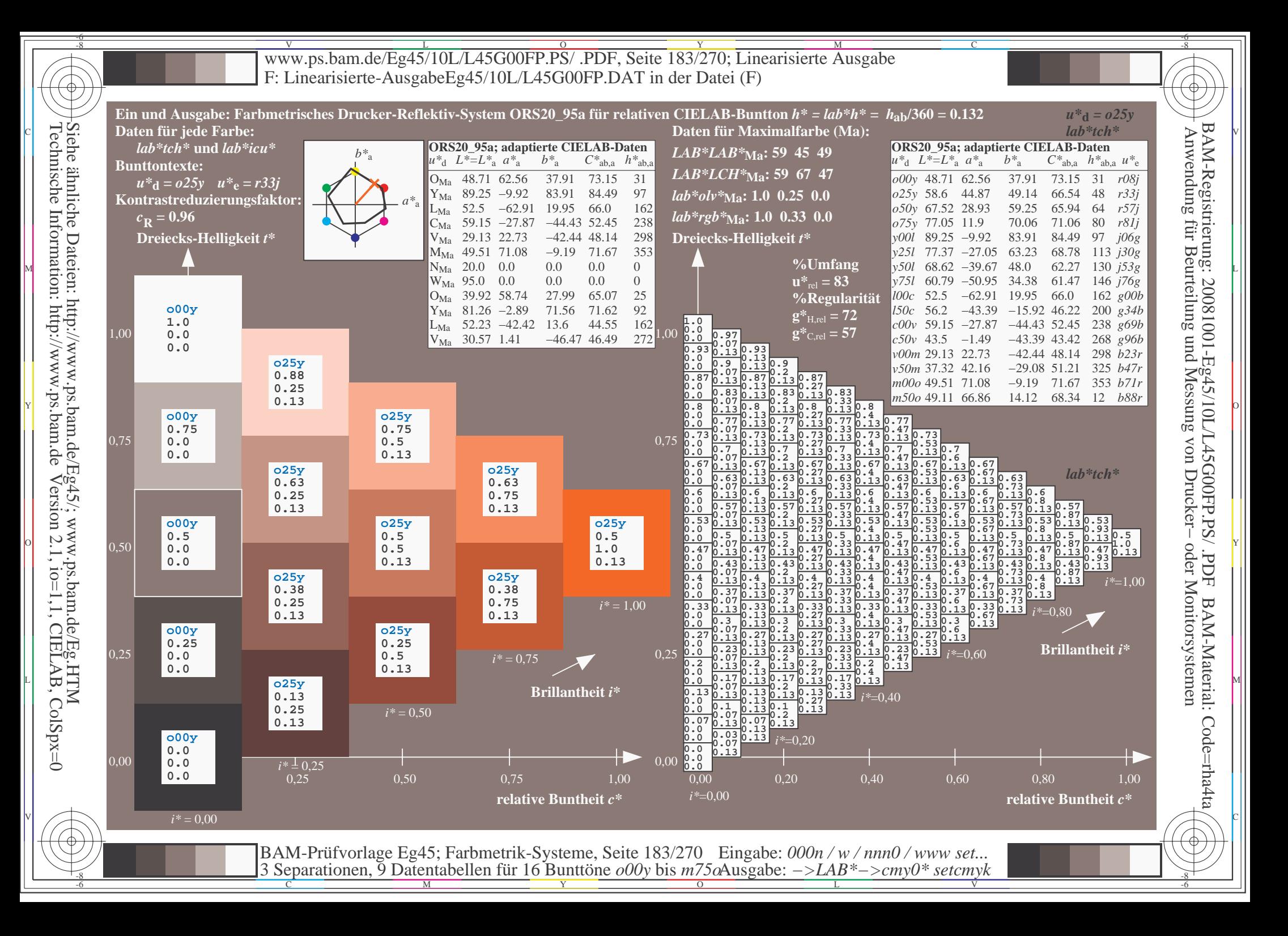

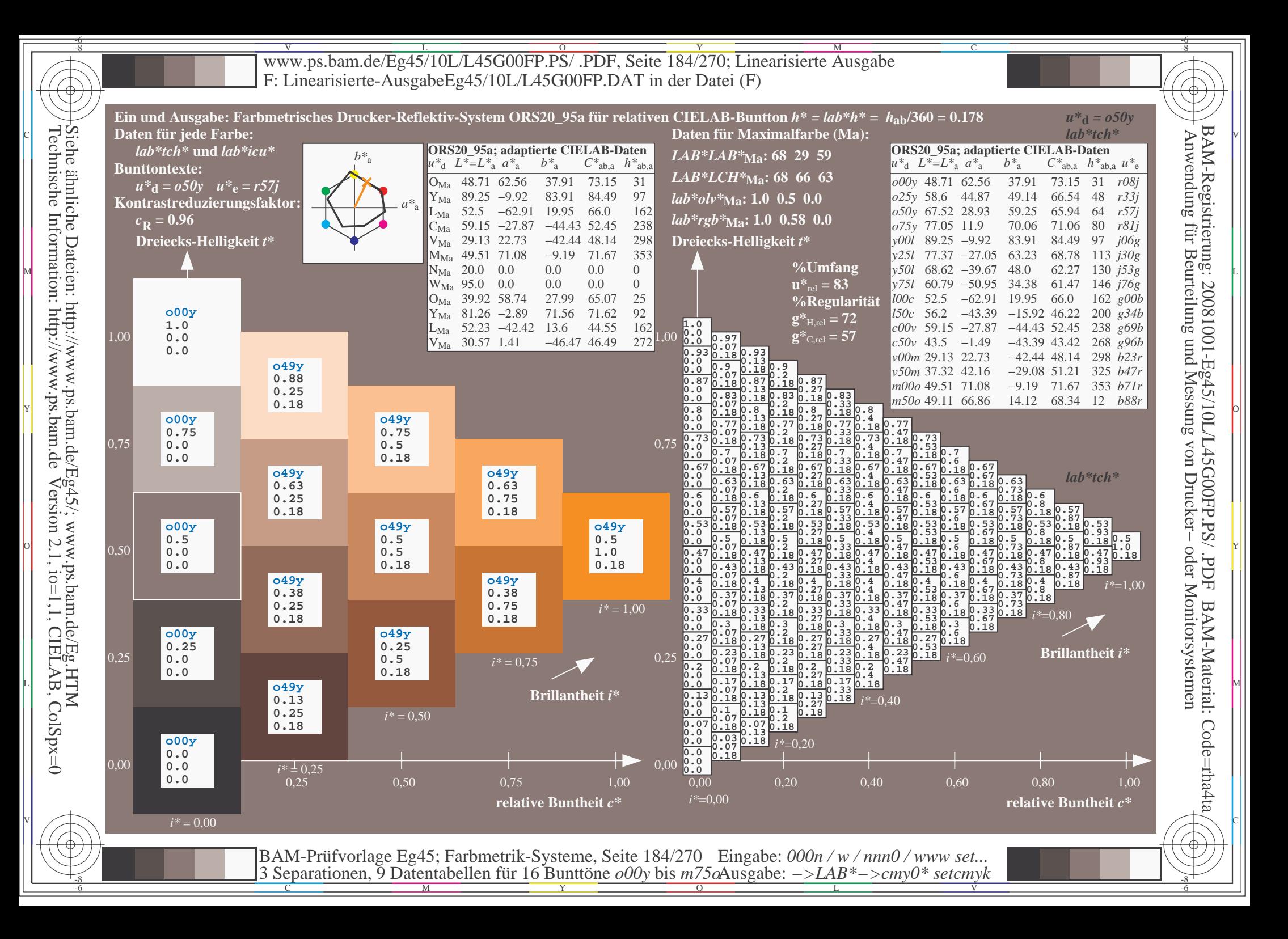

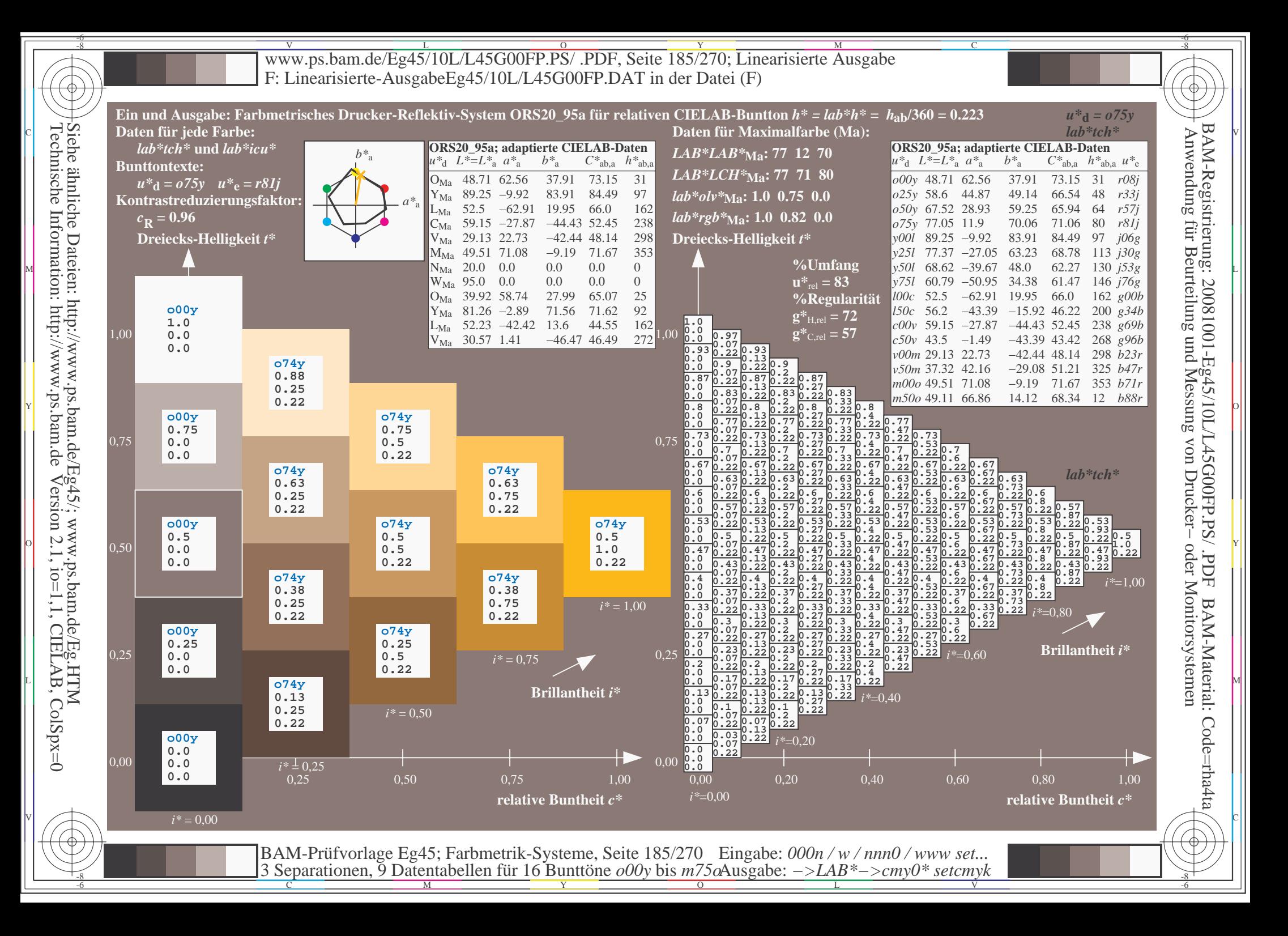

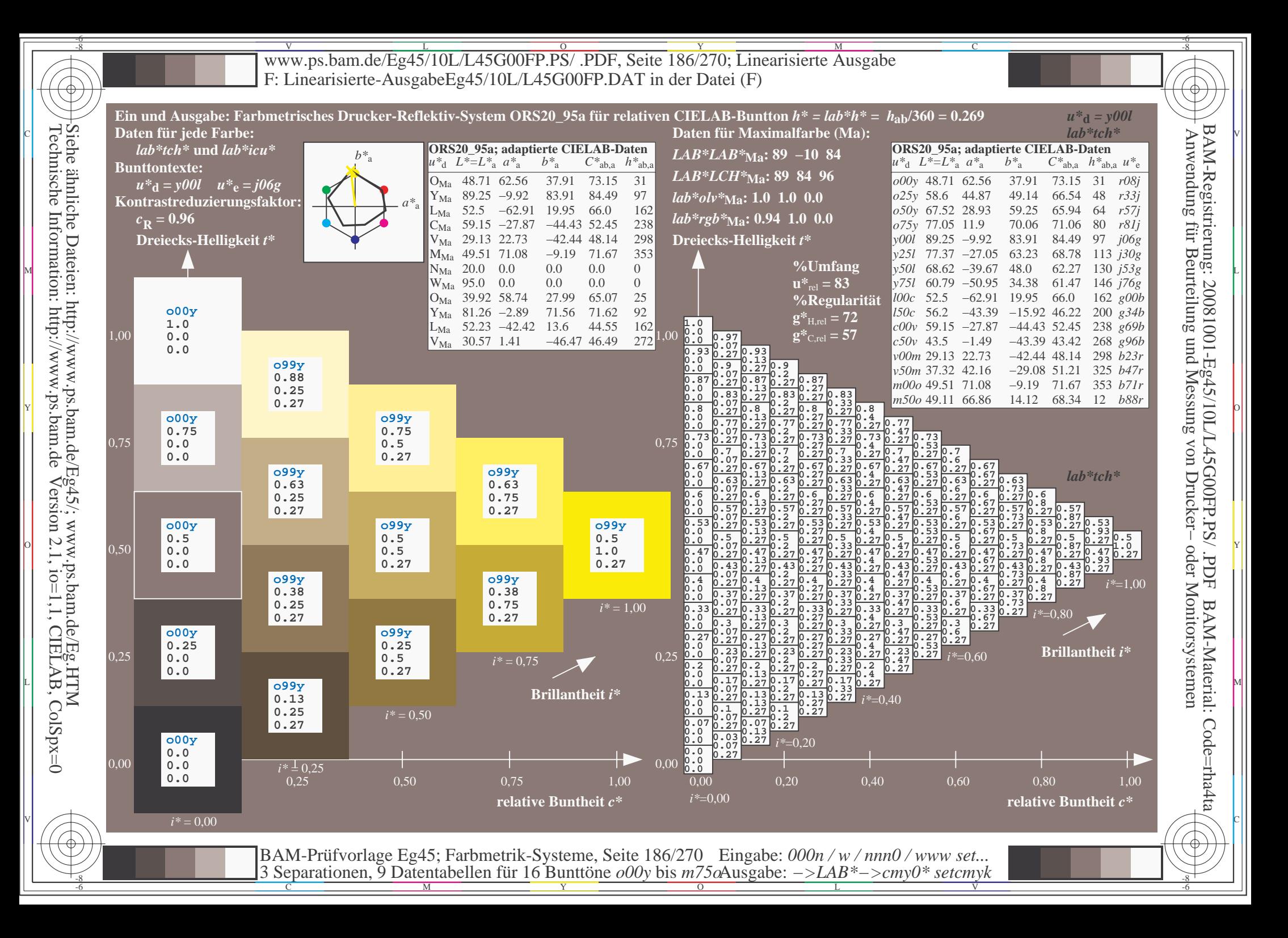

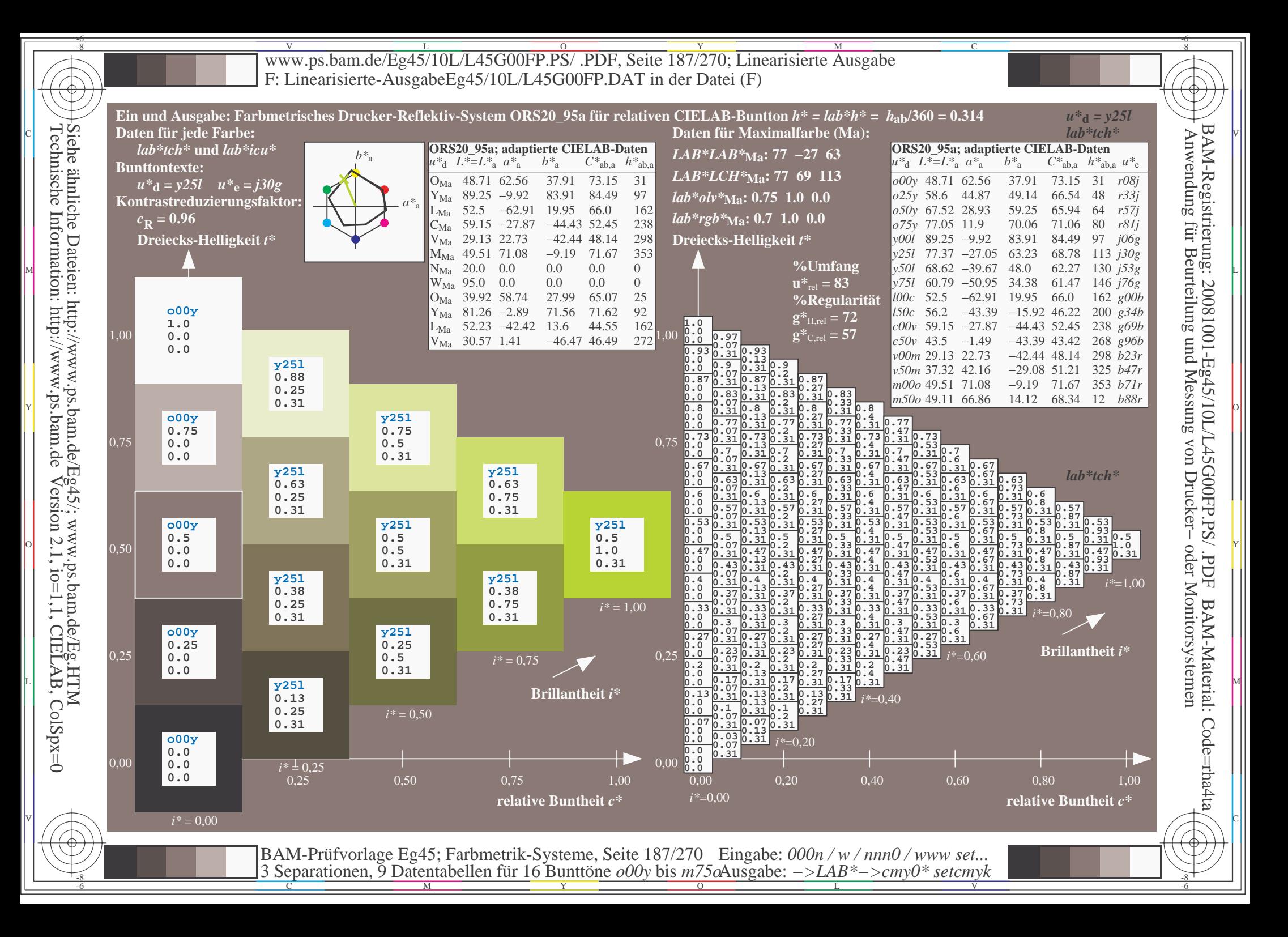

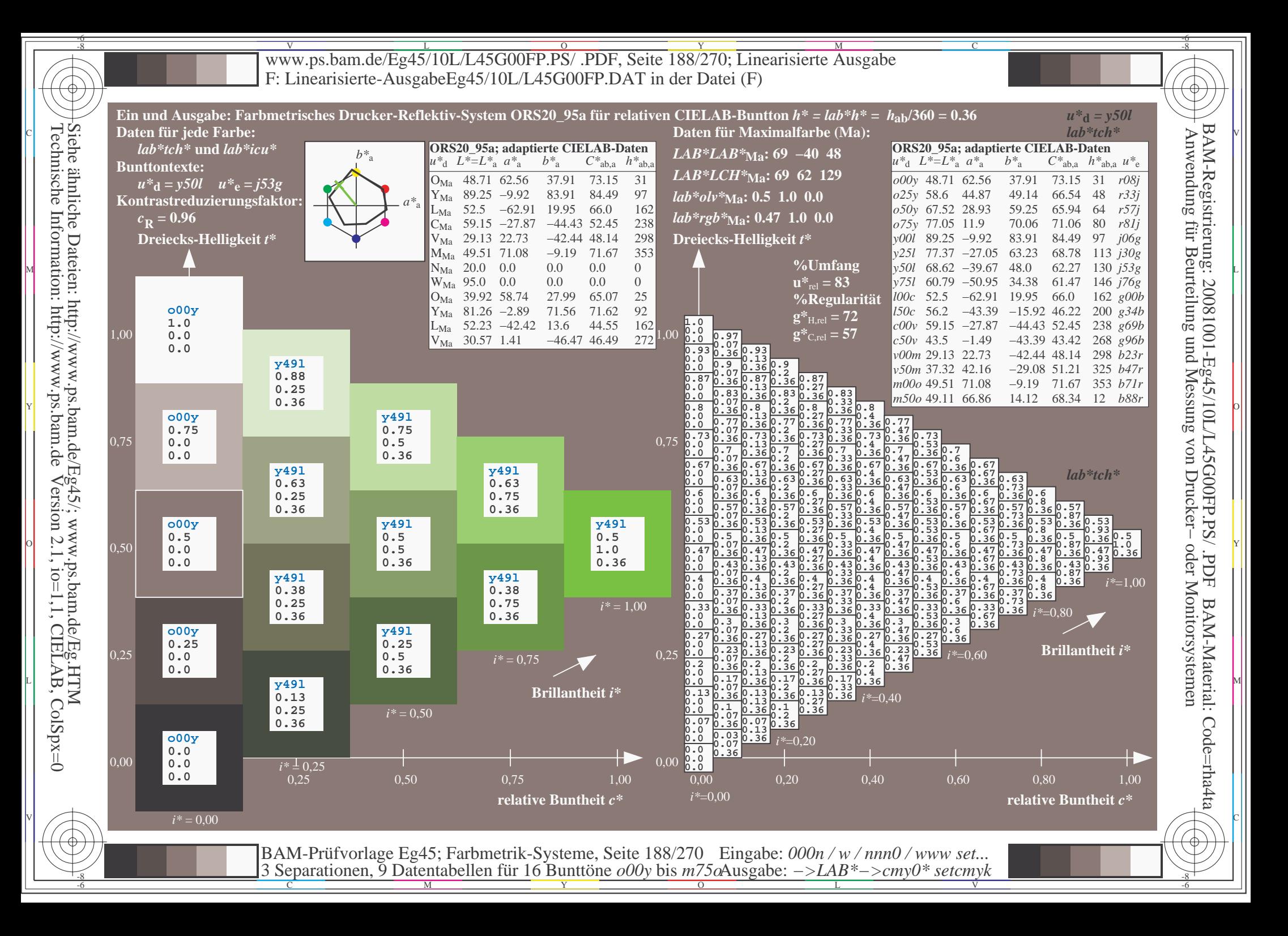

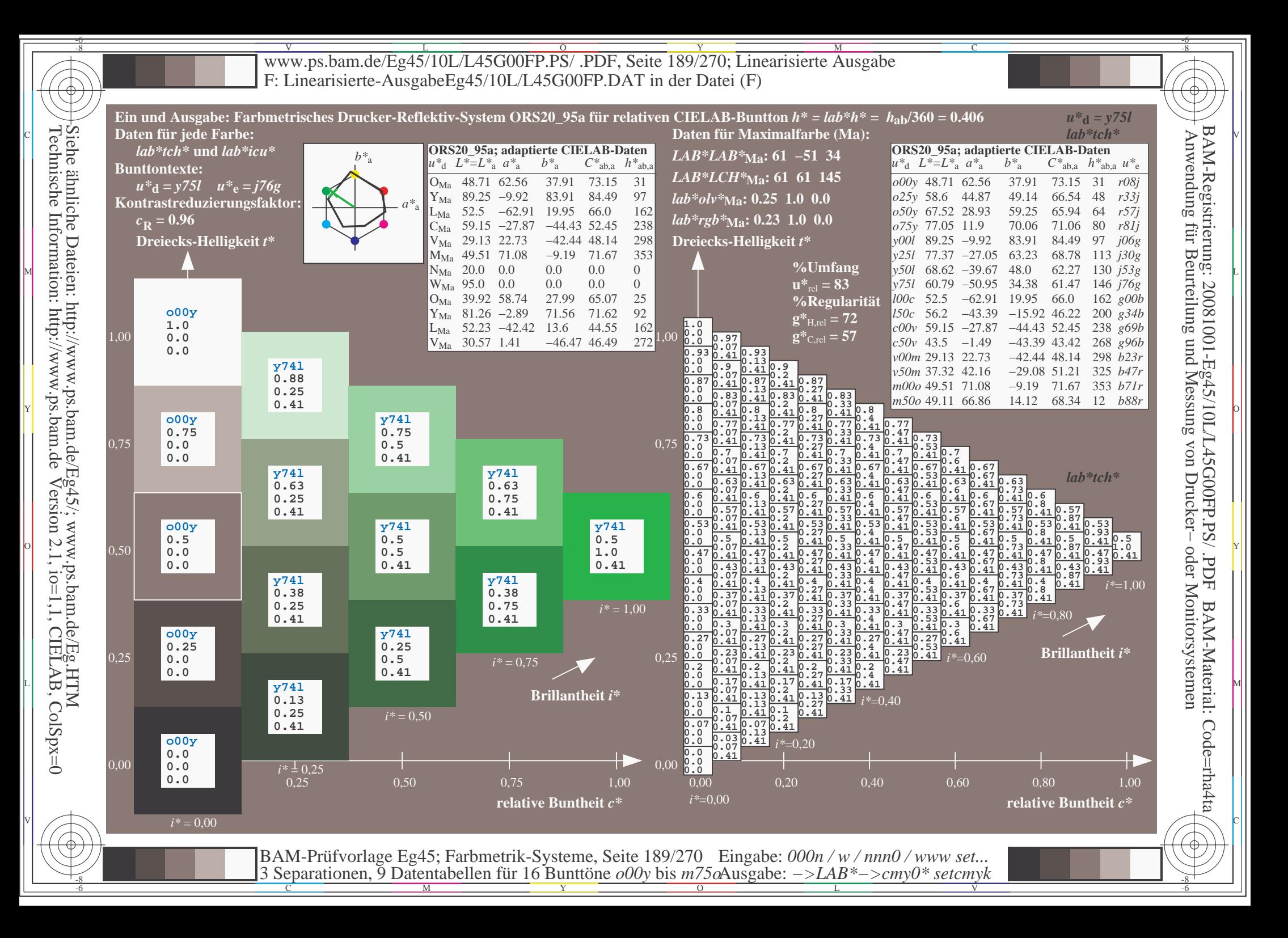

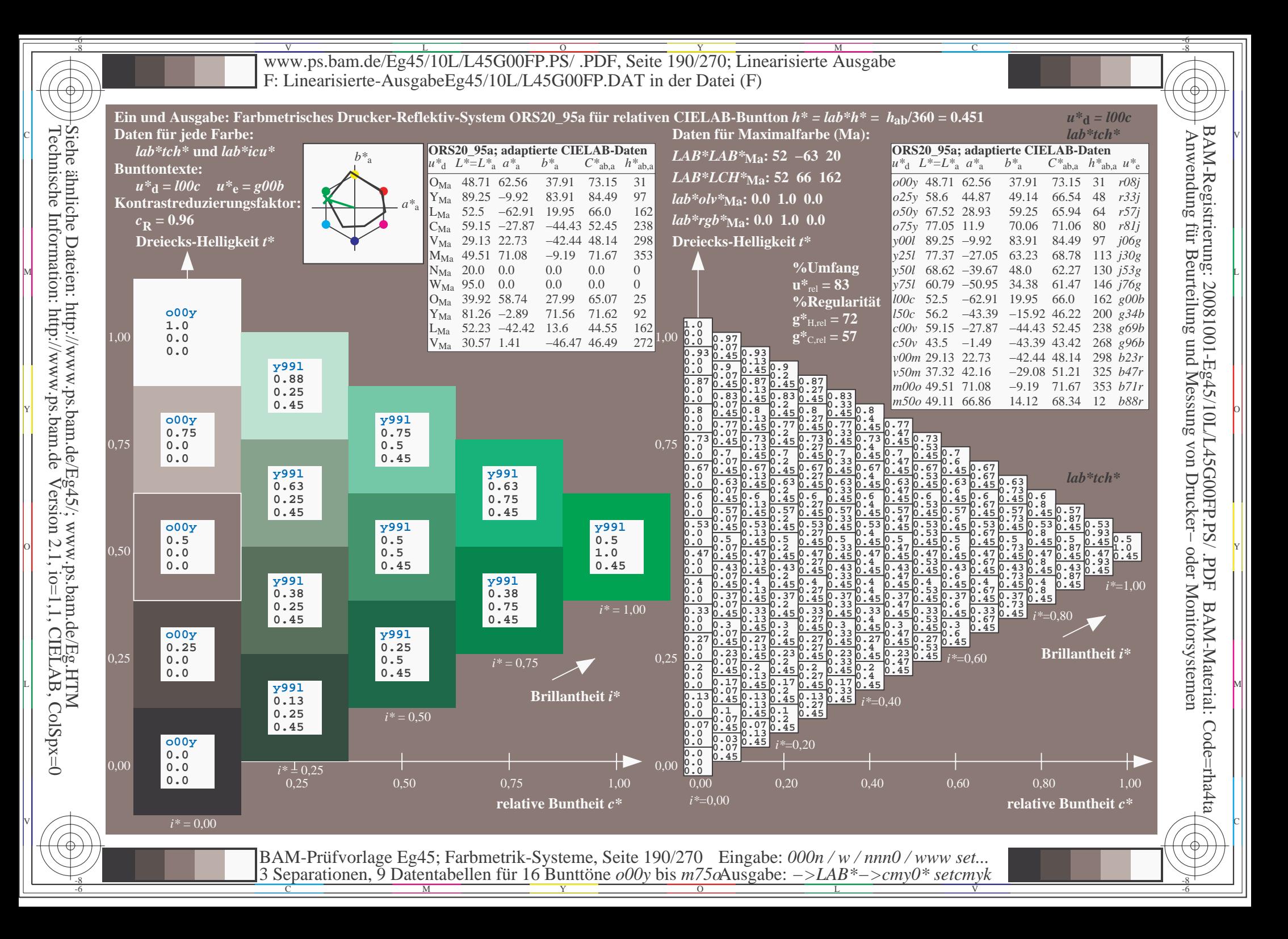

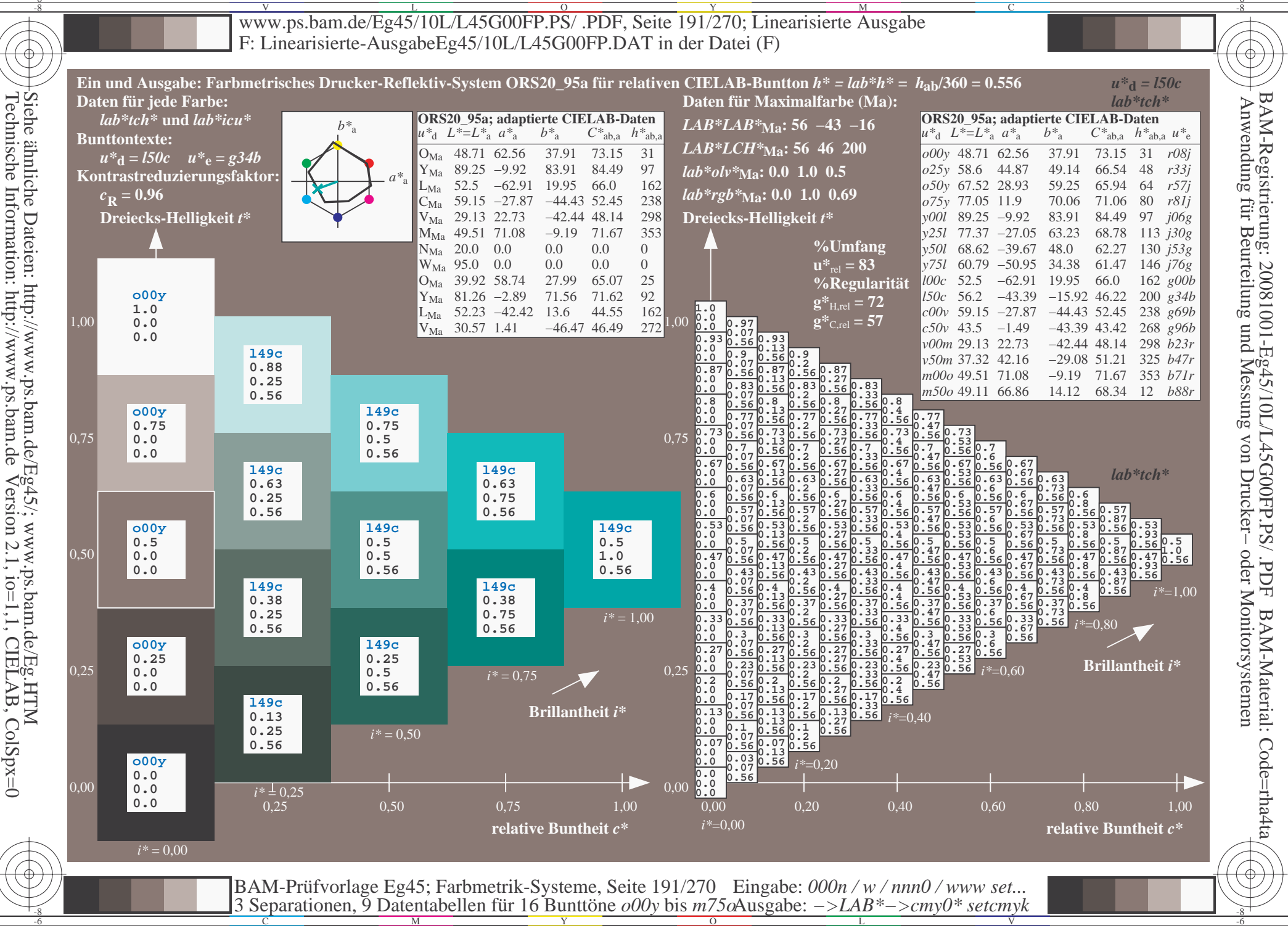

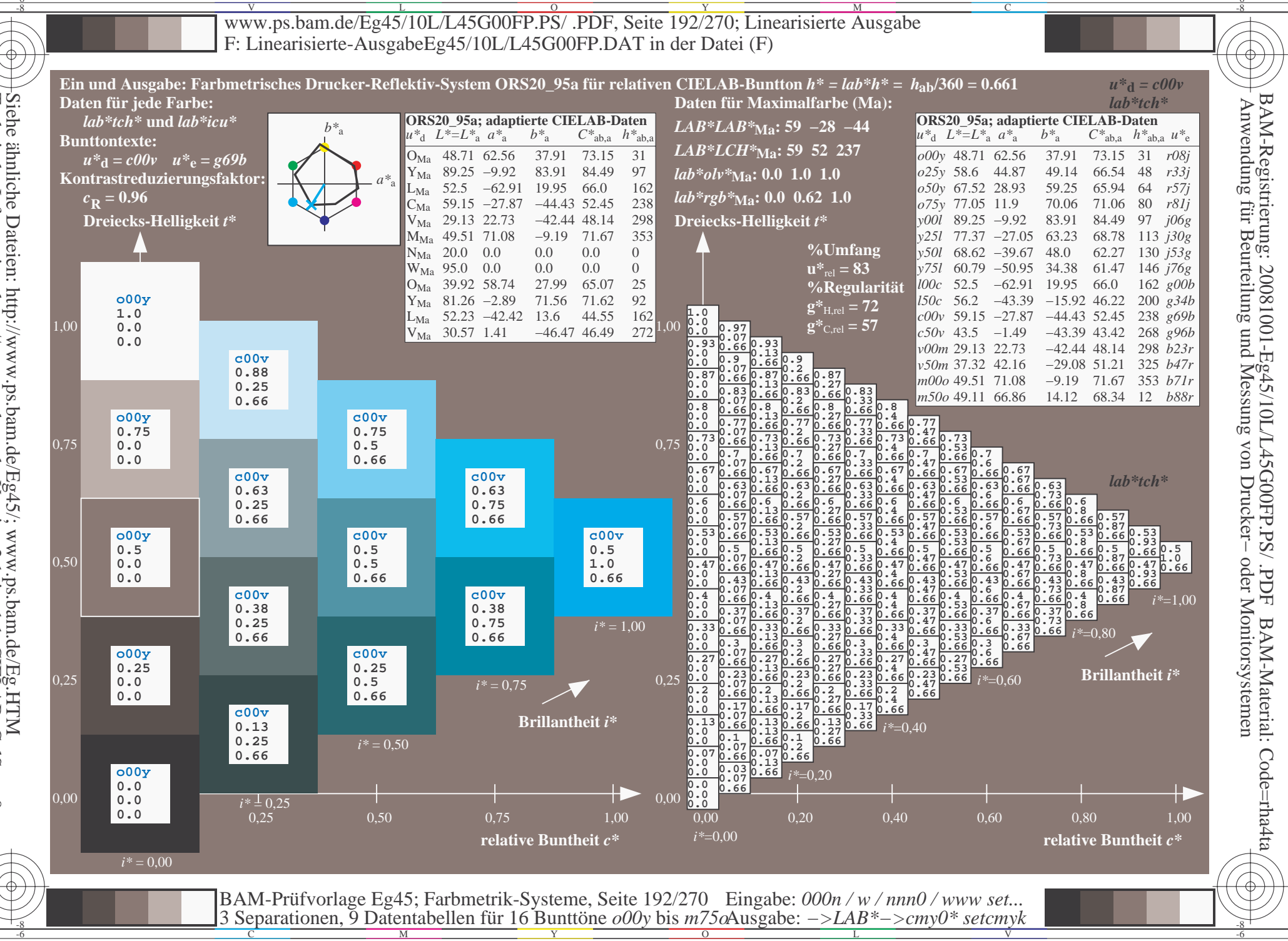

Siehe ähnliche Dateien: http://www.ps.bam.de/Eg45/; www.ps.bam.de/Eg.HTM<br>Technische Information: http://www.ps.bam.de Version 2.1, io=1,1, CIELAB, ColSpx=0

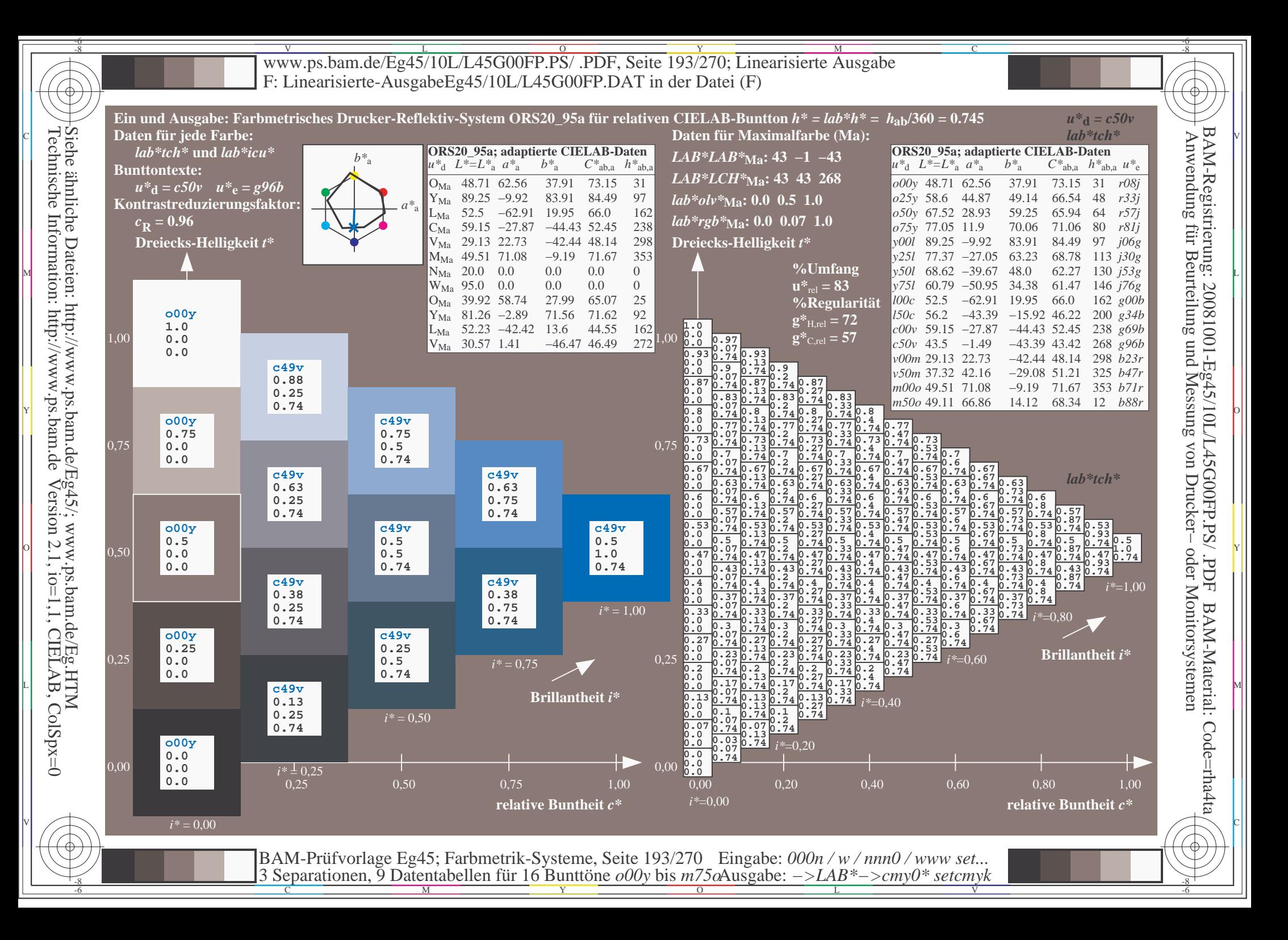

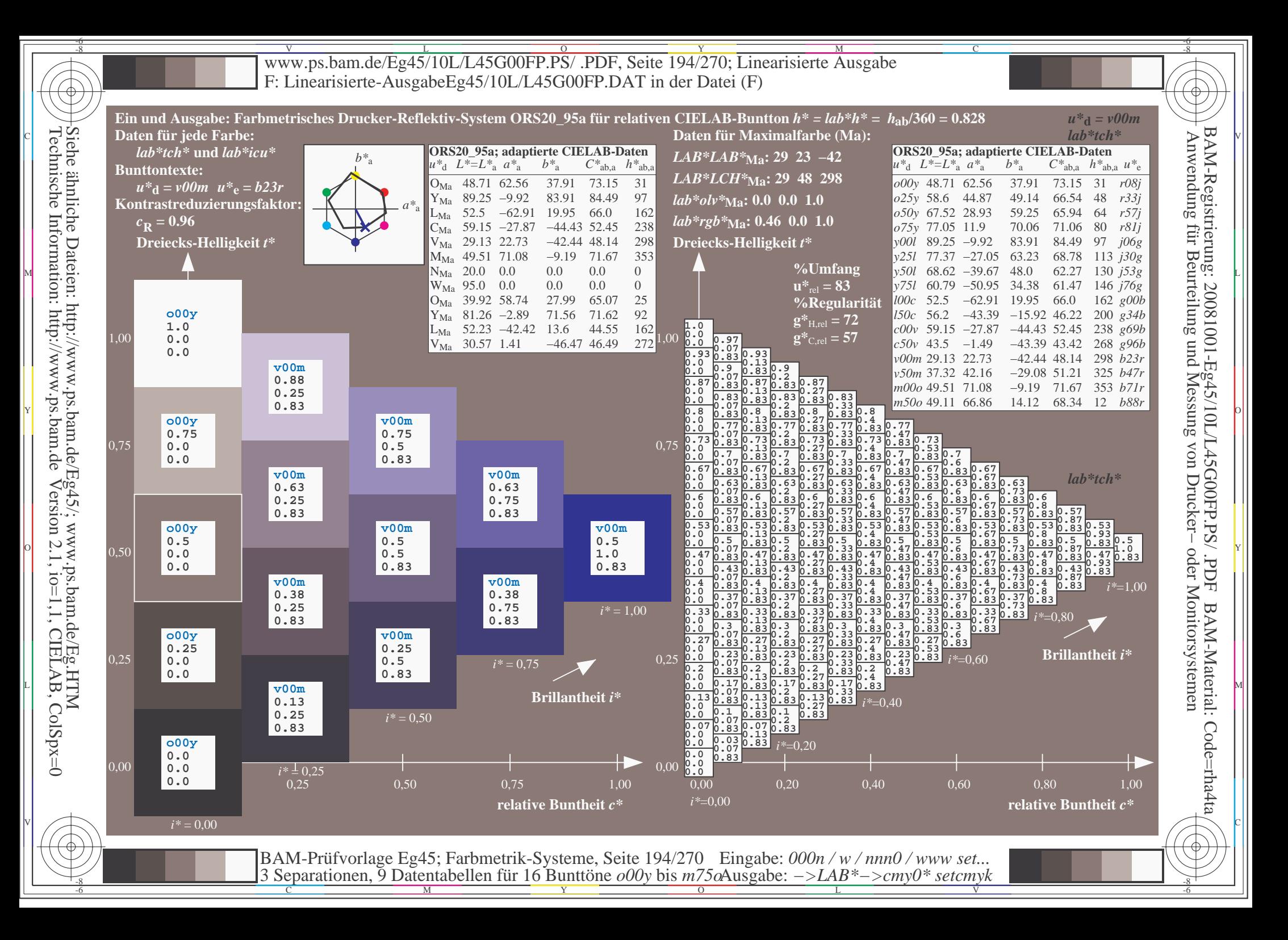

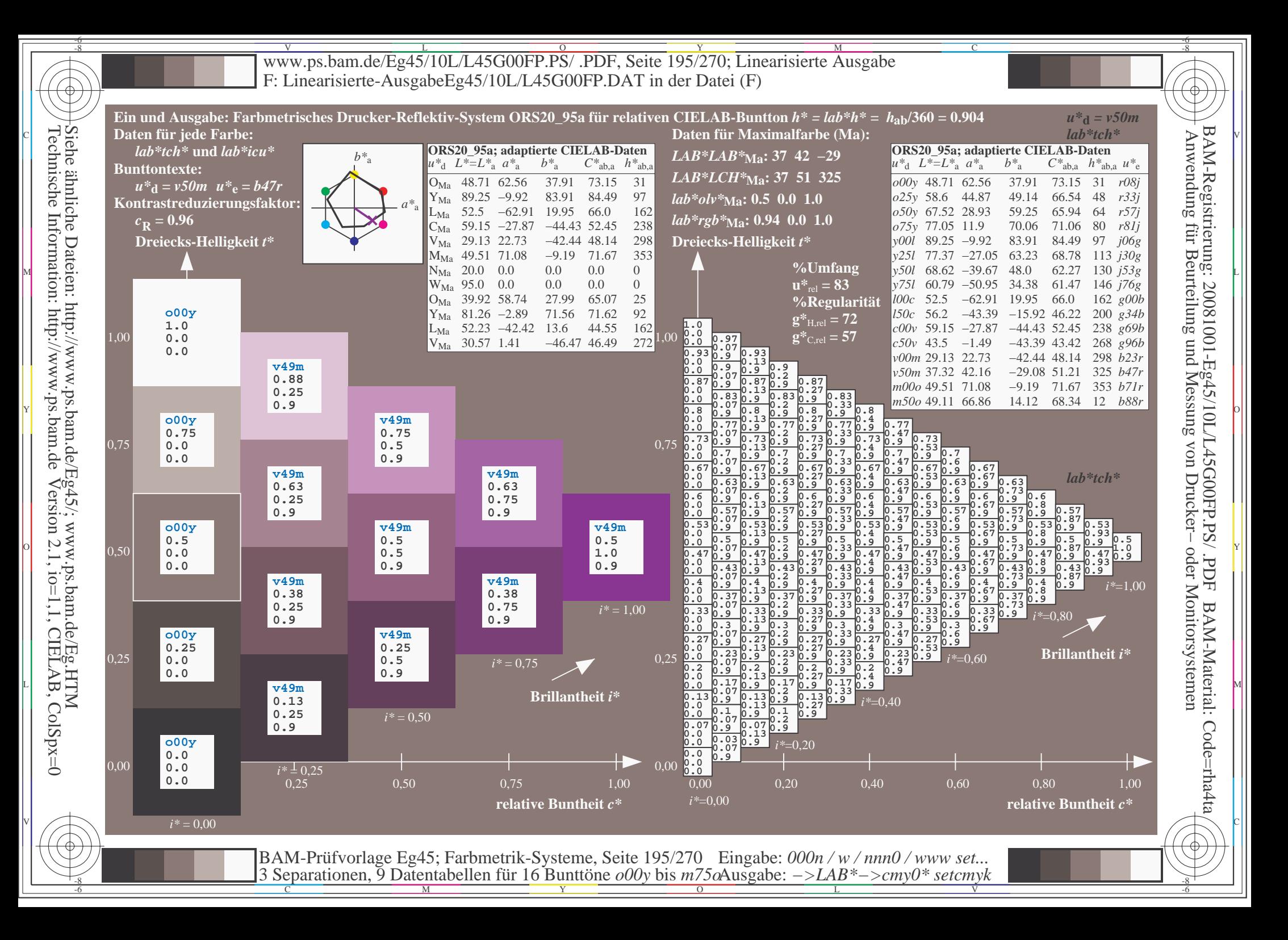

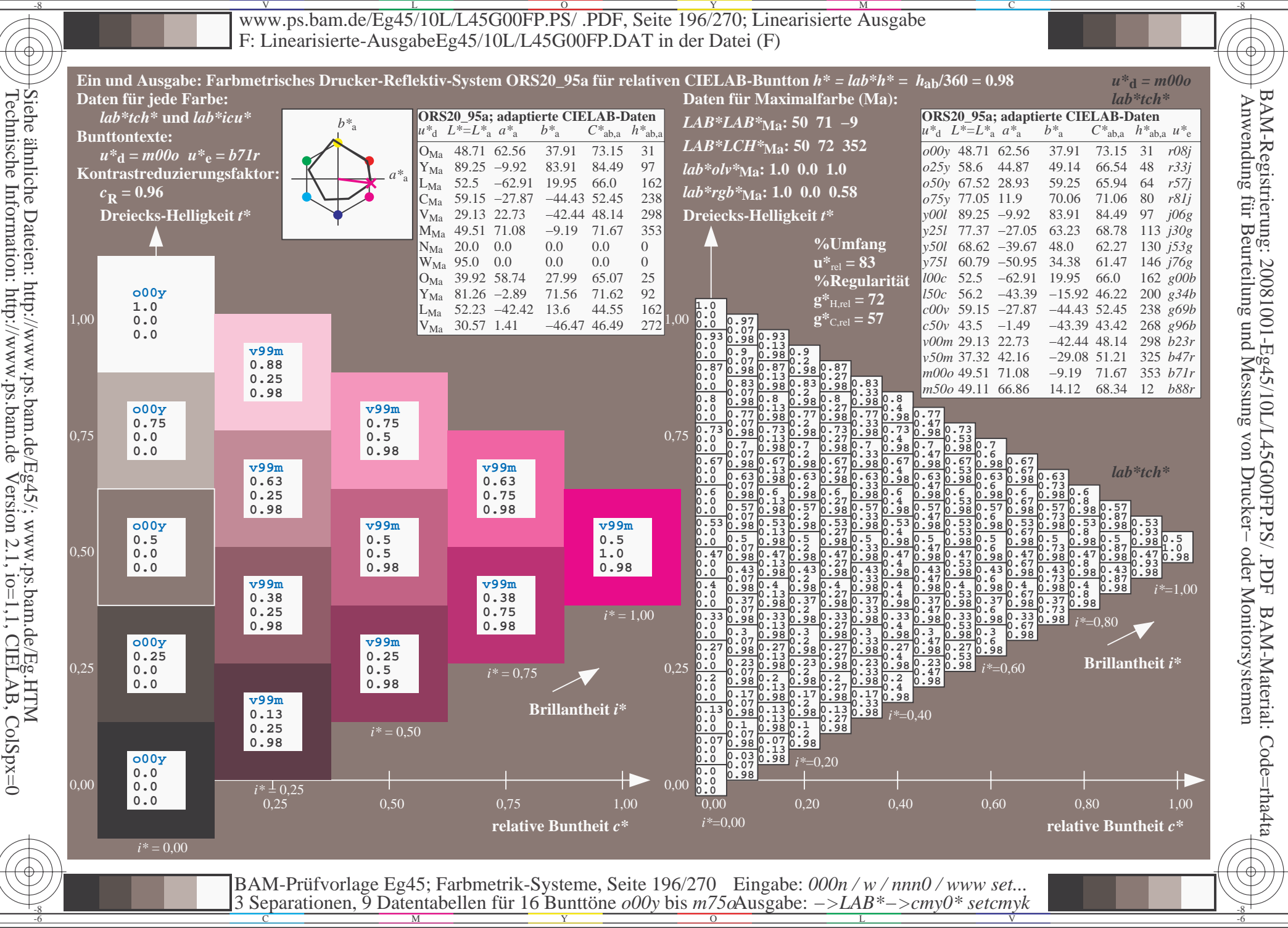

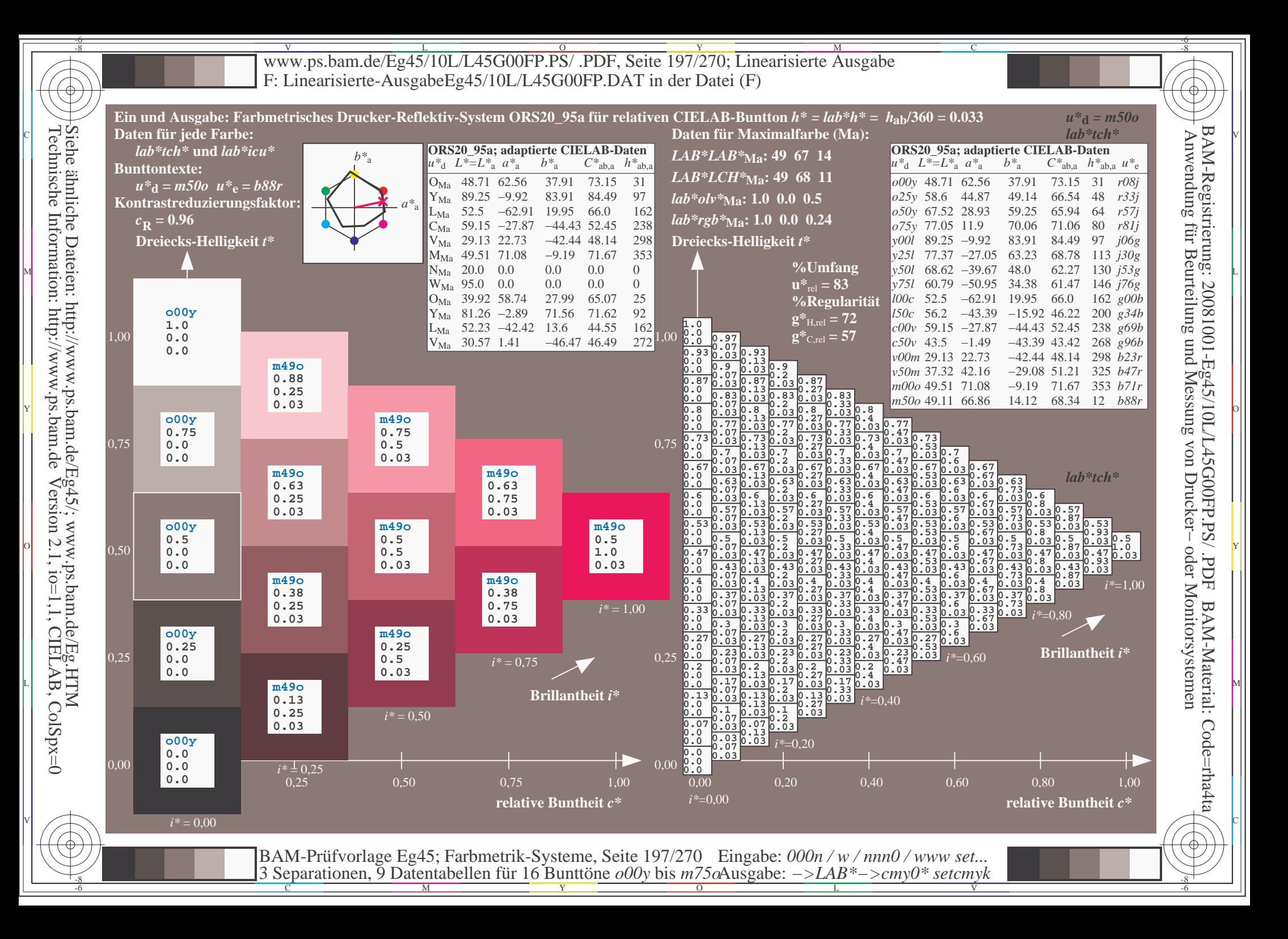

V L O Y M -6 -8 www.ps.bam.de/Eg45/10L/L45G00FP.PS/ .PDF, Seite 198/270; Linearisierte Ausgabe F: Linearisierte-AusgabeEg45/10L/L45G00FP.DAT in der Datei (F)

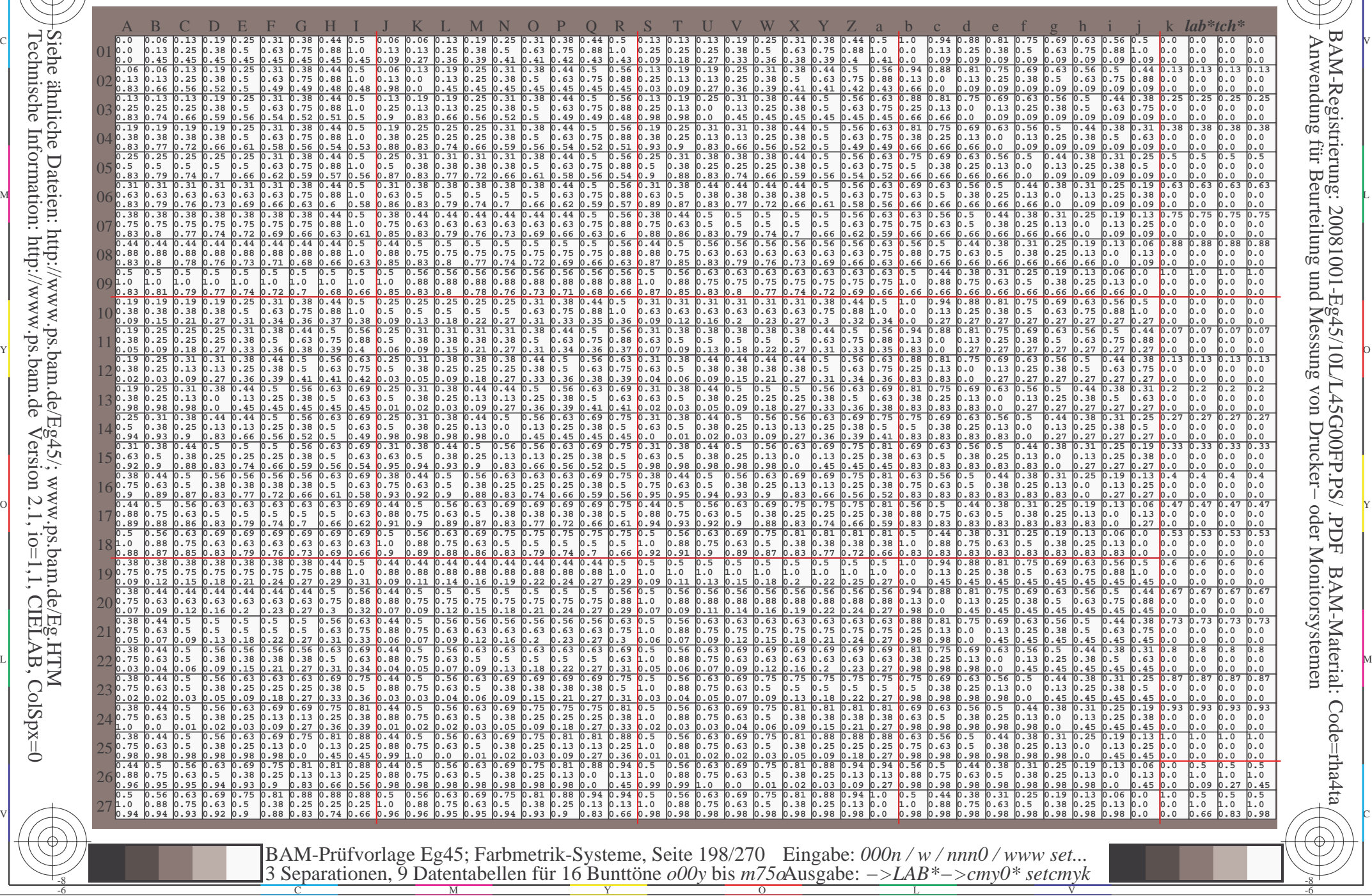

-8

-8

C

M

Y

 $\overline{O}$ 

L

V

-6

BAM-Material: Code=rha4ta

-6

BAM-Registrierung: 20081001-Eg45/10L/L45G00FP.PS/ .PDF

C

Www.ps.bam.de/Eg45/10L/L45G00FP.PS/ .PDF, Seite 199/270; Linearisierte Ausgabe -6 -8 F: Linearisierte-AusgabeEg45/10L/L45G00FP.DAT in der Datei (F)

C

-6

BAM-Material: Code=rha4ta

-6

Anwendung für Beurteilung und Messung von Drucker− oder Monitorsystemen

BAM-Registrierung: 20081001-Eg45/10L/L45G00FP.PS/ .PDF

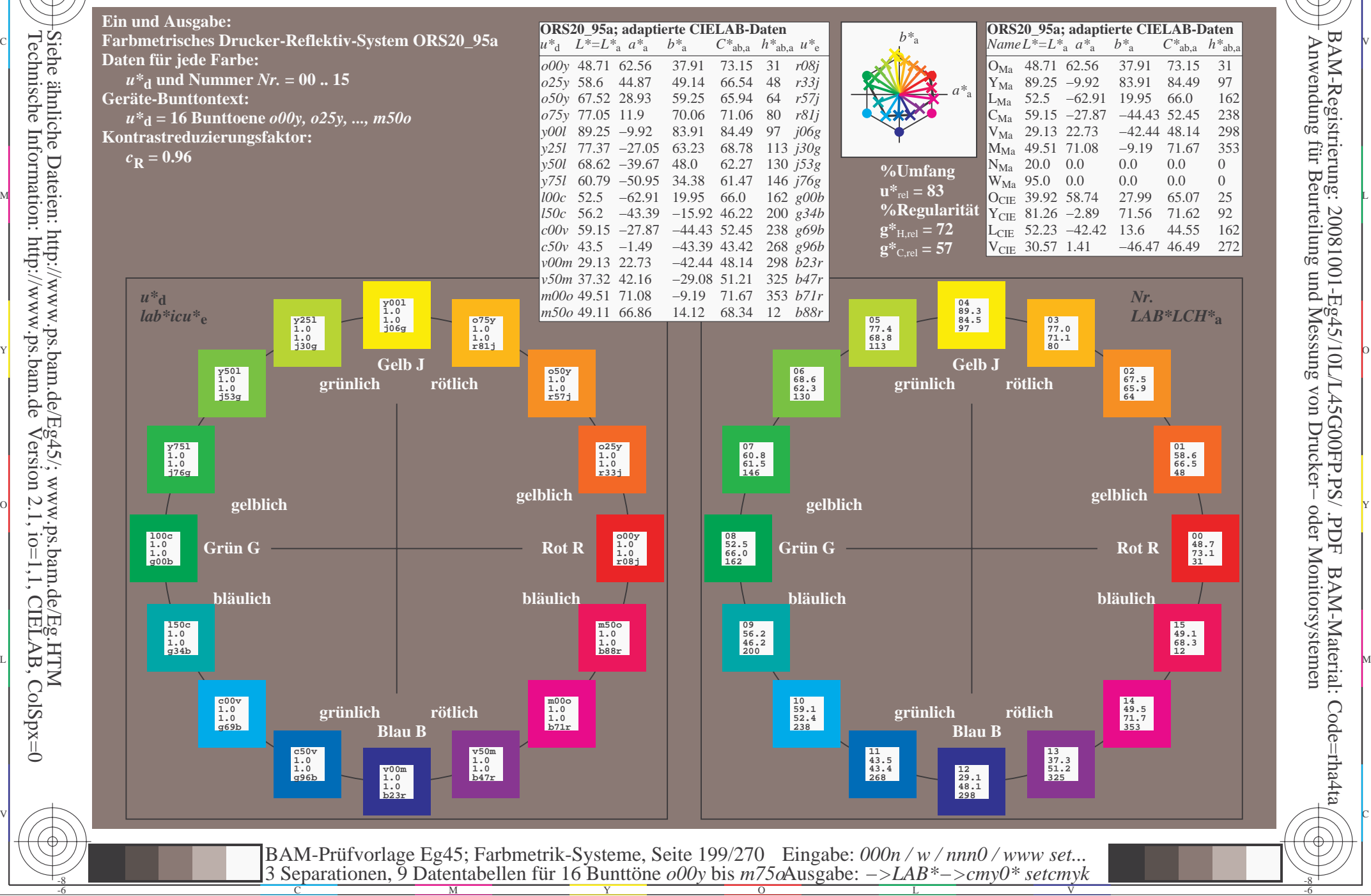

-8

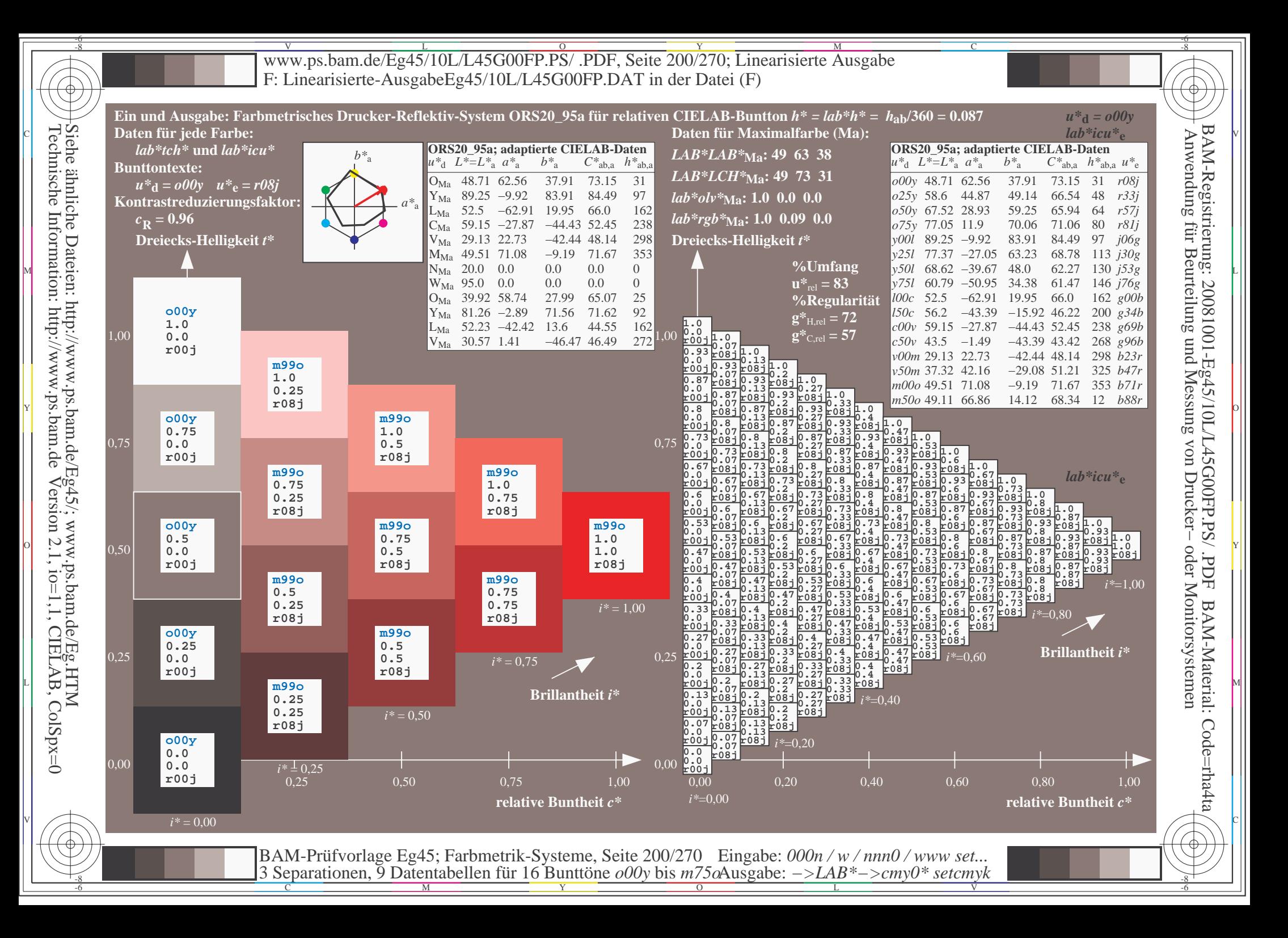

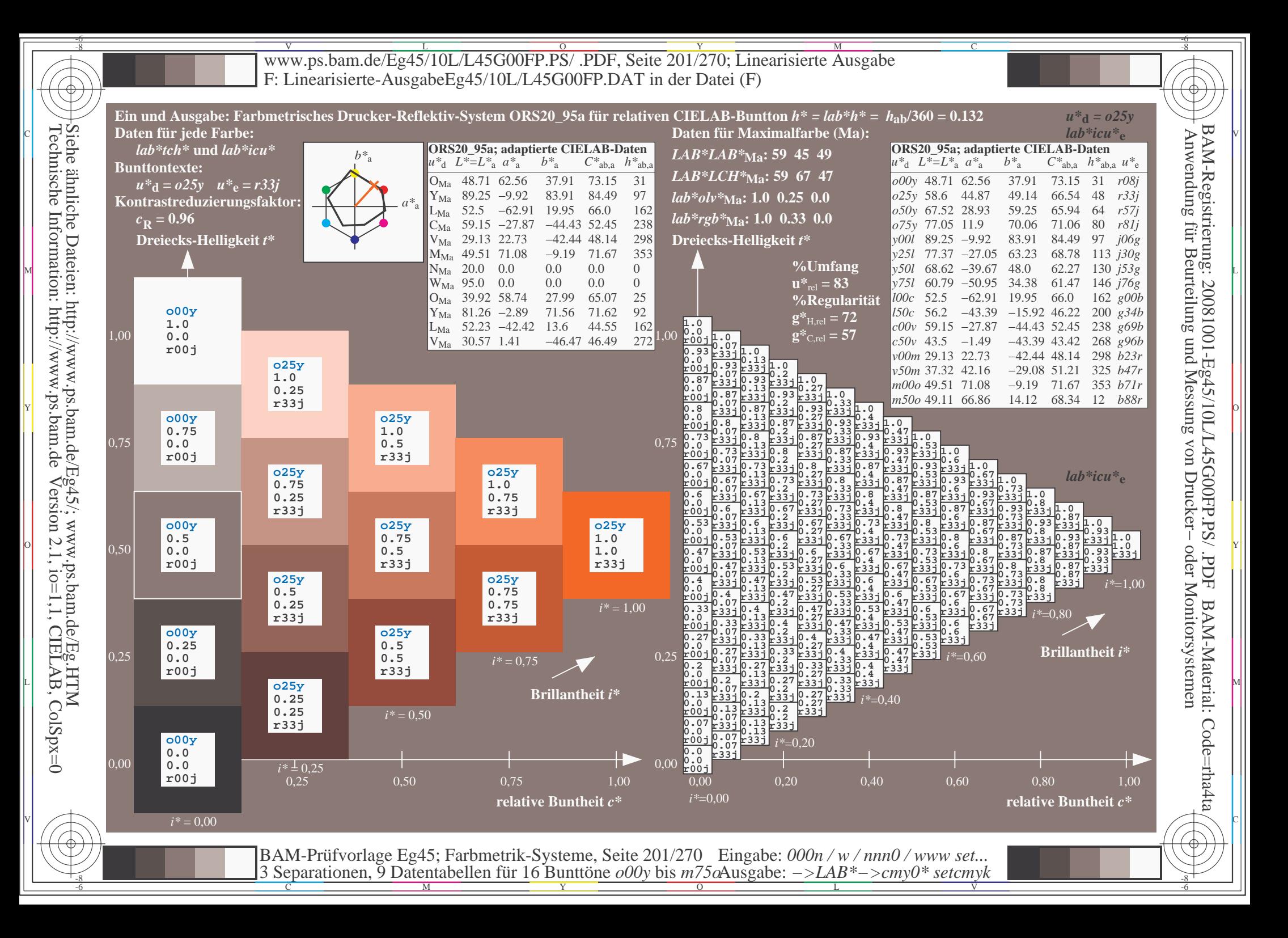

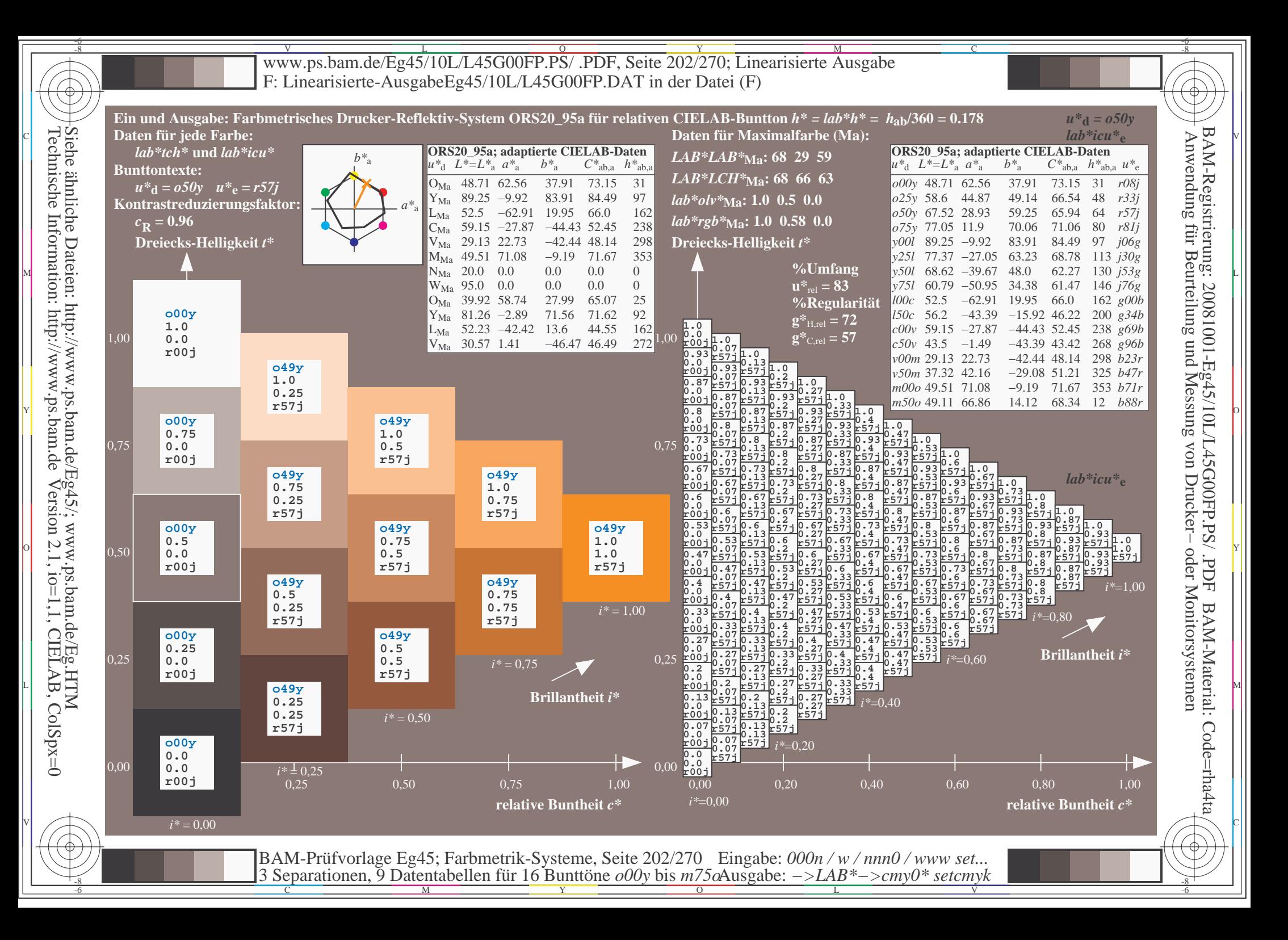

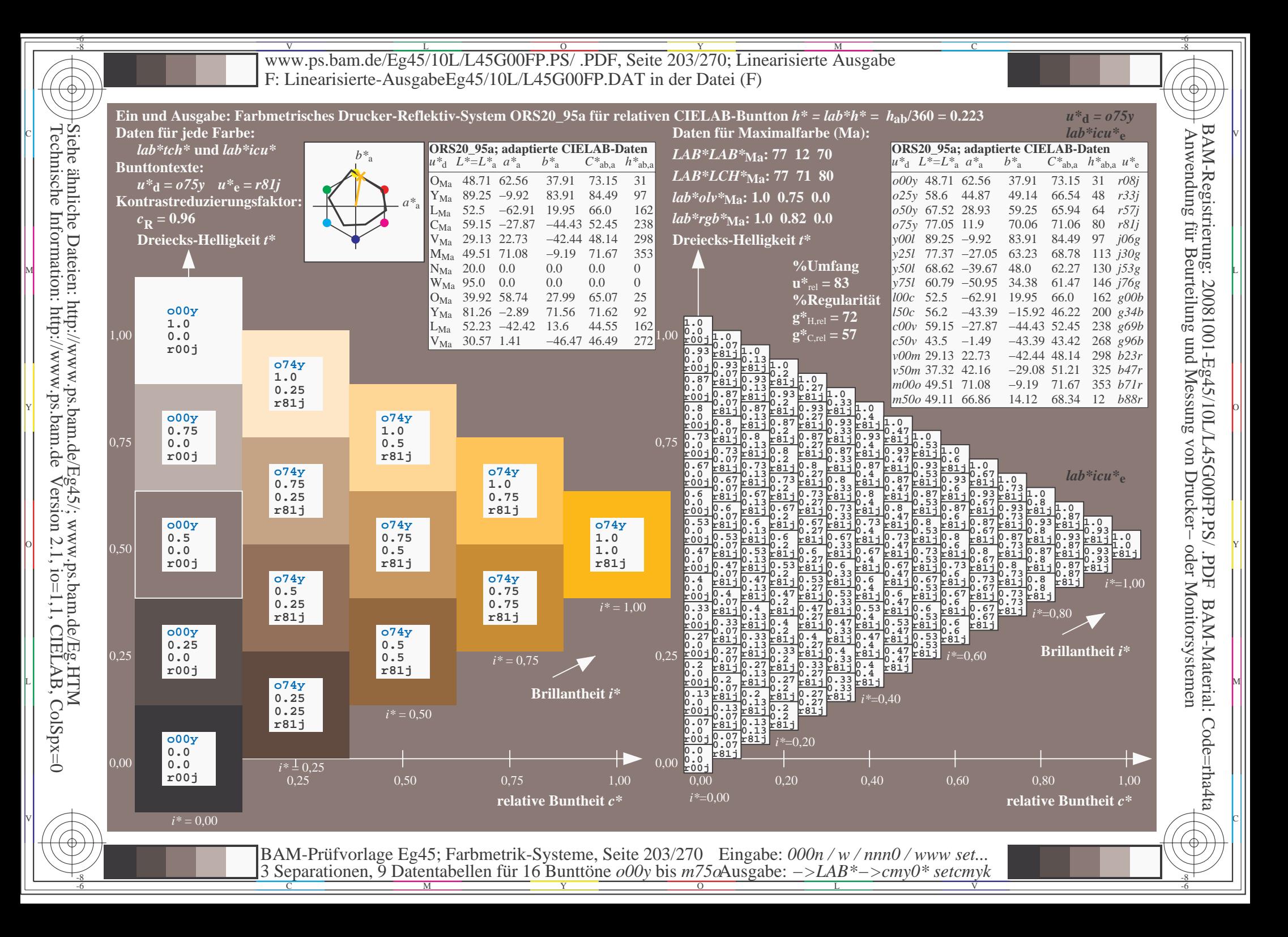

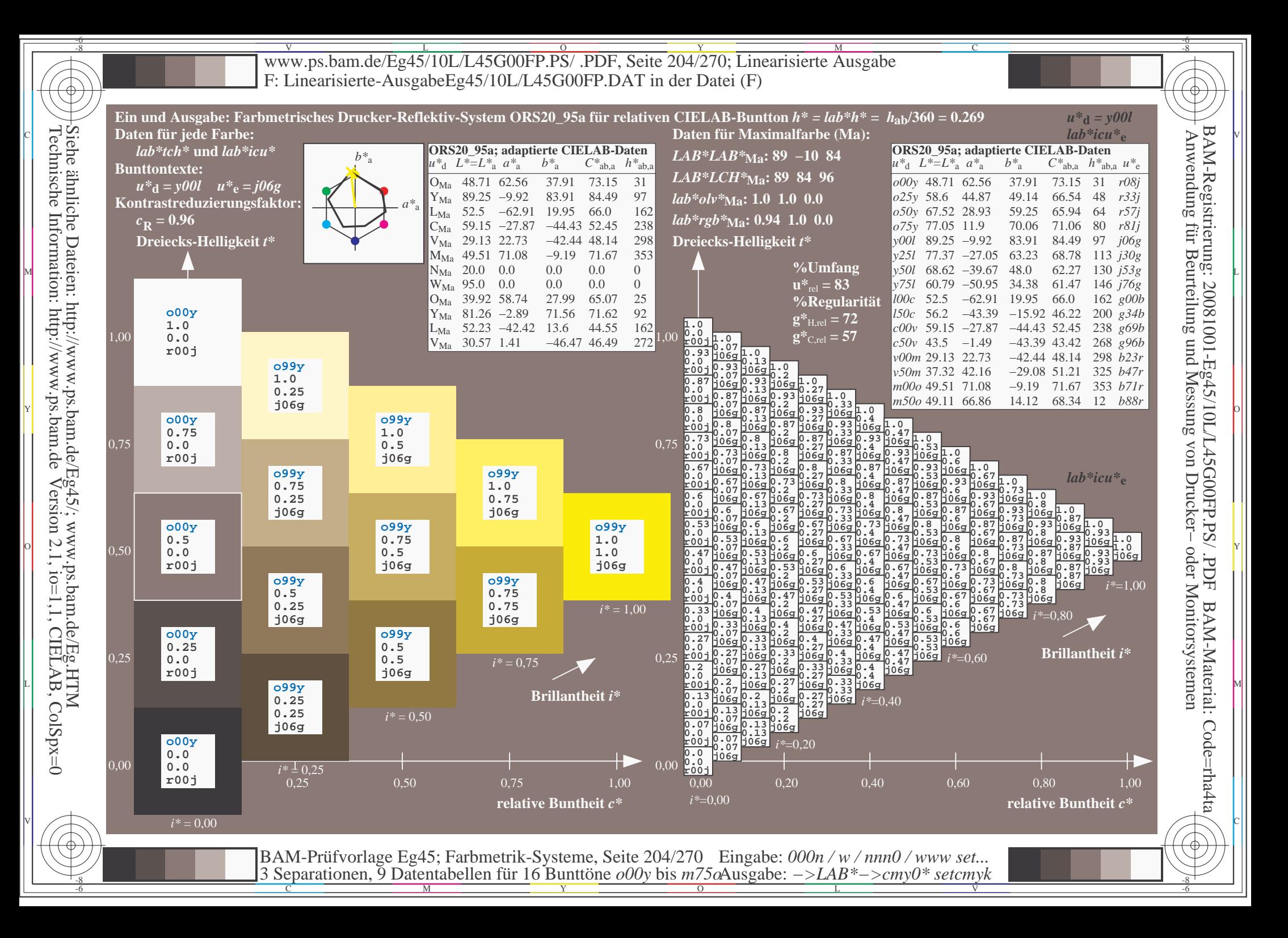

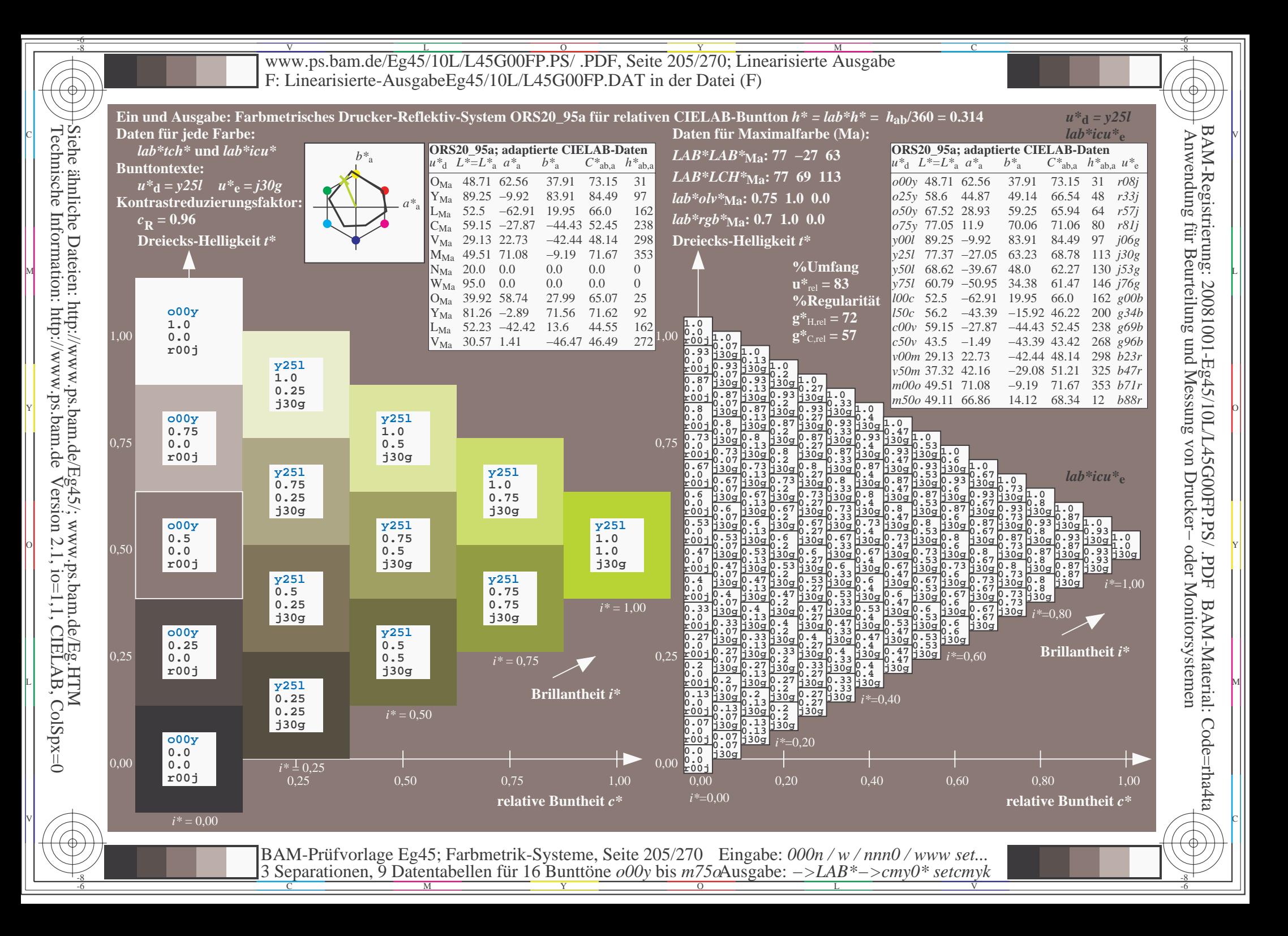

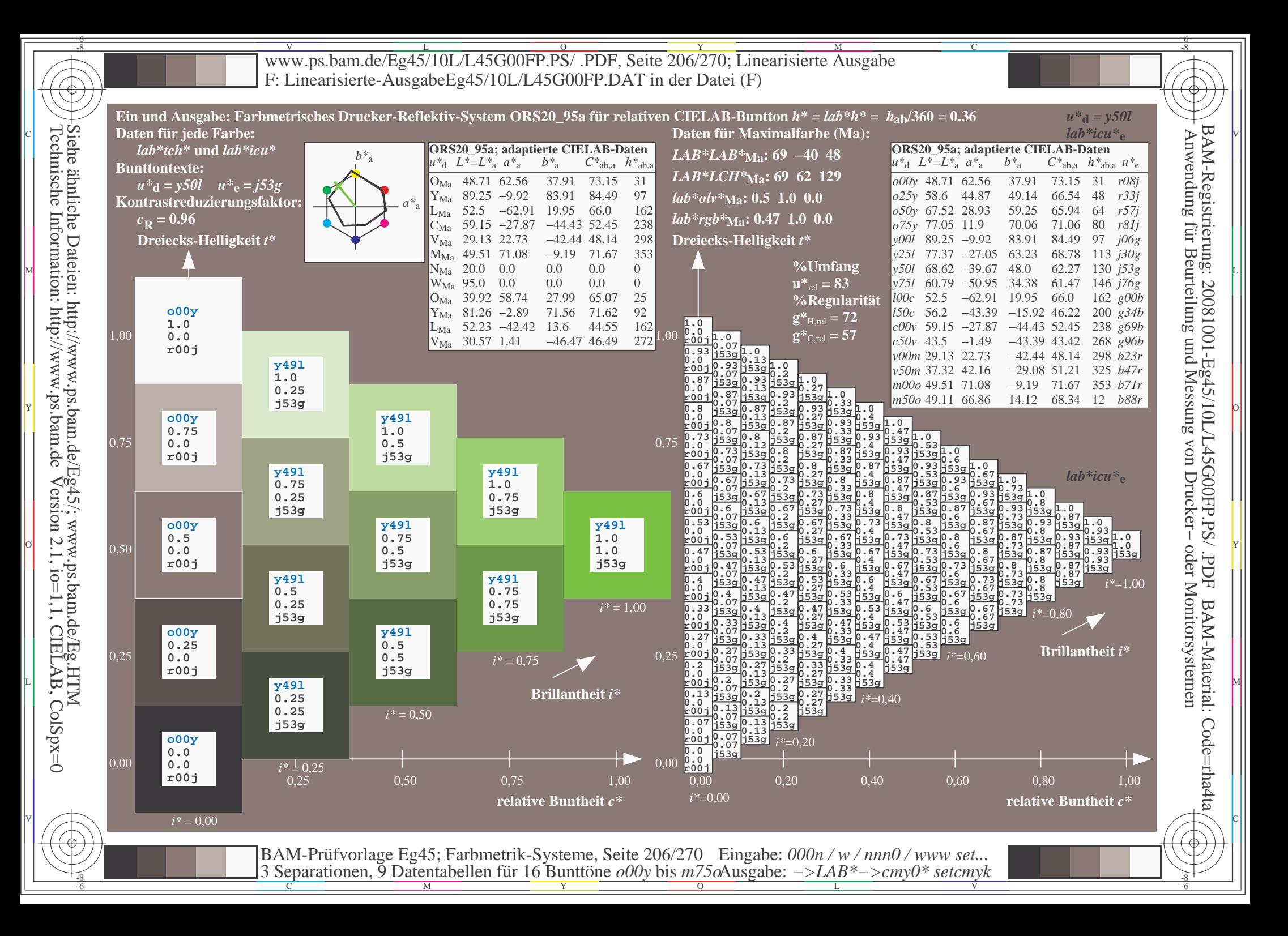

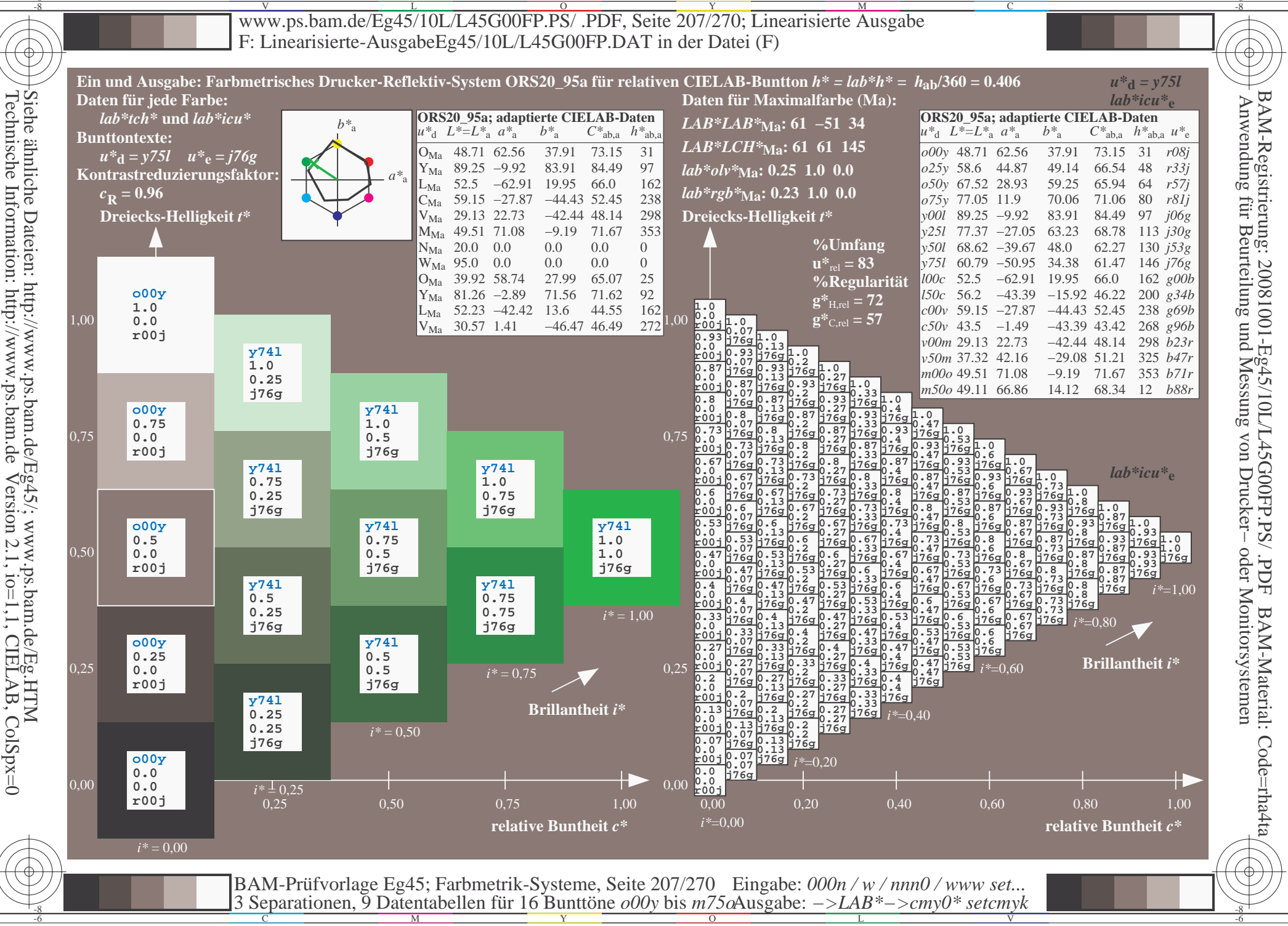

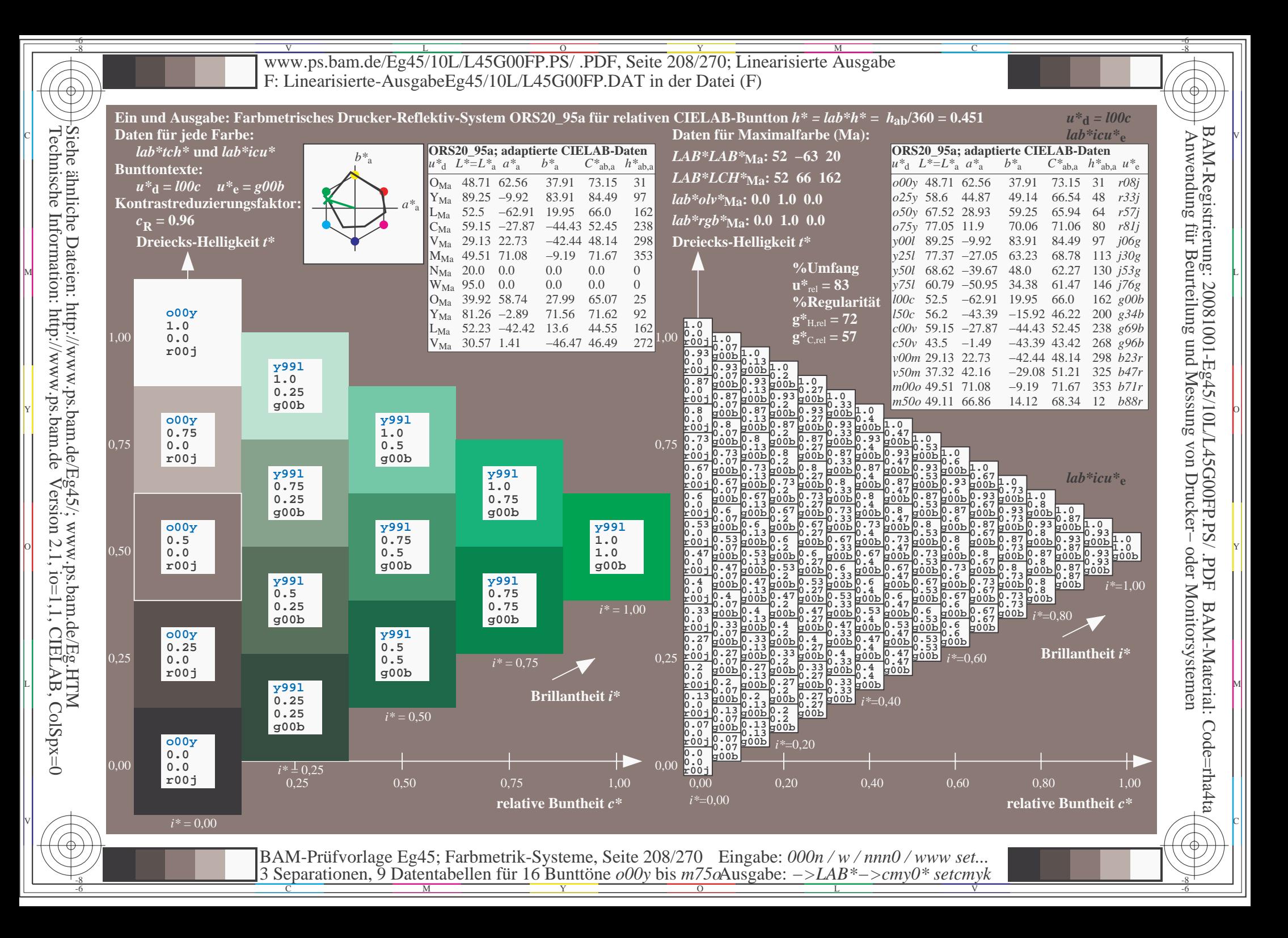

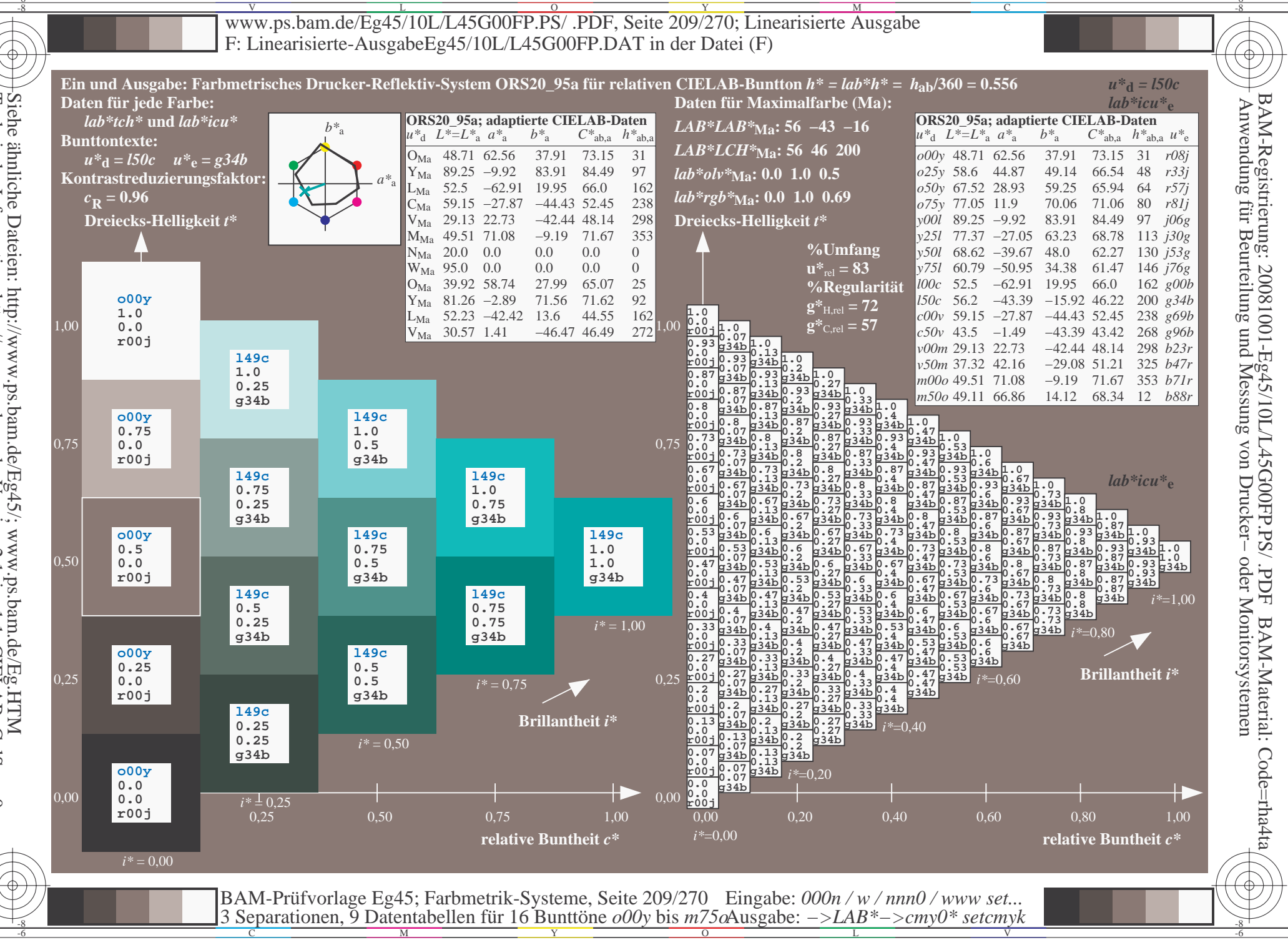

Siehe ähnliche Dateien: http://www.ps.bam.de/Eg45/; www.ps.bam.de/Eg.HTM<br>Technische Information: http://www.ps.bam.de Version 2.1, io=1,1, CIELAB, ColSpx=0

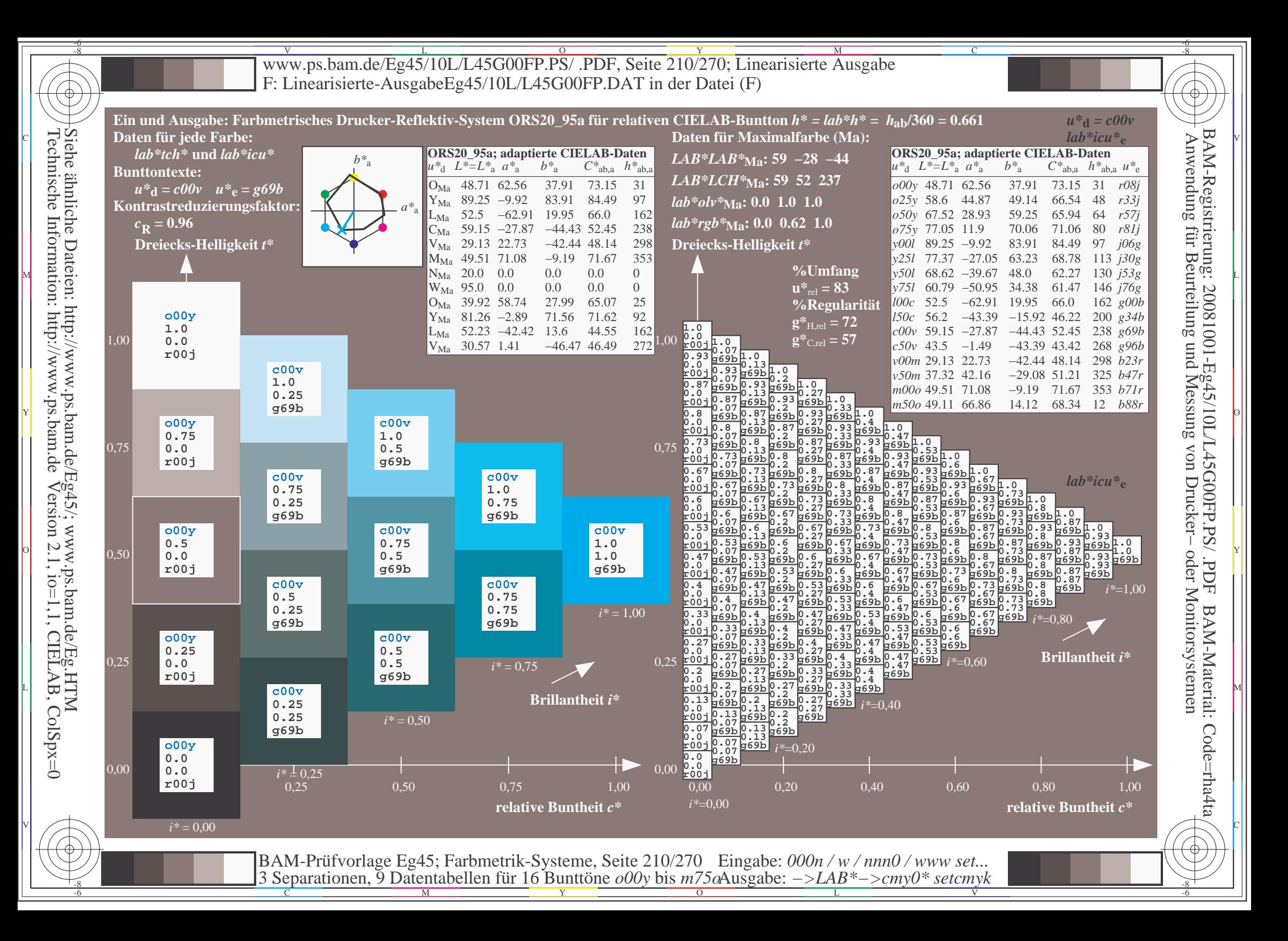

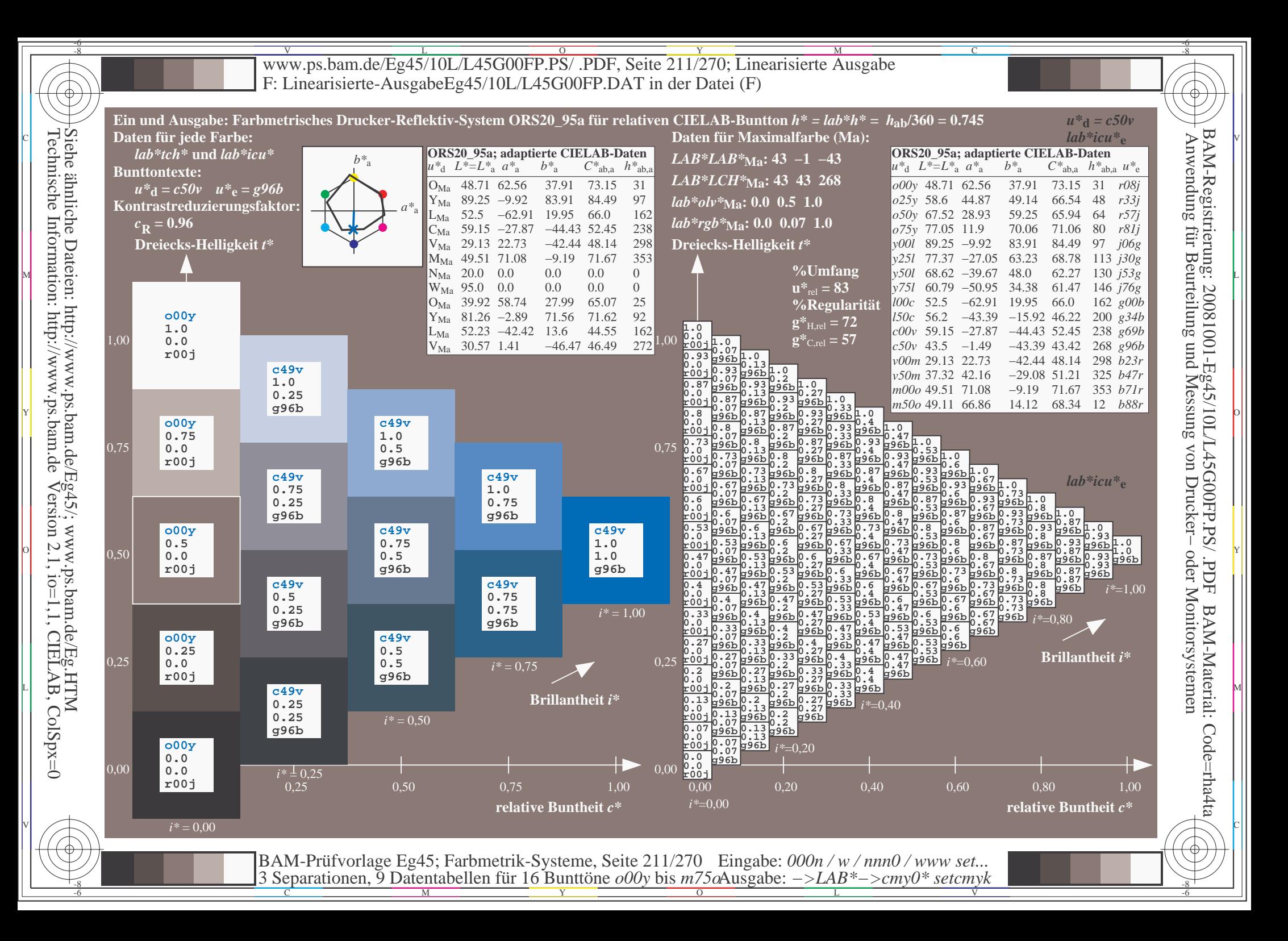

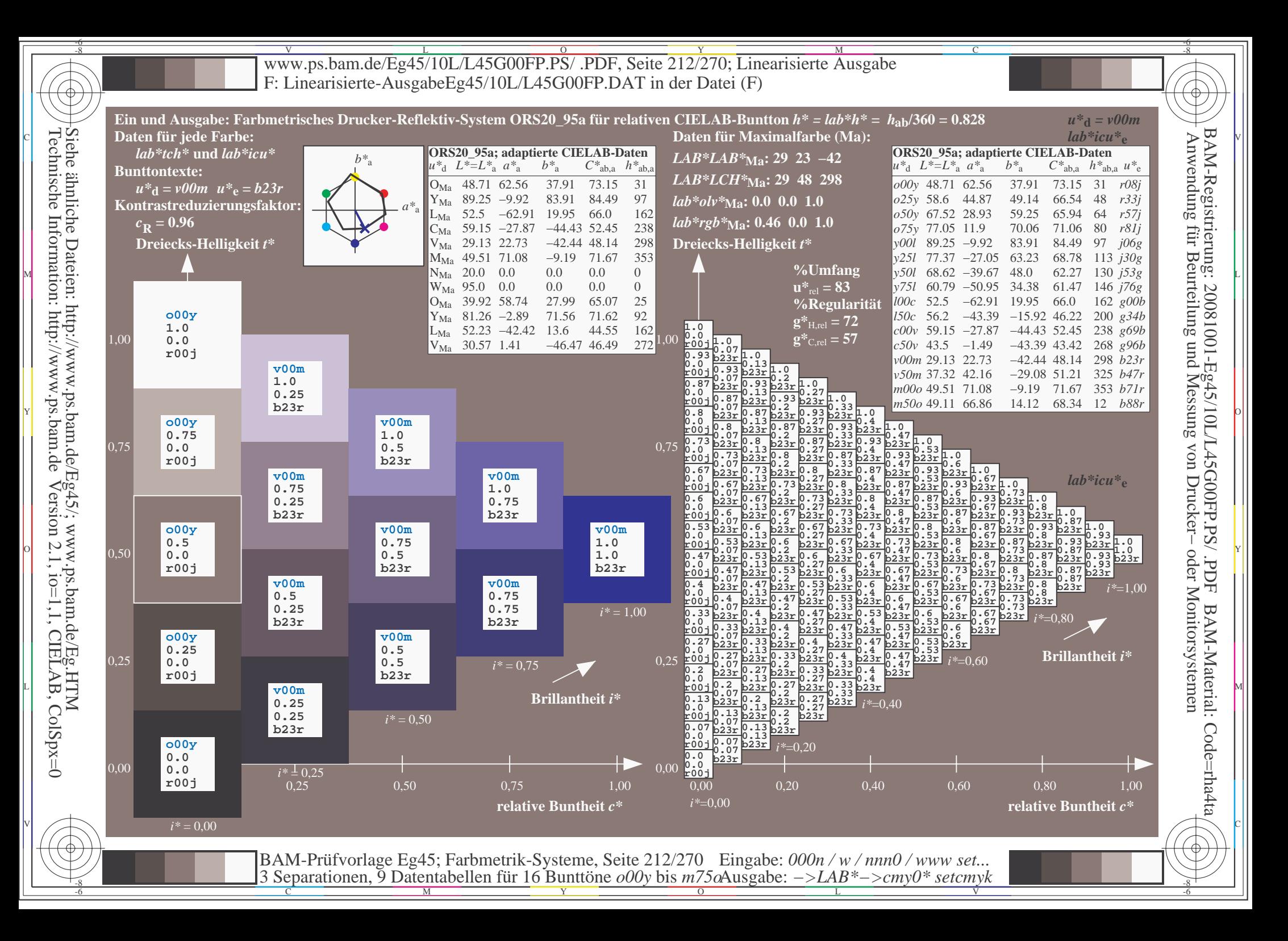

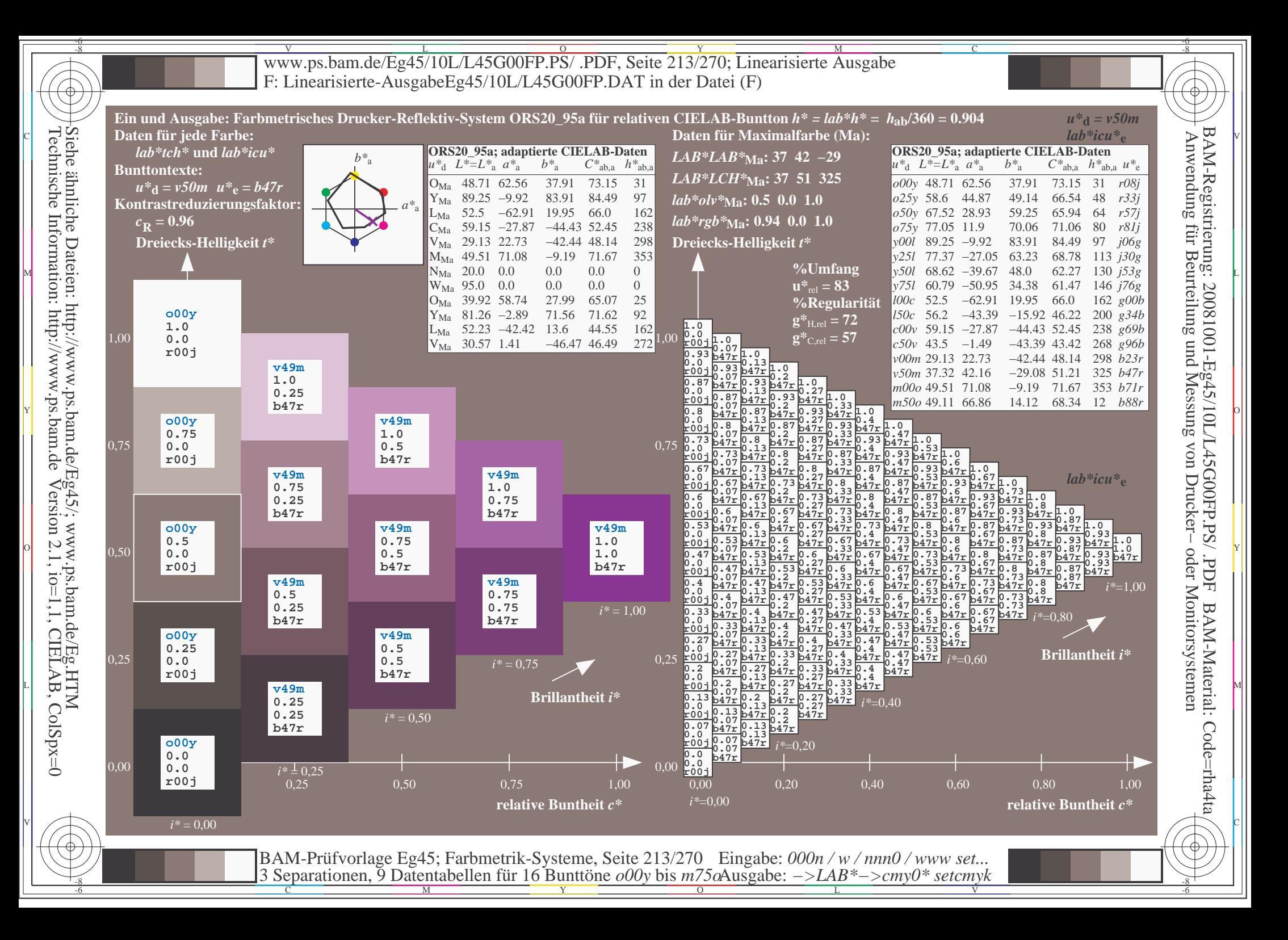

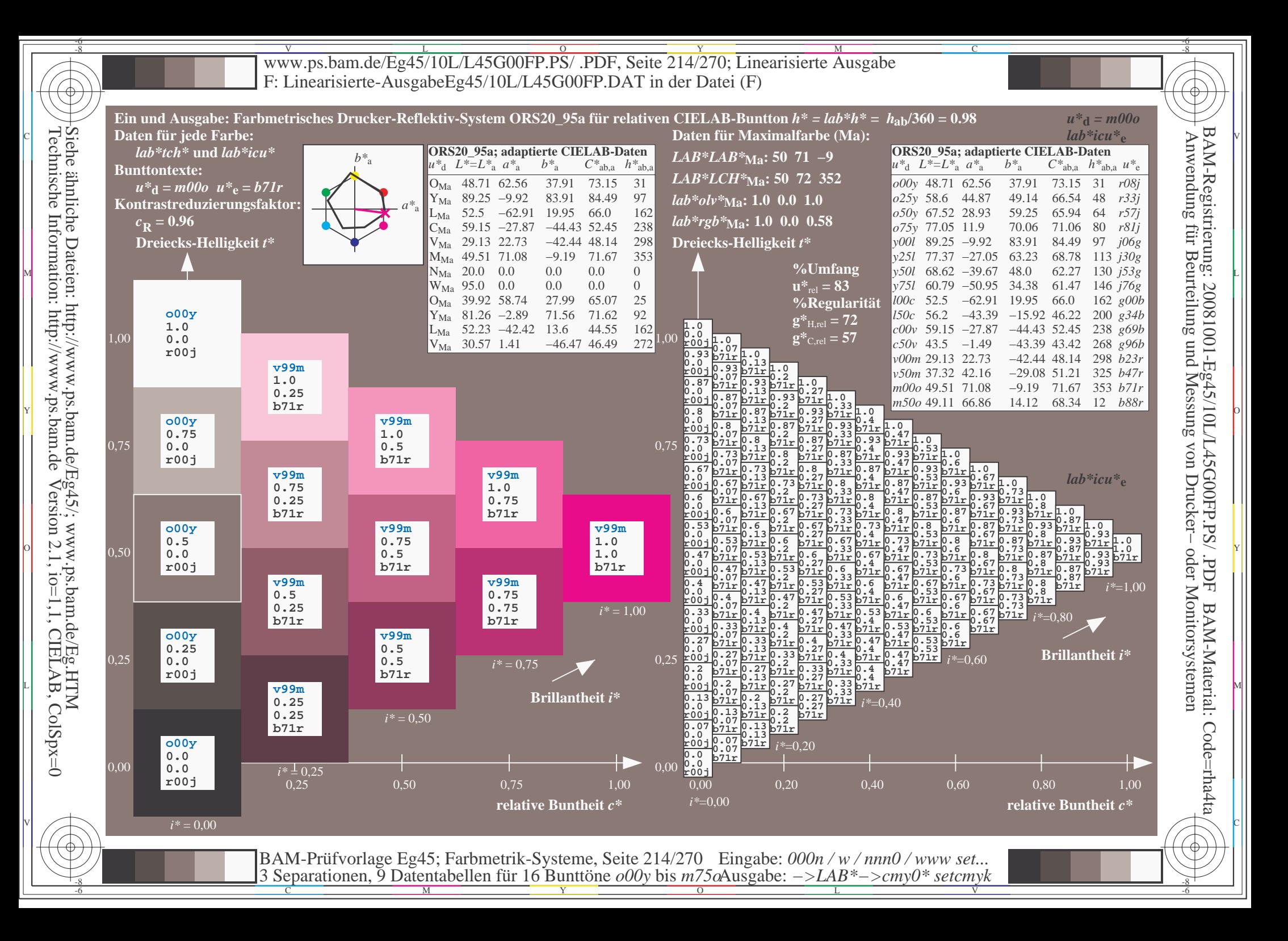

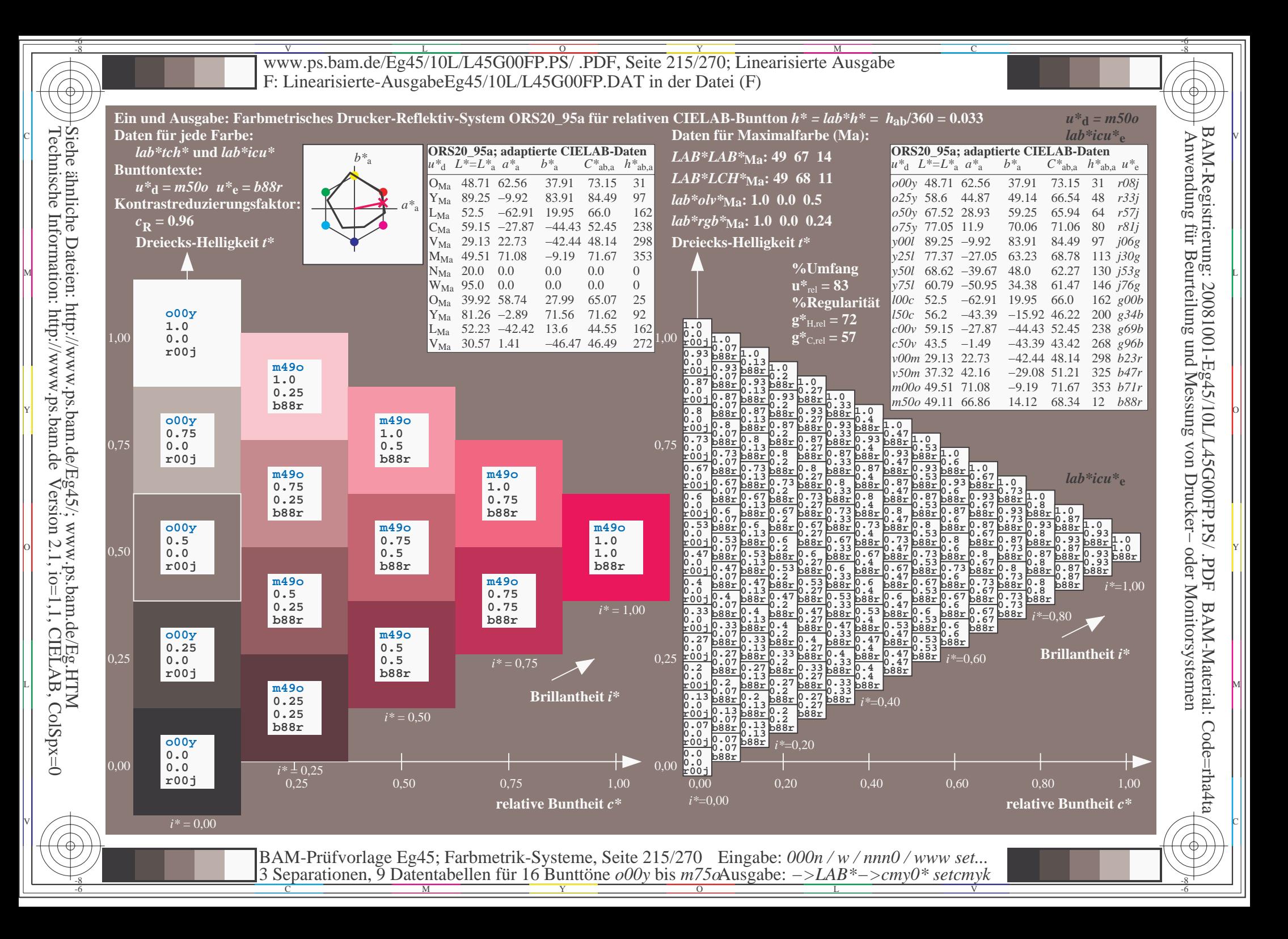

V L O Y M -6 -8 www.ps.bam.de/Eg45/10L/L45G00FP.PS/ .PDF, Seite 216/270; Linearisierte Ausgabe F: Linearisierte-AusgabeEg45/10L/L45G00FP.DAT in der Datei (F)

C

-6

BAM-Material: Code=rha4ta

-6

Anwendung für Beurteilung und Messung von Drucker− oder Monitorsystemen

BAM-Registrierung: 20081001-Eg45/10L/L45G00FP.PS/ .PDF

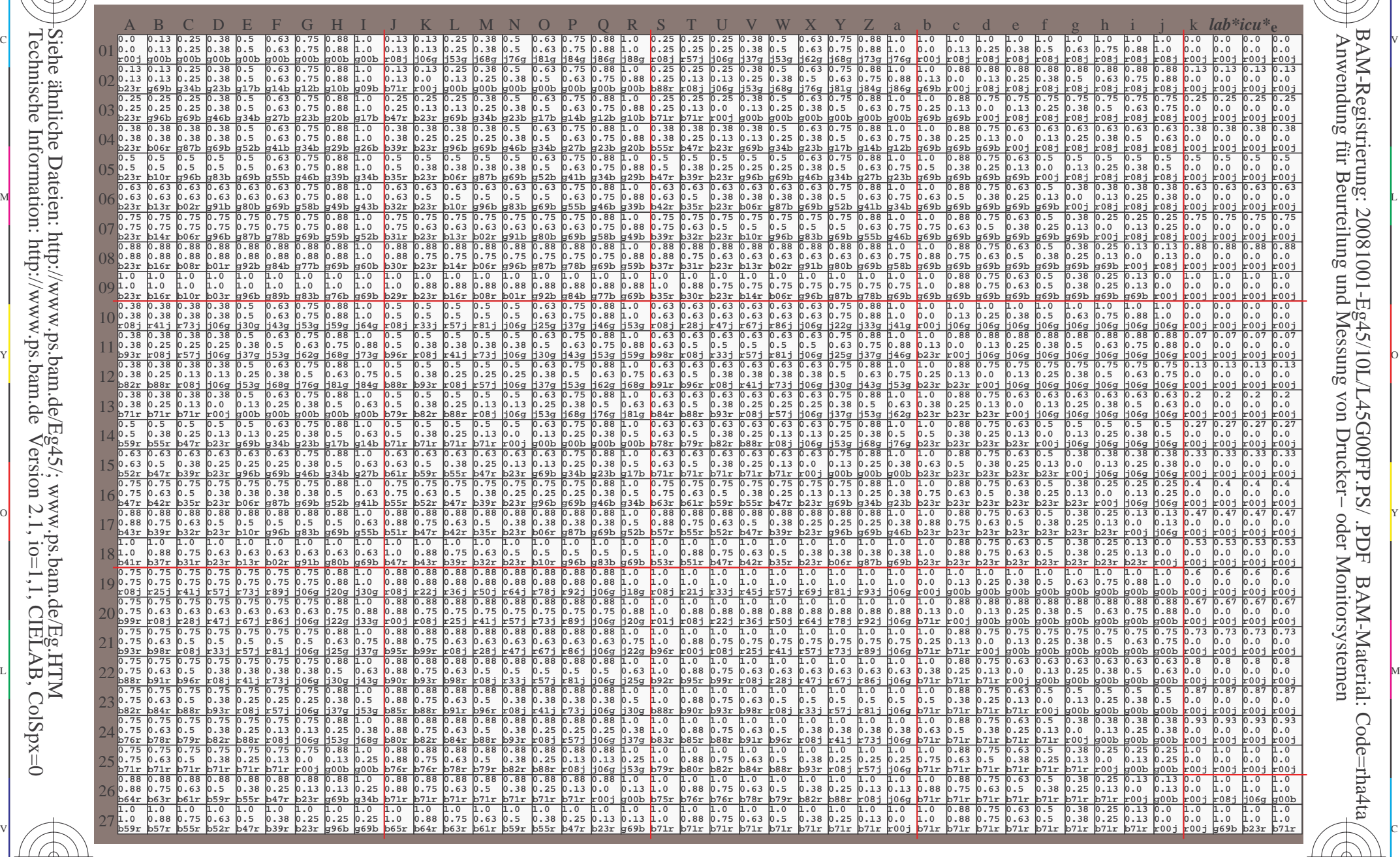

 $\frac{1}{\sqrt{N}}$  Separation C  $\frac{1}{\sqrt{N}}$  Datentable The Turn To Duntion C booy of sm/sorting gave. The setting setting  $\frac{1}{\sqrt{N}}$  setting  $\frac{1}{\sqrt{N}}$ BAM-Prüfvorlage Eg45; Farbmetrik-Systeme, Seite 216/270 3 Separationen, 9 Datentabellen für 16 Bunttöne *o00y* bis *m75o* Eingabe: *000n / w / nnn0 / www set...*  Ausgabe: *−>LAB\*−>cmy0\* setcmyk*

-8

-8

Technische Information: http://www.ps.bam.de

Siehe ähnliche Dateien: http://www.ps.bam.de/Eg45/; www.ps.bam.de/Eg.HTM

Version 2.1,  $io=1,1$ , CIELAB, ColSpx=0
www.ps.bam.de/Eg45/10L/L45G00FP.PS/.PDF, Seite 217/270; Linearisierte Ausgabe F: Linearisierte-AusgabeEg45/10L/L45G00FP.DAT in der Datei (F)

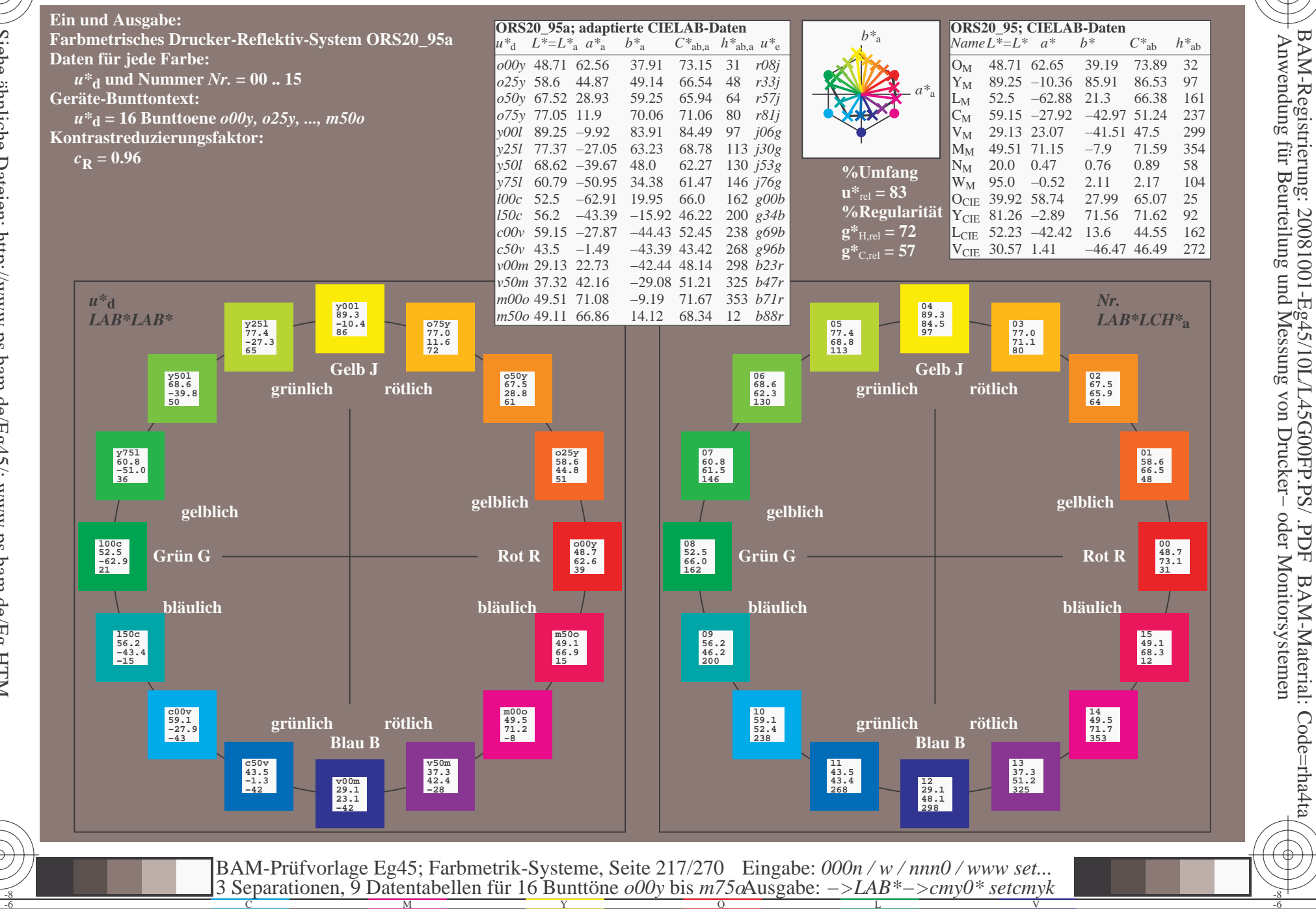

FDF

BAM-Material: Code=rha4ta

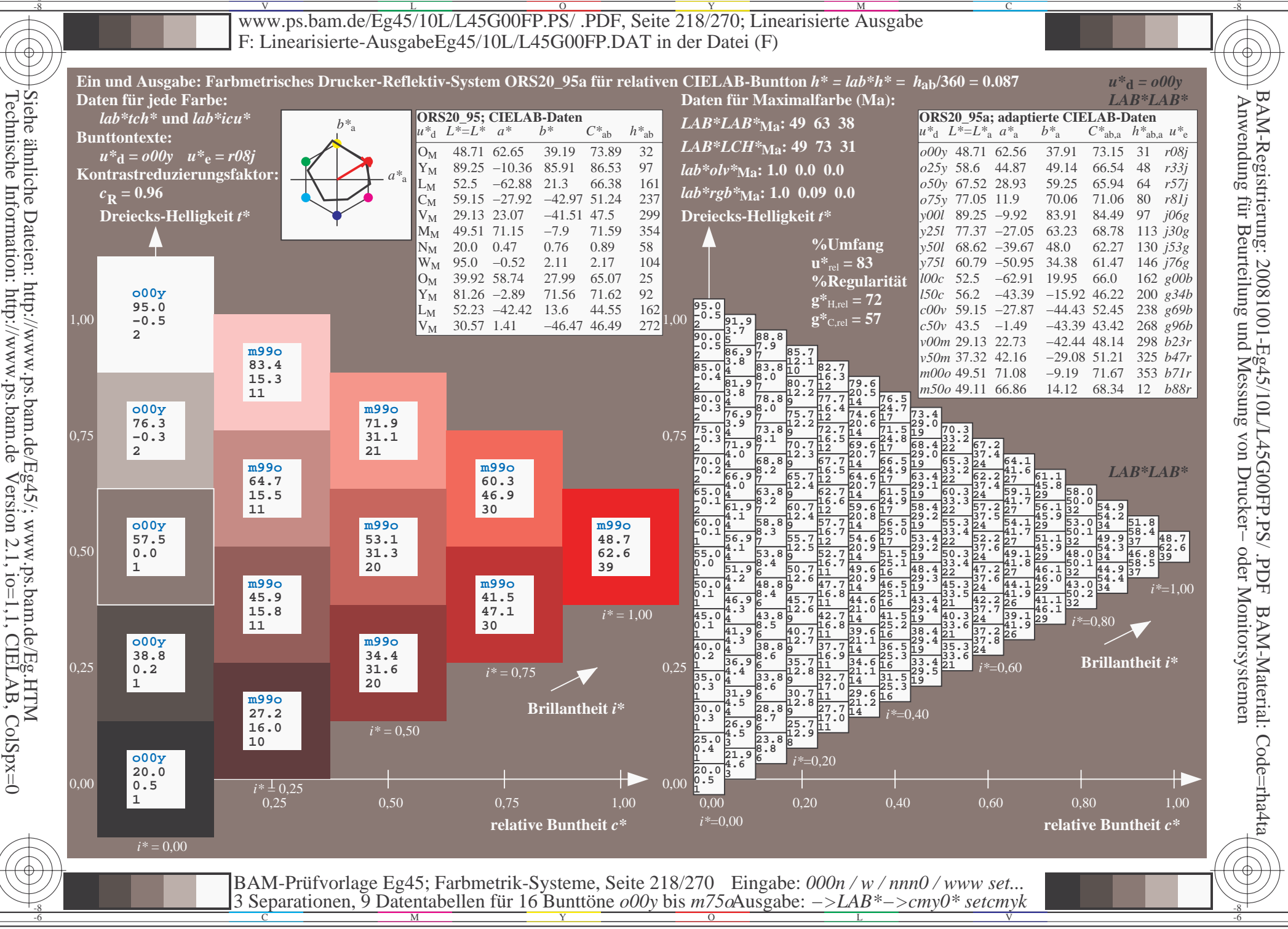

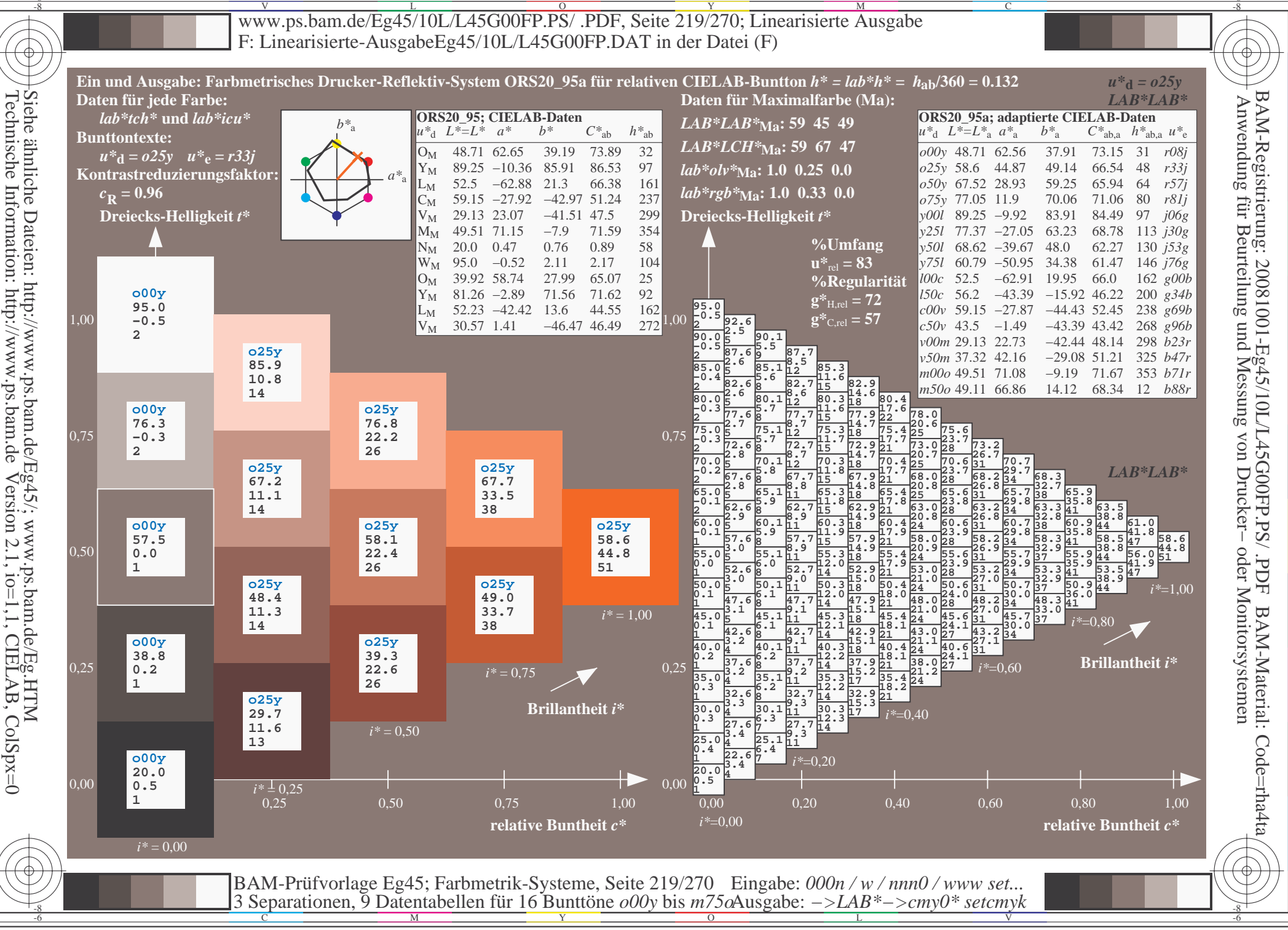

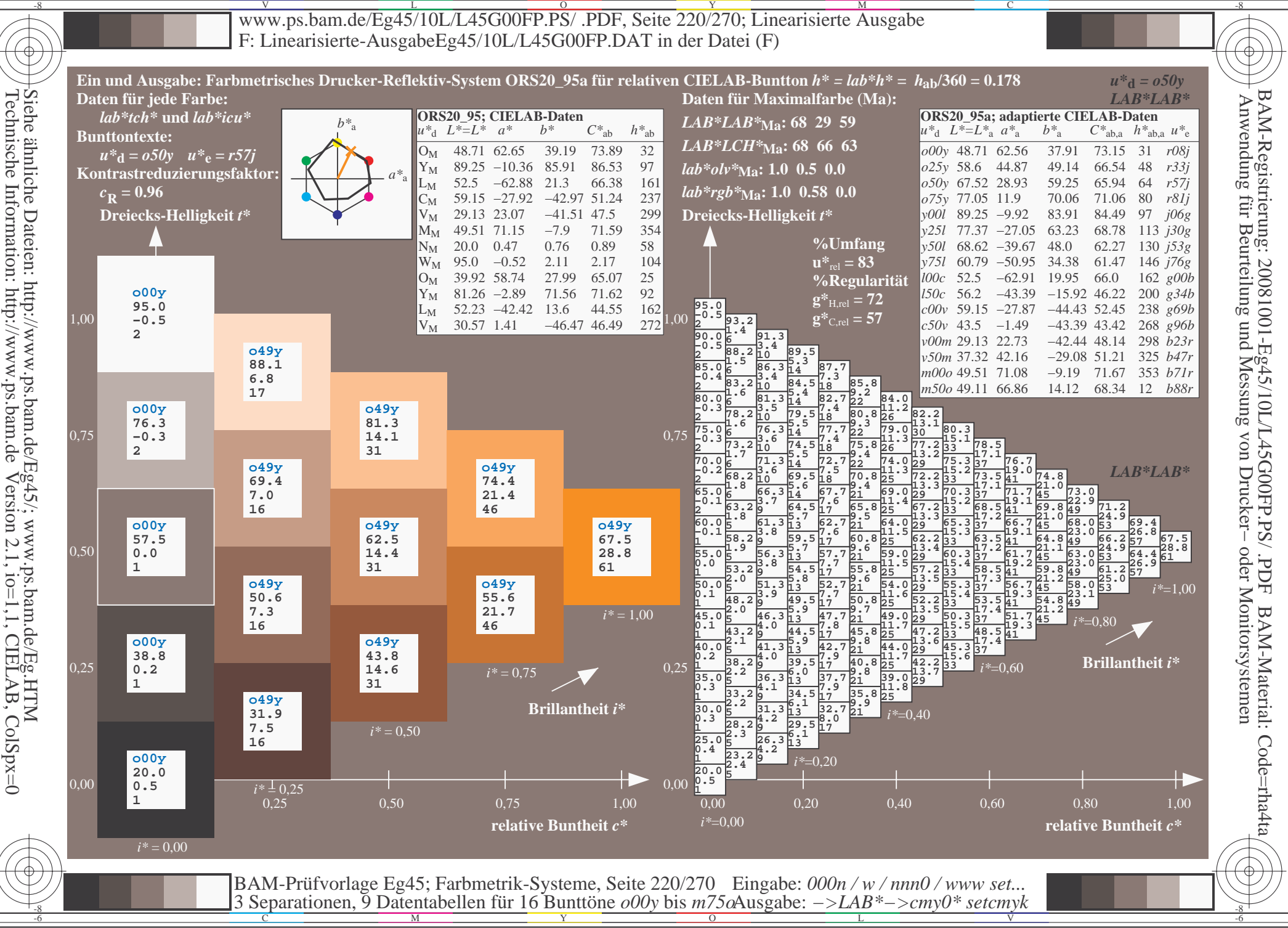

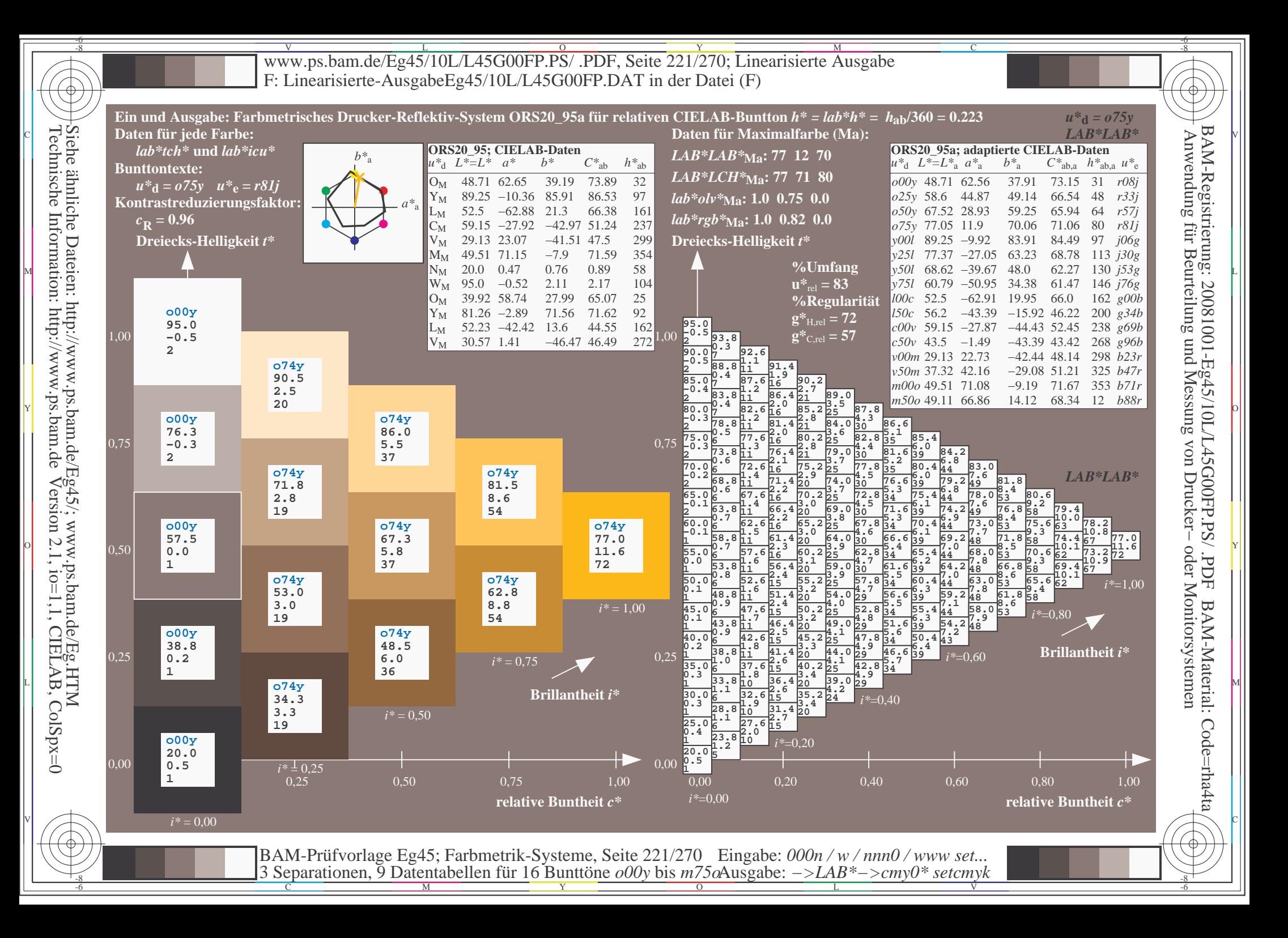

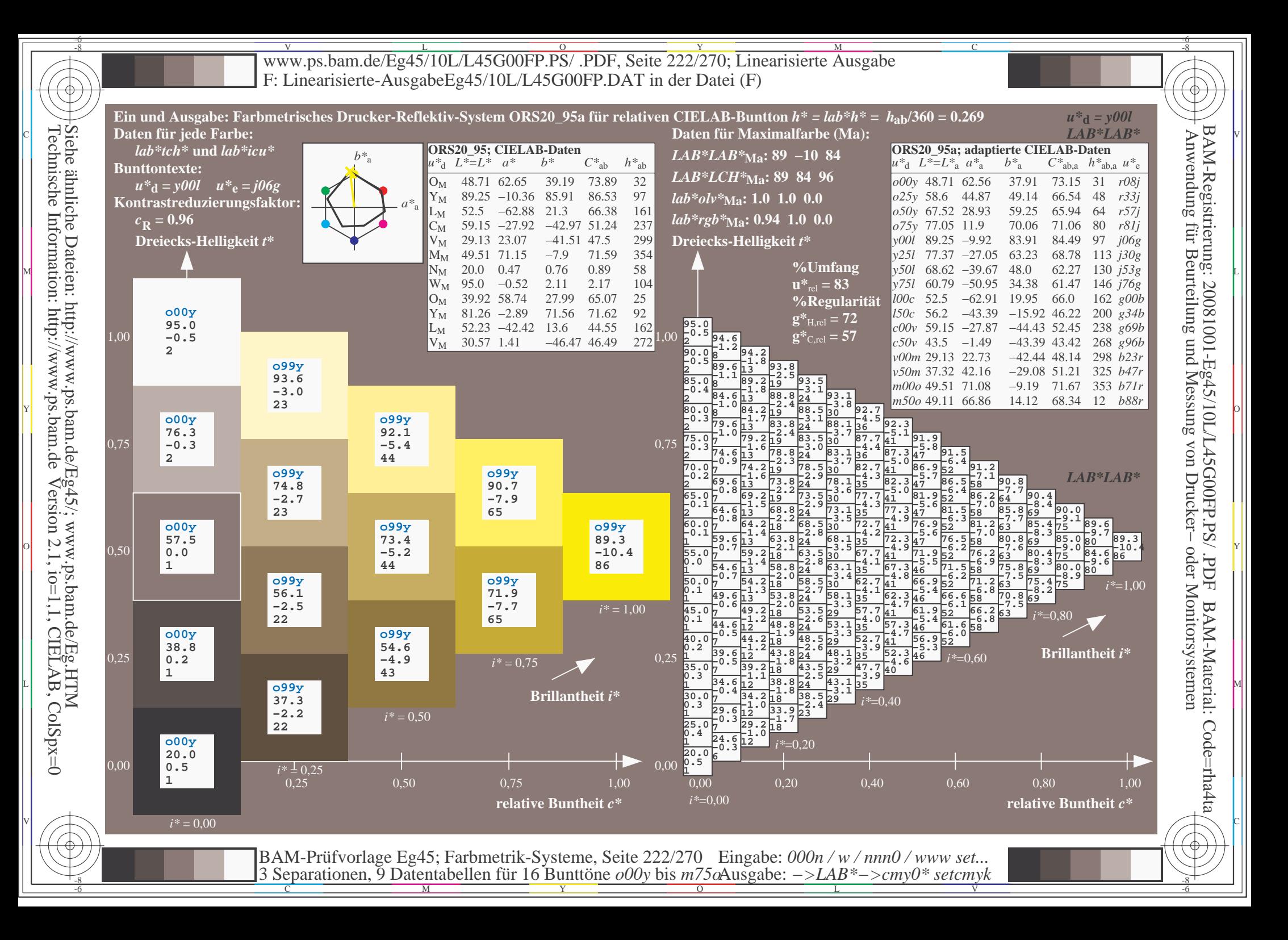

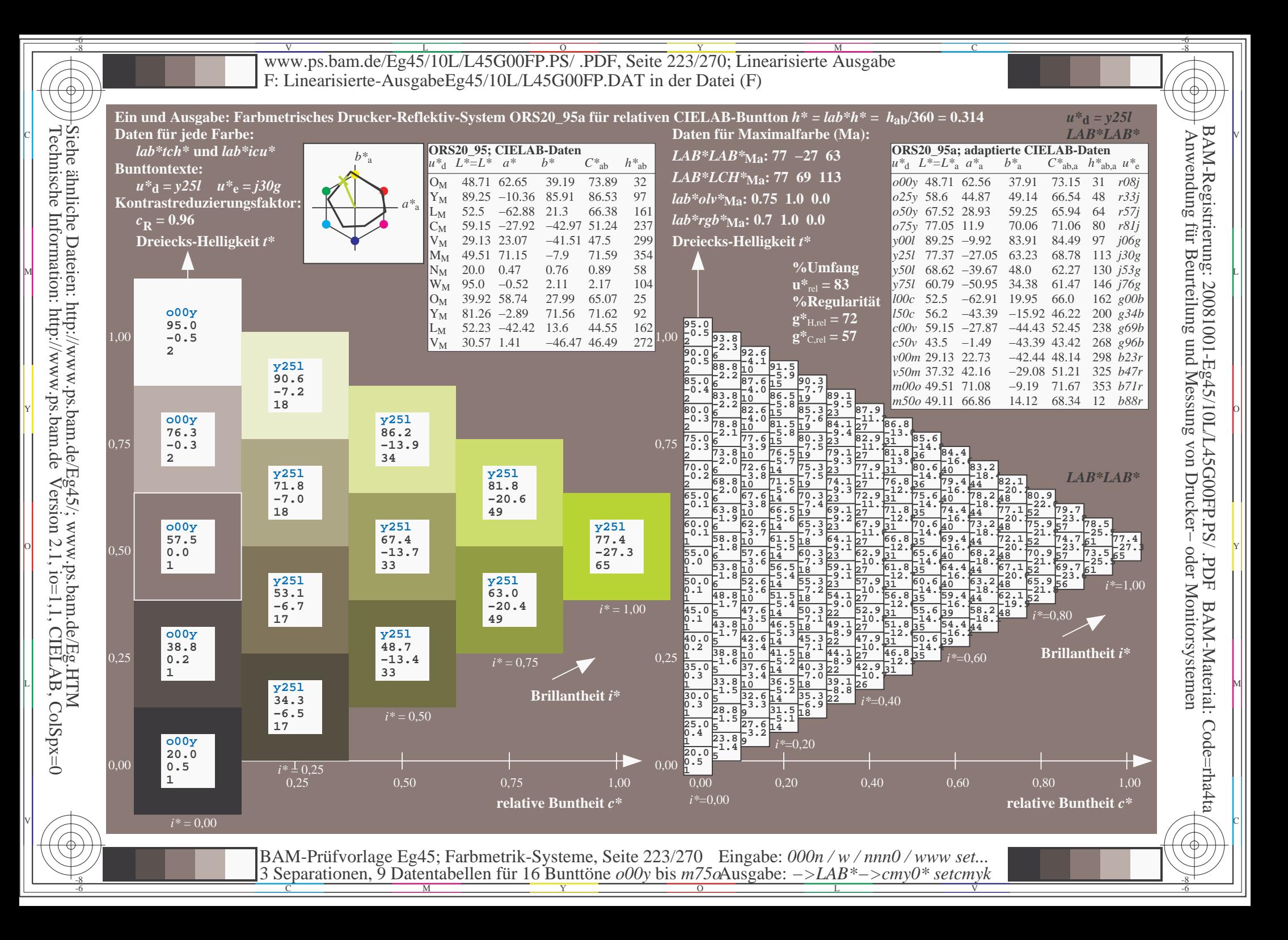

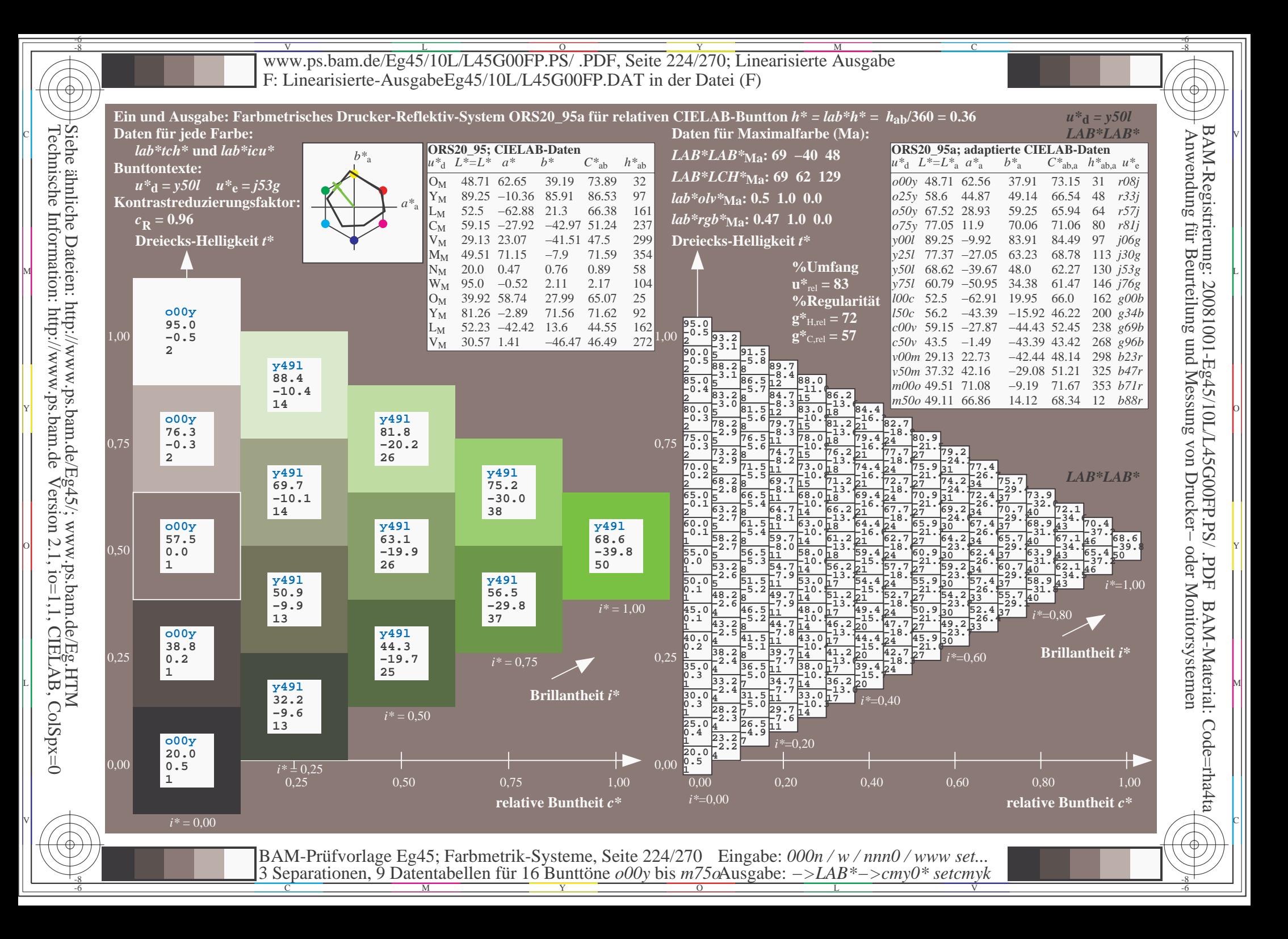

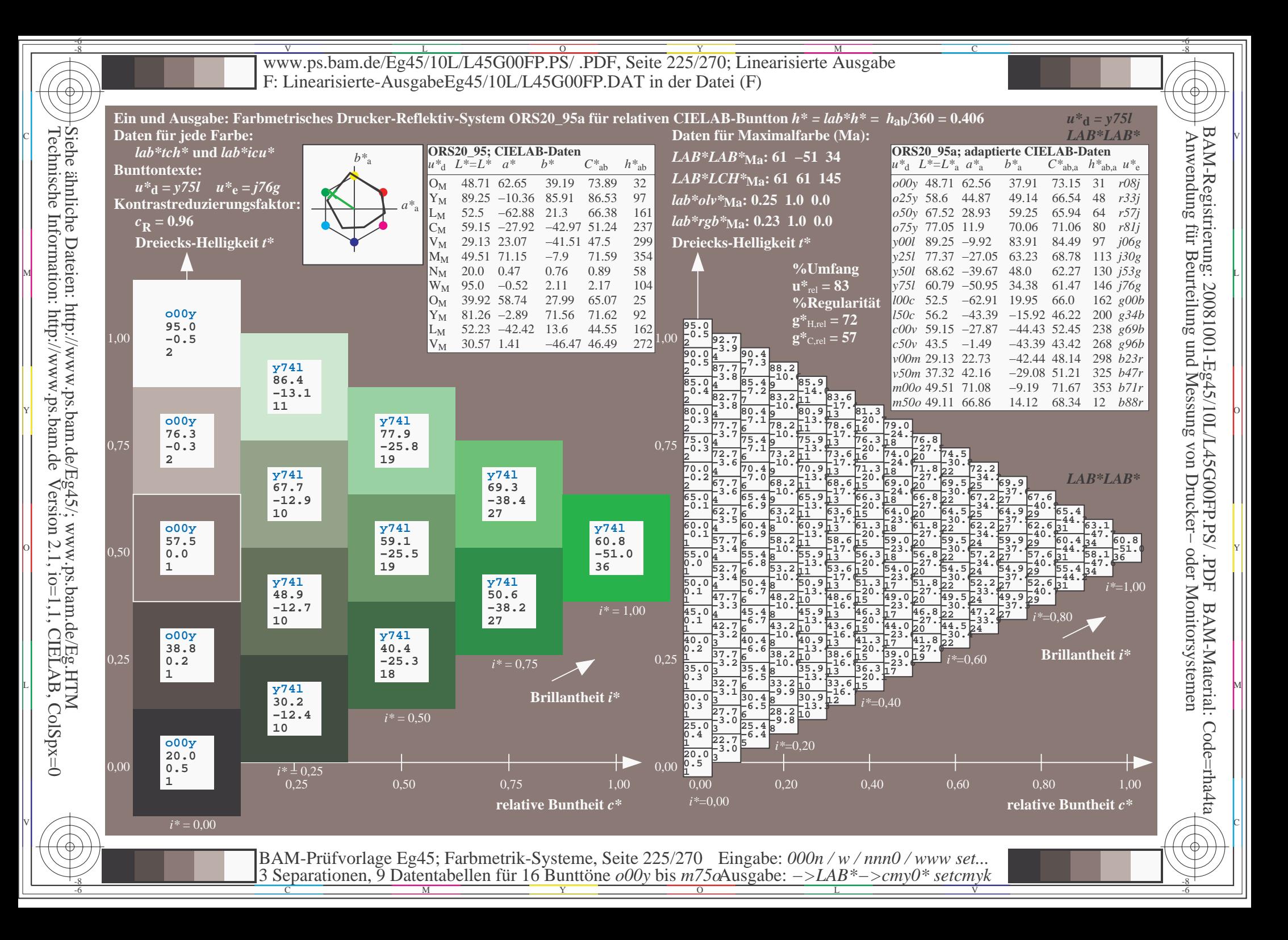

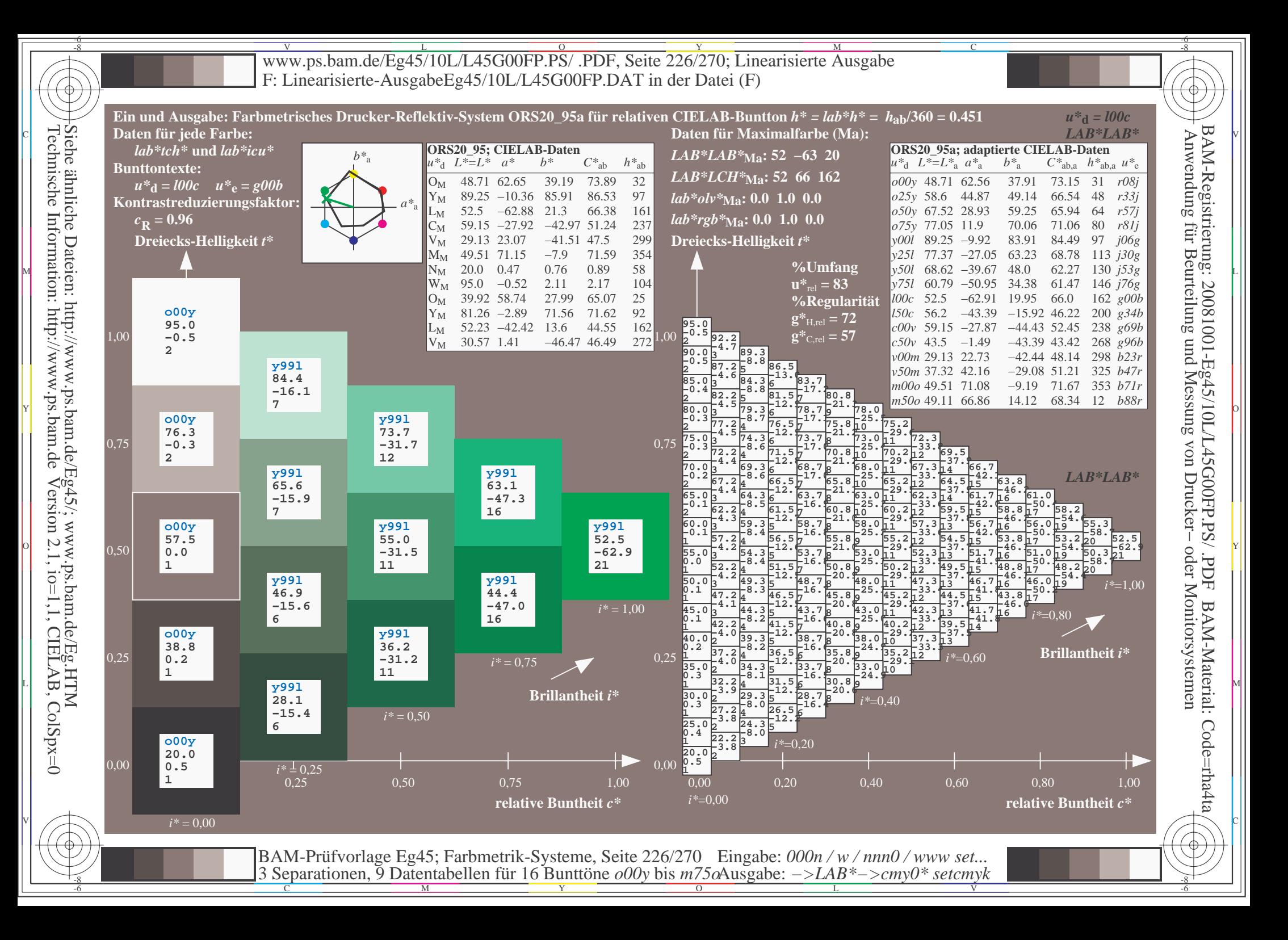

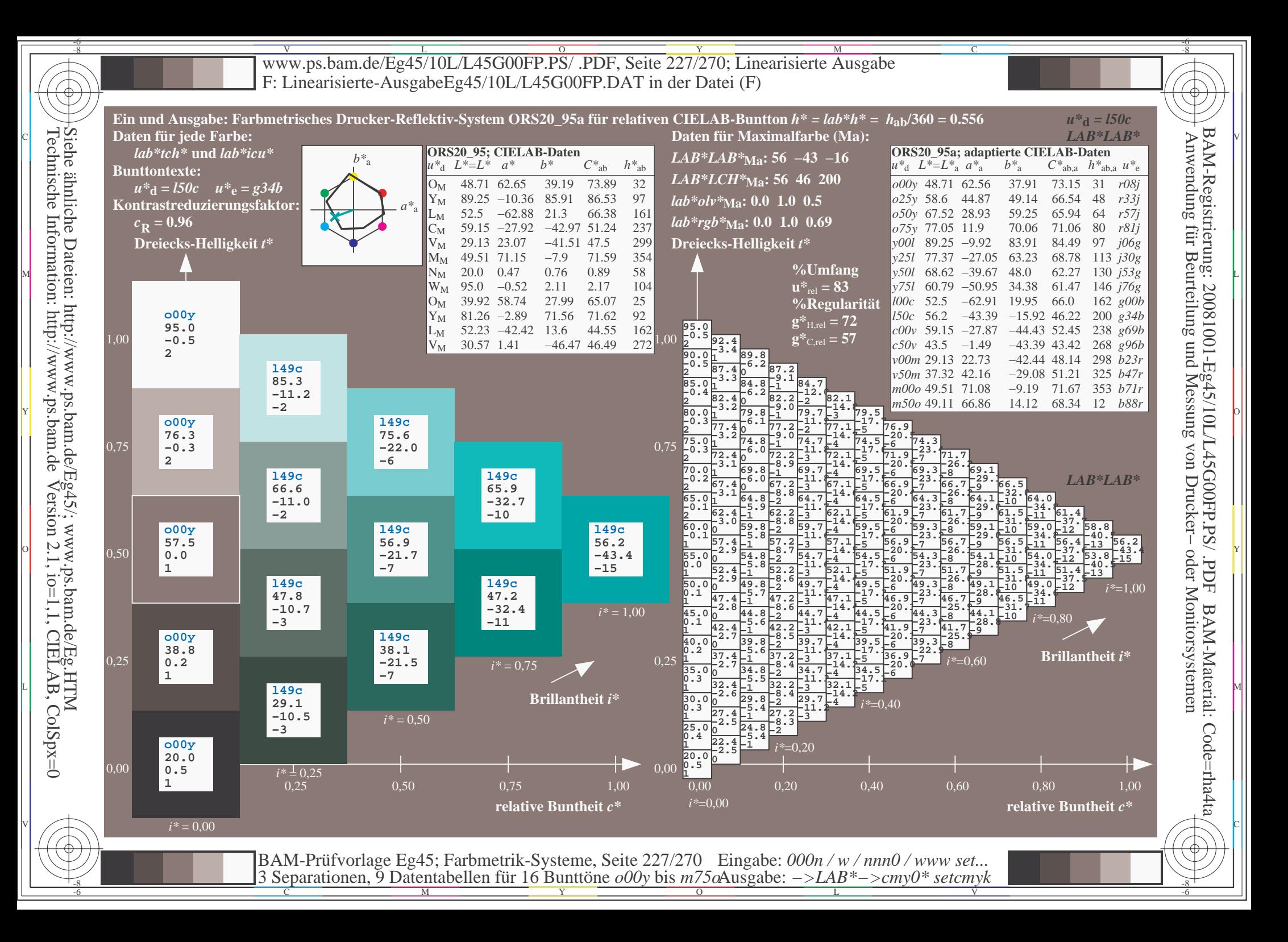

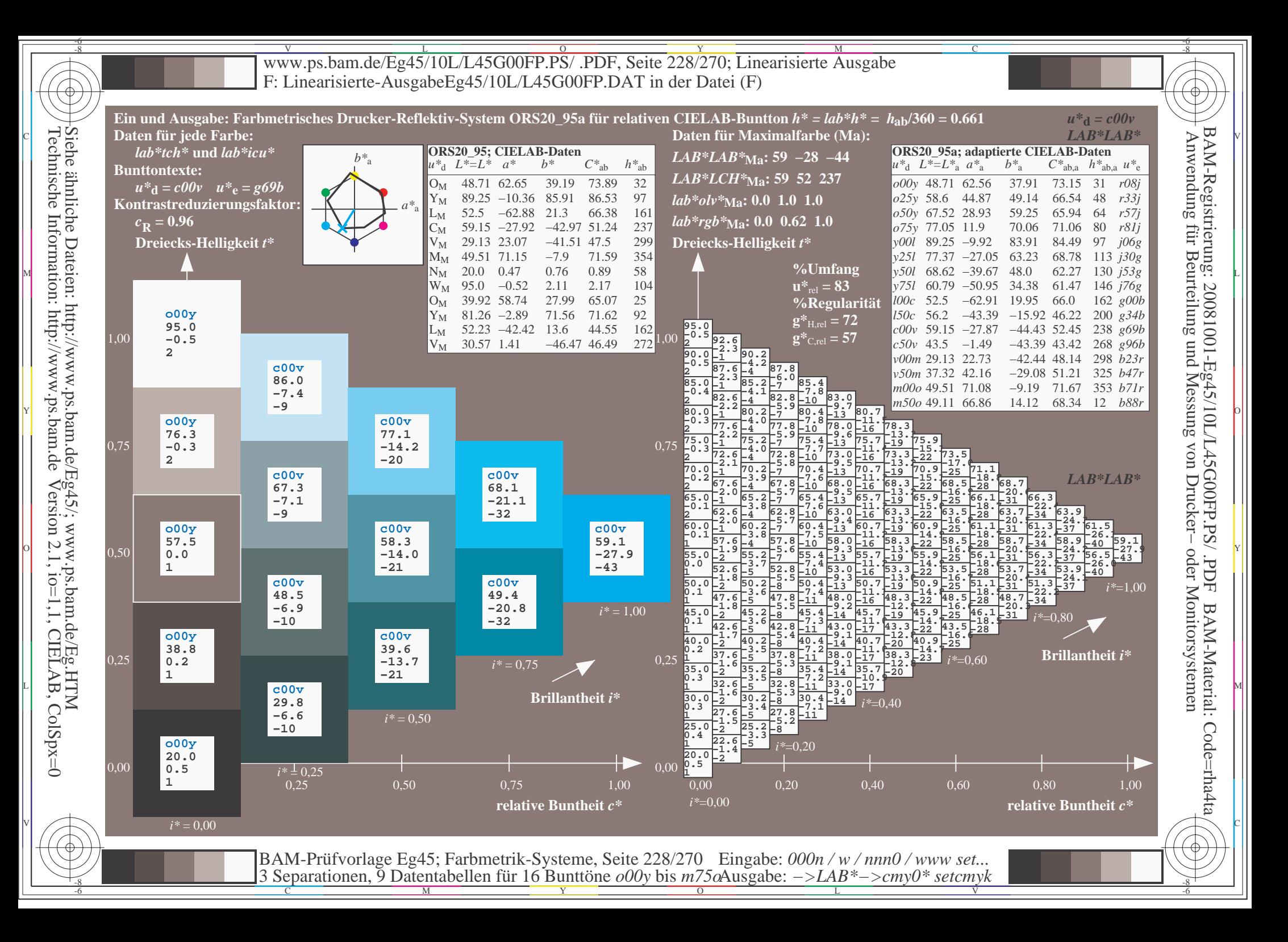

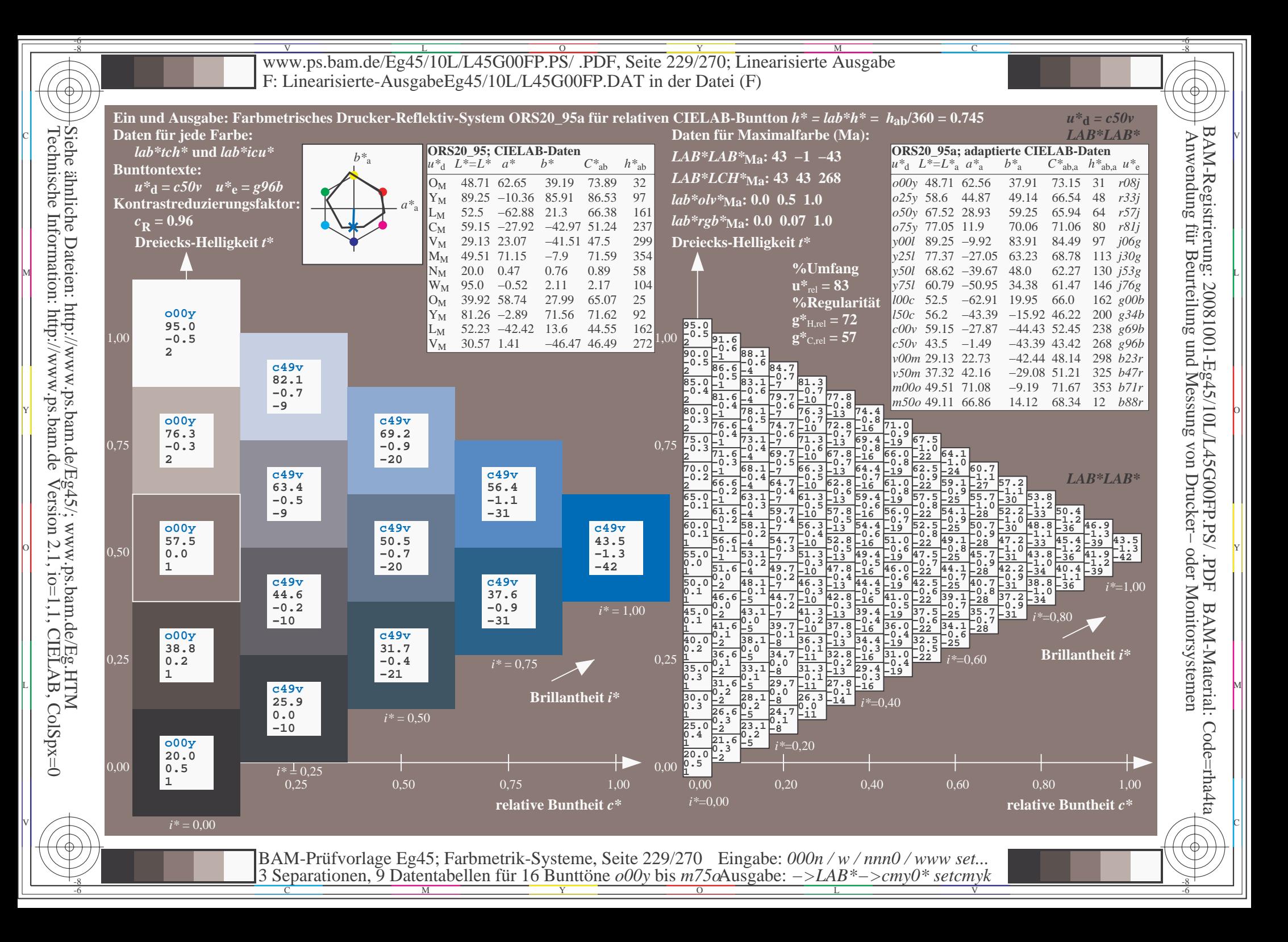

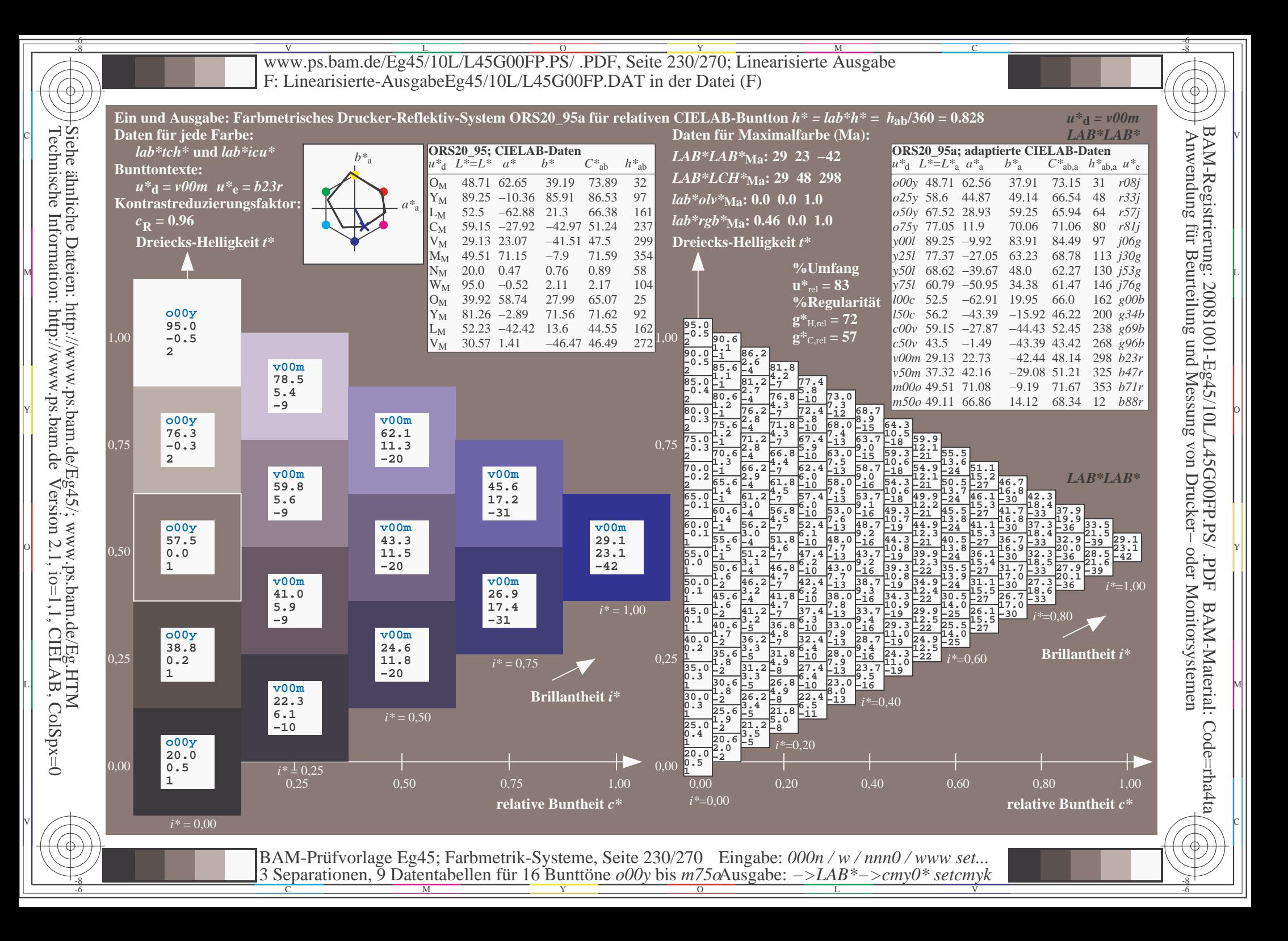

![](_page_230_Figure_0.jpeg)

![](_page_231_Figure_0.jpeg)

![](_page_232_Figure_0.jpeg)

V L O Y M -6 -8 www.ps.bam.de/Eg45/10L/L45G00FP.PS/ .PDF, Seite 234/270; Linearisierte Ausgabe F: Linearisierte-AusgabeEg45/10L/L45G00FP.DAT in der Datei (F)

C

-6

BAM-Material: Code=rha4ta

-6

Anwendung für Beurteilung und Messung von Drucker− oder Monitorsystemen

BAM-Registrierung: 20081001-Eg45/10L/L45G00FP.PS/ .PDF

![](_page_233_Picture_9959.jpeg)

 $\frac{1}{\sqrt{N}}$  Separation C  $\frac{1}{\sqrt{N}}$  Datentable The Turn To Duntion C booy of sm/sorting above. The setting setting the setting of the setting  $\frac{1}{\sqrt{N}}$ BAM-Prüfvorlage Eg45; Farbmetrik-Systeme, Seite 234/270 3 Separationen, 9 Datentabellen für 16 Bunttöne *o00y* bis *m75o* Eingabe: *000n / w / nnn0 / www set...*  Ausgabe: *−>LAB\*−>cmy0\* setcmyk*

-8

-8

 $\overline{\text{www.ps.bam.de/Eq45/10L/L45G00FP.PS/ .PDF, Seite 235/270; Linearisierte Ausgabe}}$ -6 -8 F: Linearisierte-AusgabeEg45/10L/L45G00FP.DAT in der Datei (F)

C

-6

BAM-Registrierung: 20081001-Eg45/10L/L45G00FP.PS/ .PDF

BAM-Material: Code=rha4ta

![](_page_234_Figure_1.jpeg)

-8

![](_page_235_Figure_0.jpeg)

![](_page_236_Figure_0.jpeg)

![](_page_237_Figure_0.jpeg)

![](_page_238_Figure_0.jpeg)

![](_page_239_Figure_0.jpeg)

![](_page_240_Figure_0.jpeg)

![](_page_241_Figure_0.jpeg)

![](_page_242_Figure_0.jpeg)

![](_page_243_Figure_0.jpeg)

Siehe ähnliche Dateien: http://www.ps.bam.de/Eg45/; www.ps.bam.de/Eg.HTM<br>Technische Information: http://www.ps.bam.de Version 2.1, io=1,1, CIELAB, ColSpx=0

![](_page_244_Figure_0.jpeg)

![](_page_245_Figure_0.jpeg)

![](_page_246_Figure_0.jpeg)

![](_page_247_Figure_0.jpeg)

![](_page_248_Figure_0.jpeg)

![](_page_249_Figure_0.jpeg)

![](_page_250_Figure_0.jpeg)

V L O Y M -6 -8 www.ps.bam.de/Eg45/10L/L45G00FP.PS/ .PDF, Seite 252/270; Linearisierte Ausgabe F: Linearisierte-AusgabeEg45/10L/L45G00FP.DAT in der Datei (F)

C

-6

BAM-Material: Code=rha4ta

-6

BAM-Registrierung: 20081001-Eg45/10L/L45G00FP.PS/ .PDF

![](_page_251_Picture_9961.jpeg)

 $\frac{1}{\sqrt{N}}$  Separation C  $\frac{1}{\sqrt{N}}$  Datentable The Turn To Duntion C booy of sm/sorting above. The setting setting the setting of the setting  $\frac{1}{\sqrt{N}}$ 

Ausgabe: *−>LAB\*−>cmy0\* setcmyk*

3 Separationen, 9 Datentabellen für 16 Bunttöne *o00y* bis *m75o*

Technische Information: http://www.ps.bam.deVersion 2.1,  $io=1,1$ , CIELAB, ColSpx=0 Siehe ähnliche Dateien: http://www.ps.bam.de/Eg45/; www.ps.bam.de/Eg.HTM

-8

-8
Www.ps.bam.de/Eg45/10L/L45G00FP.PS/ .PDF, Seite 253/270; Linearisierte Ausgabe -6 -8 F: Linearisierte-AusgabeEg45/10L/L45G00FP.DAT in der Datei (F)

C

-6

BAM-Registrierung: 20081001-Eg45/10L/L45G00FP.PS/ .PDF

BAM-Material: Code=rha4ta

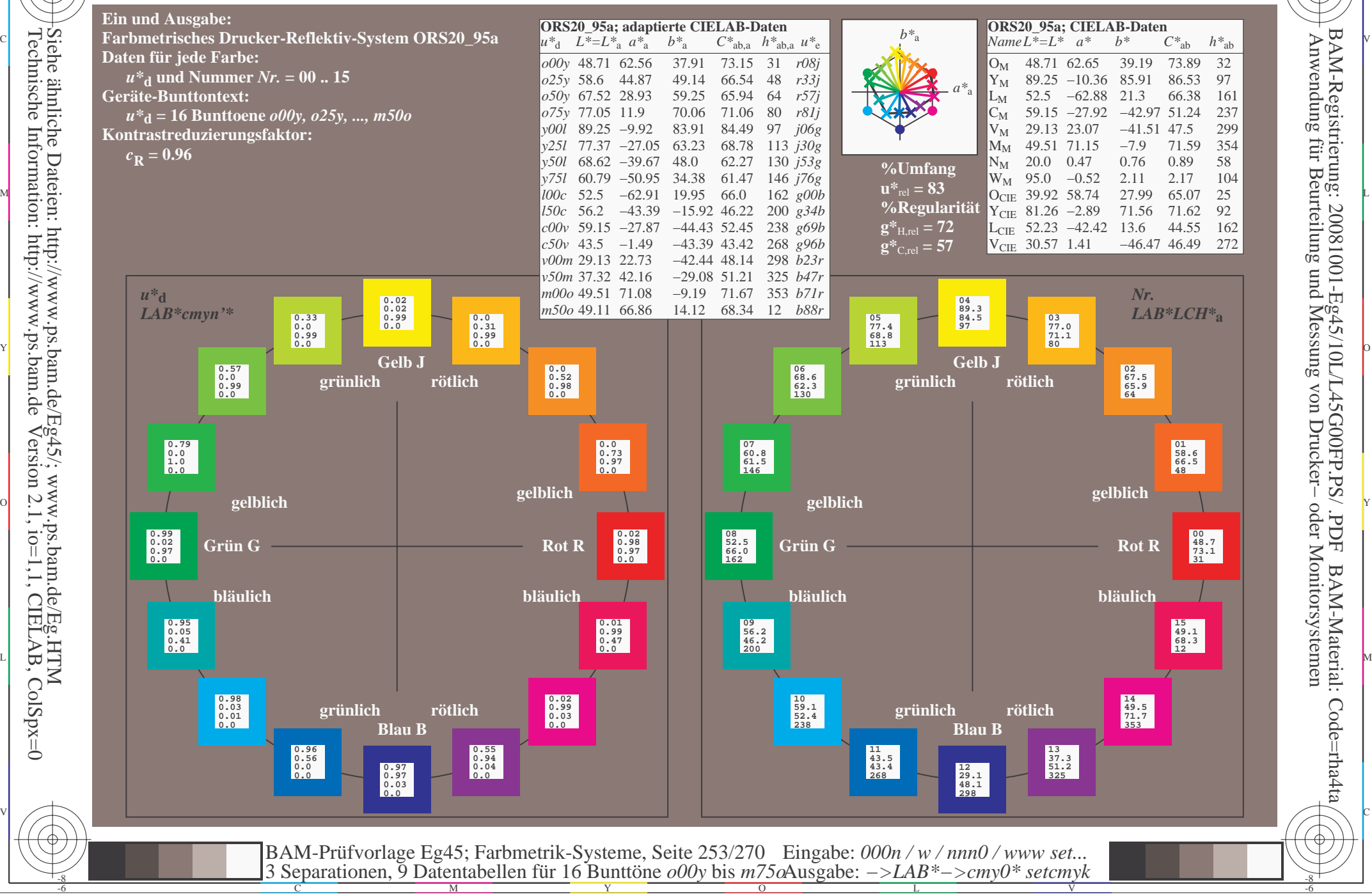

-8

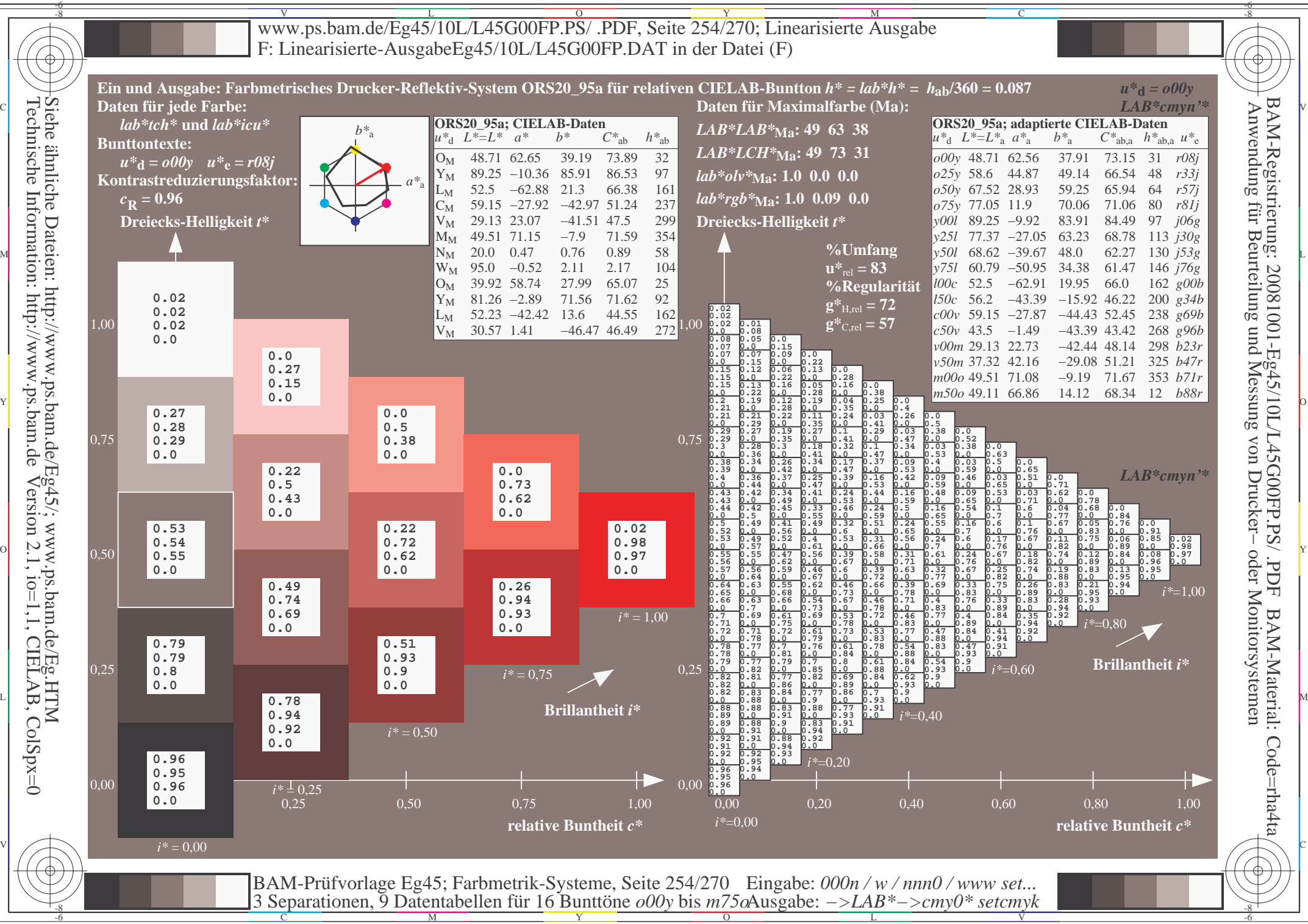

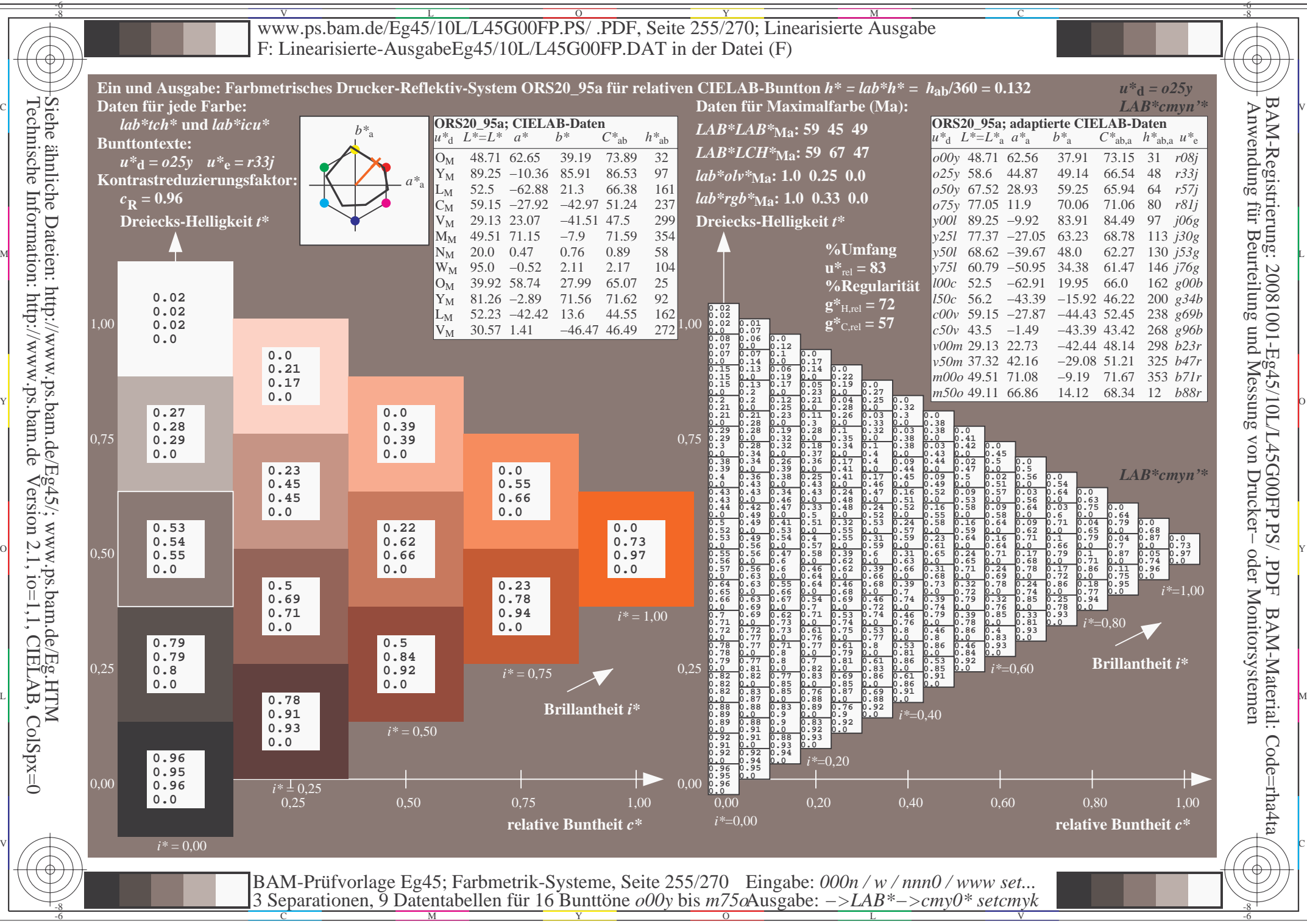

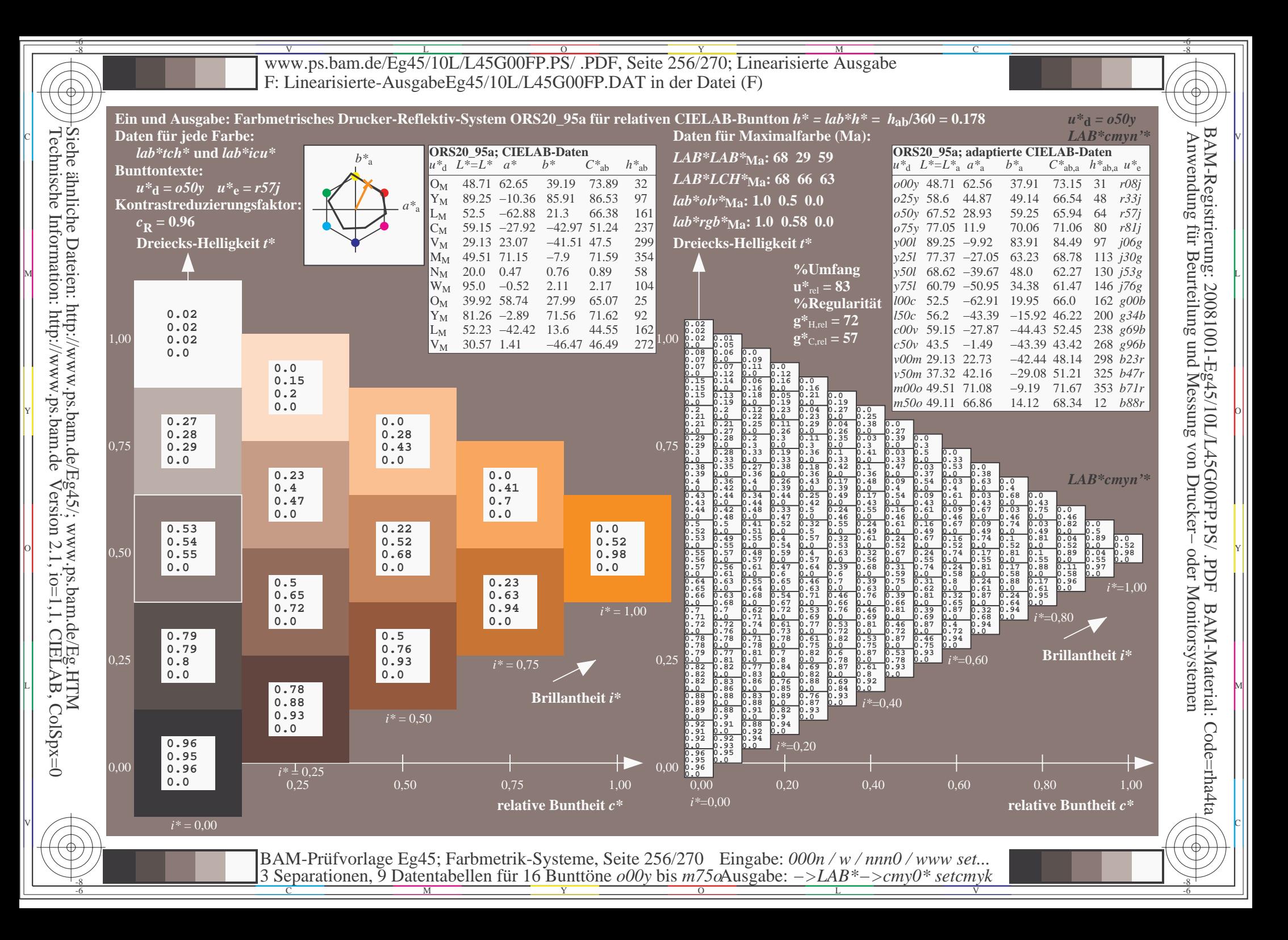

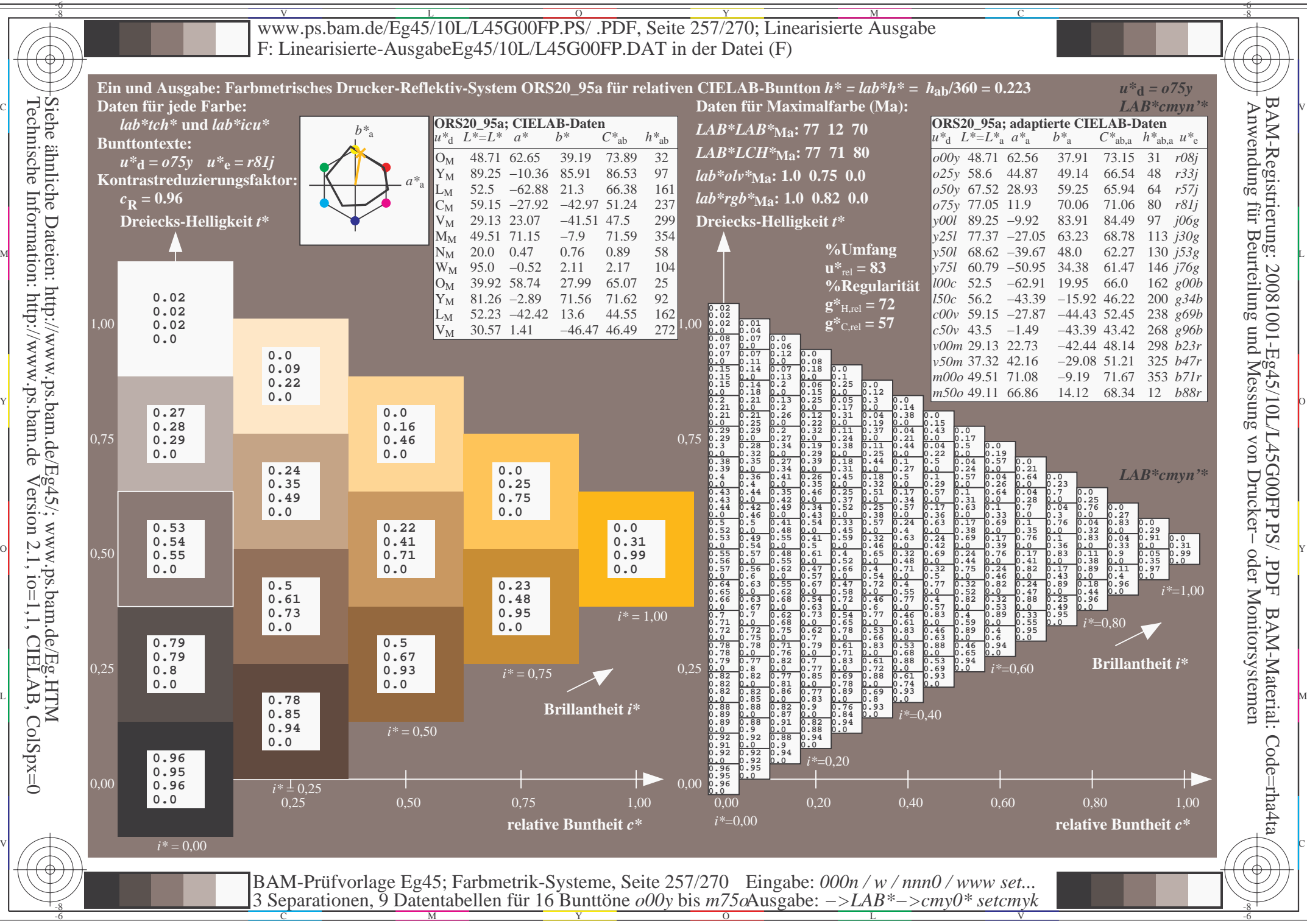

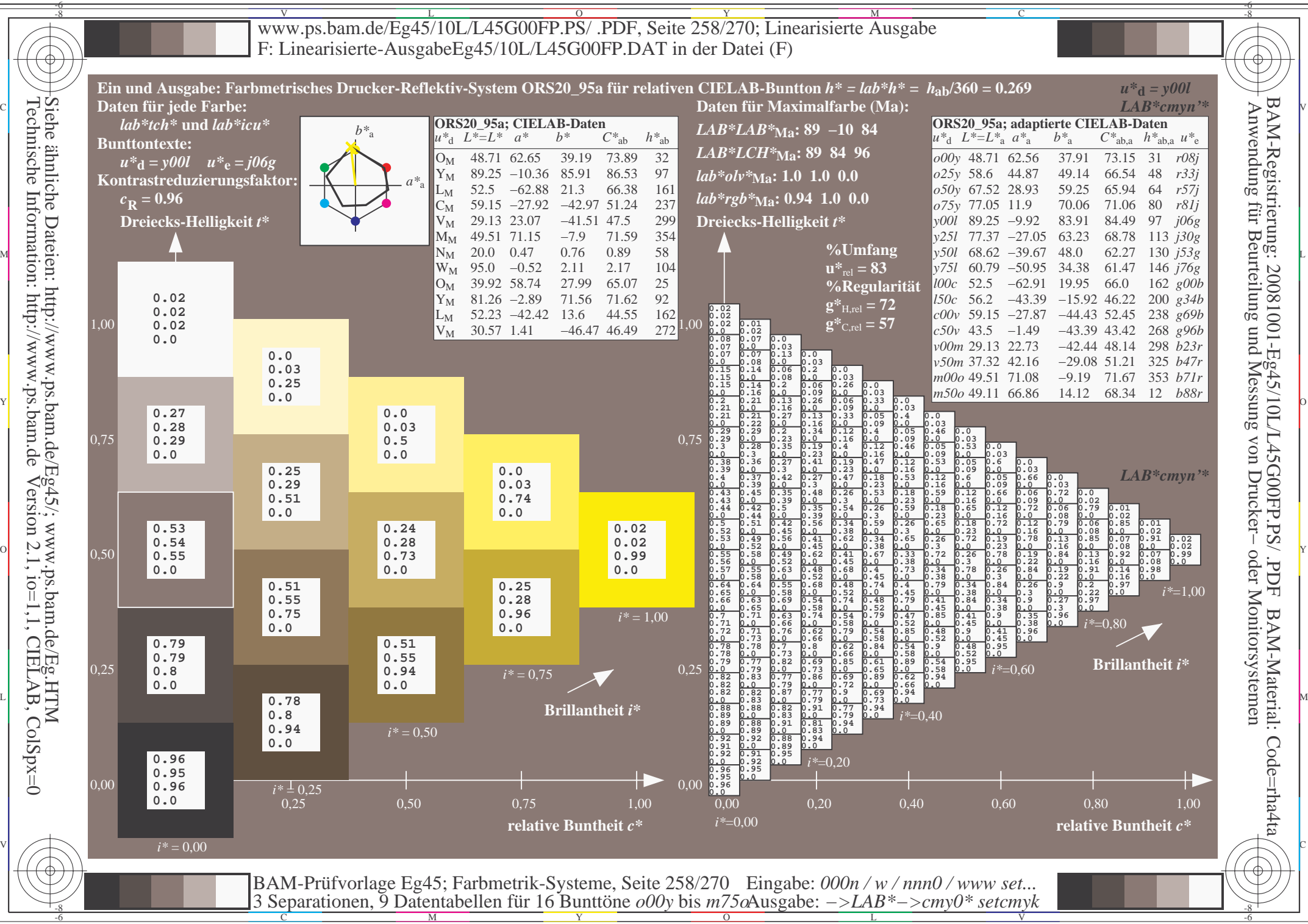

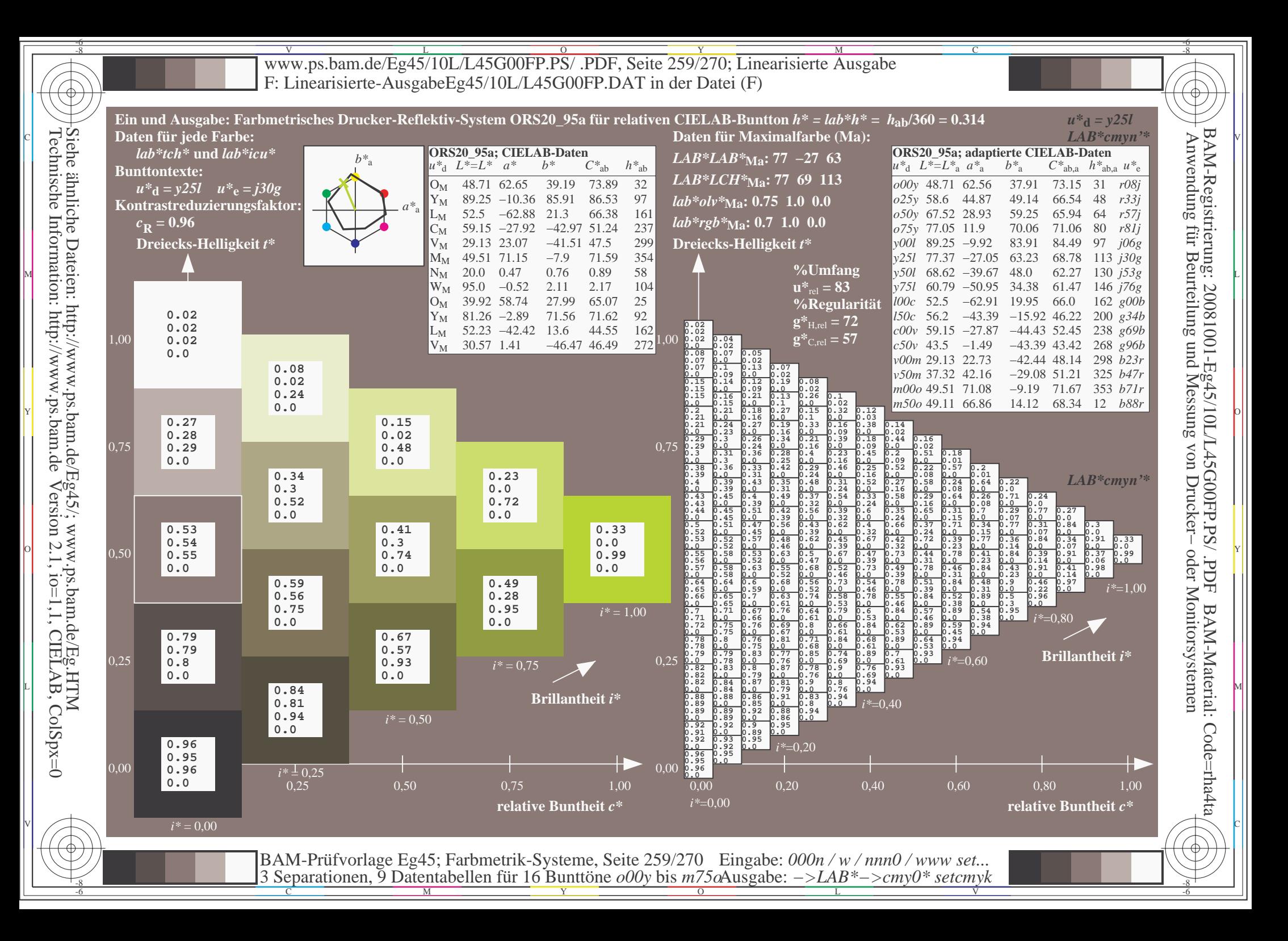

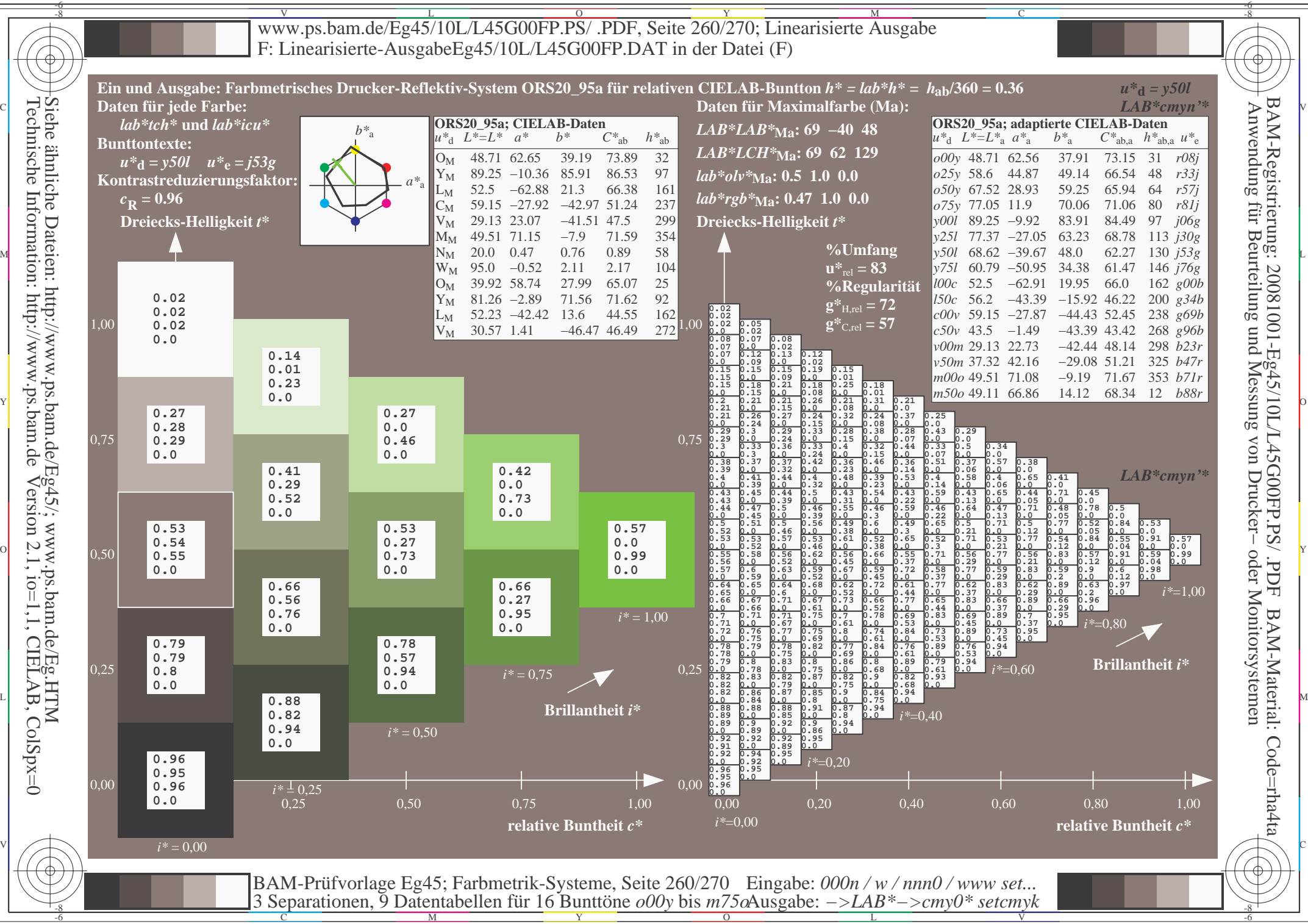

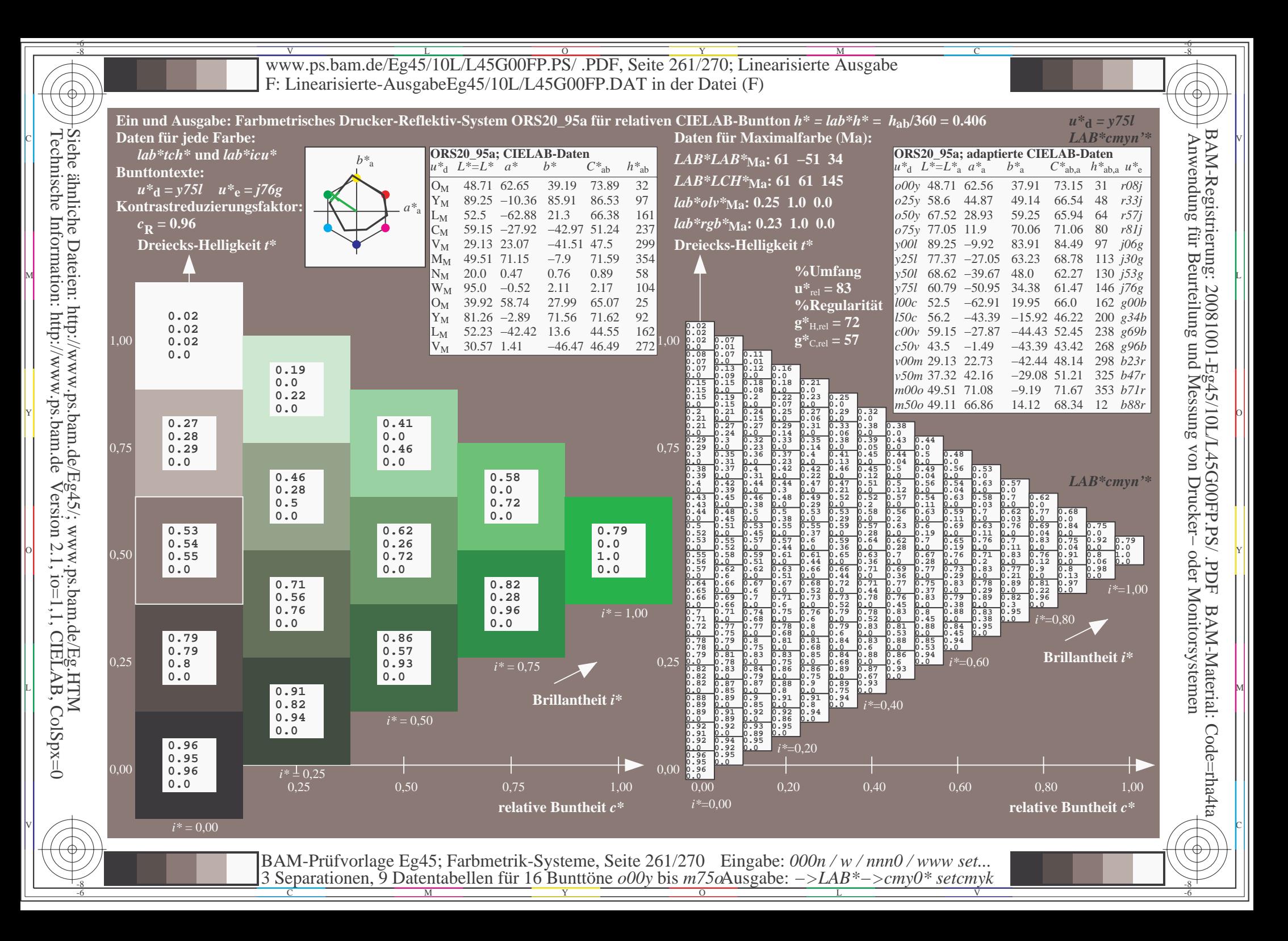

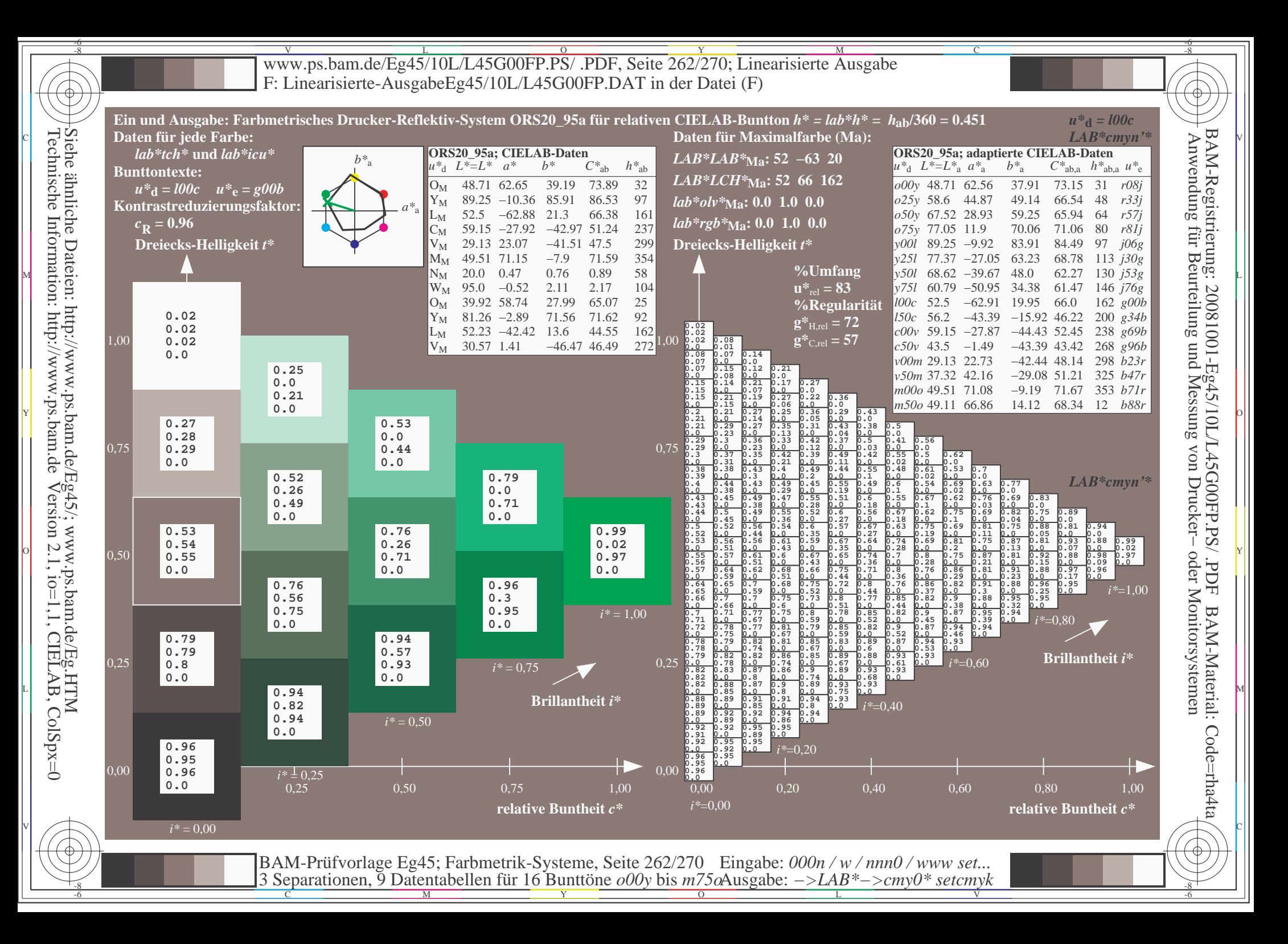

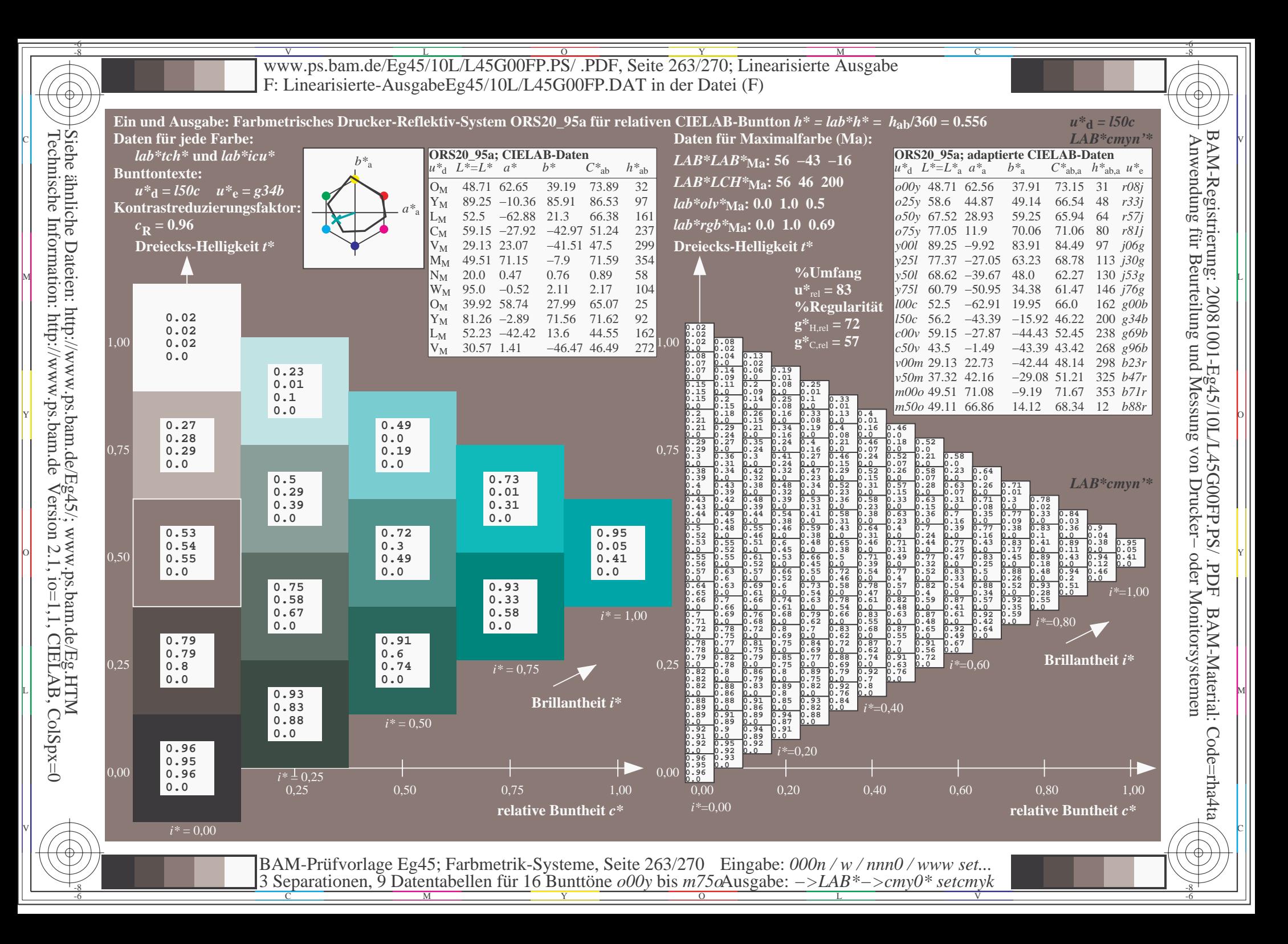

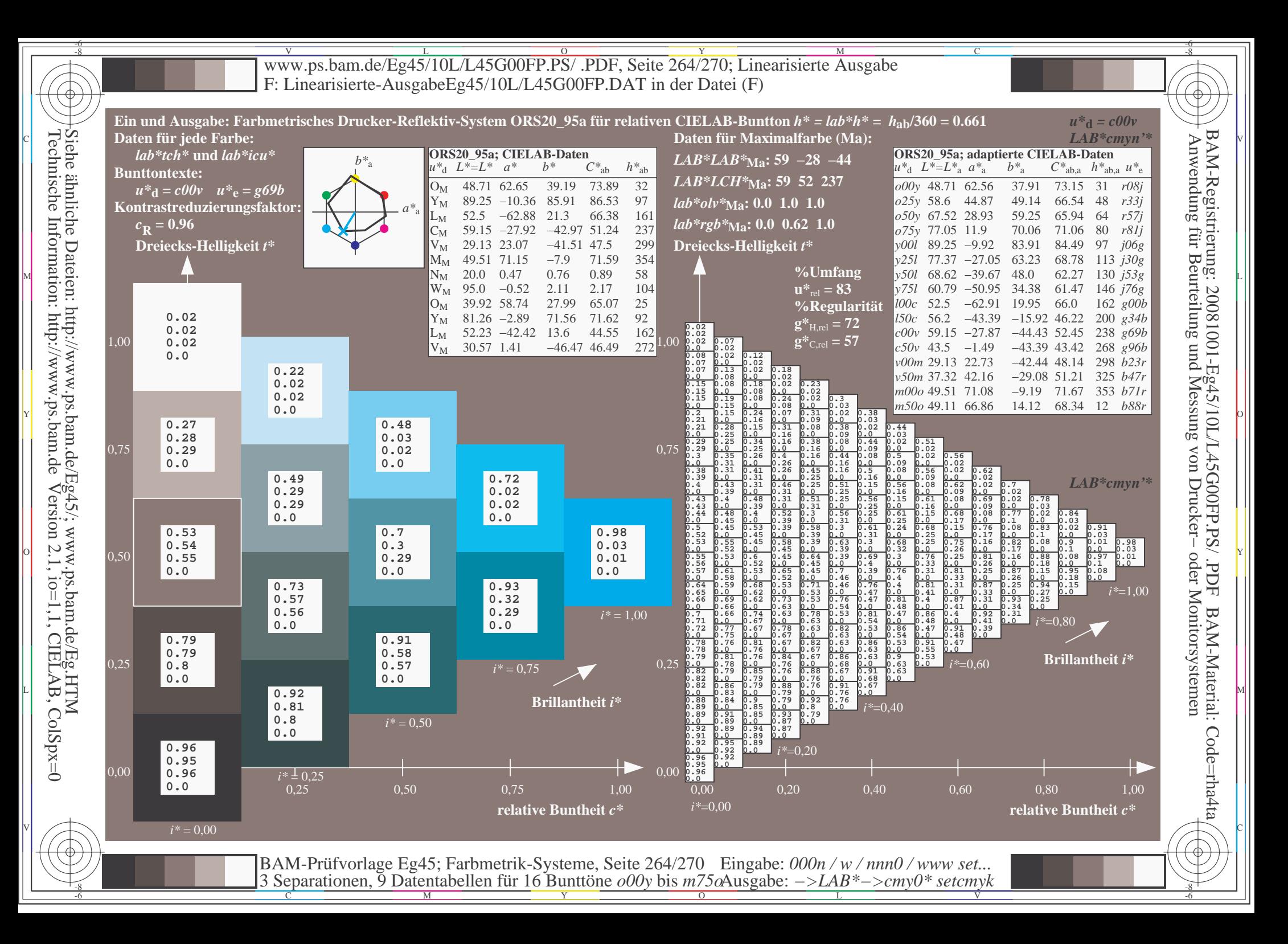

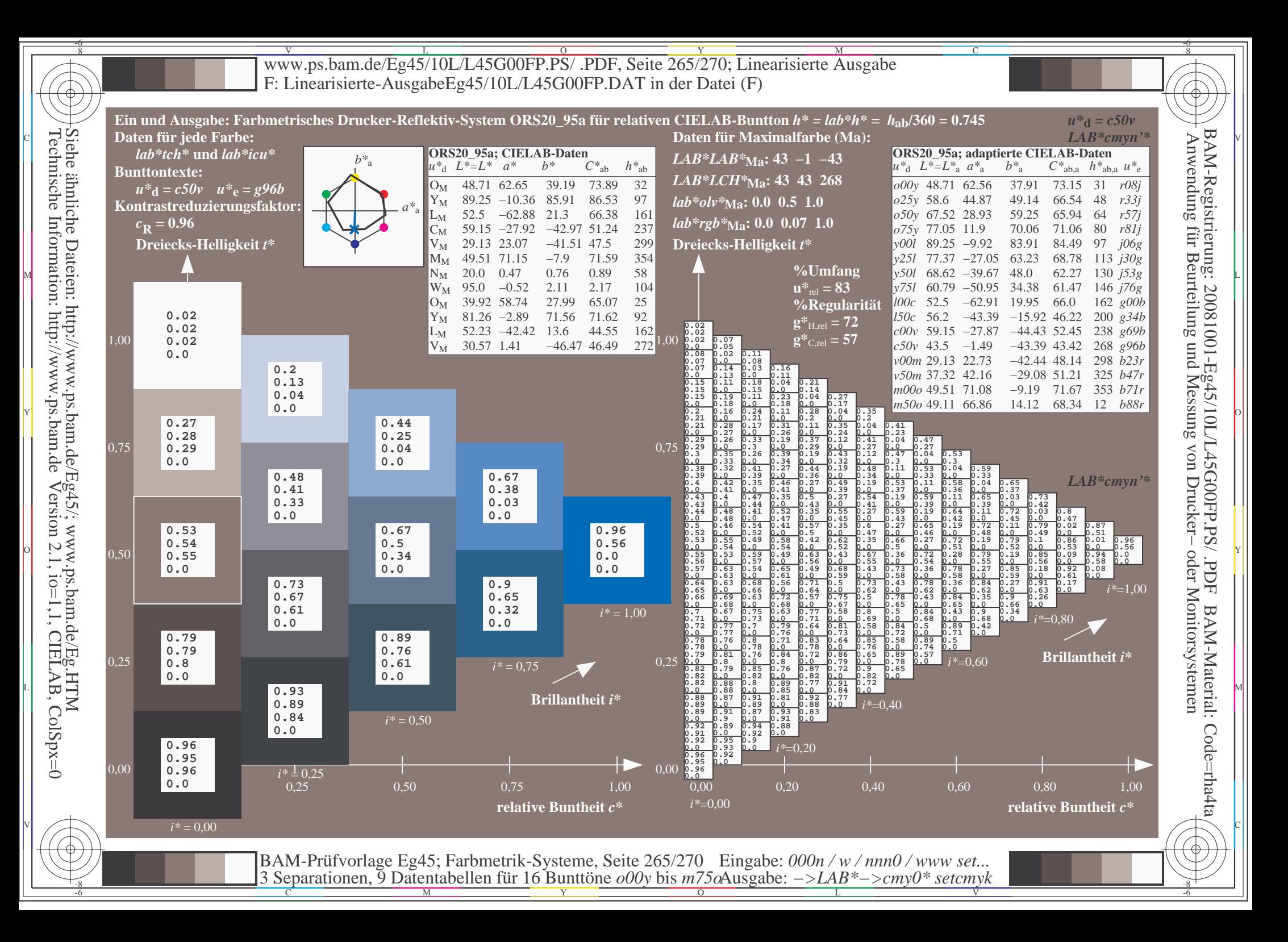

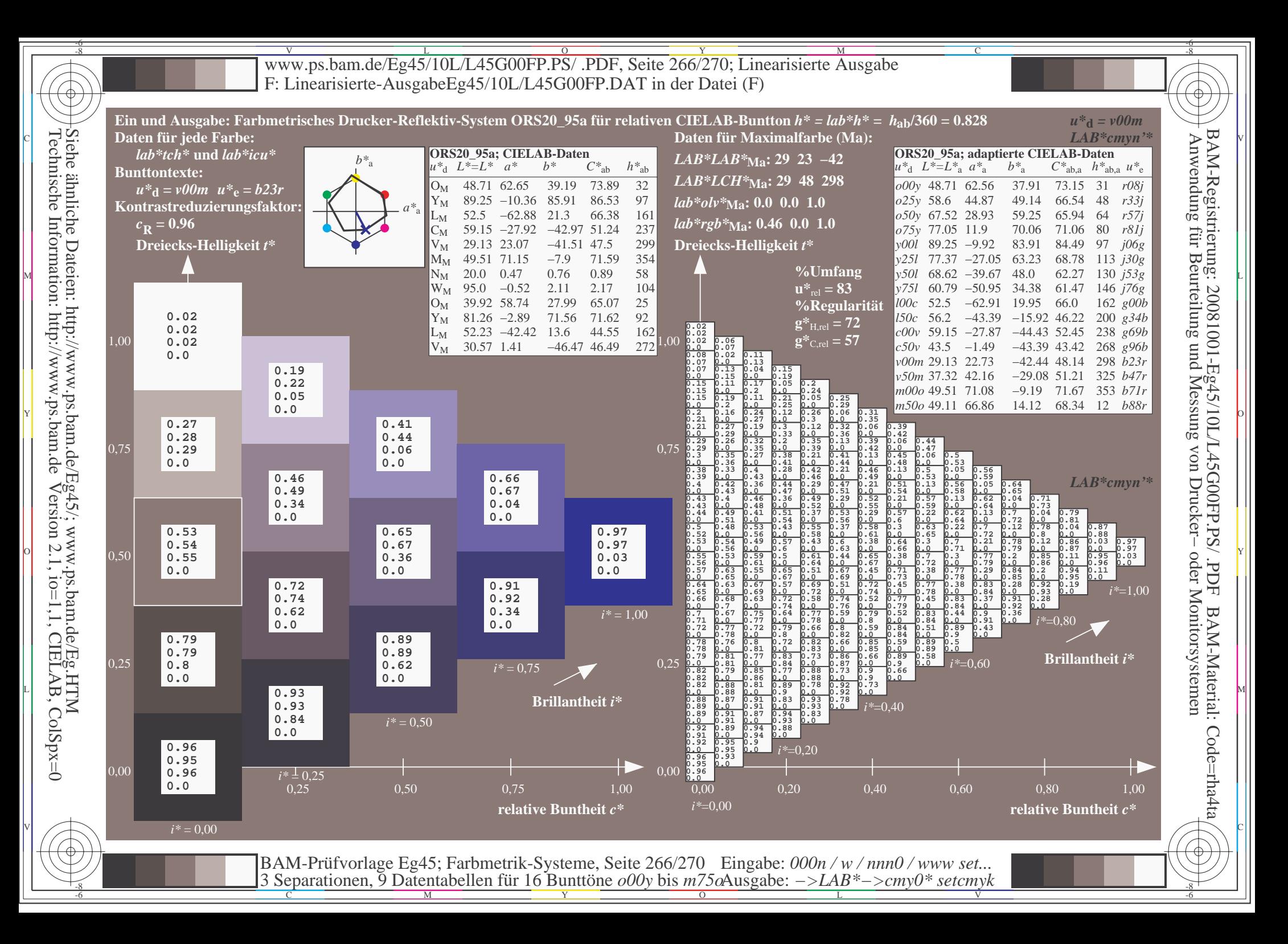

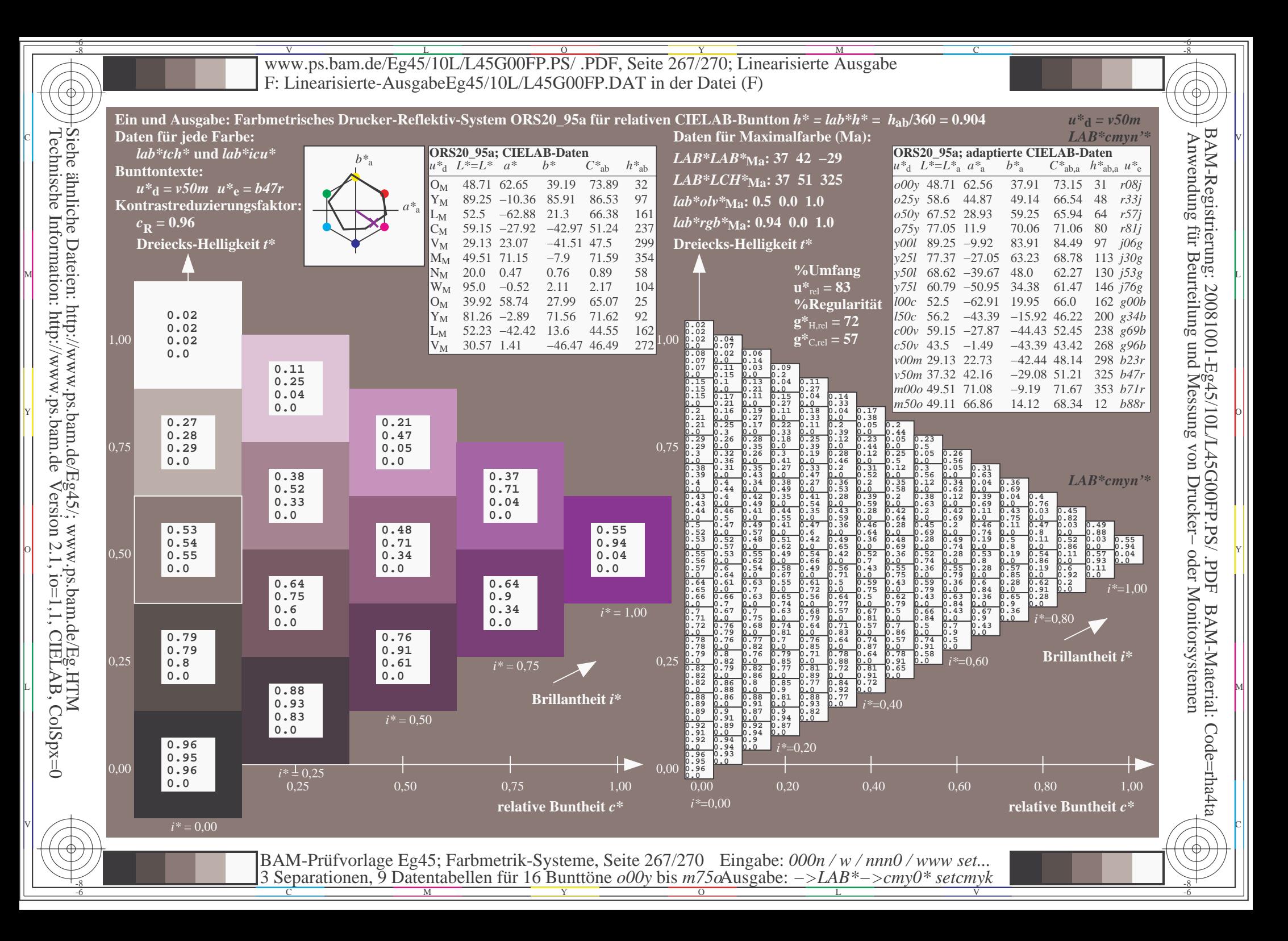

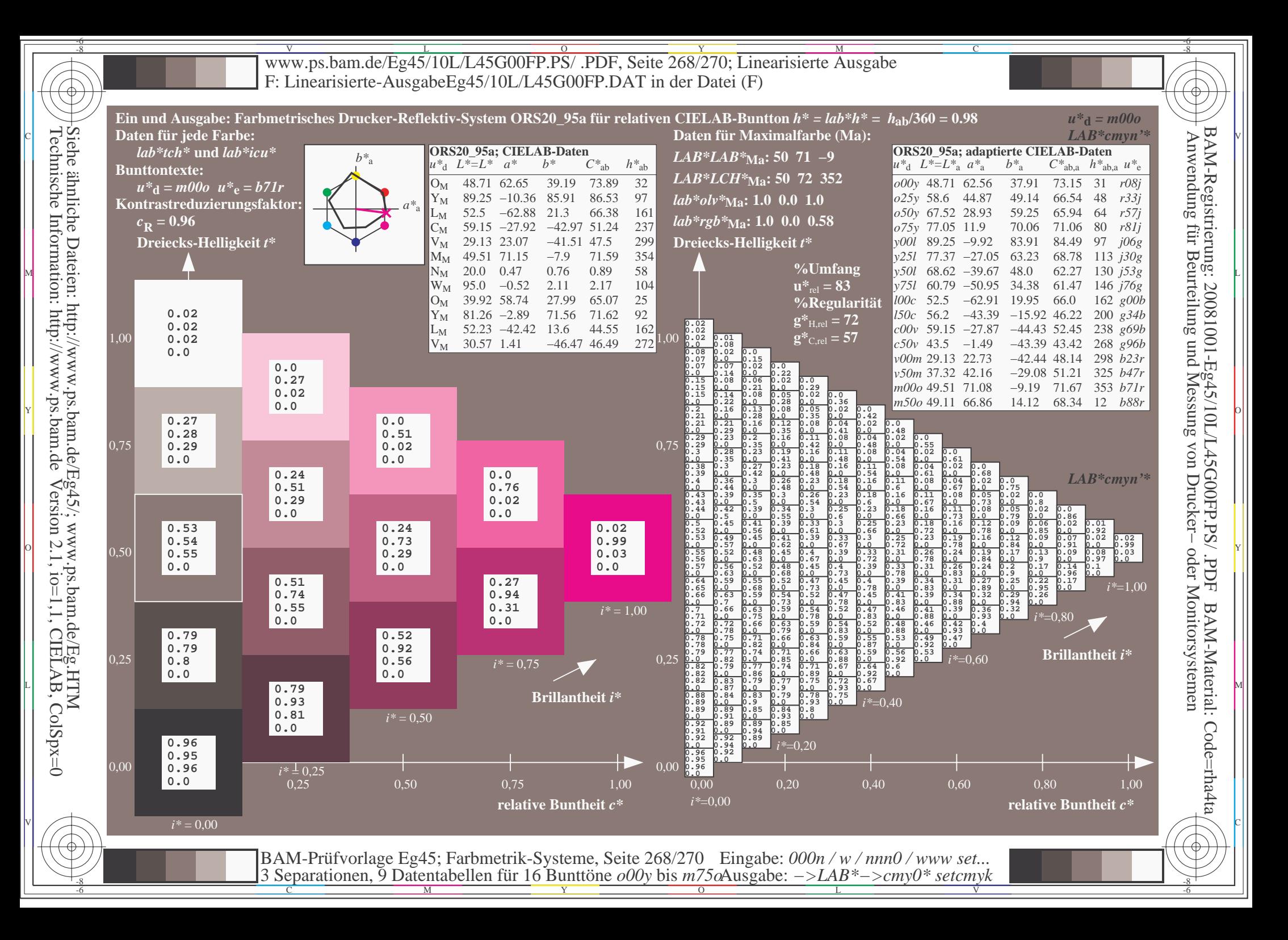

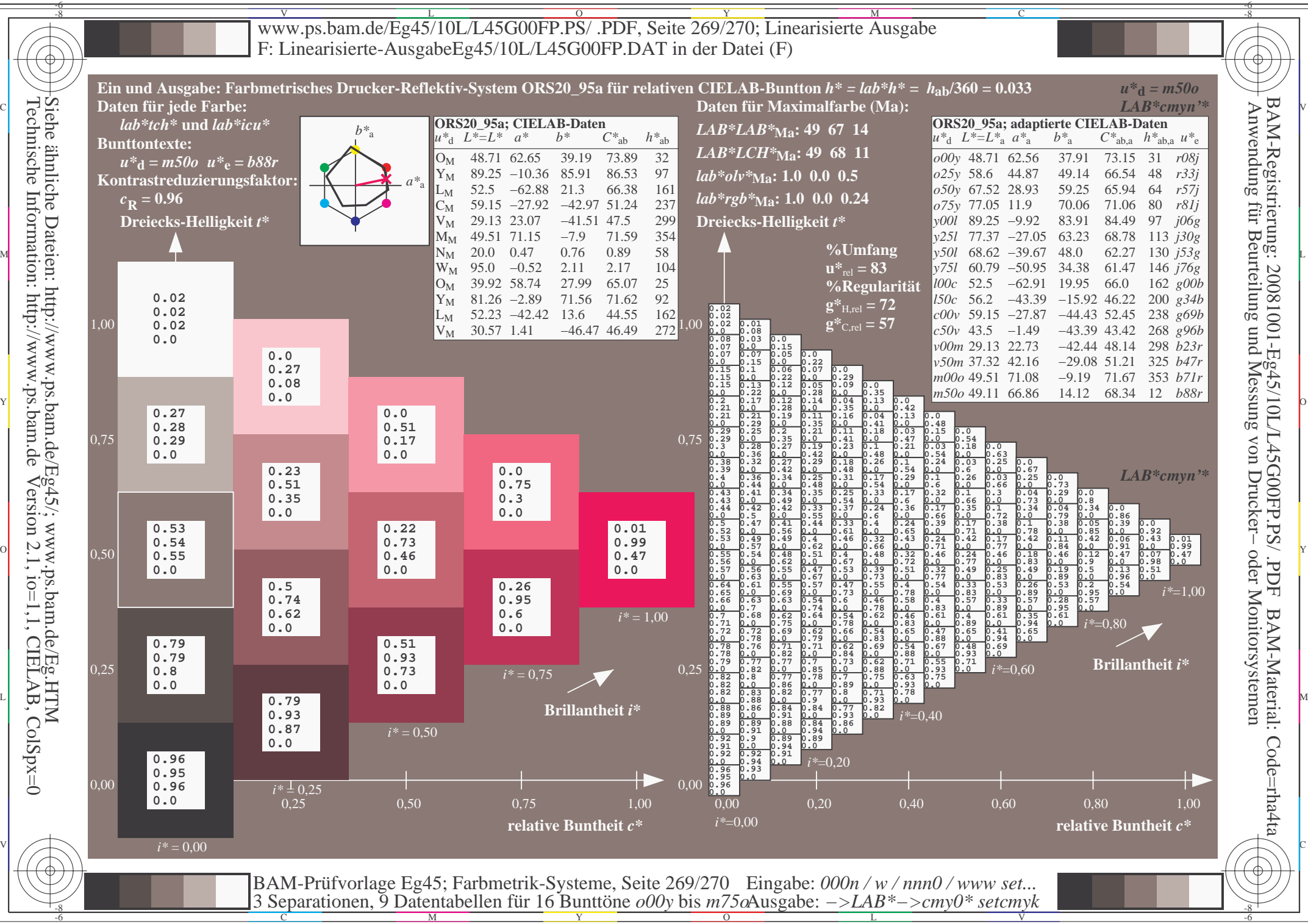

V L O Y M -6 -8 www.ps.bam.de/Eg45/10L/L45G00FP.PS/ .PDF, Seite 270/270; Linearisierte Ausgabe F: Linearisierte-AusgabeEg45/10L/L45G00FP.DAT in der Datei (F)

C

-6

BAM-Material: Code=rha4ta

-6

Anwendung für Beurteilung und Messung von Drucker− oder Monitorsystemen

BAM-Registrierung: 20081001-Eg45/10L/L45G00FP.PS/ .PDF

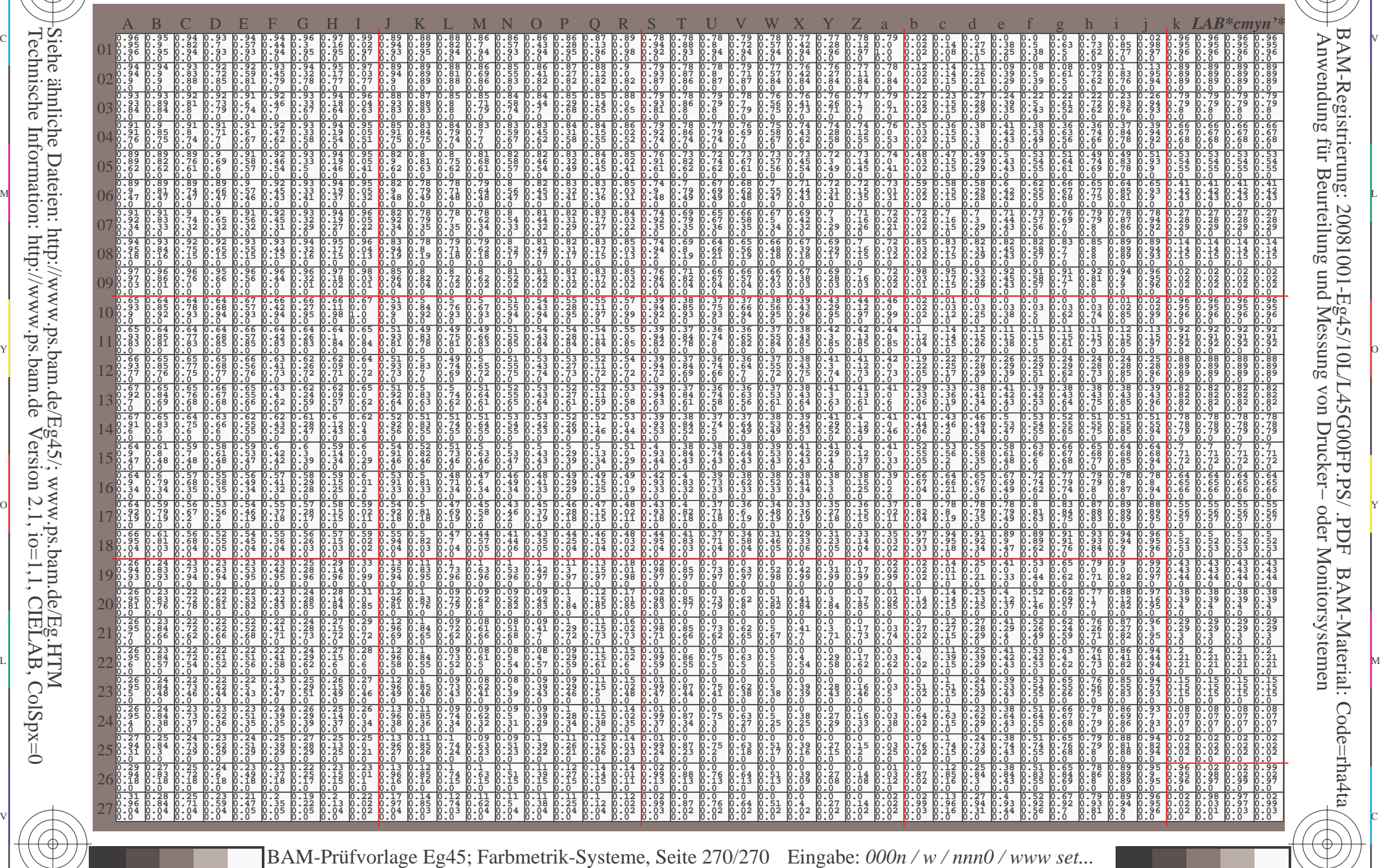

 $\frac{1}{\sqrt{N}}$  Separation C  $\frac{1}{\sqrt{N}}$  Datentable The Turn To Duntion C booy of sm/sortingate. The setting setting  $\frac{1}{\sqrt{N}}$  setting  $\frac{1}{\sqrt{N}}$ 

Ausgabe: *−>LAB\*−>cmy0\* setcmyk*

3 Separationen, 9 Datentabellen für 16 Bunttöne *o00y* bis *m75o*

Technische Information: http://www.ps.bam.deVersion 2.1,  $io=1,1$ , CIELAB, ColSpx=0 Siehe ähnliche Dateien: http://www.ps.bam.de/Eg45/; www.ps.bam.de/Eg.HTM

-8

-8